# **[MS-ADTG-Diff]:**

# **Remote Data Services (RDS) Transport Protocol**

Intellectual Property Rights Notice for Open Specifications Documentation

- **Technical Documentation.** Microsoft publishes Open Specifications documentation ("this documentation") for protocols, file formats, data portability, computer languages, and standards support. Additionally, overview documents cover inter-protocol relationships and interactions.
- **Copyrights**. This documentation is covered by Microsoft copyrights. Regardless of any other terms that are contained in the terms of use for the Microsoft website that hosts this documentation, you can make copies of it in order to develop implementations of the technologies that are described in this documentation and can distribute portions of it in your implementations that use these technologies or in your documentation as necessary to properly document the implementation. You can also distribute in your implementation, with or without modification, any schemas, IDLs, or code samples that are included in the documentation. This permission also applies to any documents that are referenced in the Open Specifications documentation.
- **No Trade Secrets**. Microsoft does not claim any trade secret rights in this documentation.
- **Patents**. Microsoft has patents that might cover your implementations of the technologies described in the Open Specifications documentation. Neither this notice nor Microsoft's delivery of this documentation grants any licenses under those patents or any other Microsoft patents. However, a given [Open](http://go.microsoft.com/fwlink/?LinkId=214445) Specifications document might be covered by the Microsoft Open [Specifications Promise](http://go.microsoft.com/fwlink/?LinkId=214445) or the [Microsoft Community Promise.](https://go.microsoft.com/fwlink/?LinkId=214448) If you would prefer a written license, or if the technologies described in this documentation are not covered by the Open Specifications Promise or Community Promise, as applicable, patent licenses are available by contacting [iplg@microsoft.com.](mailto:iplg@microsoft.com)
- **License Programs**. To see all of the protocols in scope under a specific license program and the associated patents, visit the [Patent Map.](https://msdn.microsoft.com/en-us/openspecifications/dn750984)
- **Trademarks**. The names of companies and products contained in this documentation might be covered by trademarks or similar intellectual property rights. This notice does not grant any licenses under those rights. For a list of Microsoft trademarks, visit www.microsoft.com/trademarks.
- **Fictitious Names**. The example companies, organizations, products, domain names, email addresses, logos, people, places, and events that are depicted in this documentation are fictitious. No association with any real company, organization, product, domain name, email address, logo, person, place, or event is intended or should be inferred.

**Reservation of Rights**. All other rights are reserved, and this notice does not grant any rights other than as specifically described above, whether by implication, estoppel, or otherwise.

**Tools**. The Open Specifications documentation does not require the use of Microsoft programming tools or programming environments in order for you to develop an implementation. If you have access to Microsoft programming tools and environments, you are free to take advantage of them. Certain Open Specifications documents are intended for use in conjunction with publicly available standards specifications and network programming art and, as such, assume that the reader either is familiar with the aforementioned material or has immediate access to it.

**Support.** For questions and support, please contact dochelp@microsoft.com.

# **Revision Summary**

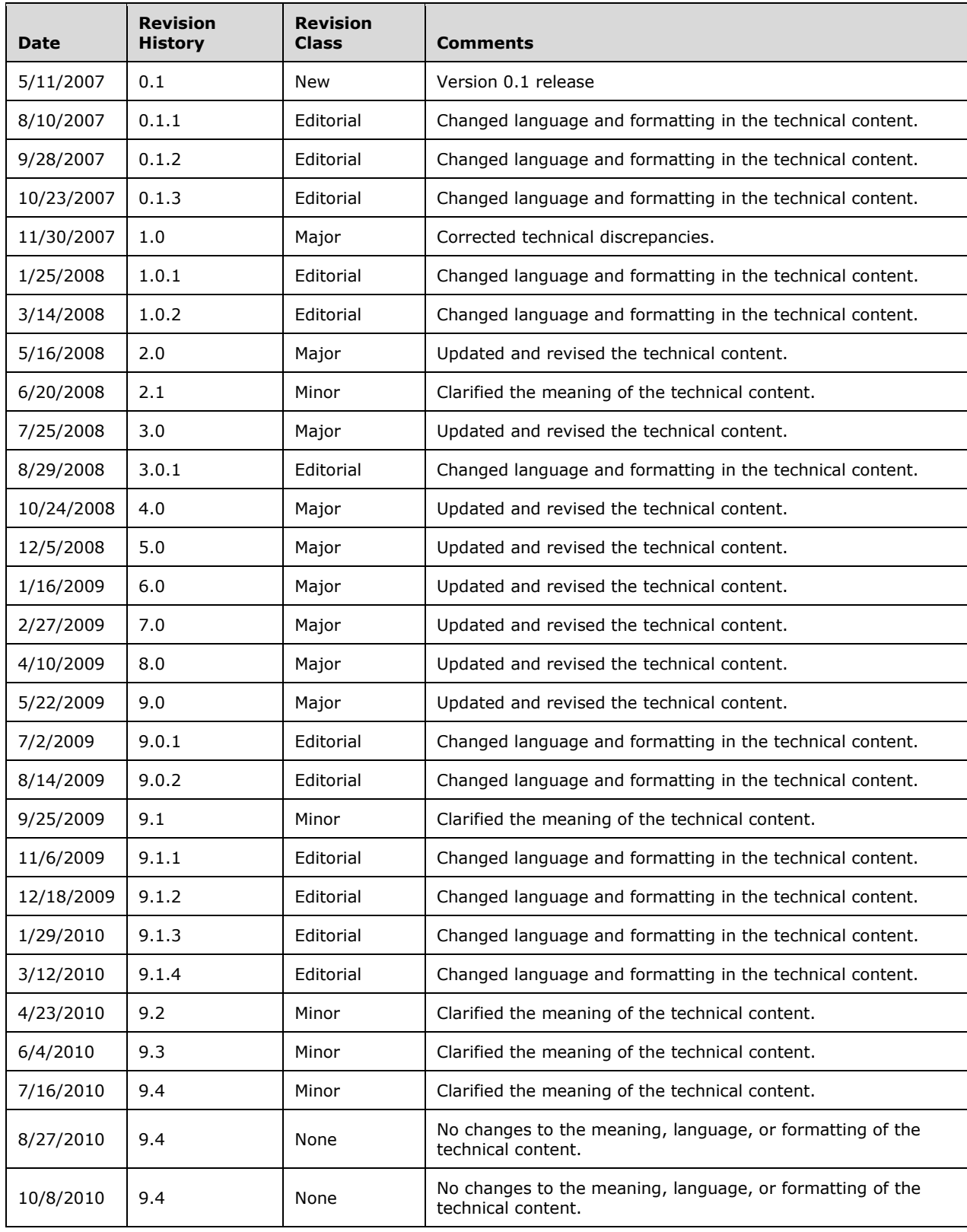

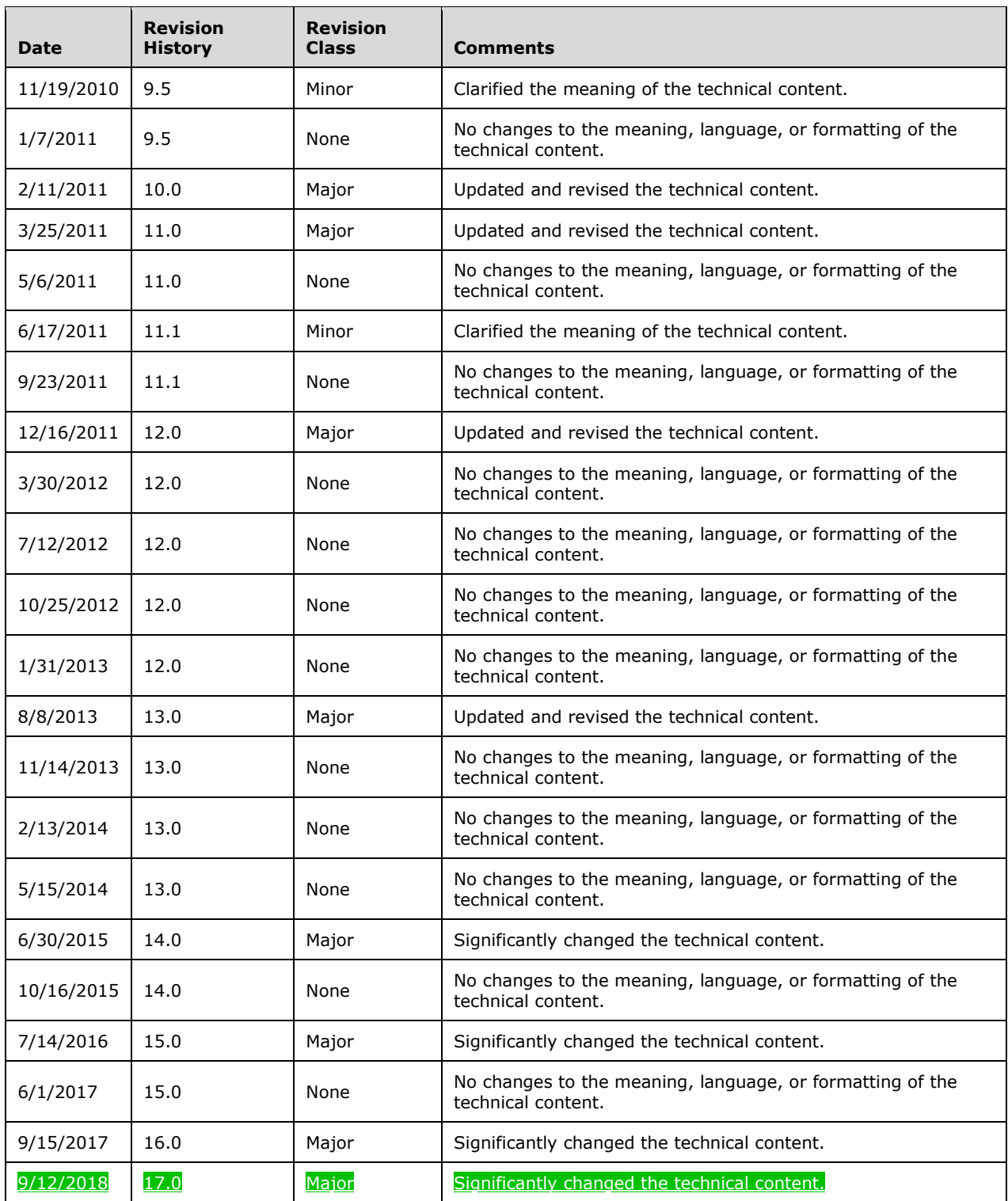

# **Table of Contents**

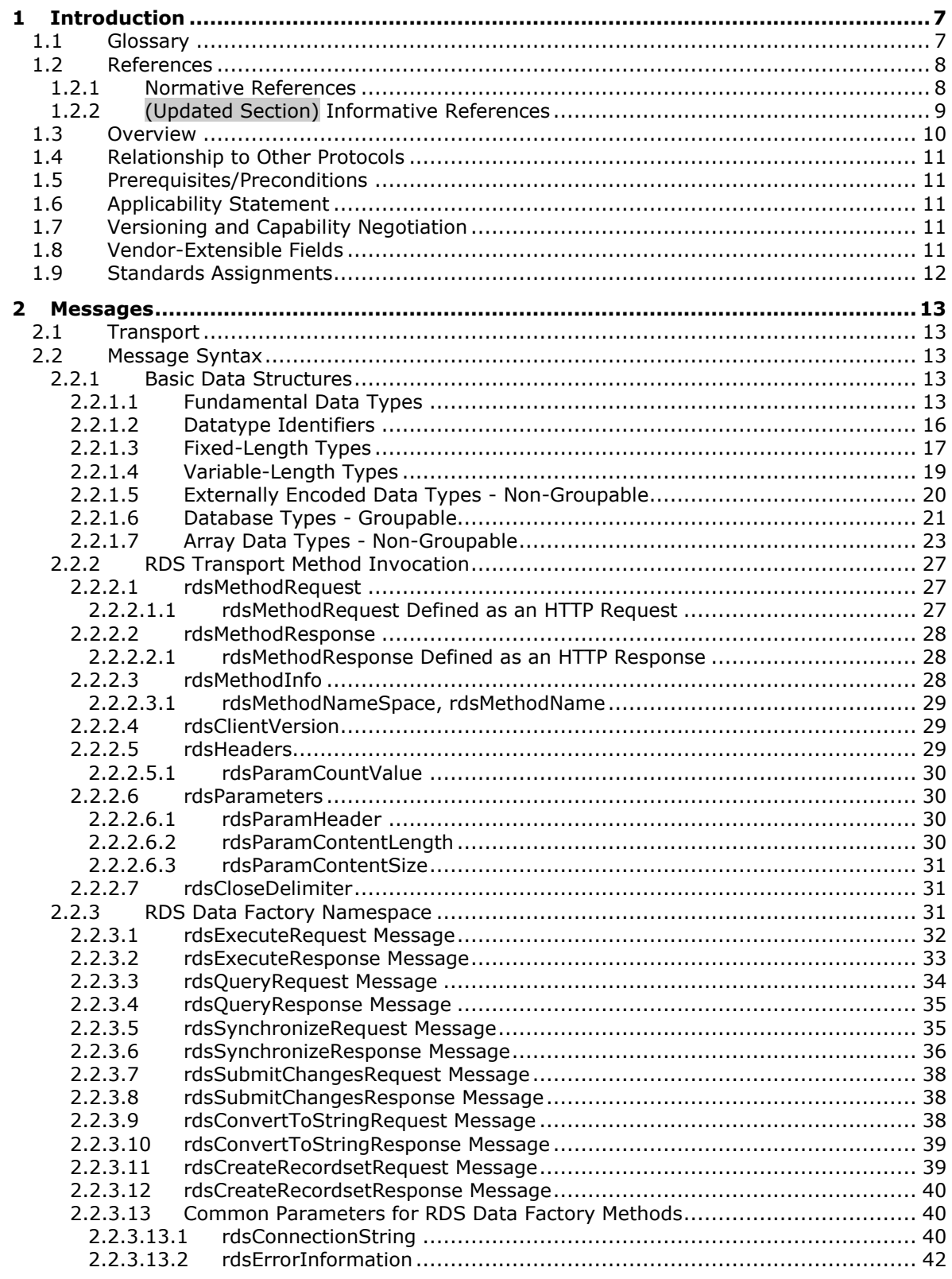

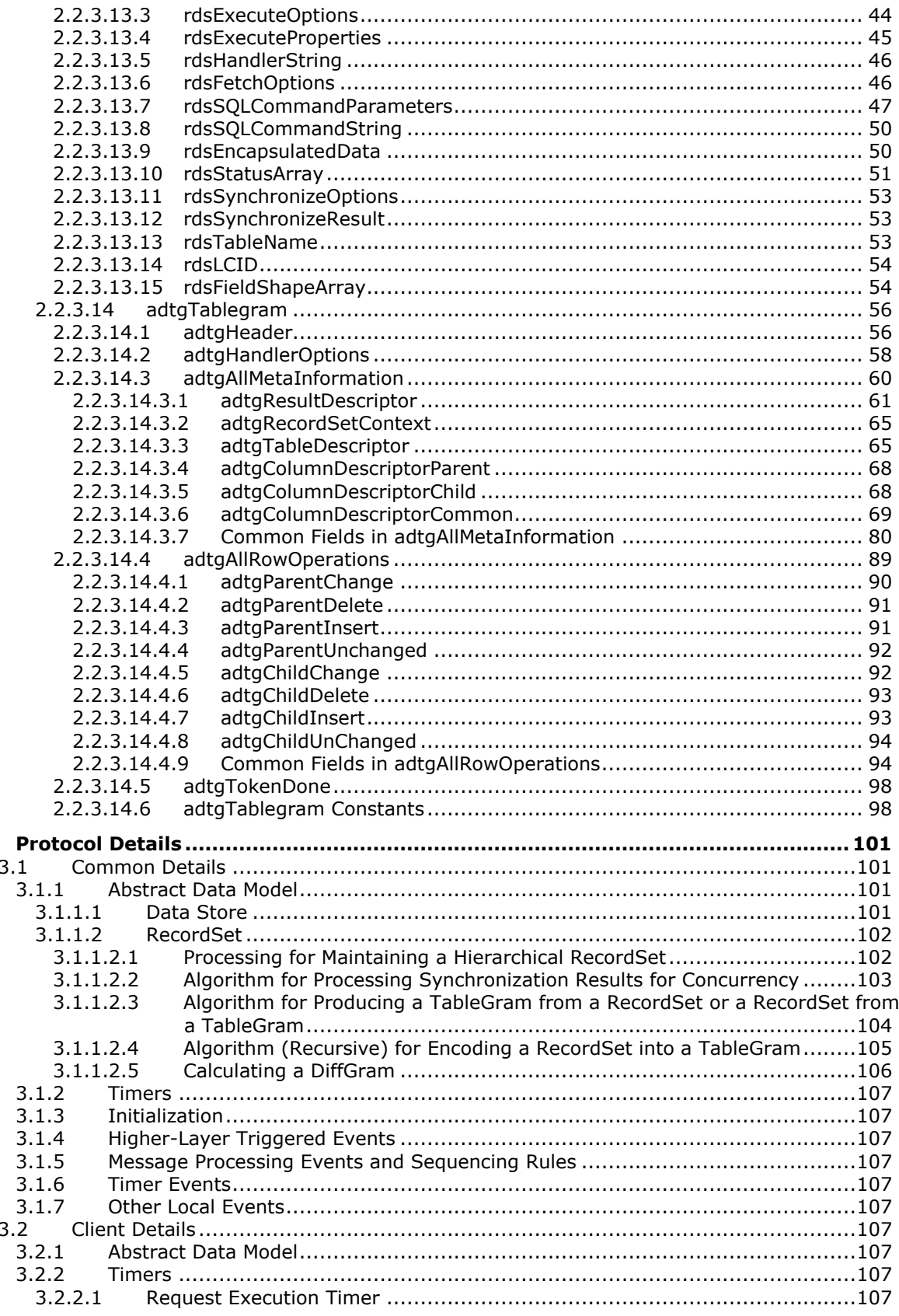

 $\overline{\mathbf{3}}$ 

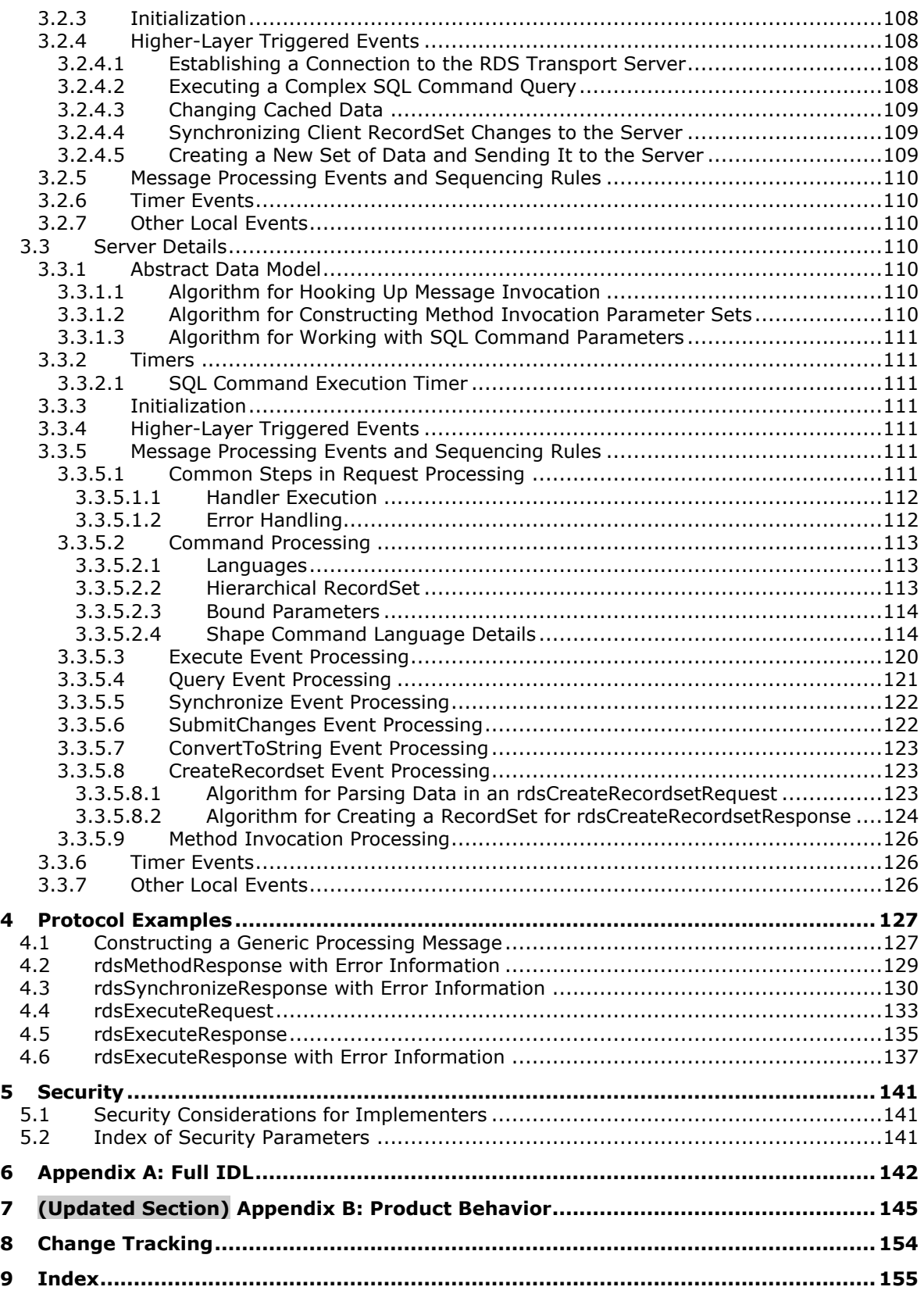

# <span id="page-6-0"></span>**1 Introduction**

The Remote Data Services (RDS) Transport Protocol<1> is an HTTP request/response protocol that facilitates:

- Remote method definition and invocation, including encoding of method call, parameters, and return parameters.
- Method definitions for executing database commands and for synchronizing database results.
- Definition of a record format for encoding database results.

Sections 1.5, 1.8, 1.9, 2, and 3 of this specification are normative. All other sections and examples in this specification are informative.

# <span id="page-6-1"></span>**1.1 Glossary**

This document uses the following terms:

- **Augmented Backus-Naur Form (ABNF)**: A modified version of Backus-Naur Form (BNF), commonly used by Internet specifications. ABNF notation balances compactness and simplicity with reasonable representational power. ABNF differs from standard BNF in its definitions and uses of naming rules, repetition, alternatives, order-independence, and value ranges. For more information, see [RFC5234].
- **Backus-Naur Form (BNF)**: A syntax used to describe context-free grammars, which is a prescribed way to describe languages ([RFC2616] section 2.1). See also "Augmented Backus-Naur Form (ABNF)".

**base table**: A persistent table that represents part of the data store.

- **big-endian**: Multiple-byte values that are byte-ordered with the most significant byte stored in the memory location with the lowest address.
- **chapter column**: A column in a table that references another RecordSet.

**child RecordSet**: Any RecordSet that is contained within another RecordSet.

- **computed column**: A non-persistent column that is generated from other data.
- **concurrency**: In database technology, the property of a system that allows the execution of commands to overlap in time. Concurrency may impact common values in the data store.
- **connection string**: A character string expression that uniquely identifies the data store to use for a particular query or set of queries and the methods, including authentication information and configuration options, for connecting to that data store.
- **datatype identifier**: A 2-byte constant that precedes a piece of data and identifies the type and format of the data to follow, known as the constant's designated datatype.
- **designated datatype**: The format of the data that follows a datatype identifier.
- **DiffGram**: A collection of update, change, and delete commands along with relevant concurrency data. These command groups provide a mechanism to synchronize the changes within a RecordSet with a backend data store.
- **globally unique identifier (GUID)**: A term used interchangeably with universally unique identifier (UUID) in Microsoft protocol technical documents (TDs). Interchanging the usage of these terms does not imply or require a specific algorithm or mechanism to generate the value. Specifically, the use of this term does not imply or require that the algorithms described in

[RFC4122] or [C706] must be used for generating the GUID. See also universally unique identifier (UUID).

**groupable**: A set of parameters that share a single parameter header.

- **interface**: A specification in a Component Object Model (COM) server that describes how to access the methods of a class. For more information, see [MS-DCOM].
- **interface identifier (IID)**: A GUID that identifies an interface.
- **key column**: One of a set of columns that uniquely identifies each row in a table.
- **language code identifier (LCID)**: A 32-bit number that identifies the user interface human language dialect or variation that is supported by an application or a client computer.
- **little-endian**: Multiple-byte values that are byte-ordered with the least significant byte stored in the memory location with the lowest address.
- **method name**: A string identifier that distinguishes between request message types. Because each request type requires a different response type, the method name is one of the pieces of information most critical to correctly processing the request.
- **method namespace**: A string identifier used to ensure that method names do not collide, which would lead to a misinterpretation of requests by the server.
- **nullable column**: A database table column that is allowed to contain no value for a given row.
- **parameterized query**: A query that contains placeholders for values to be bound at query execution.

**parent RecordSet**: A RecordSet not contained within another RecordSet.

**query parameter**: See parameterized query.

**RecordSet**: A collection of data that is returned from the execution of a SQL command.

**select**: The operation of creating a RecordSet from one or more base tables.

**TableGram**: The results of a RecordSet instance encoded in a standard form.

- **update**: An add, modify, or delete of one or more objects or attribute values. See originating update, replicated update.
- **MAY, SHOULD, MUST, SHOULD NOT, MUST NOT:** These terms (in all caps) are used as defined in [RFC2119]. All statements of optional behavior use either MAY, SHOULD, or SHOULD NOT.

# <span id="page-7-0"></span>**1.2 References**

Links to a document in the Microsoft Open Specifications library point to the correct section in the most recently published version of the referenced document. However, because individual documents in the library are not updated at the same time, the section numbers in the documents may not match. You can confirm the correct section numbering by checking the Errata.

# <span id="page-7-1"></span>**1.2.1 Normative References**

We conduct frequent surveys of the normative references to assure their continued availability. If you have any issue with finding a normative reference, please contact dochelp@microsoft.com. We will assist you in finding the relevant information.

[FIPS127] National Institute of Standards and Technology, "Database Language SQL", FIPS PUB 127, June 1993, http://niatec.info/GetFile.aspx?pid=551

[IEEE754] IEEE, "IEEE Standard for Binary Floating-Point Arithmetic", IEEE 754-1985, October 1985, http://ieeexplore.ieee.org/servlet/opac?punumber=2355

[MS-DTYP] Microsoft Corporation, "Windows Data Types".

[MS-ERREF] Microsoft Corporation, "Windows Error Codes".

[MS-LCID] Microsoft Corporation, "Windows Language Code Identifier (LCID) Reference".

[MS-OAUT] Microsoft Corporation, "OLE Automation Protocol".

[RFC1738] Berners-Lee, T., Masinter, L., and McCahill, M., Eds., "Uniform Resource Locators (URL)", RFC 1738, December 1994, http://www.rfc-editor.org/rfc/rfc1738.txt

[RFC2045] Freed, N., and Borenstein, N., "Multipurpose Internet Mail Extensions (MIME) Part One: Format of Internet Message Bodies", RFC 2045, November 1996, http://www.rfceditor.org/rfc/rfc2045.txt

[RFC2119] Bradner, S., "Key words for use in RFCs to Indicate Requirement Levels", BCP 14, RFC 2119, March 1997, http://www.rfc-editor.org/rfc/rfc2119.txt

[RFC2616] Fielding, R., Gettys, J., Mogul, J., et al., "Hypertext Transfer Protocol -- HTTP/1.1", RFC 2616, June 1999, http://www.rfc-editor.org/rfc/rfc2616.txt

[RFC2818] Rescorla, E., "HTTP Over TLS", RFC 2818, May 2000, http://www.rfceditor.org/rfc/rfc2818.txt

[RFC4234] Crocker, D., Ed., and Overell, P., "Augmented BNF for Syntax Specifications: ABNF", RFC 4234, October 2005, http://www.rfc-editor.org/rfc/rfc4234.txt

[UNICODE] The Unicode Consortium, "The Unicode Consortium Home Page", http://www.unicode.org/

[US-ASCII] Columbia University, "The US ASCII Character Set", 1986, http://www.columbia.edu/kermit/ascii.html

# <span id="page-8-0"></span>**1.2.2 (Updated Section) Informative References**

[MS-DCOM] Microsoft Corporation, "Distributed Component Object Model (DCOM) Remote Protocol".

[MS-RPCE] Microsoft Corporation, "Remote Procedure Call Protocol Extensions".

[MS-RPCH] Microsoft Corporation, "Remote Procedure Call over HTTP Protocol".

[MSDN-EXMETHOD] Microsoft Corporation, "Execute Method (RDS)", httphttps://msdn.microsoft.com/en-us/library/ms808308.aspx

[MSDN-FetchOptsProp] Microsoft Corporation, "FetchOptions Property (RDS)", https://docs.microsoft.com/en-us/sql/ado/reference/rds-api/fetchoptions-property-rds

[MSDN-LOCKTYPE] Microsoft Corporation, "LockTypeEnum", https://docs.microsoft.com/enus/sql/ado/reference/ado-api/locktypeenum

[MSDN-RDS] Microsoft Corporation, "Remote Data Service (RDS)", https://docs.microsoft.com/enus/sql/ado/guide/remote-data-service/remote-data-service-rds

[MSDN-SAFEARRAY] Microsoft Corporation, "<mark>SAFEARRAYtagSAFEARRAY</mark> structure", http://msdnhttps://docs.microsoft.com/en-us/library/9ec8025b-4763-4526-ab45- 390c5d8b3b1e(VS.85)previous-versions/windows/desktop/api/oaidl/ns-oaidl-tagsafearray

[SOAP1.1] Box, D., Ehnebuske, D., Kakivaya, G., et al., "Simple Object Access Protocol (SOAP) 1.1", W3C Note, May 2000, http://www.w3.org/TR/2000/NOTE-SOAP-20000508/

# <span id="page-9-0"></span>**1.3 Overview**

The Remote Data Services (RDS) Transport Protocol is an application-level protocol for distributed applications. RDS Transport Protocol specifies a protocol allowing for the remote query and manipulation of data on a remote server. To facilitate data operations, it specifies how a remote method and its parameters are represented in an RDS message for transmission by way of an HTTP request to a server for execution. It also specifies how the results of an invoked method are represented in a message for transmission back to the client by way of the HTTP response. Finally, it specifies the data-centric messages used for data query and manipulation as well as their associated RecordSets.

The core data-centric messages used in an RDS Transport Protocol server are as follows:

- Execute Provides a method to execute a complex SQL command and return a RecordSet.
- Query Provides a method to execute a simple parameterless SQL query command and return a RecordSet.
- Synchronize Provides a method for an RDS Transport Protocol client to synchronize data changes from the client to the server.

The following diagram depicts a typical flow of communication in the RDS Transport Protocol. The client uses Query to populate a client-side RecordSet and uses data from the RecordSet for processing. The client-side RecordSet tracks changes made to the data. Only these changes are then transmitted back to the server.<2>

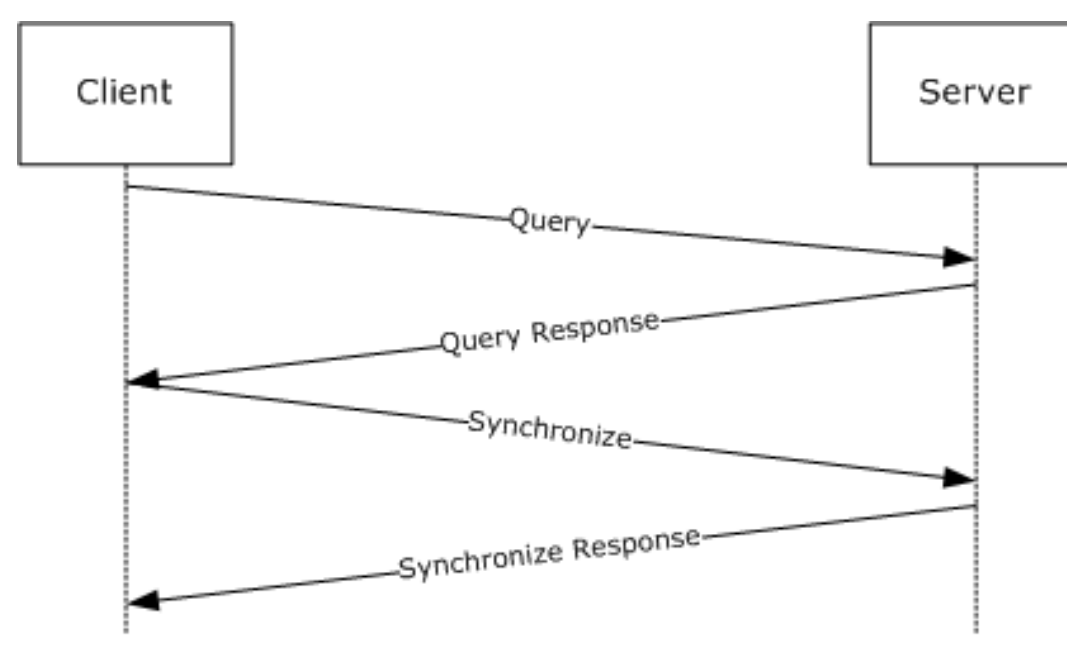

**Figure 1: Communication flow in the RDS Transport Protocol**

For more information, refer to the following sections:

- Section 2.1: General overview on how RDS messages relate to HTTP.
- Sections 2.2.2 through 2.2: The Backus-Naur Form (BNF) syntax and encoding of the RDS messages.
- Section 2.2.3: The RDS messages specific to data query and manipulation.
- Section 2.2: The syntax and encoding of the resulting RecordSets.

**Note** The RDS Transport Protocol was developed to support communication of tabular data between systems; specifically, Microsoft used the RDS Transport Protocol in early versions of Windows SharePoint Services. This method of transporting tabular data has been superseded by SOAP and the Distributed Component Object Model (DCOM), and is no longer used by Windows SharePoint Services. Microsoft does not use the RDS Transport Protocol within the Windows operating systems.

# <span id="page-10-0"></span>**1.4 Relationship to Other Protocols**

The RDS Transport Protocol depends on HTTP/1.1, as specified in [RFC2616], and uses HTTP as its underlying transport. The functionality supplied by the RDS Transport Protocol has been superseded by SOAP and DCOM. For more information, see [SOAP1.1] and [MS-DCOM].

# <span id="page-10-1"></span>**1.5 Prerequisites/Preconditions**

Throughout this document, it is assumed that the client has already discovered the server and established an HTTP connection for use with RDS Transport Protocol.

# <span id="page-10-2"></span>**1.6 Applicability Statement**

The RDS Transport Protocol specifies a protocol used for method invocation over HTTP. The RDS Transport Protocol is fully deprecated and is maintained only for backward-compatibility reasons. The functionality supplied by the RDS Transport Protocol is fully provided by SOAP [SOAP1.1] and by DCOM [MS-DCOM] (which is layered on RPC [MS-RPCE]) being transported over HTTP [MS-RPCH]. New implementations of client/server applications use SOAP and DCOM over HTTP.

# <span id="page-10-3"></span>**1.7 Versioning and Capability Negotiation**

RDS Transport Protocol does not exhibit explicit or implicit versioning or capability negotiation behavior.

# <span id="page-10-4"></span>**1.8 Vendor-Extensible Fields**

There are three areas of vendor extensibility in RDS Transport Protocol, including:

- Data-provider (as specified in section 2.2.3.13.1).
- Command language (as specified in section 3.3.5.2.1).
- SCODEs (as specified in section 3.3.5.1.2).

The data-provider field can specify a vendor-supplied data provider used for processing the command language associated with a given RDS message. In addition, the command language is specific to the data provider and not restricted by the RDS Transport Protocol specification.

This protocol uses SCODES, which are vendor-extensible. Vendors are free to choose their own values for this field, as long as the C bit (0x20000000) is set as specified in [MS-ERREF] section 2.1.

# <span id="page-11-0"></span>**1.9 Standards Assignments**

There are no standards assignments for the RDS Transport Protocol.

# <span id="page-12-0"></span>**2 Messages**

The RDS Transport Protocol enables the transport of method invocations and responses over an HTTP POST stream. The following key elements are specified in this section:

- HTTP Transport Setup: Specifies how to express RDS messages as HTTP requests and responses.
- Method Definitions: Specifies how to lay out method invocations. This includes method names and parameter definitions.
- Execute, Synchronize, and Query Method Definitions: Specifies mechanisms related to the use of the RDS Transport Protocol for data access.
- Common Data Types: Specifies common data types used in parameter definitions.

The formal syntax of all messages is provided in Augmented Backus-Naur Form (ABNF), as specified in [RFC4234].

**Note** This document deviates from the convention of using block-formatted protocol diagrams to depict message structure. RDS Transport Protocol specifies its message syntax using self-describing elements that are constructed together to create a very flexible message system. This is in contrast to C structure–based protocols, such as TCP/IP or HTTP, which often have fixed structures in fixed orders. The ABNF constructs in this specification precisely describe the allowable message contents. Section 4.1 provides an example of how the ABNF in this specification is used to construct a generic processing message.

# <span id="page-12-1"></span>**2.1 Transport**

The request and response messages of the RDS Transport Protocol are performed as HTTP 1.1 POST requests. An RDS message always contains a Request-URI corresponding to the method to be invoked on a remote system, and a Status-Line corresponding to the result of the method invoked. For a detailed description of how RDS messages map to HTTP requests and responses, refer to the following sections:

- Section 2.2.2.1.1: Specifies how an RDS request message is represented as an HTTP request.
- Section 2.2.2.2.1: Specifies how an RDS response message is represented as an HTTP Response.

Except where otherwise specified, the RDS Transport Protocol uses a UTF-16LE encoding, as specified in [UNICODE], for all string data, including all string constants appearing in syntax definitions.

# <span id="page-12-2"></span>**2.2 Message Syntax**

The following sections specify the RDS Transport Protocol message syntax.

# <span id="page-12-3"></span>**2.2.1 Basic Data Structures**

This section specifies the basic data types that can be encoded within RDS Transport Protocol messages.

# <span id="page-12-4"></span>**2.2.1.1 Fundamental Data Types**

The RDS Transport Protocol encodes the fundamental datatype within an RDS Transport Protocol message by writing a 2-byte constant that identifies the datatype followed by the data in a format corresponding to the constant. Data structure encodings in the RDS Transport Protocol are defined in terms of the following fundamental data types:

**BIT:** A single bit value of either 0 or 1.

 $BIT = **8b0** / **8b1**$ 

- **BYTE:** An unsigned single byte (8-bit) value. The range is 0 to 255.
	- Designated datatype: VT-UI1

BYTE = 8BIT

▪ **VARIANT-BOOL**: An unsigned 2-byte (16-bit) value. Value %x00.00 corresponds to boolean "false". Value %xFF.FF corresponds to boolean "true".

VARIANT-BOOL =  $8x00.00 / 8xFF.FF$ 

**WORD**: An unsigned 2-byte (16-bit) value usually used as a set of bit flags. The range as a numeric value is 0 to 65535.<3>

WORD = 16BIT

**USHORT:** An unsigned 2-byte (16-bit) value. The range is 0 to 65535.

USHORT = 2BYTE

**• DWORD**: An unsigned 4-byte (32-bit) value usually used as a set of bit flags. The range when used as a numeric value is 0 to  $(2^332)-1.4$ 

DWORD = 32BIT;

**• LONG**: A signed 4-byte (32-bit) value. The range is  $-(2^331)$  to  $(2^31)-1.5$ 

 $LONG = 4BYTE;$ 

**ULONG**: An unsigned 4-byte (32-bit) value. The range is 0 to  $(2^232)-1.6$ 

ULONG = 4BYTE

**• FLOAT**: A single-precision floating-point value. The range is -2^104 to 2^128, as specified in [IEEE754].<7>

FLOAT = 4BYTE

▪ **DOUBLE**: A double-precision floating-point number, as specified in [IEEE754].<8>

DOUBLE = 8BYTE

**VARIANT:** A variant data type that can be used to hold any single, scalar, fixed-size data type. Sixteen bytes are allocated to support the variant sizes of different data types, from 1 byte (BYTE) to 16 bytes (GUID).

VARIANT = 16BYTE

**RESERVEDBIT:** A BIT value used for padding that does not transmit information. Unlike ZEROBIT (defined later), which MUST be %b0, the value of the RESERVEDBIT field MAY be %b1, although this MUST be treated as if the value was %b0. RESERVEDBIT fields SHOULD<9> be set to %b0 and MUST be ignored on receipt.

RESERVEDBIT = BIT

**RESERVEDBYTE:** A BYTE value used for padding that does not transmit information. Unlike ZEROBYTE (defined later), which MUST be %b00, the value of the RESERVEDBYTE field MAY be a value other than %b00, although this MUST be treated as if the value were %b00. RESERVEDBYTE fields SHOULD<10> be set to %x00 and MUST be ignored on receipt.

RESERVEDBYTE = BYTE

**GUID**: A 16-byte value used to uniquely identify a specific data object, as specified in [MS-DTYP] section 2.3.4. It is commonly represented in the following hexadecimal form: "{12345678-1234- 1234-1234-123456789ABC}".

 $GUID = 16BYTE$ 

**UNICODECHAR:** A single Unicode character in the UTF-16LE encoding, as specified in [UNICODE].

UNICODECHAR =  $1*(2BYTE)$ 

**UNICODESTRING**: A non-null-terminated string of Unicode characters.

UNICODESTRING = \*UNICODECHAR

ASCIICHAR: A single-byte ASCII character. Encoding details are specified in [US-ASCII].

ASCIICHAR = BYTE

ASCIISTRING: A non-null-terminated string of ASCII characters.

ASCIISTRING = \*ASCIICHAR

**LENGTH-PREFIXED-STRING:** A Unicode character string prefixed by its length in characters and not terminated by null.

LENGTH-PREFIXED-STRING = StringLength \*UNICODECHAR

**StringLength**: A 2-byte (16-bit) value that specifies the number of Unicode characters in the string. The maximum length value is 65535.

StringLength = USHORT

**BYTECOUNT-PREFIXED-STRING:** A Unicode character string prefixed by its length in bytes and not terminated by null.

BYTECOUNT-PREFIXED-STRING = StringBytes \*UNICODECHAR

**Example 1 StringBytes:** A 2-byte (16-bit) value that specifies the string's length in bytes. Note that since a Unicode character is at least 2-bytes, the maximum string length in characters supported by this datatype is 32767.

StringBytes = USHORT

**LENGTH-PREFIXED-BYTE-ARRAY:** An array prefixed by its length in bytes.

LENGTH-PREFIXED-BYTE-ARRAY = NumberOfBytes \*BYTE

▪ **NumberOfBytes**: A 4-byte (32-bit) value that denotes the number of bytes in a byte array. The maximum size of the corresponding byte array is  $(2^{\wedge}32)-1$ .

NumberOfBytes = ULONG

These data types have several associated constants and subsets of the data types' ranges, which are commonly used by the protocol:

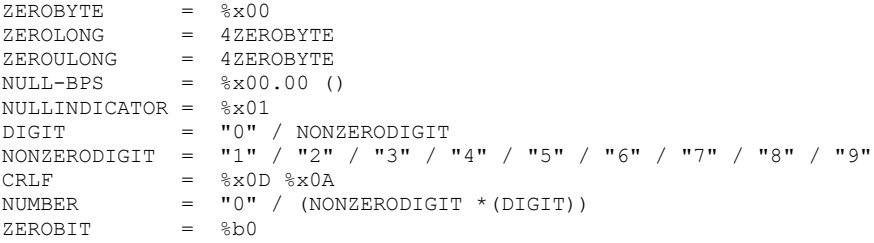

#### <span id="page-15-0"></span>**2.2.1.2 Datatype Identifiers**

Datatype identifiers are 2-byte values that specify the exact type and encoding format of data as follows:<11>

```
VTDataType = VT-EMPTY / VT-NULL / VT-I2 / VT-I4 / VT-R4 / VT-R8 /
VT-CY / VT-DATE / VT-BSTR / VT-DISPATCH / VT-ERROR / VT-BOOL /
VT-UNKNOWN / VT-DECIMAL / VT-UI1 / VT-ARRAY-EMPTY / VT-ARRAY-NULL /
VT-ARRAY-I2 / VT-ARRAY-I4 / VT-ARRAY-R4 / VT-ARRAY-R8 / VT-ARRAY-CY /
VT-ARRAY-DATE / VT-ARRAY-BSTR / VT-ARRAY-DISPATCH / VT-ARRAY-ERROR /
VT-ARRAY-BOOL / VT-ARRAY-VARIANT / VT-ARRAY-UNKNOWN / VT-ARRAY-UI1 /
DBTYPE-I1 / DBTYPE-UI2 / DBTYPE-UI4 / DBTYPE-I8 / DBTYPE-UI8 /
```
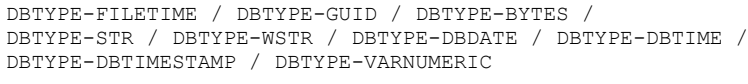

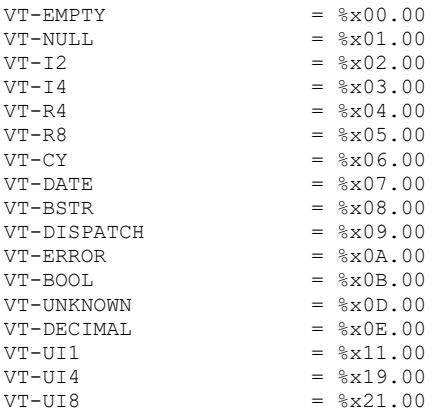

#### The following constants indicate array types:

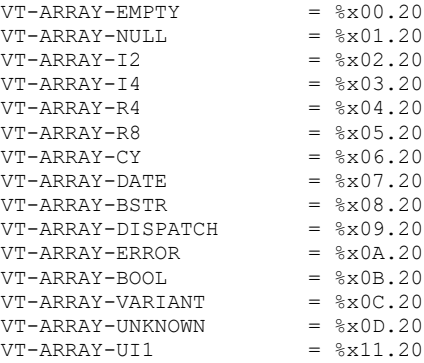

The following constants are used for database communication:

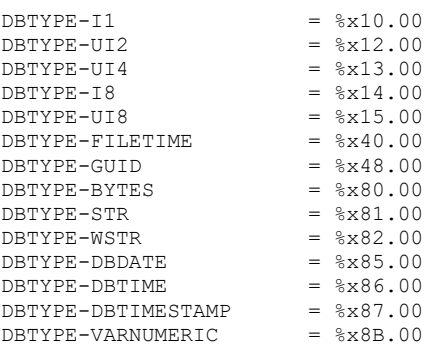

# <span id="page-16-0"></span>**2.2.1.3 Fixed-Length Types**

The following specifies groupable data types of fixed length:

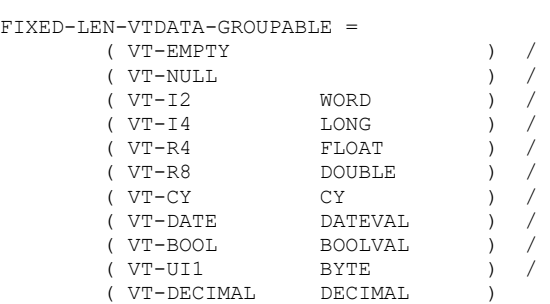

▪ **VT-CY**: Currency is a fixed-point number with four digits to the right of the decimal point. It is stored in an 8-byte signed integer, scaled by 10,000. The syntax of CY is as follows:

CY = CYLOW CYHI CYLOW = LONG CYHI = ULONG

**VT-BOOL:** A two-byte value that corresponds and encodes two states of true and false. By convention %x00.00, it corresponds to a value of "true". The related definition is as follows:

BOOLVAL =  $8xFF.FF / 8x00.00$ 

**VT-DATE**: DATEVAL is a Double, the whole part of which is the number of days since December 30, 1899, and the fractional part is the fraction of a day. For example, the number 2.25 represents the date and time January 1, 1900, at 6:00AM.

DATEVAL = DOUBLE

#### ▪ **DECIMAL**:

datatype identifier: VT-DECIMAL

A DECIMAL specifies a decimal value, a number in decimal exponential notation with a fixed precision of 12 bytes. The decimal value is specified according to the following rules:

- The decimal value's sign MUST be negative if the value of the **DECIMALSign** field is DECIMALNegative, and positive or zero otherwise.
- The decimal value's absolute value is specified by the following formula, in which *v* is the decimal value, *s* is the value of DECIMALScale, and *m* is the value of the mantissa: |*v*| =  $10^{(-s)*}m$

The syntax of DECIMAL is as follows:

DECIMAL = 2ZEROBYTE DECIMALScale DECIMALSign DECIMALMantissa

**DECIMALScale:** The exponent of the decimal ranges from 0 to 28.

DECIMALScale = BYTE

▪ **DECIMALSign**: Specifies the sign of the decimal value.

```
DECIMALSign = DECIMALPositive / DECIMALNegative
DECIMALPositive = %x00
DECIMALNegative = %x80
```
**• DECIMALMantissa**: A 12-byte, unsigned integer that specifies the mantissa of the decimal value. The range of the mantissa is  $0-2^096$ .

DECIMALMantissa = DECIMALHigh DECIMALLow DECIMALMid

**• DECIMALHigh:** The most significant 4 bytes of the mantissa.

DECIMALHigh = ULONG

**• DECIMALLow:** The least significant 4 bytes of the mantissa.

DECIMALLow = ULONG

**• DECIMALMid:** The middle 4 bytes of the mantissa.

DECIMALMid = ULONG

# <span id="page-18-0"></span>**2.2.1.4 Variable-Length Types**

The following specifies groupable data types of variable length. The data length appears in a known location in the data.

```
VAR-LEN-VTDATA-GROUPABLE = (VT-BSTR BSTRNULLABLE) /
                            (VT-ERROR VARIANTERROR)
```
▪ **VT-BSTR**:

Designated datatype: BSTRNULLABLE

A 2-byte-aligned Unicode string. The syntax of BSTRNULLABLE is:

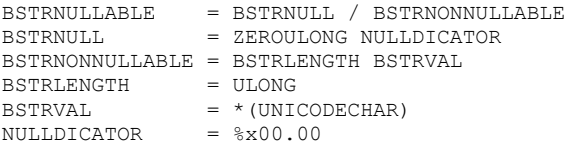

The length of BSTRVAL, in bytes, MUST be equal to the value in BSTRLENGTH. Note that BSTRLENGTH is the length of the string in bytes, not in characters. Also note that BSTRs are not null-terminated.

Common BSTR constructs

```
BSTR = (VT-BSTR BSTRNULLABLE)
BSTREMPTY = BSTR / VT-EMPTY
UHEXDIGIT = HEXDIGIT %x00
HEXDIGIT = DIGIT / "A" / "B" / "C" / "D" / "E" / "F"
GUTDBSTRLEN = <math>\frac{1}{2} \times 4C.00.00.00GUIDBSTRVAL = "{" %x00 8UHEXDIGIT 3("-" %x00 4UHEXDIGIT) "-" %x00
GUIDBSTR = (VT-BSTR GUIDBSTRLEN GUIDBSTRVAL) / VT-EMPTY
```
#### ▪ **VT-ERROR**:

Designated datatype: VARIANTERROR

Specifies errors and related information that allow the recipient of an RDS Transport Protocol message to determine the appropriate course of action or to send a failure message to the end user. The syntax of VARIANTERROR is as follows:

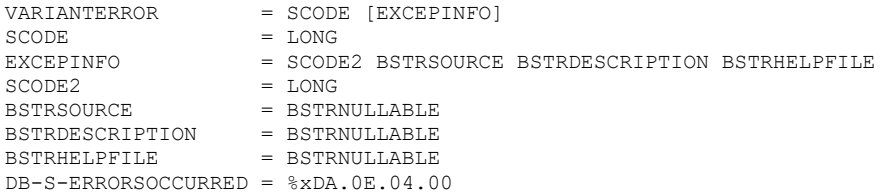

- **EXCEPINFO**: Contains additional descriptive information about the error. EXCEPINFO MUST be present if the MOST significant bit of SCODE (corresponding to bitmask %x00.00.00.80) is set to 1 or if SCODE is equal to DB-S-ERRORSOCCURRED. EXCEPINFO MUST NOT be present otherwise.
- **BSTRSOURCE, BSTRDESCRIPTION, BSTRHELPFILE:** Friendly descriptions of the error. The information in these strings can be ignored by the recipient with no harm to the flow of RDS Transport Protocol communication, and the sender can set these strings to BSTRNULL with no ill effect.
- **EXECODE:** The SCODE MUST comply with the syntax and semantics of HRESULT values, as specified in [MS-ERREF] section 2.1. For more details on the use of SCODEs in RDS Transport Protocol messages, see section 3.3.5.1.2.
- **SCODE2**: The SCODE2 can be equal to the value of SCODE. If specified as a different value than SCODE, which can be done at the implementer's discretion, it is considered informative to the end user and not a determining factor of protocol behavior. The SCODE2 MUST comply with the syntax and semantics of HRESULT values, as specified in [MS-ERREF] section 2.1. For more details on the use of SCODEs in RDS Transport Protocol messages, see section 3.3.5.1.2.<12>
- **DB-S-ERRORSOCCURRED:** Specifies an error condition in which the rowset was opened, but one or more properties failed to be set.

# <span id="page-19-0"></span>**2.2.1.5 Externally Encoded Data Types - Non-Groupable**

The following specifies the data types that are constructed from multiple base types:

EXTERNAL-VTDATA-NONGROUPABLE = ( VT-DISPATCH INTERFACEVAL ) INTERFACEVAL = NULLINDICATOR / (ZEROBYTE INTERFACEDATA) INTERFACEDATA = INTERFACEID IMPLEMENTATIONID DATASTREAM

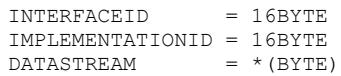

Calling applications or protocols making use of RDS MUST provide serialization and deserialization routines for sending and receiving INTERFACEDATA. RDS does not provide length counting for DATASTREAM, so the caller MUST format the DATASTREAM in such a way that the end of the sequence of bytes is determinable; for example, by using an end-of-stream delimiter.

INTERFACEID and IMPLEMENTATIONID are used by the caller to uniquely distinguish the type of the bytes that follow it in the DATASTREAM component.<13>

# <span id="page-20-0"></span>**2.2.1.6 Database Types - Groupable**

The following data types specify data for storing into a data store.

#### ▪ **DBTYPE-VARNUMERIC**:

Designated datatype: dbVARNUMERICData

This type transmits numeric types of arbitrary precision. The dbVARNUMERICData field contains one value, encoded using the following rules:

- **.** The sign of the value of the dbVARNUMERICData field as a whole is negative if dbVARNUMERICSign is equal to dbVARNUMERICNegative, and positive or zero otherwise.
- The absolute value of the dbVARNUMERICData field as a whole is equal to the value in dbVARNUMERICValue, rounded to the number of decimal digits of precision given by the value in dbVARNUMERICPrec, times 10 to the power of the value in dbVARNUMERICScale.

The syntax of dbVARNUMERICDATA is as follows:

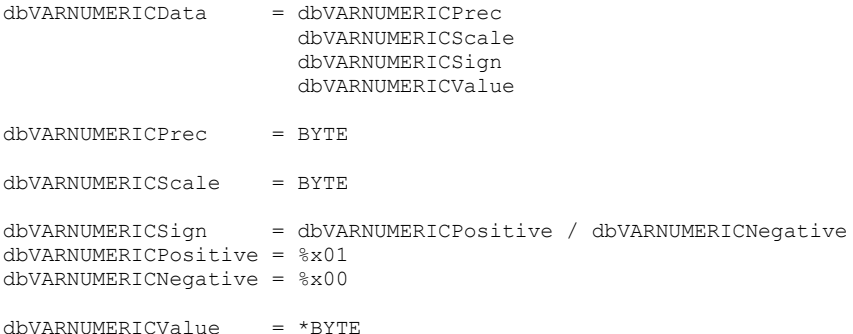

#### ▪ **dbVARNUMERICPrec**:

Datatype: BYTE

A 1-byte unsigned integer that specifies the number of significant digits, in base 10, of dbVARNUMERICValue.

#### ▪ **dbVARNUMERICScale**:

#### Datatype: BYTE

See the description of dbVARNUMERICData for the exact use of dbVARNUMERICScale. For example, "12000" could be stored as "12" with a scale of -3. Also, the scale can be greater than precision to represent very small numbers without using exponential notation; for example, "0.00012" could be stored as dbVARNUMERICValue = 12 with dbVARNUMERICPrec=2 and dbVARNUMERICScale = 5.

#### ▪ **dbVARNUMERICValue**:

Datatype: \*BYTE

A sequence of unsigned BYTEs containing the primary value of the dvVARNUMERICData. The number of bytes in dbVARNUMERICValue is given by the formula:

CEIL(LOG(10 $\cap$ p, 256)), where p is the value in the dbVARNUMERICPrecision field, CEIL(x) rounds x up to the nearest integer, and  $LOG(y, z)$  is the logarithm of y to the base z.

For example, to specify the base 10 number "6553E+50" with 5 digits of precision, the number is scaled to "65530", which is %xff.fa in hexadecimal. In this case, dbVARNUMERICValue would contain the bytes %xfa and %xff, the precision would 5, the scale would be 49, and the sign would be 1.

#### ▪ **DBTYPE-DBDATE**:

Designated datatype: dbDBDATEData

A date format suitable for use in databases. The syntax of dbDBDATEData is:

dbDBDATEData = dbDBDATEYear dbDBDATEMonth dbDBDATEDay dbDBDATEYear = USHORT dbDBDATEMonth = USHORT dbDBDATEDay = USHORT

#### ▪ **dbDBDATEYear**:

#### Datatype: USHORT

A 2-byte signed integer, with a valid range of 0-9999, that specifies the year, measured from 0 A. D.

#### ▪ **dbDBDATEMonth**:

Datatype: USHORT

A 2-byte unsigned integer, with a valid range of 1-12, that specifies the month of the year.

#### ▪ **dbDBDATEDay**:

Datatype: USHORT

A 2-byte unsigned integer, with a valid range of 1-31, that specifies the day of the month.

#### ▪ **DBTYPE-DBTIME**:

Designated datatype: dbDBTIMEData

A time format suitable for use in databases. The syntax of dbDBTIMEData is:

dbDBTIMEData = dbDBTIMEHour dbDBTIMEMinute dbDBTIMESecond

 $dbDBTTMEHour = USHORT$ dbDBTIMEMinute = USHORT dbDBTIMESecond = USHORT

#### ▪ **dbDBDATEHour**:

Datatype: USHORT

A 2-byte unsigned integer, with a valid range of 0-23, that specifies the hour of day.

#### ▪ **dbDBDATEMinute**:

Datatype: USHORT

A 2-byte unsigned integer, with a valid range of 0-59, that specifies the minute of the hour.

#### ▪ **dbDBDATESecond**:

Datatype: USHORT

A 2-byte unsigned integer, with a valid range of 0-61, that specifies the second. Although in the majority of circumstances only the range 0-59 is used, two "leap" seconds exist in the valid range for synchronization with sidereal time.

#### ▪ **DBTYPE-DBTIMESTAMP**:

Designated datatype: dbDBTIMESTAMPData

A high-precision date and time structure used primarily to record when an event of interest occurred. The syntax of dbDBTIMESTAMPData is:

```
dbDBTIMESTAMPData = dbDBDATEData
                      dbDBTIMEData
                     dbDBTIMENanoSecond
```
dbDBTIMENanoSecond = ULONG

#### ▪ **dbDBTIMENanoSecond**:

Datatype: ULONG

A 4-byte unsigned integer that specifies the number of nanoseconds (billionths of a second) since the beginning of the last second for the time of the event.

# <span id="page-22-0"></span>**2.2.1.7 Array Data Types - Non-Groupable**

This section specifies the encoding of array data types. The encoding of all arrays has a common form:

- The first two bytes are a datatype identifier for the array. Arrays MUST have the same datatype for every element.
- An array metadata section, which specifies key features of the array and specifies syntax and semantics for the data following the array metadata. The syntax of the array metadata section is described by ARRAYMD.
- An array data element section, which consists of an array of actual data elements of a data type specified in the preceding ARRAYMD. The number of data elements in the array is determined in ARRAYMD. If the datatype identifier is VT-ARRAY-EMPTY or VT-ARRAY-NULL, the elements section MUST be omitted.

▪ Alternately, the datatype identifier can be followed by the one-byte NULLARRAY constant instead of the ARRAYMD and the array elements, which specifies that the array has no data and is the last byte in the serialization of the array.

All array types in RDST are non-groupable. The syntax of an encoded array, known as ARRAY-VTDATA-NONGROUPABLE, is

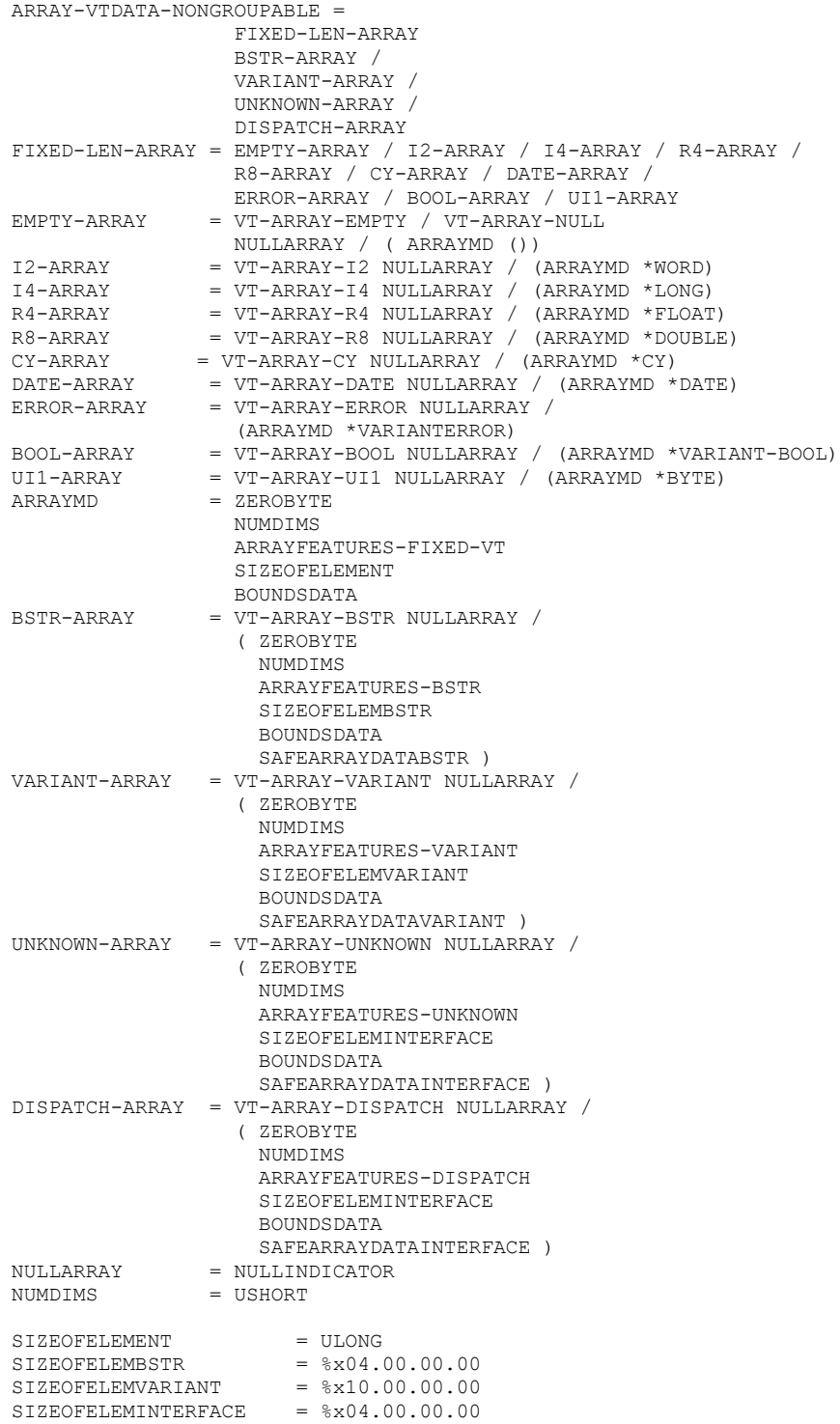

BOUNDSDATA = \*(SAFEARRAYBOUND) SAFEARRAYBOUND = SAFEARRAYBOUNDELEMS SAFEARRAYBOUNDLOWER SAFEARRAYBOUNDELEMS = ULONG SAFEARRAYBOUNDLOWER = LONG SAFEARRAYDATABSTR = \*BSTRNULLABLE SAFEARRAYDATAINTERFACE = \*INTERFACEVAL SAFEARRAYDATAVARIANT = \*(FIXED-LEN-VTDATA-GROUPABLE / VAR-LEN-VTDATA-GROUPABLE / EXTERNAL-VTDATA-NONGROUPABLE / ARRAY-VTDATA-NONGROUPABLE)

#### ▪ **ARRAYFEATURES:**

Datatype: USHORT

A 2-byte bit field that represents features of the array. The type of the array used imposes constraints on the range of values of ARRAYFEATURES as listed below.<14> The syntax of ARRAYFEATURES is

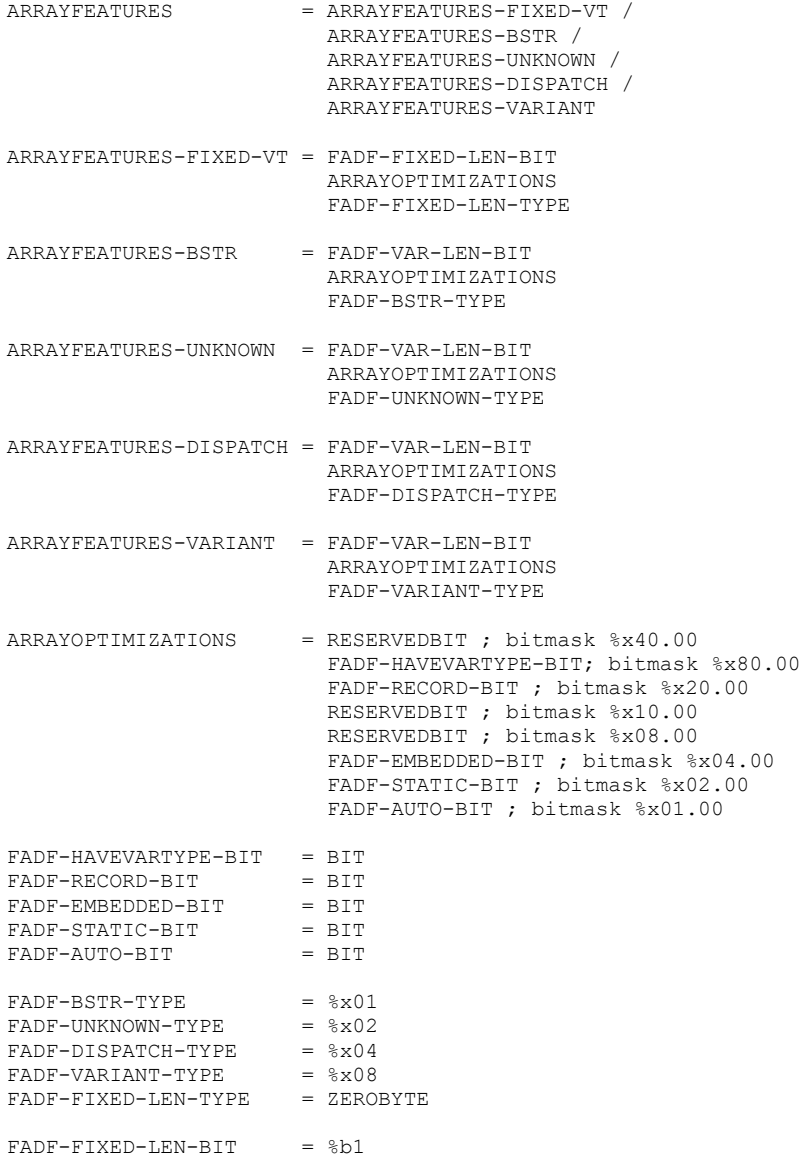

FADF-VAR-LEN-BIT = ZEROBIT

- **FADF-RECORD-BIT:** An array optimization bit that can be set to ZEROBIT, and can be safely ignored. However, for implementers wanting to implement the optimization technique, the following invariant can be used to optimize allocation, deallocation, and lookup techniques. When the value FADF-RECORD-BIT is %b1, each element in the array MUST have the same length in bytes.
- **FADF-AUTO-BIT, FADF-STATIC-BIT, and FADF-EMBEDDED-BIT:** These bits indicate the use of memory-management optimizations. These bits can be set in the in-memory data structure that is encoded as an ARRAY-VTDATA-NONGROUPABLE, and as part of ARRAYFEATURES. However, these bits have no meaning to the receiver and MUST be ignored.
- **FADF-BSTR-TYPE, FADF-UNKNOWN-TYPE, FADF-DISPATCH-TYPE, FADF-VARIANT-TYPE, FADF-FIXED-LEN-TYPE:** These bytes specify the data type of the array elements.
- **FADF-FIXED-LEN-BIT:** This bit is set to %b1 in ARRAYFEATURES-FIXED-VT to indicate a fixed length array.
- **FADF-VAR-LEN-BIT:** This bit is set to ZEROBIT in ARRAYFEATURES-BSTR, ARRAYFEATURES-UNKNOWN, ARRAYFEATURES-DISPATCH, and ARRAYFEATURES-VARIANT to indicate a variable length array.

#### ▪ **SIZEOFELEMENT:**

Datatype: USHORT

The length, in bytes, of each element in the array. For arrays of the variable-length types VT-ARRAY-BSTR, VT-ARRAY-VARIANT, VT-ARRAY-UNKNOWN, and VT-ARRAY-DISPATCH, the special constants SIZEOFELEMBSTR, SIZEOFELEMVARIANT, and SIZEOFELEMINTERFACE are used in place of SIZEOFELEMENT.

- **BOUNDSDATA:** Defines the size of each dimension of the array parameter. SAFEARRAYBOUND MUST occur exactly NUMDIMS times.
- **NUMDIMS:** The number of dimensions of the array parameter used in the BOUNDSDATA field. NUMDIMS MUST be greater than zero. A maximum limit MAY be imposed by the implementation of the protocol.
- **SAFEARRAYBOUND:** Represents the bounds of one dimension of the array. The lower bound of the dimension is represented by SAFEARRAYBOUNDLOWER. This allows the declaration of arrays that are not zero-based. SAFEARRAYBOUNDELEMS represents the number of elements in the dimension.

The first dimension appears in the first occurrence of SAFEARRAYBOUND. Additional bounds are represented in order. If an array was specified in a C-like syntax as a [2][5], it would have two occurrences of SAFEARRAYBOUND in the BOUNDSDATA component. The first occurrence of SAFEARRAYBOUND would have SAFEARRAYBOUNDLOWER of 0 and SAFEARRAYBOUNDELEMS of 2. The second occurrence would have SAFEARRAYBOUNDLOWER of 0 and SAFEARRAYBOUNDELEMS of 5. For more information, see [MSDN-SAFEARRAY].

The actual data of an array are elements of a specific data type following the array metadata. The total number of elements in the array is calculated as the product of the value of SAFEARRAYBOUNDELEMS components of all occurrences of SAFEARRAYBOUND in the preceding BOUNDSDATA component.

For example, if an array is two-dimensional and has dimensions two and five, then NUMDIMS will be 2, and two occurrences of SAFEARRAYBOUND will be present inside the BOUNDSDATA component. The total number of elements will be 10  $(2 * 5)$ .

In this example, the array has 10 elements. They occur in order from the lowest dimension to the highest. For this example the array elements would encode as follows:

[0][0], [0][1], [0][2], [0][3], [0][4], [1][0], [1][1], [1][2], [1][3], [1][4], [1][5]

# <span id="page-26-0"></span>**2.2.2 RDS Transport Method Invocation**

The RDS Transport Protocol specifies syntax and encoding for method calls over HTTP requests. It defines how methods can be located and how the parameters are constructed for the HTTP requests.

The security and authentication provisions are determined by the transport security of HTTP and HTTPS. Implementation-specific authentication such as the user name and password can also be specified in the parameters of the request messages of the RDS Transport Protocol. The RDS Transport Protocol has no additional security or authentication capabilities.

# <span id="page-26-1"></span>**2.2.2.1 rdsMethodRequest**

This section specifies a message to invoke a method on the server.

rdsMethodRequest is an HTTP/1.1 POST request.

The syntax of rdsMethodRequest is defined as follows.

```
rdsMethodRequest = rdsMethodInfo
                   rdsClientVersion
                    rdsHeaders
                    rdsParameters
                   rdsCloseDelimiter
```
# <span id="page-26-2"></span>**2.2.2.1.1 rdsMethodRequest Defined as an HTTP Request**

The rdsMethodRequest is separated into the following HTTP elements:

- Request-URI: rdsMethodInfo
- Headers: rdsClientVersion rdsHeaders
- Body: rdsParameters rdsCloseDelimiter

As specified in [RFC2616] section 5, the Request-Line MUST be as follows.

```
Request-Line = Method SP Request-URI SP HTTP-Version CRLF
Method = "POST" 
Request-URI = EndPoint NameSpace "." rdsMethodName
HTTP-Version = "HTTP/1.1"
```
The HTTP headers SHOULD include:

- User-Agent
- **Host**
- Cache-Control

The HTTP headers MUST include:

Connection.

- rdsClientVersion, as specified in section 2.2.2.4.
- Content-Type, as specified in section 2.2.2.6.1.

The HTTP request body contains the rdsParameters and rdsCloseDelimiter of the RDS message. The character set encoding for the HTTP Request-line and header is as specified in [RFC2616].<15><16>

# <span id="page-27-0"></span>**2.2.2.2 rdsMethodResponse**

The rdsMethodResponse specifies the response returned from invoking a method with parameters on a remote system. This message is used in the definition of all response messages.

The rdsMethodResponse is an HTTP/1.1 200 OK response.

The syntax of rdsMethodResponse is defined as follows.

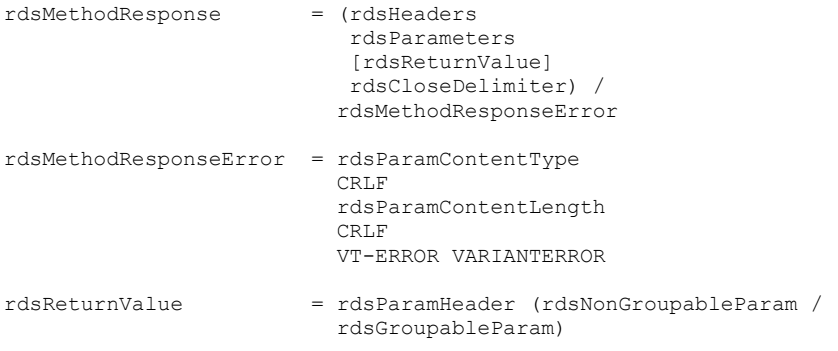

The rdsReturnValue is present if the remote method being invoked is defined to have a return value.

# <span id="page-27-1"></span>**2.2.2.2.1 rdsMethodResponse Defined as an HTTP Response**

The rdsMethodResponse is separated into the following HTTP elements:

- Status-Line: Defined later in this section.
- Headers: rdsHeaders
- Body: (rdsParameters [rdsReturnValue] rdsCloseDelimiter) /rdsMethodResponseError

The responses of the RDS Transport Protocol are performed as HTTP 1.1 responses with the status line corresponding to the result of the method invoked. As specified in [RFC2616] section 6, the Status-Line MUST be as follows.

```
Status-Line = HTTP-Version SP Status-Code SP Reason-Phrase
                CRLF
Status - Code = "200"Reason-Phrase = "OK"
```
The HTTP response body contains the rdsParameters and rdsCloseDelimiter of the RDS message.<17>

# <span id="page-27-2"></span>**2.2.2.3 rdsMethodInfo**

The rdsMethodInfo specifies the type of operation the request is instructing the server to perform. The rdsMethodInfo method is sent as the HTTP URI in the HTTP request.<18>

The syntax of an rdsMethodInfo is defined as follows. String literals in the syntax of rdsMethodInfo use ASCII encoding, as specified in [US-ASCII].

```
rdsMethodInfo = rdsPostURI rdsQualifiedMethodName
rdsPostURI = ASCIISTRING
rdsQualifiedMethodName = rdsMethodNameSpace "." rdsMethodName
```
#### <span id="page-28-0"></span>**2.2.2.3.1 rdsMethodNameSpace, rdsMethodName**

The rdsMethodNameSpace is the method namespace of the remote method to be invoked.<19> rdsMethodName is the name of the remote method to be invoked.

The syntax for rdsMethodNameSpace and rdsMethodName is as follows.

```
rdsMethodNameSpace = ASCIISTRING
rdsMethodName = ASCIISTRING
```
New message sets SHOULD choose rdsMethodNameSpace and rdsMethodName such that the total length of the rdsMethodInfo component is at most 255 characters. New messages MUST also choose rdsMethodNameSpace greater than 0 characters and rdsMethodName greater than 0 characters.

# <span id="page-28-1"></span>**2.2.2.4 rdsClientVersion**

The rdsClientVersion contains the RDS Transport Protocol client version as an HTTP header.

The syntax of rdsClientVersion is defined as follows.<20>

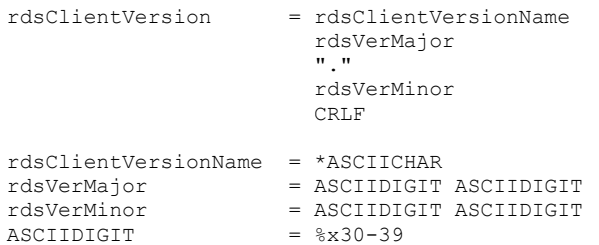

# <span id="page-28-2"></span>**2.2.2.5 rdsHeaders**

The rdsHeaders defines the HTTP content type of the RDS message as MIME multipart encoded, as specified in [RFC2045], and contains the number of rdsNonGroupableParam and rdsGroupableParam in the message.

The syntax of rdsHeaders is defined as follows.

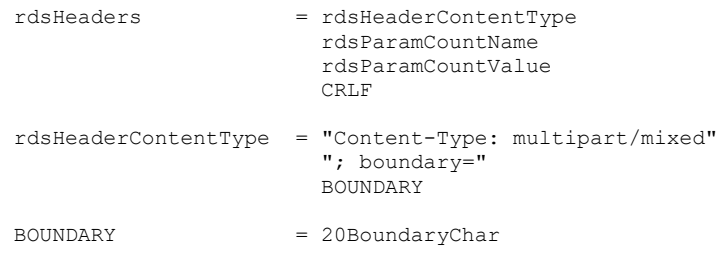

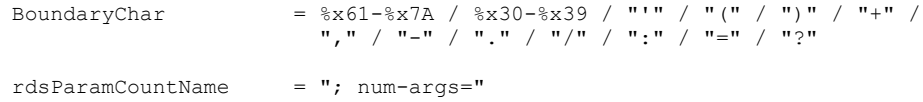

BOUNDARY delimits MIME multipart entities, as specified in [RFC2045].

# <span id="page-29-0"></span>**2.2.2.5.1 rdsParamCountValue**

The rdsParamCountValue defines the number of parameters to be passed to rdsMethodName in the rdsMethodInfo component. rdsParamCountValue defines the number of occurrences of rdsNonGroupableParam and rdsGroupableParam in the rdsParameters component.<21>

```
rdsParamCountValue = NUMBER
```
# <span id="page-29-1"></span>**2.2.2.6 rdsParameters**

The rdsParameters component defines the values of the parameters of the method to be invoked.

The syntax of rdsParameters is defined as follows.<22>

```
rdsParameters = *rdsParamGroup
rdsParamGroup = rdsParamHeader
                (rdsNonGroupableParam / rdsParamGroupData)
rdsNonGroupableParam = EXTERNAL-VTDATA-NONGROUPABLE /
                       ARRAY-VTDATA-NONGROUPABLE 
rdsGroupableParam = FIXED-LEN-VTDATA-GROUPABLE /
                       VAR-LEN-VTDATA-GROUPABLE 
rdsParamGroupData = 1*rdsGroupableParam
```
# <span id="page-29-2"></span>**2.2.2.6.1 rdsParamHeader**

The rdsParamHeader specifies the HTTP Content-Type of a parameter. It delimits a group of parameters and precedes a sequence of one or more groupable parameters or exactly one nongroupable parameter.

The syntax of rdsParamHeader is defined as follows.

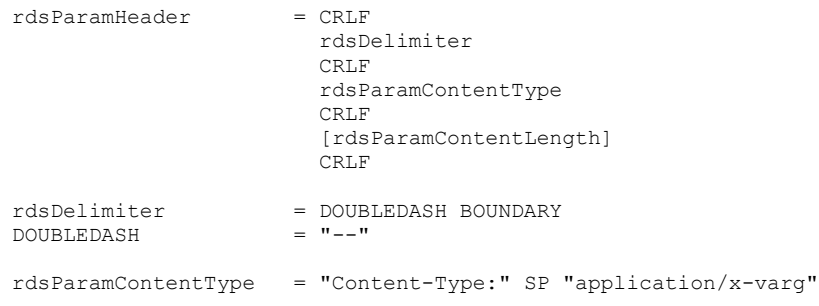

# <span id="page-29-3"></span>**2.2.2.6.2 rdsParamContentLength**

An rdsParamContentLength field MUST be omitted when the **rdsParamGroup** field contains an **rdsNonGroupableParam** field. Otherwise, the rdsParamContentLength field MUST be present. The syntax of an rdsParamContentLength field is defined as follows.

```
rdsParamContentLength = "Content-Length: "
                           rdsParamContentSize 
                          CRLF
```
# <span id="page-30-0"></span>**2.2.2.6.3 rdsParamContentSize**

The value of the **rdsParamContentSize** field MUST be the length, in bytes, of the value of the **rdsParamContentSize** field's containing **rdsParamGroup** field minus the length, in bytes, of the value of the **rdsParamContentSize** field's containing rdsParamHeader. The number obtained appears in the message as a decimal string.

```
rdsParamContentSize = NUMBER
```
# <span id="page-30-1"></span>**2.2.2.7 rdsCloseDelimiter**

An rdsCloseDelimiter component designates the end of a message.

The syntax of rdsCloseDelimiter is defined as follows.

```
rdsCloseDelimiter = CRLF
                     rdsDelimiter
                    DOUBLEDASH
                    CRLF
```
# <span id="page-30-2"></span>**2.2.3 RDS Data Factory Namespace**

This section specifies the set of messages that are specific to data query and manipulation. These messages conform to the syntax of rdsMethodRequest (section 2.2.2.1) or rdsMethodResponse (section 2.2.2.2), respectively. Different types of request messages are identified by rdsMethodName (section 2.2.2.3.1). A response message follows a request message and is identified by the type of the request.

These Remote Data Service (RDS) messages are encapsulated in HTTP requests and responses and are exchanged by RDS Transport Protocol clients and servers. This section also specifies the syntax and encoding of RecordSets (adtgTableGram, as specified in section 2.2.3.14), which are transmitted as parameters in the following messages. The names of all the message components that are described in this document match the names of their corresponding ABNF syntax definition.

The following message components are specific for the RDS Data Factory namespace and are used by all the request and response messages specified in this section. rdsMethodInfoDataFactory is the combination of rdsPostURI and rdsMethodNameSpace in section 2.2.2.3.<23> rdsClientVersionDataFactory corresponds to rdsClientVersion in section 2.2.2.4.

```
rdsMethodInfoDataFactory = rdsPostURI 
                           rdsMethodNameSpace
 "."
rdsClientVersionDataFactory = "ADCClientVersion:" 
                          rdsDataFactoryVerMajor "." 
                         rdsDataFactoryVerMinor
rdsDataFactoryVerMajor = "01"
```
rdsDataFactoryVerMinor = "06"

# <span id="page-31-0"></span>**2.2.3.1 rdsExecuteRequest Message**

The rdsExecuteRequest message is sent to request the execution of a specified SQL or Shape command.<24>

The syntax of rdsExecuteRequest is defined as follows.

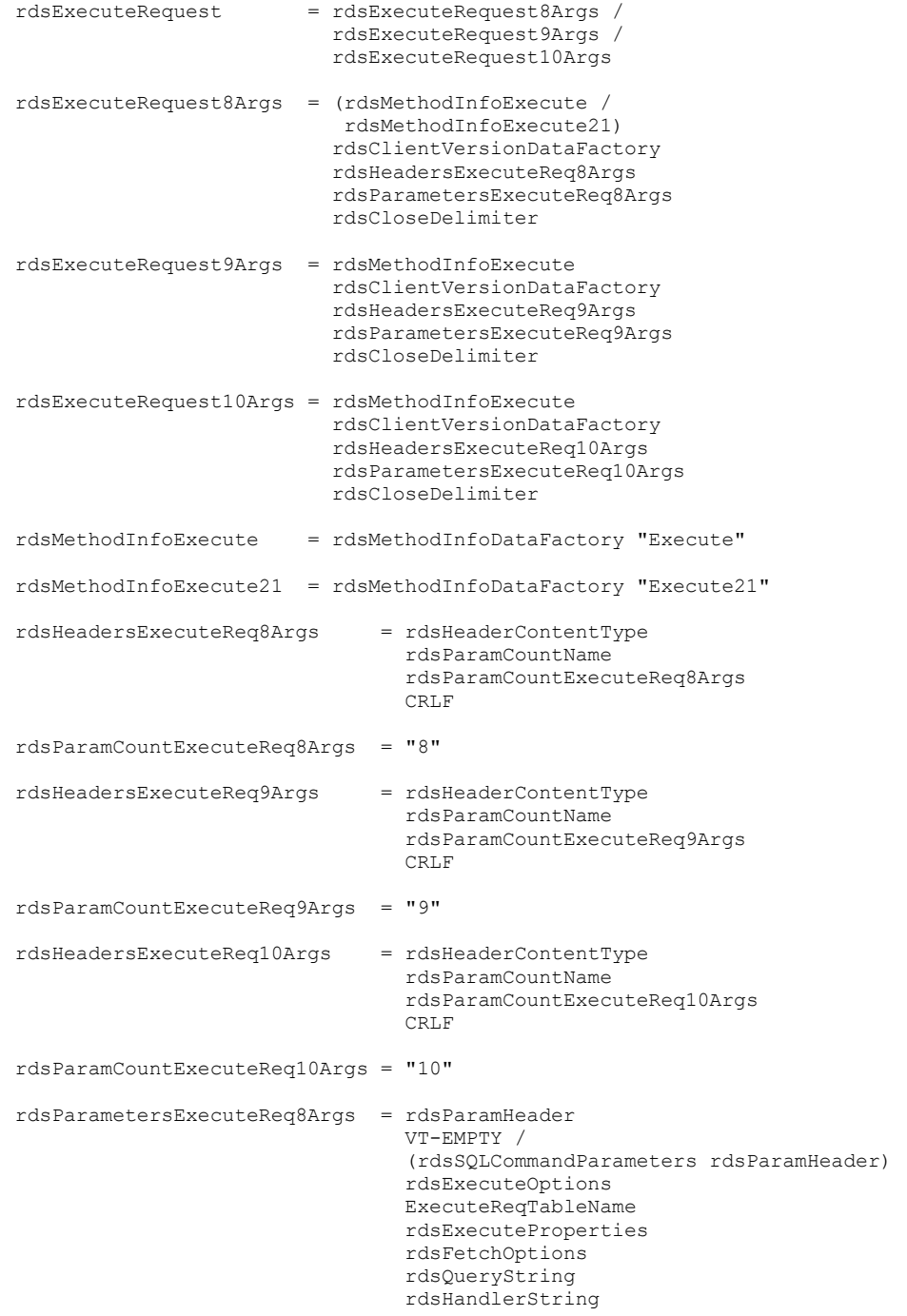

#### rdsConnectionString

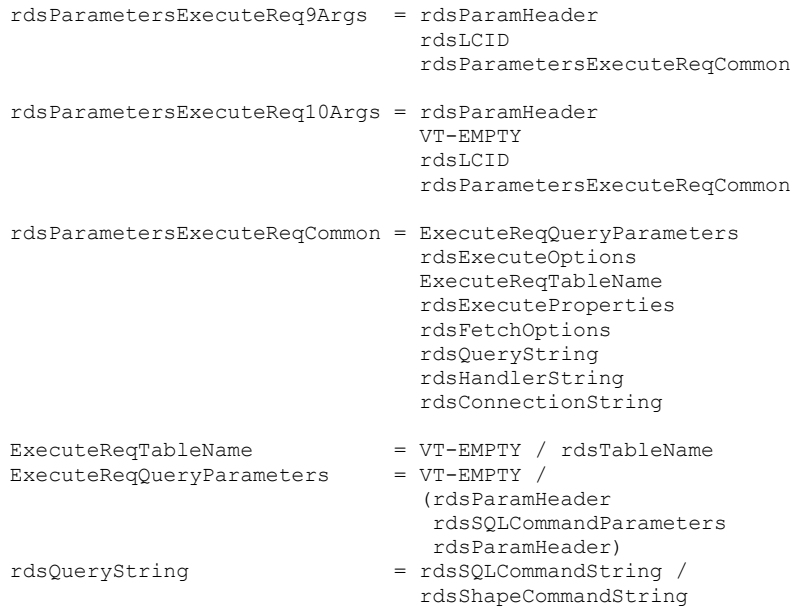

# <span id="page-32-0"></span>**2.2.3.2 rdsExecuteResponse Message**

The rdsExecuteResponse message is sent in response to an rdsExecuteRequest message.<25>

The syntax of rdsExecuteResponse is defined as follows.

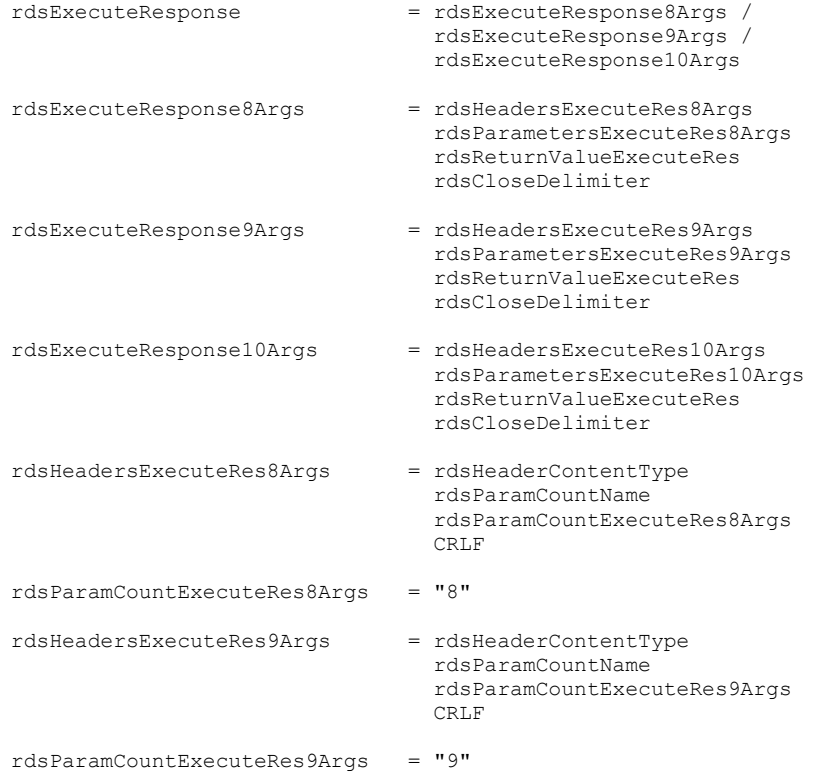

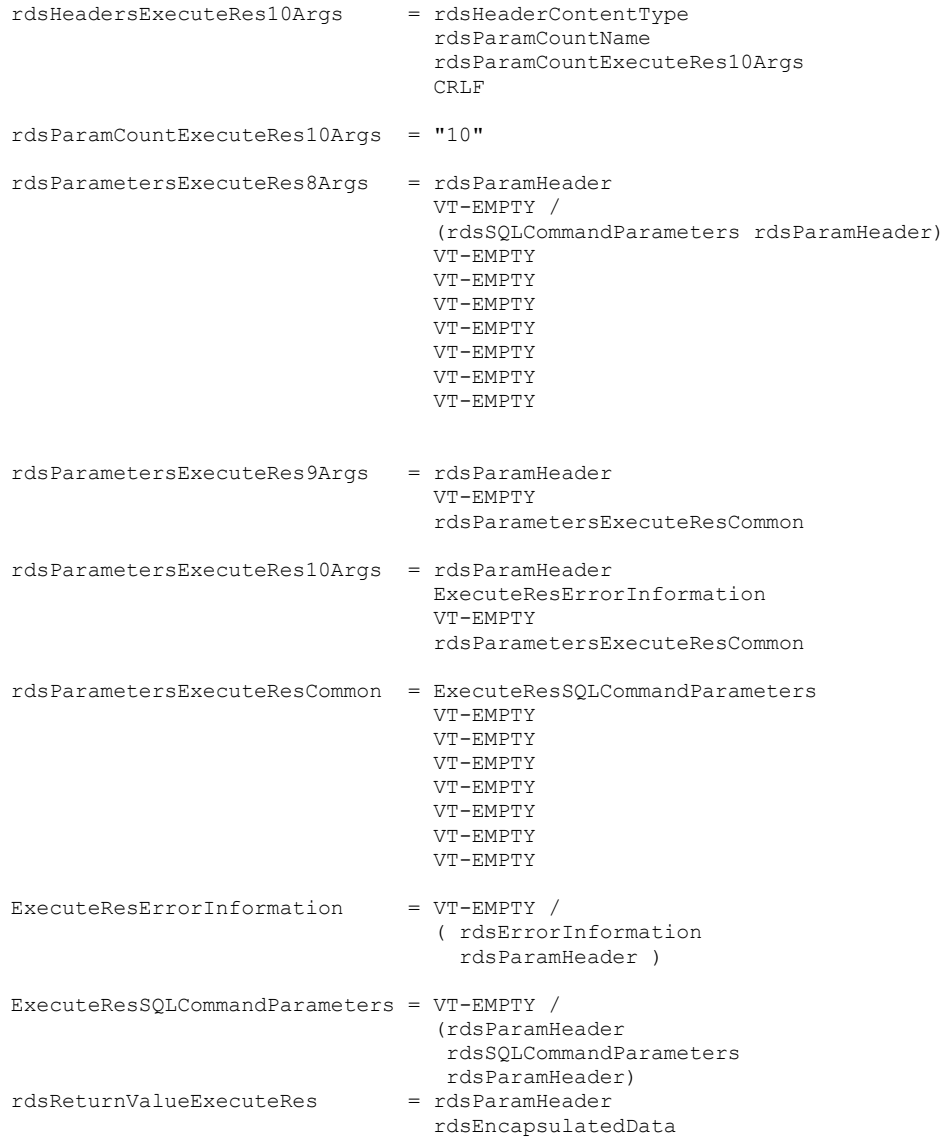

# <span id="page-33-0"></span>**2.2.3.3 rdsQueryRequest Message**

The rdsQueryRequest message is sent to request the execution of a simple parameterless SQL query.

The syntax of rdsQueryRequest is defined as follows.

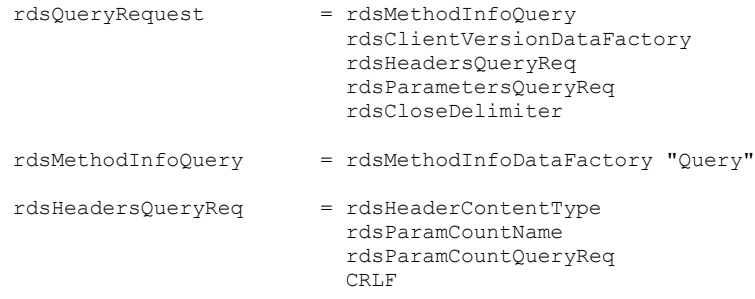

```
rdsParamCountQueryReq = "2"
rdsParametersQueryReq = rdsParamHeader 
                          rdsSQLCommandString / rdsShapeCommandString
                         rdsConnectionString
```
# <span id="page-34-0"></span>**2.2.3.4 rdsQueryResponse Message**

The rdsQueryResponse message is sent in response to an rdsQueryRequest message.

The syntax of rdsQueryResponse is defined as follows.

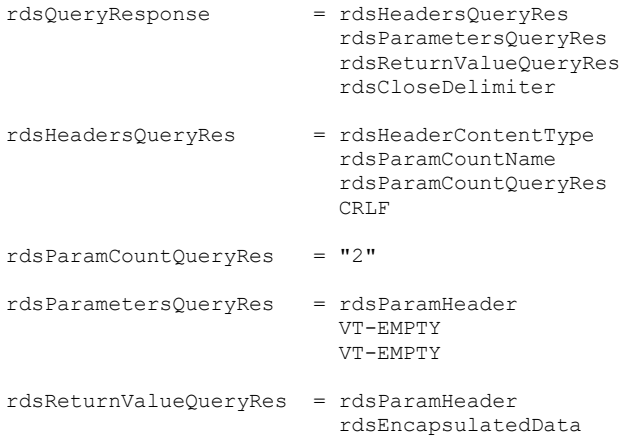

# <span id="page-34-1"></span>**2.2.3.5 rdsSynchronizeRequest Message**

The rdsSynchronizeRequest message is sent to request synchronization of data between the client and server.<26>

The syntax of rdsSynchronizeRequest is defined as follows.

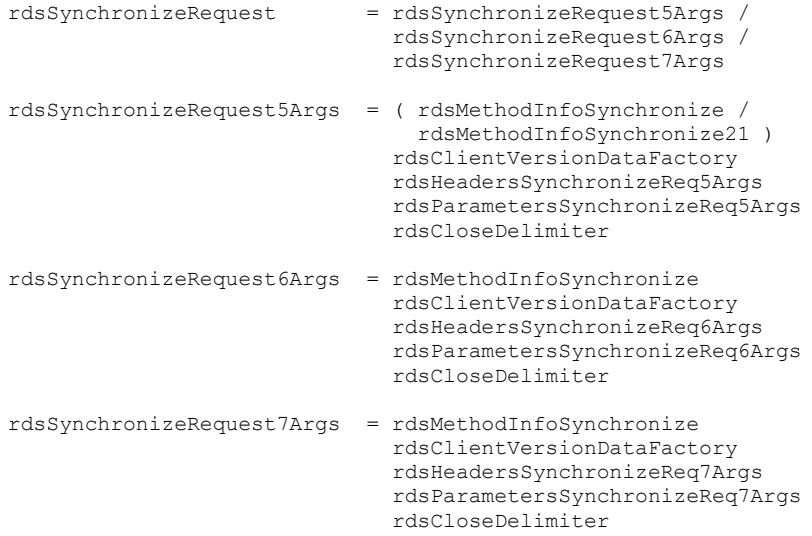

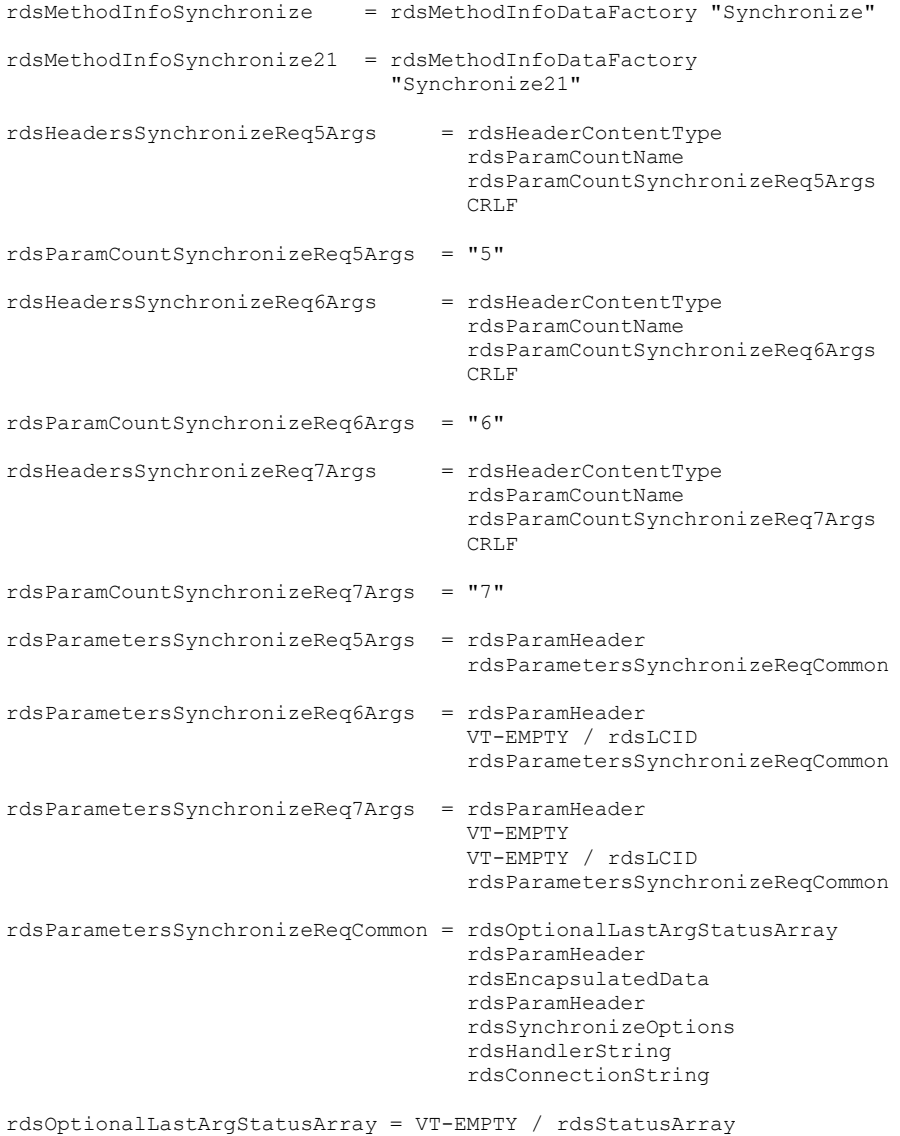

# <span id="page-35-0"></span>**2.2.3.6 rdsSynchronizeResponse Message**

The rdsSynchronizeResponse message is sent in response to an rdsSynchronizeRequest message.<27>

The syntax of rdsSynchronizeResponse is defined as follows.

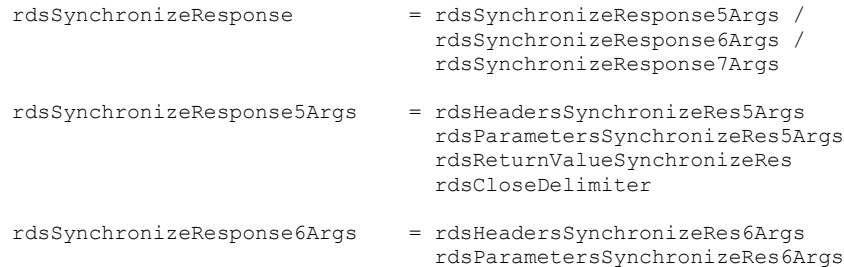
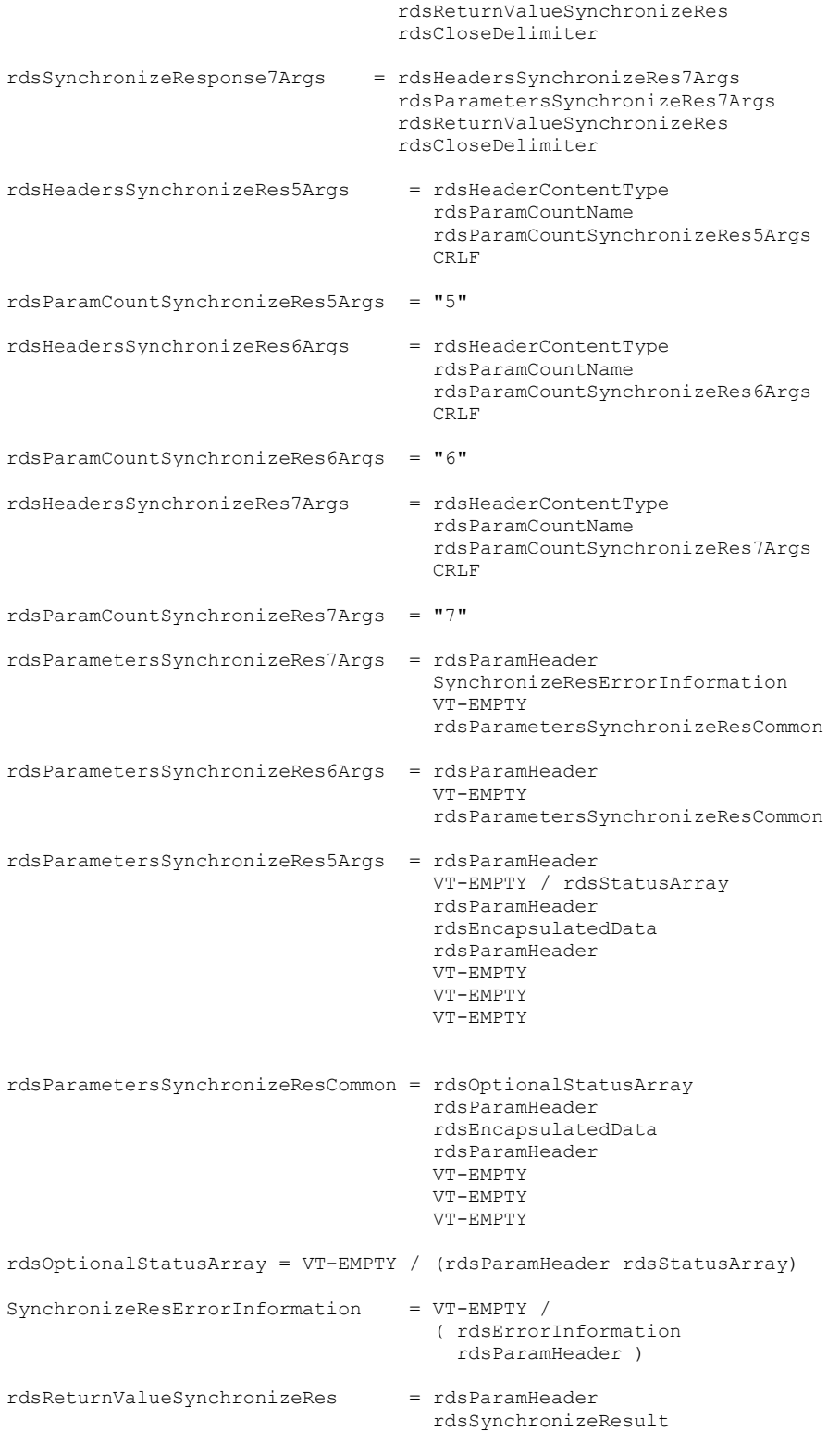

# **2.2.3.7 rdsSubmitChangesRequest Message**

The rdsSubmitChangesRequest message is sent to request the propagation of data changes on the client to the data store.<28>

The syntax of rdsSubmitChangesRequest is defined as follows.

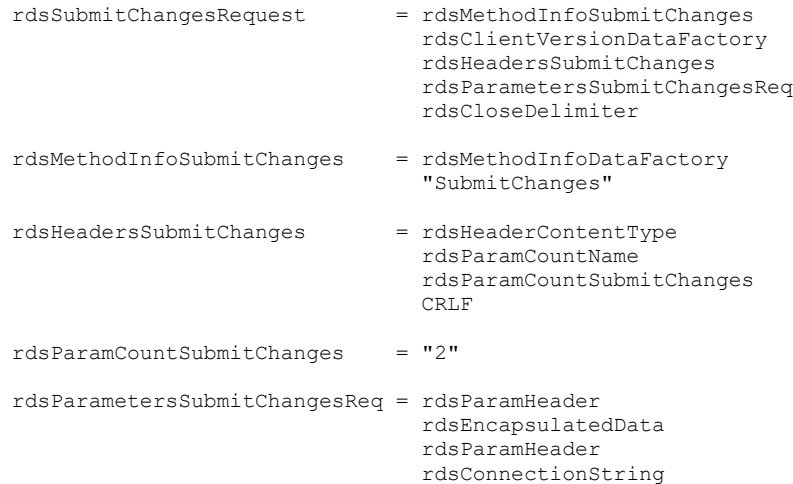

### **2.2.3.8 rdsSubmitChangesResponse Message**

The rdsSubmitChangesResponse message is sent in response to an rdsSubmitChangesRequest message.<29>

The syntax of rdsSubmitChangesResponse is defined as follows:

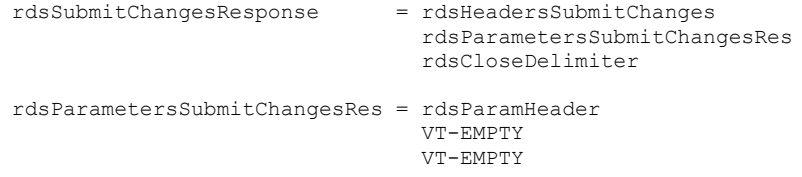

where rdsHeadersSubmitChanges is defined in section 2.2.3.7.

# **2.2.3.9 rdsConvertToStringRequest Message**

The rdsConvertToStringRequest message is sent to request the encoding of a RecordSet as a string by encoding its binary representation on the wire using BASE64.<30>

The syntax of rdsConvertToStringRequest is defined as follows.

```
rdsConvertToStringRequest = rdsMethodInfoConvertToString 
                            rdsClientVersionDataFactory
                            rdsHeadersConvertToString
                            rdsParametersConvertToStringReq
                            rdsCloseDelimiter
rdsMethodInfoConvertToString = rdsMethodInfoDataFactory 
                                   "ConvertToString"
```
*[MS-ADTG-Diff] - v20180912 Remote Data Services (RDS) Transport Protocol Copyright © 2018 Microsoft Corporation Release: September 12, 2018*

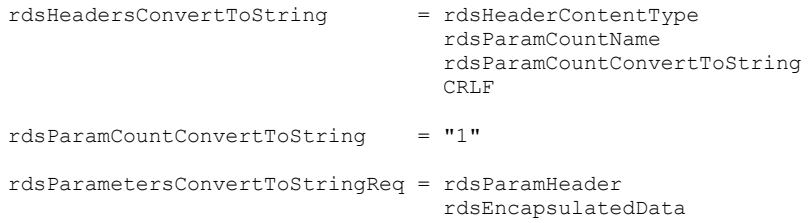

# **2.2.3.10 rdsConvertToStringResponse Message**

The rdsConvertToStringResponse message is sent in response to an rdsConvertToStringRequest message.<31>

The syntax of rdsConvertToStringResponse is defined as follows.

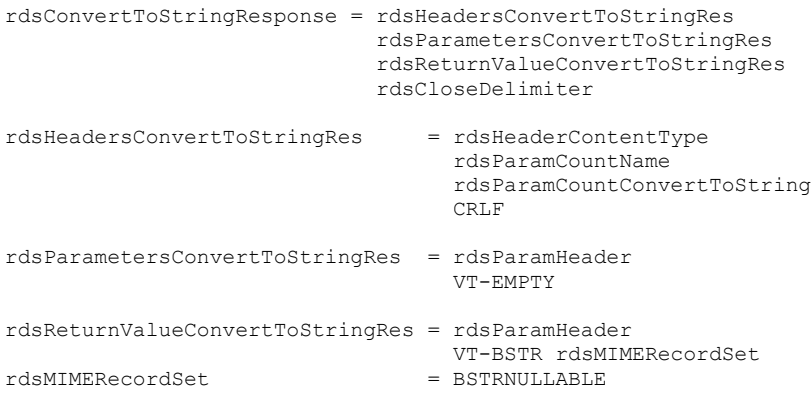

# **2.2.3.11 rdsCreateRecordsetRequest Message**

The rdsCreateRecordsetRequest message is sent to request the creation of a RecordSet with specific columns. An rdsFieldShapeArray parameter describes the order and key attributes of the columns requested.

The syntax of an rdsCreateRecordsetRequest is defined as follows.

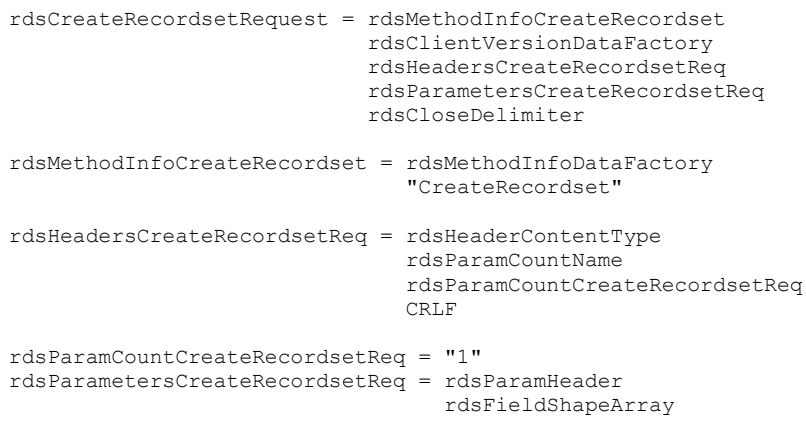

*[MS-ADTG-Diff] - v20180912 Remote Data Services (RDS) Transport Protocol Copyright © 2018 Microsoft Corporation Release: September 12, 2018*

# **2.2.3.12 rdsCreateRecordsetResponse Message**

The rdsCreateRecordsetResponse message is sent in response to an rdsCreateRecordsetRequest message.

The syntax of an rdsCreateRecordsetResponse message is defined as follows.

```
rdsCreateRecordsetResponse = rdsHeadersCreateRecordsetRes
                              rdsParametersCreateRecordsetRes
                             rdsReturnValueCreateRecordsetRes
                             rdsCloseDelimiter
rdsHeadersCreateRecordsetRes = rdsHeaderContentType
                               rdsParamCountName
                               rdsParamCountCreateRecordsetRes
                               CRLF
rdsParamCountCreateRecordsetRes = "1"
rdsParametersCreateRecordsetRes = rdsParamHeader
                                    VT-EMPTY
rdsReturnValueCreateRecordsetRes = rdsParamHeader
                                     rdsEncapsulatedData
```
# **2.2.3.13 Common Parameters for RDS Data Factory Methods**

The following sections contain common parameters for RDS data factory methods.

# **2.2.3.13.1 rdsConnectionString**

The rdsConnectionString specifies:<32>

- The data store with which the RDS Transport Protocol server MUST communicate to process the request.
- The attributes of the connection.

The syntax of rdsConnectionString is defined as follows.

```
rdsConnectionString = rdsGeneralConnectionString
rdsGeneralConnectionString = KeyValuePair *(";" KeyValuePair) [";"]
KeyValuePair = (Key "=" value / QuotedValue) / DataSourceKV / UserIdKV / PasswordKV
QuotedValue = ("'" Value "'") / (DQUOTE Value DQUOTE)
DataSourceKV = "DataSource=" DataSource 
     / ("'" DataSource "'") / (DQUOTE DataSource DQUOTE)
DataSource = DataSourceNetwork / DataSourceFile / DataSourceURL
DataSourceNetwork = MachineName [ " \n \times ] ServerInstance]
MachineName = "(local)" / "(localhost)" / "." / ServerNetworkName
ServerNetworkName = ConnectionStringIdentifier
ServerInstance = ConnectionStringIdentifier
DataSourceFile = ConnectionStringIdentifier
DataSourceURL = DataSourceScheme ":" DataSourceSSP
```

```
DataSourceScheme = * (ALPHA / "+" / "." / "-")
DataSourceSSP = * (ALPHA / DIGIT / "+" / "%" / "/" / "\" /
 "$" / "-" / "_" / "." / "!" / "*" / "'" / "(" / ")" / ",")
UserIdKV = "User Id=" UserId / 
     ("'" UserId "'") / (DQUOTE UserId DQUOTE)
UserId = ALPHA / " " * (ALPHA / DIGIT / "\binom{0}{r} "\binom{1}{r}" / "\binom{1}{r}")
PasswordKV = "Password=" Password /
    ("'" Password "'") / (DQUOTE Password DQUOTE)
Key = ConnectionStringIdentifier
Value = ConnectionStringIdentifier
Password = Value
ConnectionStringIdentifier = *ASCIICHAR / QuotedValue
```
# ▪ **ConnectionStringIdentifier**

This field MUST NOT contain any of the characters "[ $\}$ { $\}$ (),;?\*!@", unless it is an instance of QuotedValue.

### **DataSource**

- The DataSource uniquely specifies a data store in one of three ways:
	- DataSourceNetwork A database on the network.
	- DataSourceFile A file on the RDS Transport Protocol server or the network.
	- DataSourceURL A URL (as specified in [RFC1738]), which may point to a server, a server/instance combination, a file, or a web resource.

### ▪ **DataSourceNetwork**

When any of the special keywords "(local)", "(localhost)", and "." appear at the beginning of the **DataSourceNetwork** field, they specify that the data store is located on the same machine as the RDS Transport Protocol server.

### **DataSourceURL**

RDS Transport Protocol servers MUST allow the "\" character to be used in the scheme-specific part of the DataSourceURL. RDS Transport Protocol servers MAY<33> allow the use of additional schemes beyond those specified in [RFC1738].

### ▪ **ServerNetworkName**

A valid TCP/IP address or name of the machine that hosts the data store.

# ▪ **ServerInstance**

A string identifier that distinguishes between multiple data stores hosted on the same machine.

### ▪ **UserId**

Specifies the user name. The data store can specify and enforce further restrictions on the range of valid values for this field.

#### ▪ **Password**

Specifies the user password. The data store may specify and enforce further restrictions on the range of valid values for this field.

### **2.2.3.13.2 rdsErrorInformation**

The rdsErrorInformation specifies the error information returned in response to a failed request.

The syntax of rdsErrorInformation is defined as follows.

```
rdsErrorInformation = VT-EMPTY /
                        ( VT-ARRAY-VARIANT
                          ZEROBYTE
                          esaNumDims
                          esaArrayFeatures
                         SIZEOFELEMVARIANT
                         esaNumElems
                         esaLowerBound
                         (VT-ERROR VARIANTERROR)
                          rdsErrorCollection )
```
▪ **esaNumDims**: Number of dimensions in this array. This MUST always be set to 1.

```
esalNumDims = <math>8x01.00</math>
```
**esaArrayFeatures**: Array features are always %x80.28 for a record array of variants.

```
esaArrayFeatures = 8x80.28; array of variants
```
**esaNumElems**: Number of elements in this array. This MUST always be set to 2.

esaNumElems = %x02.00.00.00

**ExalowerBound**: The lower bound of this array dimension. This MUST always be set to 0.

esaLowerBound =  $%x00.00.00.00$ 

rdsErrorCollection: Specifies the error information.

```
rdsErrorCollection = VT-ARRAY-VARIANT
                      ZEROBYTE
                     esaNumDims
                     esaArrayFeatures
                     SIZEOFELEMVARIANT
                     rdsNumberOfErrors
                     esaLowerBound
                     1*ErrorSafeArray ; there are rdsNumberOfErrors
                                        ; of these
```
▪ **rdsNumberOfErrors**: The number of errors in this array.

rdsNumberOfErrors = ULONG

**ErrorSafeArray**: Specifies each error. There are rdsNumberOfErrors of them.

```
ErrorSafeArray = VT-ARRAY-VARIANT
                  ZEROBYTE
                 errorArrayMinimal /
                 errorArrayExtended /
                 errorArrayExtendedSQL
```
**errorArrayMinimal**: A five-element array that specifies an error with minimal detail.

```
errorArrayMinimal = esaNumDims
                     esaArrayFeatures
                    SIZEOFELEMVARIANT
                    esaElements5
                    esaLowerBound
                    esaData5
esaElements5 = %x05.00.00.00
esaData5 = esaHR
                esaMinor
                esaClsid
                esaInterfaceId
                esaDispid
```
**· errorArrayExtended**: An 11-element array that specifies an error with additional details to aid in troubleshooting.

```
errorArrayExtended = esaNumDims
                         esaArrayFeatures
                         SIZEOFELEMVARIANT
                         esaElements11
                        esaLowerBound
                        esaData11
esaElements11 = <math>\frac{6}{8} \times 0B.00.00.00</math>esaData11 = esaData5
                   esaLCId
                   esaDescription
                   esaInterfaceId
                   esaHelpId
                  esaHelpFile
                   esaSource
```
**EXTER 12 - EXTER 12 - EXTERNARY CONTERNARY CONTERNARY CONTERNARY CONTERNARY SETAILS ARE:** A 13-element array that specifies an error with additional details that describe the source of error in the data store.

```
errorArrayExtendedSQL = esaNumDims
                           esaArrayFeatures
                          SIZEOFELEMVARIANT
                          esaElements13
                          esaLowerBound
                          esaData13
esaElements13 = <math>\frac{6}{2}x0D.00.00.00esaData13 = esaData11
                 esaSQLNative
                  esaSQLState
```
#### ▪ **Common error constructs**

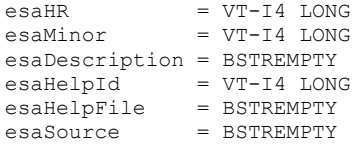

**esaClsid**: The Class Id of the containing object for the interface that generated the error. If the method that generates an error belongs to more than one interface because of inheritance, this value MUST be the Id of the first interface in which the method is defined.

esaClsid = GUIDBSTR

**esaInterfaceId**: The Interface Identifier (IID) of the interface that generated the error. If the method that generates an error belongs to more than one interface because of inheritance, this value MUST be the Id of the first interface in which the method is defined.

esaInterfaceId = GUIDBSTR

**esaDispid**: The index of the method to invoke on an interface that enumerates its methods starting with a value of 1. If the interface does not enumerate its methods, this value MUST be set to ZEROLONG.

esaDispid = VT-I4 LONG

**esaLCId**: The default language code identifier (LCID), as specified in [MS-LCID], of the server.

esaLCId = VT-I4 LONG

**esaSQLNative**: The error number returned from the data store.

esaSQLNative = VT-I4 LONG

**esaSQLState**: The error state as reported by the data store.

esaSQLState = BSTREMPTY

#### **2.2.3.13.3 rdsExecuteOptions**

The rdsExecuteOptions specifies a bitmask that selects behavior options for processing an rdsExecuteRequest.<34>

The syntax of an rdsExecuteOptions is as follows.

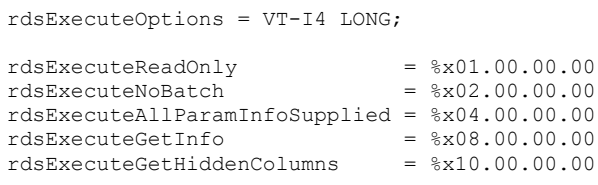

*[MS-ADTG-Diff] - v20180912 Remote Data Services (RDS) Transport Protocol Copyright © 2018 Microsoft Corporation Release: September 12, 2018*

The options are described in the following table.<35>

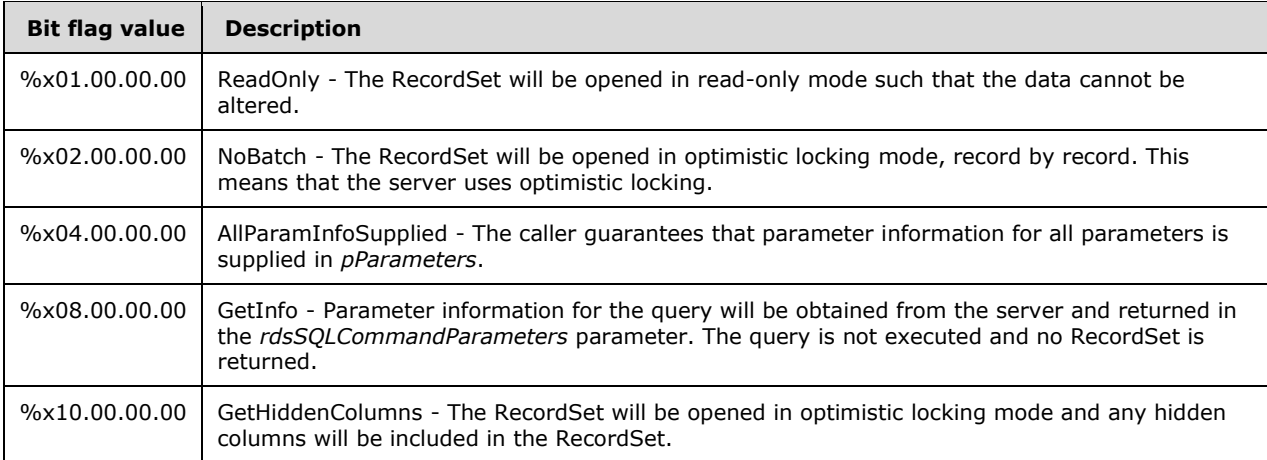

If multiple options are set, GetHiddenColumns take precedence over all others followed by ReadOnly. If no options are specified, the server SHOULD behave as if only NoBatch is set in rdsExecuteOptions.

# **2.2.3.13.4 rdsExecuteProperties**

rdsExecuteProperties specifies a set of properties that the server MUST set on the returned RecordSet. The properties appear in section 2.2.3.14.3.1.

The syntax of the property string is defined as follows.

```
rdsExecuteProperties = VT-EMPTY / (VT-BSTR BSTRNULL) /
                        (VT-BSTR BSTRLENGTH *ExecPropKeyValue)
```
**ExecPropKeyValue**: Specifies a property of the returned RecordSet and its desired value. The properties specified MUST be within the range of properties of the **adtgProperty** field. See section 2.2.3.14.3.7 for details. The syntax of ExecPropKeyValue is as follows.

```
ExecPropKeyValue = ExecPropKey "=" [PropertyIsOptional] 
                    ExecPropValue ";"
```
**ExecPropKey:** The name of the property. The value of ExecPropKey MUST be a string name for a PropertyId. The value of ExecPropKey specifies the PropertyId/PropertyValue pair to which this ExecPropKeyValue is equivalent. See section 2.2.3.14.3.7 for details.

ExecPropKey = UNICODESTRING

- **ExecPropValue**: The desired value of the property. The syntax and meaning of the value of ExecPropValue is specified according to the following rules:
	- If the equivalent PropertyValue is an IntegerProperty, ExecPropValue MUST be a NUMBER whose value is a decimal string representation of the equivalent PropertyValue.
	- If the equivalent PropertyValue is a BooleanProperty, ExecPropValue MUST be BooleanString whose value is "False" if the equivalent PropertyValue is VARIANT\_FALSE (0x00.00), and "True" otherwise.

▪ If the equivalent PropertyValue is a StringProperty, ExecPropValue MUST be a UNICODESTRING that contains the equivalent PropertyValue.

```
ExecPropValue = NUMBER / BooleanString / UNICODESTRING
BooleanString = "True" / "False"
```
PropertyIsOptional: If present, specifies that failure to set the property to its desired value on the server MUST NOT be treated as an error.

```
PropertyIsOptional = "~"
```
# **2.2.3.13.5 rdsHandlerString**

The rdsHandlerString specifies what handler to use for the request and what parameters to supply to the handler. The syntax of an rdsHandlerString is defined as follows.

rdsHandlerString = BSTREMPTY

A handler is a custom component on the server that examines a request and transforms it before the normal request processing rules are applied. Handlers are used for:

- Aliasing connection strings.
- Aliasing queries.
- Implementing security restrictions.
- Parameterization of queries.

The rdsHandlerString can be either a BSTR value or VT-EMPTY. If the rdsHandlerString is VT-EMPTY or (VT-BSTR BSTRNULL), the request uses the default handler on the server.

When the rdsHandlerString is set to a BSTR value, the value identifies the handler to be used with this request.<36> The string contains two parts:

- The first part of the string MUST contain the name of the handler to be used.
- The second part of the string MUST contain arguments to be passed to the handler. How the arguments string is interpreted is handler-specific.

The two parts are separated by the first instance of a comma in the string (although the arguments string can contain additional commas). The arguments to the handler are optional.

# **2.2.3.13.6 rdsFetchOptions**

The rdsFetchOptions parameter is a bitmask used to indicate the type of asynchronous fetching.<37>

The syntax of rdsFetchOptions is as follows.

rdsFetchOptions = VT-I4 LONG

The options are described in the following table:

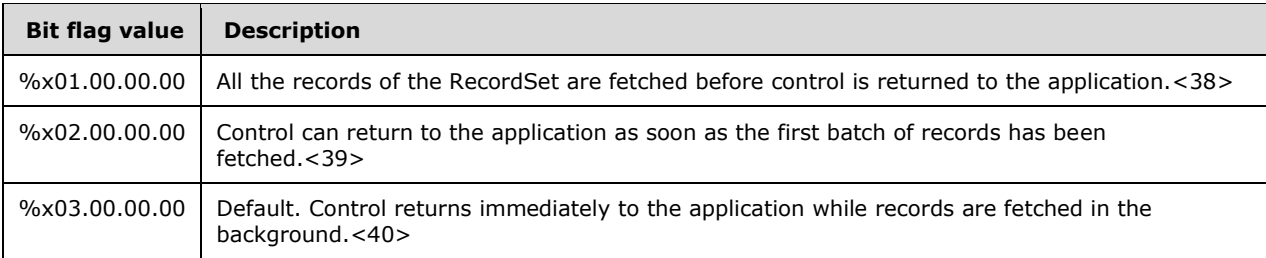

For more information, see [MSDN-FetchOptsProp].

# **2.2.3.13.7 rdsSQLCommandParameters**

The rdsSQLCommandParameters specifies the parameter information for an rdsSQLCommandString, and is used in one of two ways.

- To send parameter information to an execute request.
- To return the parameter information for a given command. rdsExecuteOptions MUST be set to rdsExecuteGetInfo.

The syntax of rdsSQLCommandParameters is as follows:

```
rdsSQLCommandParameters = VT-ARRAY-VARIANT 
                           ZEROBYTE 
                           rdsPVWNumDims
                           rdsPVWArrayFeatures
                            rdsPVWElementSize
                            rdsPVWArraySize
                           rdsPVWLowerBound
                           ( 1*(rdsSQLCommandParameterArray) /
                              VT-EMPTY )
```
Sending rdsSQLCommandParameters set to VT-EMPTY designates that parameters are not included in this execute request. The client MUST send one rdsSQLCommandParameters for each parameter in the rdsSQLCommandString.

▪ **rdsPVWNumDims**: MUST be set to 1.

rdsPVWNumDims = %x01.00

rdsPVWArrayFeatures: MUST be %x80 %x28.

```
rdsPVWArrayFeatures = %x80 %x28
```
rdsPVWElementSize: This is an array of variants. It MUST be set to 16.

rdsPVWElementSize = %x10.00.00.00

rdsPVWArraySize: MUST be set to the number of parameters that are being sent.

rdsPVWArraySize = ULONG

**rdsPVWLowerBound: MUST set to zero.** 

 $rds$ PVWLowerBound =  $8x00.00.00.00$ 

**• rdsSQLCommandParameterArray:** An array that specifies the data for a single parameter.

```
rdsSQLCommandParameterArray = VT-ARRAY-VARIANT 
                                ZEROBYTE 
                               rdsSCPNumDims
                               rdsSCPArrayFeatures
                               rdsSCPElementSize
                               rdsSCPArraySize
                               rdsSCPLowerBound
                               ( *(rdsSQLCommandParameter) /
                                  VT-EMPTY )
```
▪ **rdsSCPNumDims**: The number of dimensions of the rdsSQLCommandParameterArray MUST be 1.

rdsSCPNumDims = %x01.00

▪ **rdsSCPArrayFeatures**: Specifies that the rdsSQLCommandParameterArray uses the FADF-RECORD-BIT optimization and has the FADF-VARIANT-TYPE. See section 2.2.1.7 for details.

rdsSCPArrayFeatures = %x80.08

▪ **rdsSCPElementSize**: Specifies that the rdsSQLCommandParameterArray is composed of 16-byte elements.

 $rdsSCPElementSize =  $\frac{1}{2} \times 10.00.00.00$$ 

rdsSCPArraySize: Specifies that each parameter is encoded as an 8-element array.

rdsSCPArraySize = %x08.00.00.00

▪ **rdsSCPLowerBound**: MUST always be zero-based.

 $rdsSCPLowerBound =  $\frac{8 \times 00.00.00}{s}$$ 

rdsSQLCommandParameter: Holds the parameter metadata and the parameter value. It has the following syntax.

```
rdsSQLCommandParameter = paramFlags
                           (paramName / VT-EMPTY)
                            (paramPrecision / VT-EMPTY)
                            (paramNumericScale / VT-EMPTY)
                           (paramSize / VT-EMPTY)
                           (paramType / VT-EMPTY)
                           paramValue
                          (paramMeta / paramOrdinal)
```
**paramPrecision**: Specifies the precision of a numeric parameter.

paramPrecision = VT-UI1 BYTE

▪ **paramNumericScale**: Specifies the scale of a numeric value.

paramNumericScale = VT-UI1 BYTE

**paramSize**: Specifies the fixed size of the parameter. If the parameter is a string, then this is the length of the string.

paramSize = VT-I4 LONG

**paramMeta**: Specifies if this parameter value includes the metadata information or if this parameter only contains the value. The metadata information includes paramName, paramType, paramNumericScale, and paramPrecision. If paramMeta is paramDataOnly, only the **paramValue** field is used; other fields can safely be set to VT-EMPTY. Also, with paramMeta set to paramDataOnly, parameter binding is determined by the parameter's position in the rdsSQLCommandParameters array of parameters.

This field MUST NOT appear in rdsSQLCommandParameters in a response.

paramMeta = paramDataOnly / paramIncludeMeta<br>  $=$   $x00$ paramDataOnly paramIncludeMeta = %x01

paramFlags: Specify attributes of a parameter.

paramFlags = VT-I4 ParamBitFlags

#### ▪ **ParamBitFlags**

Length: 4 bytes

Datatype: LONG

ParamBitFlags = LONG

Each flag occupies 1 bit. Of the 32 bit flags, the following table describes the six that are used. The other flags are unused or reserved, and SHOULD be set to zero and ignored on receipt.

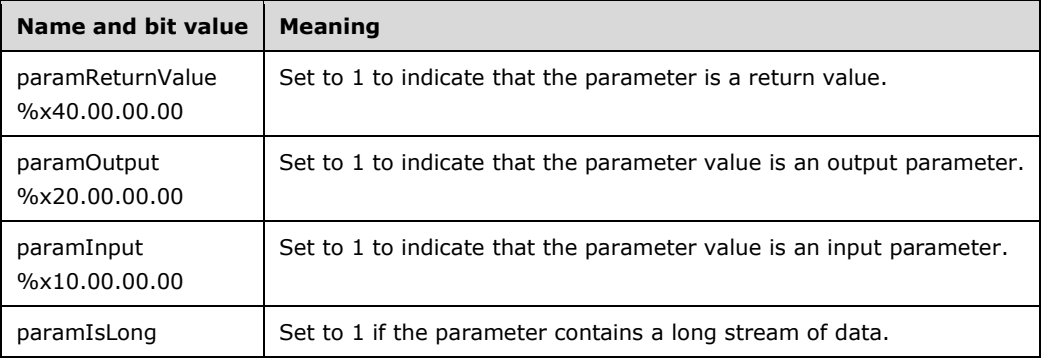

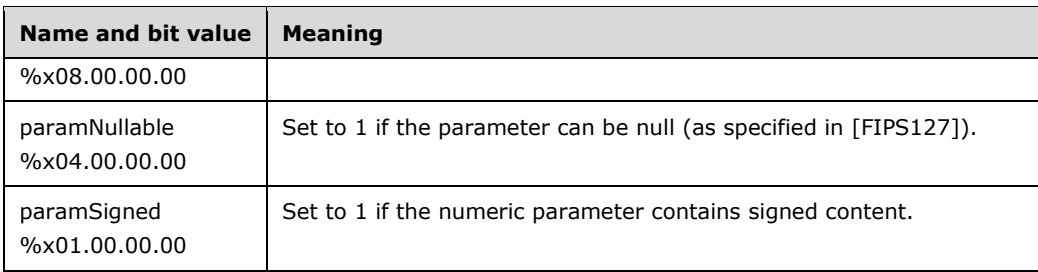

**paramOrdinal**: The ordinal value of this parameter in the SQL command. Determined by counting the number of parameter markers, starting with the leftmost parameter marker.

This field MUST NOT appear in rdsSQLCommandParameters in a request.

paramOrdinal = VT-I4 LONG

**paramName**: Used for named binding of parameters.

paramName = VT-EMPTY / (VT-BSTR BSTRNULLABLE)

If the command language provides for the naming of parameters, this value can be used to reference the parameter by that name. The default language for RDS Transport Protocol command is SQL-92, and SQL-92 does not provide for parameter naming.

Implementers can extend the RDS command language to provide a parameter naming mechanism.

**paramType**: Determines the data type of the parameter. The types are defined in section 2.2.1.

```
paramType = VT-I4 VTDataType %x00.00
```
paramValue: The actual value of the parameter data.

```
paramValue = rdsNonGroupableParam /
              rdsGroupableParam
```
# **2.2.3.13.8 rdsSQLCommandString**

The rdsSQLCommandString specifies the SQL command to be executed by the server. The syntax of the rdsSQLCommand is a SQL-92 command string, as specified in [FIPS127].

The syntax of rdsSQLCommandString is as follows.

rdsSQLCommandString = VT-BSTR BSTRNULLABLE

# **2.2.3.13.9 rdsEncapsulatedData**

The rdsEncapsulatedData specifies a RecordSet transmitted between a client and server. rdsEncapsulatedData is used as a parameter in RDS Transport Protocol requests and responses to return data requested through a query, to propagate a set of data changes to a data store, or to update the client RecordSet. The syntax of rdsEncapsulatedData is as follows.<41>

rdsEncapsulatedData = EXTERNAL-VTDATA-NONGROUPABLE

# **2.2.3.13.10 rdsStatusArray**

The rdsStatusArray specifies a variant used to return an array of row statuses for the rows affected by the current request. This parameter is returned as a part of the Synchronize request.

A typical use of Synchronize would be to pass a RecordSet from the client back to the server. That RecordSet contains all of the commands that need to be applied to the data store to synchronize the client and the server. The rdsStatusArray allows a result to be returned for each of the commands in the RecordSet.

The rdsStatusArray MUST be VT-EMPTY if rdsSynchronizationOptions are set to UpdateTransact.

The syntax of rdsStatusArray is as follows.

```
rdsStatusArray = VT-ARRAY-I4
                  ZEROBYTE
                  rdsSANumDims
                rdsSAFeatures
                rdsSAElementSize
                 rdsStatusElementCount
                 rdsSALowerBound
                 *rdsStatusElement ; rdsStatusElementCount of them
```
rdsSANumDims: MUST be set to 1.

rdsSANumDims = %x01.00

**rdsSAFeatures**: Array features are always %x80.20 for a variant array of VT-I4.

```
rdsSAFeatures = 8x80.20; array of variants VT-I4
```
rdsSAElementSize: This is an array of VT-I4. Variants are always 16 bytes long.

```
rdsSAElementSize = %x04.00.00.00
```
**• rdsStatusElementCount**: MUST be set to the number of parameters that are being sent.

rdsStatusElementCount = ULONG

**rdsSALowerBound: MUST set to zero.** 

```
rdsSALowerBound = %x00.00.00.00
```
▪ **rdsStatusElement:** Contains rdsStatusElementCount ULONGs. Possible values are as follows.

```
rdsStatusElement = seOk /
                   seMultipleChanges /
                  sePendingChanges /
                   seCanceled /
                   seConcurrencyViolation /
```

```
 seDeleted /
seNewlyInserted /
seIntegrityViolation /
seInvalid /
seMaxPendingChangesExceeded /
seOutofMemory /
sePermissionDenied /
seLimitReached /
seSchemaViolation /
seFail
```
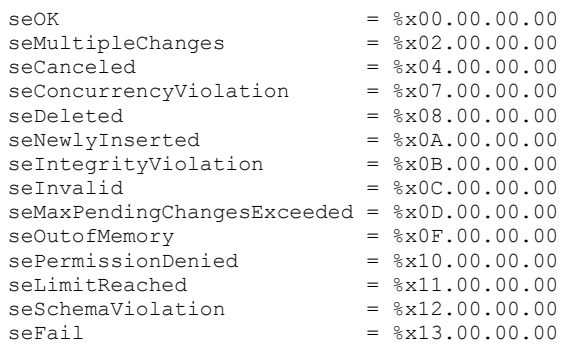

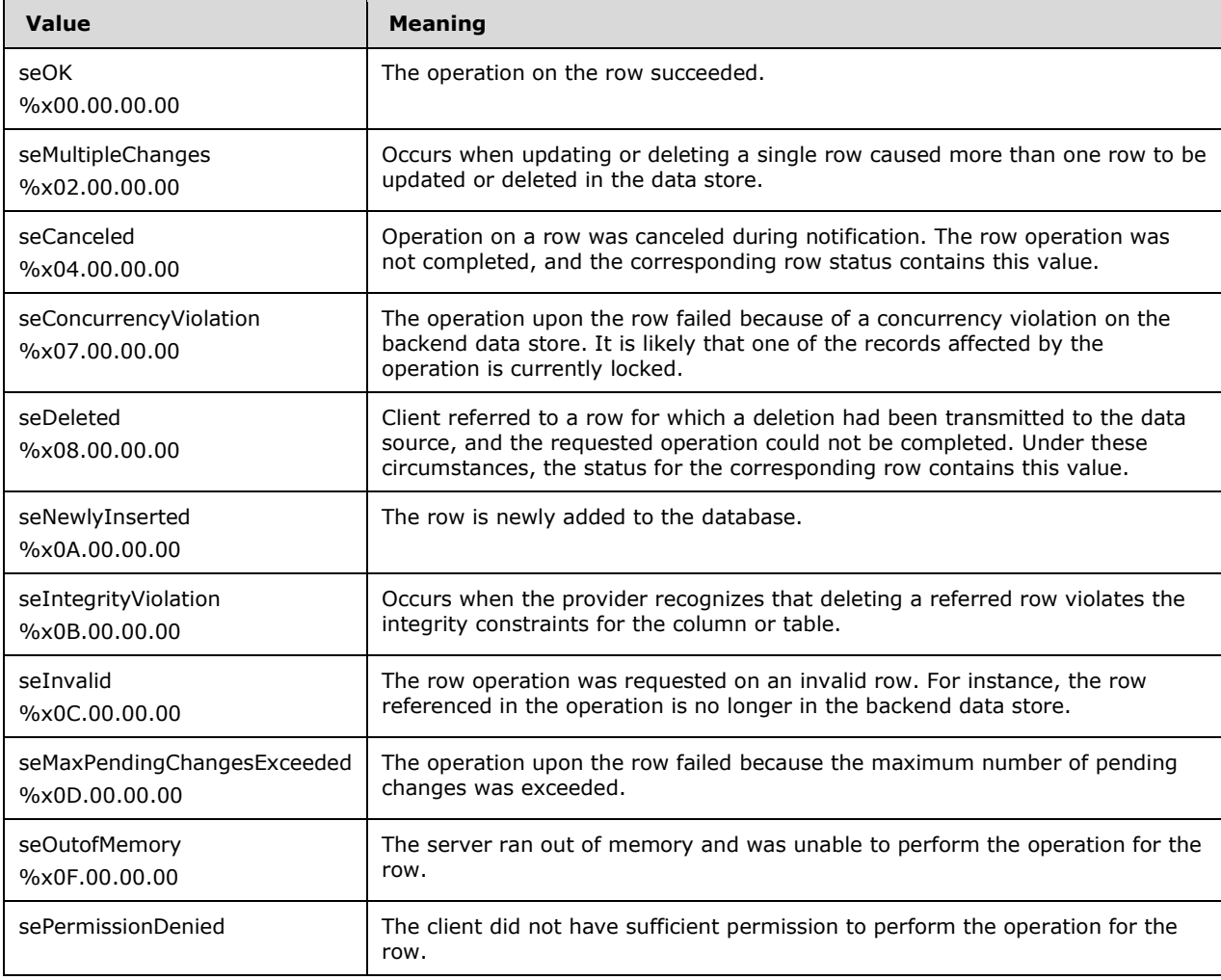

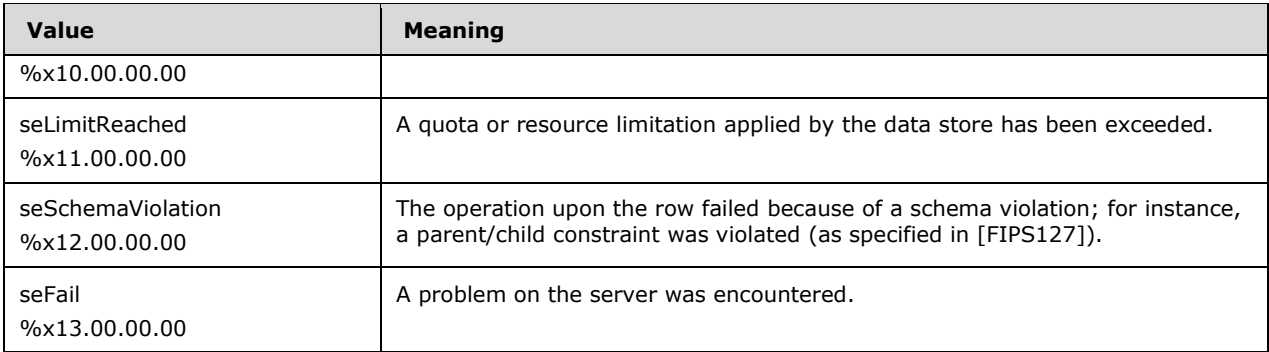

# **2.2.3.13.11 rdsSynchronizeOptions**

The rdsSynchronizeOptions is a bitmask of synchronization options.

rdsSynchronizeOptions = VT-I4 LONG

The options are described in the following table.

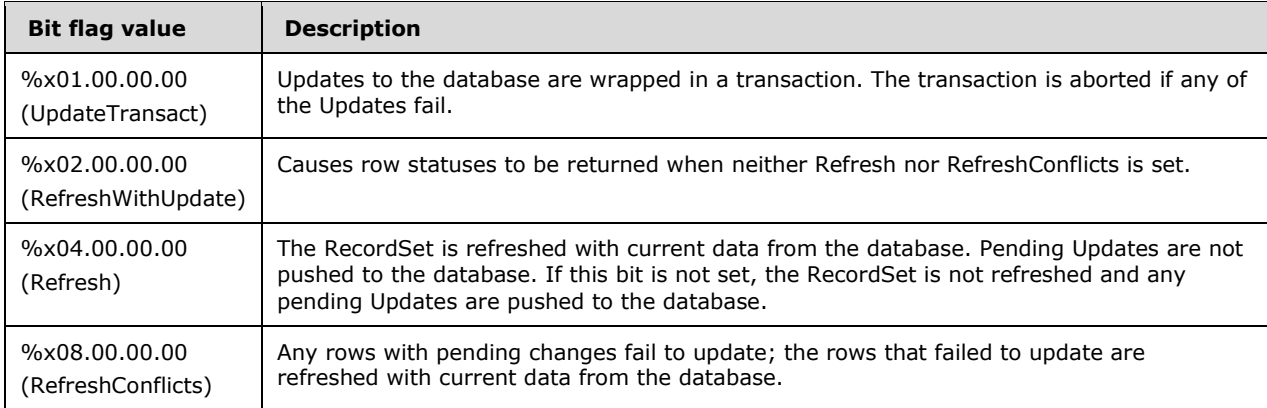

# **2.2.3.13.12 rdsSynchronizeResult**

The rdsSynchronizeResult specifies the success or failure of an executed rdsSynchronizeRequest. The rdsSynchonizeSuccess value is used to indicate a successful operation.

```
rdsSynchronizeResult = VT-ERROR 
                         (rdsSynchronizeSuccess / VARIANTERROR)
rdsSynchronizeSuccess = %x00.00.00.00
```
# **2.2.3.13.13 rdsTableName**

The rdsTableName specifies the table in the data store to query.

The syntax of rdsTableName is as follows.

```
rdsTableName = VT-EMPTY / (VT-BSTR BSTRNULLABLE)
```
The rdsTableName is a variant of type either VT-EMPTY or VT-BSTR. If this value is of type VT-EMPTY, it is ignored. If it is of type VT-BSTR, then the RecordSet is created using the value specified here and the *rdsSQLCommandString* parameter is ignored. The value specified MUST be evaluated as a table name whose columns are all returned.<42>

# **2.2.3.13.14 rdsLCID**

The rdsLCID specifies the Language Code Identifier (LCID), as specified in [MS-LCID], used to build any errors that are returned in rdsErrorInformation.<43>

The syntax of rdsLCID is as follows.

```
rdsLCID = VT-I4 LONG
```
# **2.2.3.13.15 rdsFieldShapeArray**

The rdsFieldShapeArray specifies the order and key features of the columns of the RecordSet encapsulated in an rdsCreateRecordsetResponse message.

The syntax of rdsFieldShapeArray is as follows.

```
rdsFieldShapeArray = VT-ARRAY-VARIANT
                      ZEROBYTE 
                     rdsFieldShapeArrayNumDims
                     rdsFieldShapeArrayFeatures 
                     rdsFieldShapeArrayElemSize
                     rdsFieldShapeArrayCount
                     rdsFieldShapeArrayLowerBound
                     *rdsFieldShape ;number of elements is value
                                     ;of rdsFieldShapeArrayCount
```
▪ **rdsFieldShapeArrayNumDims**: Number of dimensions in this array. This MUST always be set to 1.

```
rdsFieldShapeArrayNumDims = %x01.00
```
▪ **rdsFieldShapeArrayFeatures**: Array features for all VARIANT arrays MUST be ARRAYFEATURES-VARIANT.

rdsFieldShapeArrayFeatures = ARRAYFEATURES-VARIANT

▪ **rdsFieldShapeArrayElemSize**: The size of each element. This value MUST be fixed at 16 for all variants.

rdsFieldShapeArrayElemSize = SIZEOFELEMVARIANT

rdsFieldShapeArrayCount: Number of elements in this array. This is the number of columns in the RecordSet to be returned by CreateRecordset.

rdsFieldShapeArrayCount = ULONG

**• rdsFieldShapeArrayLowerBound**: The lower bound of the array. MUST be 0 value.

```
rdsFieldShapeArrayLowerBound = %x00.00.00.00
```
rdsFieldShape: Specifies the attributes of a single column of the result RecordSet. This is encoded as an array of VARIANTs.

```
rdsFieldShape = VT-ARRAY-VARIANT
                 ZEROBYTE
                rdsFieldShapeNumDims
                rdsFieldShapeFeatures
               rdsFieldShapeElemSize
                 rdsFieldShapeSize
                rdsFieldShapeLowerBound
                 rdsFieldShapeSafeArrayData
```
▪ **rdsFieldShapeNumDims**: Number of dimensions in this array. This MUST always be set to 1.

```
rdsFieldShapeNumDims = %x01.00
```
▪ **rdsFieldShapeFeatures**: Array features for all VARIANT arrays MUST be ARRAYFEATURES-VARIANT.

rdsFieldShapeFeatures = ARRAYFEATURES-VARIANT

▪ **rdsFieldShapeElemSize**: The size of each element. This value is fixed at 16 for all variants.

rdsFieldShapeElemSize = SIZEOFELEMVARIANT

▪ **rdsFieldShapeSize**: Number of elements in this array. MUST be 4 for an rdsFieldShape.

rdsFieldShapeSize = %x04.00.00.00

rdsFieldShapeLowerBound: The lower bound of the array. MUST be 0.

rdsFieldShapeLowerBound = %x00.00.00.00

rdsFieldShapeSafeArrayData: Specifies four attributes of the RecordSet column: the name, datatype identifier, column size, and a "nullable" flag.

```
rdsFieldShapeSafeArrayData = rdsFieldNameVariant
                              rdsFieldDBTYPEVariant
                             rdsFieldColumnSizeVariant
                             rdsFieldNullableVariant
```
rdsFieldNameVariant: Specifies the name (rdsFieldName) of the column.

```
rdsFieldNameVariant = VT-BSTR rdsFieldName
```
*[MS-ADTG-Diff] - v20180912 Remote Data Services (RDS) Transport Protocol Copyright © 2018 Microsoft Corporation Release: September 12, 2018*

rdsFieldName = BSTRNULLABLE

**rdsFieldDBTypeVariant**: Specifies the datatype identifier (VTDataType) of the column.

```
rdsFieldDBTYPEVariant = (VT-I2 VTDataType) /
                          (VT-I4 VTDataType %x00.00)
```
▪ **rdsFieldColumnSizevariant**: Specifies the size (rdsFieldColumnSizeUSHORT or rdsFieldColumnSizeULONG) of the column.

```
rdsFieldColumnSizeVariant = (VT-I2 rdsFieldColumnSizeUSHORT) /
                            (VT-I4 rdsFieldColumnSizeULONG)
rdsFieldColumnSizeUSHORT = USHORT
rdsFieldColumnSizeULONG = ULONG
```
rdsFieldNullableVariant: Specifies whether the column is nullable (rdsFieldNullable).

```
rdsFieldNullableVariant = VT-BOOL rdsFieldNullable
rdsFieldNullable = BOOLVAL
```
# **2.2.3.14 adtgTablegram**

The adtgTablegram specifies the tabular data or RecordSet syntax and encoding for transfer in RDS Transport Protocol messages. This element is also called a TableGram. For more information about how an adtgTablegram is encoded into RDS Transport Protocol messages, see section 2.2.3.13.9.

The adtgTablegram has five sections, or submessages. Its syntax is defined as follows.

```
adtgTablegram = adtgHeader
                 adtgHandlerOptions
                 adtgAllMetaInformation
                adtgAllRowOperations
                 adtgTokenDone
```
### **2.2.3.14.1 adtgHeader**

The adtgHeader sub-message specifies attributes global to the TableGram.

The syntax of an adtgHeader submessage is defined as follows.

```
adtgHeader = adtgTokenHeader
                   adtgHeaderSize
                  adtgSignature
                  adtgVersion
                  adtgByteOrder
                  adtgUnicode
adtgTokenHeader = <math>$x01</math>adtgHeaderSize = BYTE
adtgSignature = "TG!"
adtgVersion = adtgMajorVersion adtgMinorVersion
adtgMajorVersion = BYTE
```

```
adtgMinorVersion = BYTE
adtgByteOrder = adtgByteOrderLittleEndian / adtgByteOrderBigEndian
adtqByteOrderLittleEndian = <math>8x00</math>adtgByteOrderBigEndian = <math>8x01</math>adtgUnicode = adtgNonUnicodeFormatForMBCS / adtgUnicodeFormatForMBCS
adtgNonUnicodeFormatForMBCS = %x00
adtgUnicodeFormatForMECS = <math>$x01</math>
```
The definition of a Unicode character is as specified in [UNICODE]. adtgTablegram uses a UTF-16LE encoding.

The fields of an adtgHeader sub-message have the following lengths, types, and meanings:

#### ▪ **adtgTokenHeader**

Length: 1 byte

Specifies the beginning of the adtgHeader submessage. The value MUST be set to %x01.

### ▪ **adtgHeaderSize**

Length: 1 byte

The length of the rest of the adtgHeader submessage, in bytes; specifically, the collective length of the **adtgSignature**, **adtgVersion**, **adtgByteOrder**, and **adtgUnicode** fields, for a fixed value of 7 (%x07).

#### ▪ **adtgSignature**

Length: 3 bytes

Specifies the beginning of the adtgTablegram. The value in this field MUST be the 3-byte ASCII string constant "TG!".

### ▪ **adtgVersion**

Length: 2 bytes

Specifies the current version of the protocol being used.<44>

### adtgByteOrder

Length: 1 byte

Specifies the byte order of any multibyte integer values in the adtgTablegram. Applies to WORD, USHORT, LONG, ULONG, WCHAR, and equivalent types.

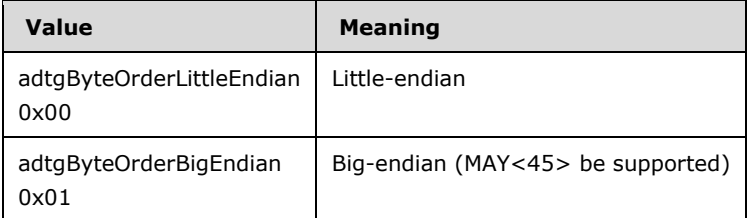

### ▪ **adtgUnicode**

#### Length: 1 byte

Specifies how non-Unicode character data in the rows (found in ColumnData) is encoded for transmission over the wire.<46>

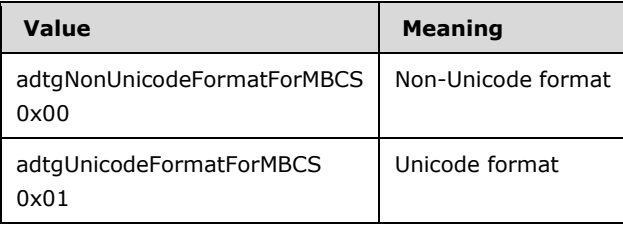

# **2.2.3.14.2 adtgHandlerOptions**

An adtgHandlerOptions submessage specifies how the TableGram is handled. This component is used by the source process (the process that generates the TableGram) to communicate handling specifics to the receiving process.

The syntax of the adtgHandlerOptions submessage is defined as follows.

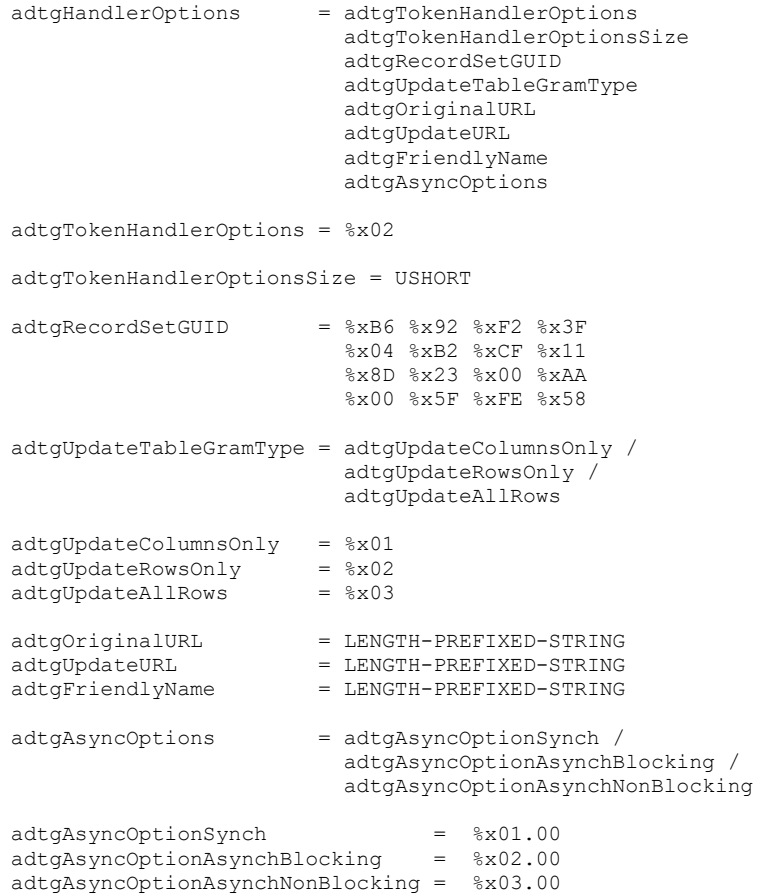

The fields of the adtgHandlerOptions submessage have the following lengths, types, and meanings:

### ▪ **adtgTokenHandlerOptions**

Length: 1 byte

Datatype: BYTE

Identifies this component as an adtgHandlerOptions submessage. The value MUST be set to 0x02.

### ▪ **adtgTokenHandlerOptionsSize**

Length: 2 bytes

Datatype: USHORT

Specifies the length of the rest of the adtgHandlerOptions submessage. The value is variable and does not include the length of the **adtgTokenHandlerOptions** and **adtgTokenHandlerOptionsSize** fields.

### ▪ **adtgRecordSetGUID**

Length: 16 bytes

Datatype: GUID

Contains the class identifier of an object; a GUID that is used as a processing instruction to the receiver of the TableGram.<47>

### ▪ **adtgUpdateTableGramType**

Length: 1 byte

Datatype: BYTE

Specifies the type of information included in an update message. The value is fixed at 0x01. Other values of **adtgUpdateTableGramType** MUST NOT be specified by a server, and SHOULD be treated as 0x01 when received by a client.

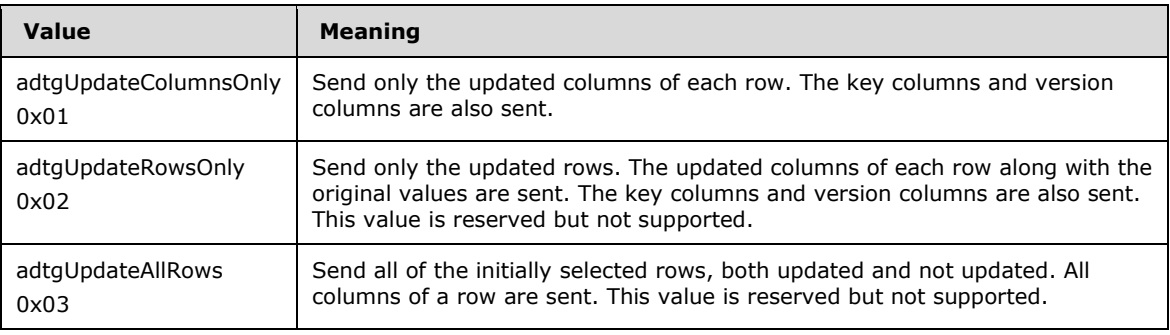

### ▪ **adtgOriginalURL**

Length: Variable

Datatype: LENGTH-PREFIXED-STRING

Specifies the source of the TableGram as a URL. The first two bytes of this field store the length, in bytes, of the string, which follows. Supplying a URL is not required, and a zero-length string MAY<48> be safely used.

### ▪ **adtgUpdateURL**

Length: Variable

Datatype: LENGTH-PREFIXED-STRING

Reserved and not used. This SHOULD be set to a zero-length string and MUST be ignored on receipt.

#### ▪ **adtgFriendlyName**

Length: Variable

Datatype: LENGTH-PREFIXED-STRING

Specifies the human-readable name of the table handler that generated the TableGram. If the length is zero, no name is supplied.<49>

#### ▪ **adtgAsyncOptions**

Length: 2 bytes

Datatype: USHORT

The **adtgAsyncOptions** is used as a hint to the client on the suggested method for loading the RecordSet into memory.<50>

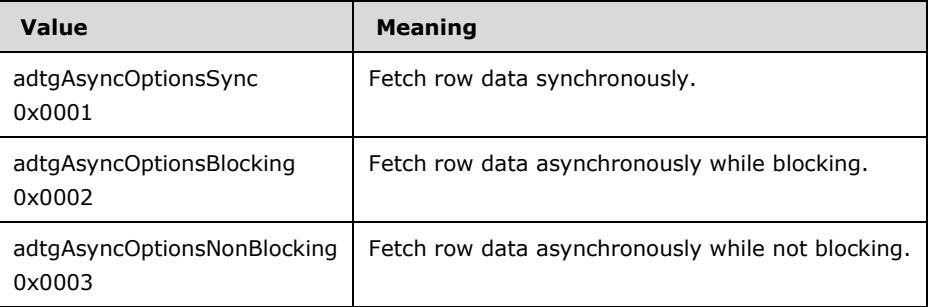

# **2.2.3.14.3 adtgAllMetaInformation**

An adtgAllMetaInformation submessage specifies the attributes of the data in the RecordSets.

The parent RecordSet attributes are specified by the adtgParentMetaInformation group.

Each chapter column in the parent RecordSet has an associated adtgChildMetaInformation group. A parent row operation element or a child row operation element (such as an adtgParentChange, adtgParentDelete, adtgParentInsert, or adtgParentUnchanged element) signifies the end of the adtgAllMetaInformation submessage.

The syntax of the adtgAllMetaInformation submessage is defined as follows.

```
adtgAllMetaInformation = adtgParentMetaInformation
                           *adtgChildMetaInformation
```
The adtgParentMetaInformation specifies the attributes of the parent RecordSet.

adtgParentMetaInformation = adtgResultDescriptor adtgRecordSetContext \*adtgTableDescriptor

*[MS-ADTG-Diff] - v20180912 Remote Data Services (RDS) Transport Protocol Copyright © 2018 Microsoft Corporation Release: September 12, 2018*

The adtgParentMetaInformation group contains exactly one adtgResultDescriptor element, exactly one adtgRecordSetContext element, one or more adtgTableDescriptor elements (as many as the number of base tables from which the data for the RecordSet originates), and one or more adtgColumnDescriptorParent elements (as many as the number of columns in the RecordSet).

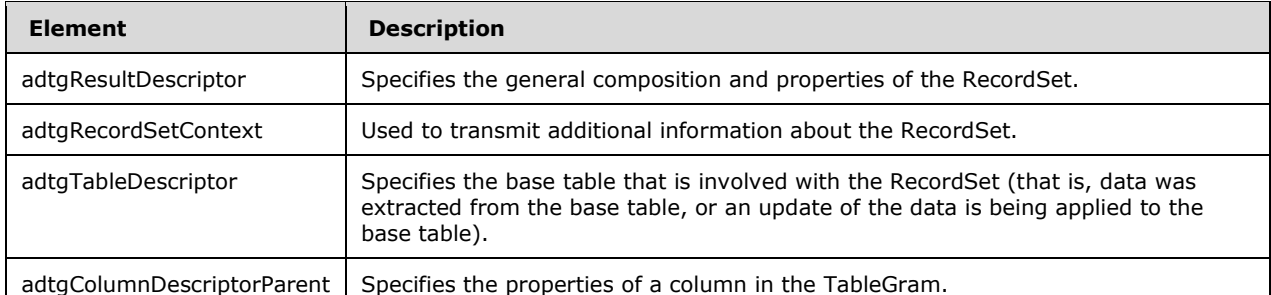

The adtgChildMetaInformation specifies the attributes of its corresponding child RecordSet. Each adtgChildMetaInformation group contains as many nested adtgChildMetaInformation groups as there are chapter columns in its corresponding child RecordSet.

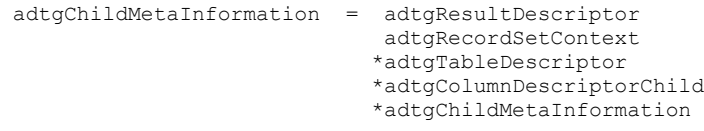

An adtgChildMetaInformation group can be nested inside another adtgChildMetaInformation group because the RecordSets themselves can be nested (to an arbitrary depth). There are as many adtgChildMetaInformation groups as there are chapter columns in the current RecordSet.

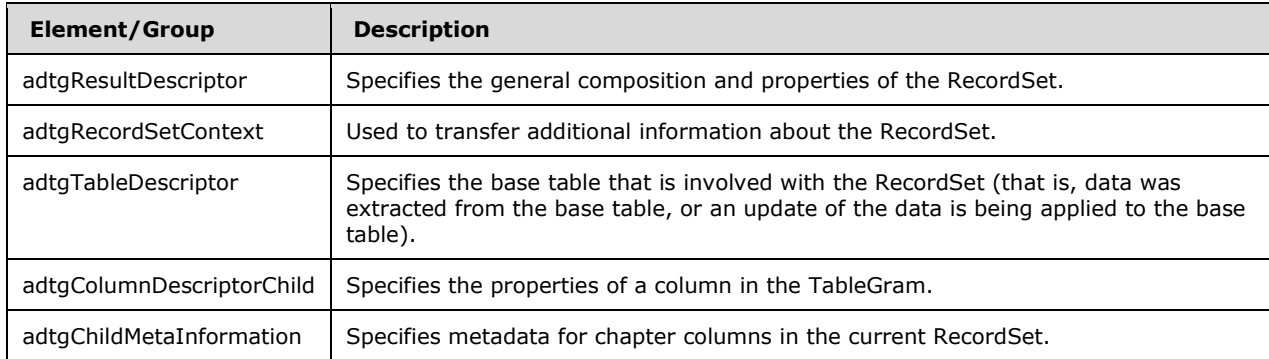

# **2.2.3.14.3.1 adtgResultDescriptor**

An adtgResultDescriptor element specifies the composition and properties of the RecordSet. A TableGram can contain multiple RecordSets. There is one adtgResultDescriptor element for each RecordSet.

The syntax of an adtgResultDescriptor element is defined as follows.

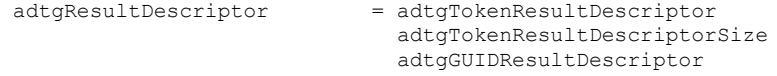

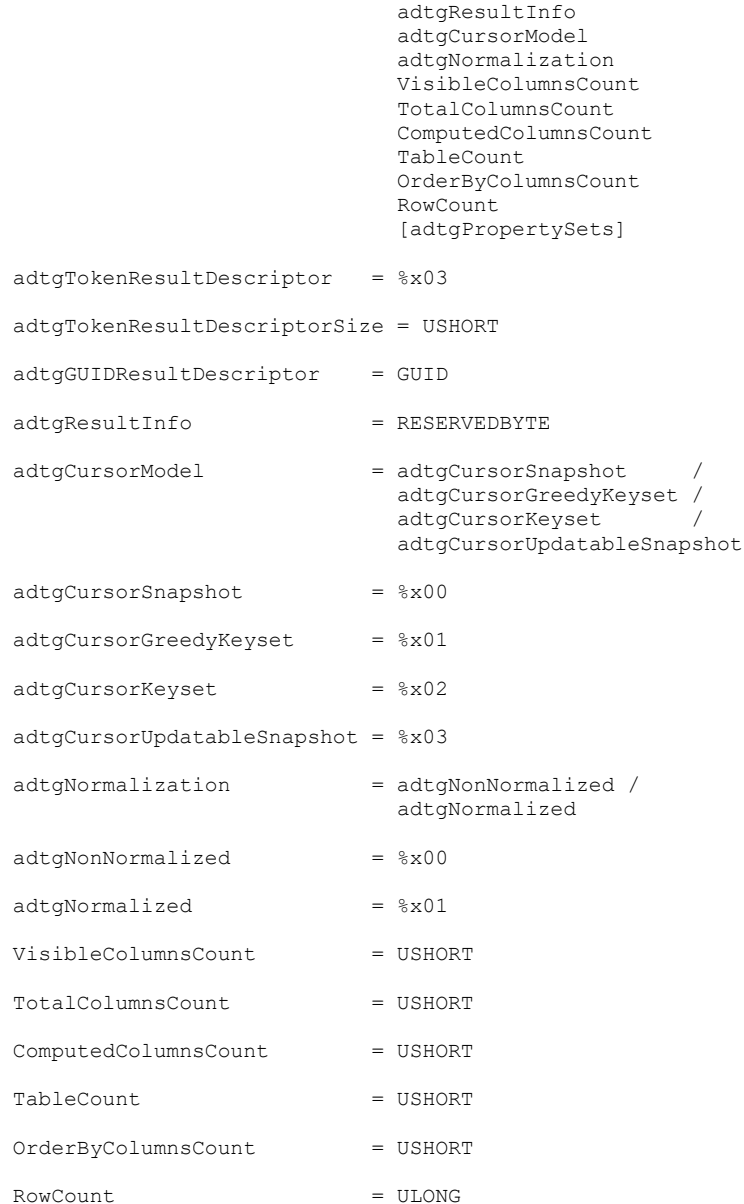

The fields of an adtgResultDescriptor element have the following lengths, types, and meanings:

# ▪ **adtgTokenResultDescriptor**

Length: 1 byte

Identifies this component as an adtgResultDescriptor element. The value MUST be set to 0x03.

# ▪ **adtgTokenResultDescriptorSize**

Length: 2 bytes

Datatype: USHORT

Specifies the size, in bytes, of the remainder of the adtgResultDescriptor element. The value in this field is equal to the total size of the adtgResultDescriptor element, less the size of the

**adtgTokenResultDescriptor** field (1 byte) and the size of the **adtgTokenResultDescriptorSize** field (2 bytes).

#### ▪ **adtgGUIDResultDescriptor**

Length: 16 bytes

Datatype: GUID

A GUID that identifies a particular RecordSet descriptor in the TableGram.<51>

### ▪ **adtgResultInfo**

Length: 1 byte

Datatype: RESERVEDBYTE

Reserved and not used. This SHOULD be set to 0 and MUST be ignored on receipt.

### ▪ **adtgCursorModel**

Length: 1 byte

Specifies the type of the cursor model represented by the RecordSet.<52>

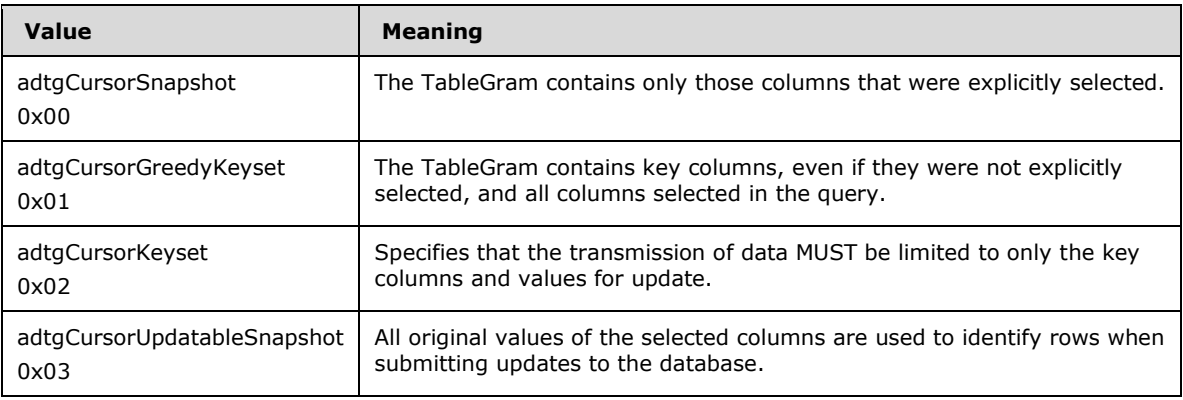

### ▪ **adtgNormalization**

Length: 1 byte

A flag that specifies if the row data will be transferred in a normalized form.

The RDS Transport Protocol does not support normalization. This value MUST be set to 0x00.

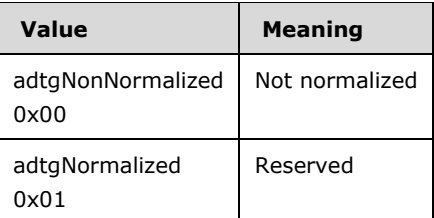

# ▪ **VisibleColumnsCount**

Length: 2 bytes

Datatype: USHORT

Specifies the total number of visible columns. A column is visible when its corresponding adtgColumnDescriptorParent or adtgColumnDescriptorChild element has the IsVisible field set to VARIANT\_TRUE (0xFFFF).

### ▪ **TotalColumnsCount**

Length: 2 bytes

Datatype: USHORT

Specifies the total number of columns in the RecordSet, including the key columns and version columns added to the RecordSet by the server for keyset implementations. For snapshots, this count is the same as the **VisibleColumnsCount**. This field also determines how many adtgColumnDescriptorParent or adtgColumnDescriptorChild elements there will be in the adtgResultDescriptor element.

### ▪ **ComputedColumnsCount**

Length: 2 bytes

Datatype: USHORT

Specifies the number of computed columns (that is, those that are not present in any base table) in the RecordSet.

### **TableCount**

Length: 2 bytes

Datatype: USHORT

Specifies the number of base tables included in the current RecordSet. This value determines how many adtgTableDescriptor elements there will be in the adtgResultDescriptor element. If the RecordSet contains an adtgChildChange or an adtgParentChange element, the value MUST be 1.

### ▪ **OrderByColumnsCount**

Length: 2 bytes

Datatype: USHORT

Reserved and not used. This SHOULD be set to 0 and MUST be ignored on receipt.

#### **RowCount**

Length: 4 bytes

Datatype: ULONG

Specifies the number of rows in the RecordSet. Set the value to 0x00000000 if a row count is not available.

### ▪ **adtgPropertySets**

Length: Variable

If **adtgPropertySets** appears in adtgResultDescriptor, **adtgTokenResultDescriptorSize** MUST be greater than 33. If **adtgPropertySets** is omitted, **adtgTokenResultDescriptorSize** is 33. For more information, including a description of this field, see section 2.2.3.14.3.7.

A counted field is one of the following fields: **VisibleColumnsCount**, **TotalColumnsCount**, **ComputedColumnsCount**, **TableCount**, **OrderByColumnsCount**, and **RowCount**. A parent result descriptor is an adtgResultDescriptor element that is part of an adtgParentMetaInformation group. A child result descriptor is an adtgResultDescriptor element that is part of an adtgChildMetaInformation group.

The RecordSet used to calculate the value of a counted field varies for parent and child result descriptors. For parent result descriptors, the RecordSet used as a basis for calculation is the set of columns in the base table. For child result descriptors, the RecordSet used as a basis for calculation is the set of columns in the child RecordSet. For both parent and child result descriptors, if the request is to not persist the whole hierarchy (but only the parent RecordSet), then chapter columns are excluded from the set of columns forming the basis for calculation.

# **2.2.3.14.3.2 adtgRecordSetContext**

The adtgRecordSetContext element specifies additional information about the RecordSet.

The adtgRecordSetContext element contains a collection of property sets (that is, some number of **adtgPropertySet** members), each of which contains a collection of properties. Each **adtgPropertySet** member contains a **PropertyId** that implicitly defines the type of the property, and a variable-length **PropertyValue** that contains the value of the property. For each **adtgPropertySet** member, the **PropertyId** and **GUIDPropertySet** pair unambiguously specifies a single datatype for its **PropertyValue**.

The syntax of an adtgRecordSetContext element is defined as follows.

```
adtgRecordSetContext = adtgTokenResultContext
                           adtgTokenResultContextSize
                           [adtgPropertySets]
adtgTokenResultContext = %x10
adtgTokenResultContextSize = USHORT
```
The fields of an adtgRecordSetContext element have the following lengths, types, and meanings:

# ▪ **adtgTokenResultContext**

Length: 1 byte

Identifies this component as an adtgRecordSetContext element. The value MUST be set to 0x10.

# ▪ **adtgTokenResultContextSize**

Length: 2 bytes

Specifies the size, in bytes, of the remainder of the adtgRecordSetContext element. This value is equal to the total size of the adtgRecordSetContext element, less the size of the **adtgTokenResultContext** field (1 byte) and the size of the **adtgTokenResultContextSize** field (2 bytes).

### ▪ **adtgPropertySets**

Length: Variable

For a description of this field, see section 2.2.3.14.3.7.

The properties specified in this element are RecordSet properties, not properties global to the TableGram (that is, the information in an **adtgPropertySets** field that pertains to one RecordSet does not apply to another RecordSet).

# **2.2.3.14.3.3 adtgTableDescriptor**

The adtgTableDescriptor element specifies a base table on the server that is related to the RecordSet as follows: either the data in the RecordSet was extracted from the base table, or the base table is being updated by applying the data in the RecordSet.

There is one adtgTableDescriptor element for each base table. An adtgTableDescriptor element contains details about a table that is related to a RecordSet, whereas an adtgResultDescriptor element contains details about the RecordSet itself.

The syntax of an adtgTableDescriptor element is defined as follows.

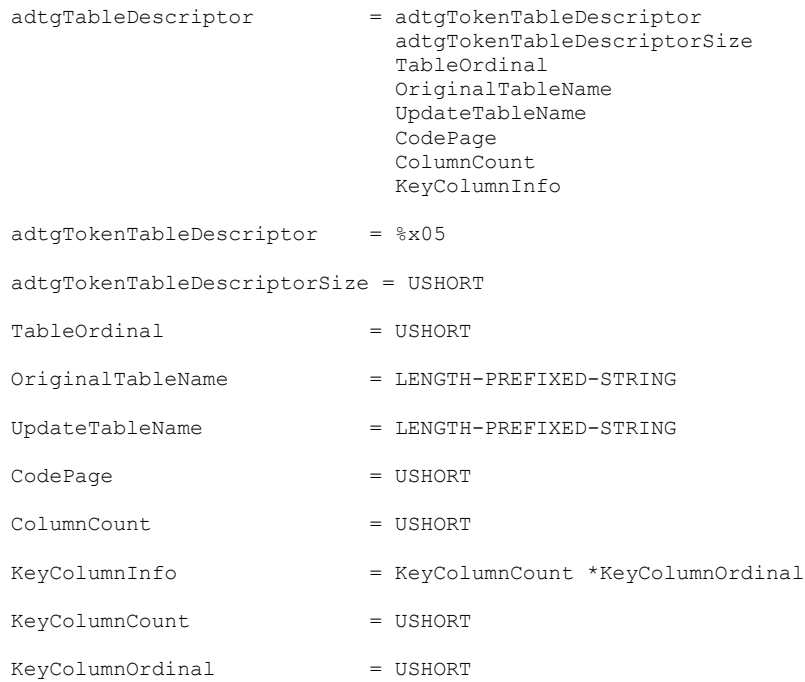

The fields of this element have the following lengths, types, and meanings:

### ▪ **adtgTokenTableDescriptor**

Length: 1 byte

Identifies this component as an adtgTableDescriptor element. The value MUST be set to 0x05.

### ▪ **adtgTokenTableDescriptorSize**

Length: 2 bytes

Datatype: USHORT

Specifies the size, in bytes, of the remainder of the adtgTableDescriptor element. This value is equal to the total size of the adtgTableDescriptor element, less the size of the **adtgTokenTableDescriptor** field (1 byte) and the size of the **adtgTokenTableDescriptorSize** field (2 bytes).

### ▪ **TableOrdinal**

Length: 2 bytes

Datatype: USHORT

Contains the ordinal number of the table, relative to other base tables related to the same RecordSet.

### ▪ **OriginalTableName**

Length: Variable

Datatype: LENGTH-PREFIXED-STRING

Specifies the name of the base table from which the data was extracted. For more information about the LENGTH-PREFIXED-STRING type, see section 2.2.1.1.

### ▪ **UpdateTableName**

Length: Variable

Datatype: LENGTH-PREFIXED-STRING

Specifies the name of the base table to which updates MUST be sent. For more information about the LENGTH-PREFIXED-STRING type, see section 2.2.1.1.

### ▪ **CodePage**

Length: 2 bytes

Datatype: USHORT

Reserved. MUST be set to 0 and ignored on receipt.

### **ColumnCount**

Length: 2 bytes

Datatype: USHORT

Specifies the number of columns from the base table that are in the RecordSet.

# ▪ **KeyColumnInfo**

### Length: Variable

Specifies the number of columns that make up the table's primary key and the ordinals of those columns.

The **KeyColumnInfo** field contains exactly one **KeyColumnCount** member and zero or more **KeyColumnOrdinal** members. The number of **KeyColumnOrdinal** members is equal to the value of **KeyColumnCount**.

The **KeyColumnOrdinal** members MUST be transmitted in the order of their column ordinal positions in the base table. For example, if columns 3 and 5 of a base table form its key, then the first **KeyColumnOrdinal** member refers to column 3, and the second **KeyColumnOrdinal** member to column 5. If **KeyColumnCount** is 0, then no **KeyColumnOrdinal** values are written to the wire.

# ▪ **KeyColumnCount**

Length: 2 bytes

Datatype: USHORT

Specifies the number of columns that make up the table's primary key. The number of **KeyColumnOrdinal** members is equal to the value of **KeyColumnCount**.

If a table has no primary key, then **KeyColumnCount** is set to zero.

# ▪ **KeyColumnOrdinal**

Length: 2 bytes

Datatype: USHORT

Specifies the ordinal number of a column that is part of the table's primary key. The ordinal number of a column MUST match the ordinal number in the **BaseTableOrdinal** of an adtgColumnDescriptorChild element or an adtgColumnDescriptorParent element.

# **2.2.3.14.3.4 adtgColumnDescriptorParent**

The adtgColumnDescriptorParent element specifies a column of a RecordSet. An adtgColumnDescriptorParent is used whether the column is a column in a base table or is computed.

The syntax of an adtgColumnDescriptorParent element is defined as follows.

```
adtgColumnDescriptorParent = adtgColumnDescriptorParentChapter /
                             adtgColumnDescriptorParentNonChapter
adtgColumnDescriptorParentNonChapter = adtgColumnDescriptorCommon
                                        [CalculationInfo]
adtgColumnDescriptorParentChapter = adtgColumnDescriptorCommon
                                       [RelationConditions]
                                        [CalculationInfo]
```
The fields of this element have the following lengths, types, and meanings:

# ▪ **adtgColumnDescriptorCommon**

Length: Variable

For a description, see section 2.2.3.14.3.6.

### ▪ **RelationConditions**

Specifies a relationship between a column in the parent table and a related column in a child RecordSet.

**RelationConditions** MUST be present if, for the same adtgColumnDescriptorParent, **adtgColumnDBType** contains the value %x88.00 (DBTYPE-HCHAPTER) or the DBCOLUMNFLAGS\_ISCHAPTER bit of **ColumnFlags** is 1. **RelationConditions** MUST be omitted otherwise. For details on the syntax and contents of **RelationConditions**, see section 2.2.3.14.3.7. For details on **adtgColumnDBType**, see section 2.2.3.14.3.6.

### ▪ **CalculationInfo**

Specifies how a column is computed.

The **CalculationInfo** field is optional, and its presence or absence is specified by the value of the fCalculationInfo bit in the **adtgColumnDescriptorPresenceMap** field (in adtgColumnDescriptorCommon). For details on the syntax and contents of **CalculationInfo**, see section 2.2.3.14.3.7.

# **2.2.3.14.3.5 adtgColumnDescriptorChild**

The adtgColumnDescriptorChild element specifies a computed column of a RecordSet or a column of a base table.

The syntax of an adtgColumnDescriptorChild element is defined as follows.

```
adtgColumnDescriptorChild = adtgColumnDescriptorChildChapter /
                            adtgColumnDescriptorChildNonChapter
adtgColumnDescriptorChildNonChapter = adtgColumnDescriptorCommon
                                       adtgColumnChildRecordSetId
                                     [CalculationInfo]
adtgColumnDescriptorChildChapter = adtgColumnDescriptorCommon
                                      adtgColumnChildRecordSetId
                                     [RelationConditions]
                                     [CalculationInfo]
adtgColumnChildRecordSetId = ULONG
```
The fields of this element have the following lengths, types, and meanings:

# ▪ **adtgColumnDescriptorCommon**

Length: Variable

For a description, see section 2.2.3.14.3.6.

### ▪ **adtgColumnChildRecordSetId**

Length: 4 bytes

Contains the Id of the child RecordSet where this column resides.

#### ▪ **RelationConditions**

Specifies a relationship between a column in the parent table and a related column in a child RecordSet.

**RelationConditions** MUST be present if, for the same adtgColumnDescriptorParent, **adtgColumnDBType** contains the value %x88.00 (DBTYPE-HCHAPTER) or the DBCOLUMNFLAGS\_ISCHAPTER bit of **ColumnFlags** is 1. **RelationConditions** MUST be omitted otherwise. For details on the syntax and contents of **RelationConditions**, see section 2.2.3.14.3.7.

### ▪ **CalculationInfo**

Specifies how a column is computed.

The **CalculationInfo** field is optional, and its presence or absence is specified by the value of the fCalculationInfo bit in the **adtgColumnDescriptorPresenceMap** field (in adtgColumnDescriptorCommon). For details on the syntax and contents of **CalculationInfo**, see section 2.2.3.14.3.7.

# **2.2.3.14.3.6 adtgColumnDescriptorCommon**

The adtgColumnDescriptorCommon element specifies the properties of a column of data in a RecordSet, and is used by the adtgColumnDescriptorParent and adtgColumnDescriptorChild elements.

The syntax of an adtgColumnDescriptorCommon element is defined as follows.

adtgColumnDescriptorCommon = adtgTokenColumnDescriptor

 adtgTokenColumnDescriptorSize adtgColumnDescriptorPresenceMap ColumnOrdinal [FriendlyColumnName] [adtgBaseTableInformation] adtgColumnDBTYPE adtgColumnMaxLength Precision Scale ColumnFlags [BaseCatalogName] [BaseSchemaName] [CollatingSequence] [ComputeMode] [DateTimePrecision] [VariantDefaultValue] [IsAutoIncrement] [IsCaseSensitive] [IsMultiValued] [IsSearchable] [IsUnique] [OctetLength] IsVisible adtgTokenColumnDescriptor = %x06 adtgTokenColumnDescriptorSize = USHORT adtgColumnDescriptorPresenceMap = adtgColumnDescriptorPresenceByte1 adtgColumnDescriptorPresenceByte2 adtgColumnDescriptorPresenceByte3 adtgColumnDescriptorPresenceByte1 = fBaseSchemaName fBaseCatalogName RESERVEDBIT RESERVEDBIT fBaseTableColumnName fBaseTableColumnOrdinal fBaseTableOrdinal fFriendlyColumnName adtgColumnDescriptorPresenceByte2 = fIsAutoIncrement RESERVEDBIT RESERVEDBIT RESERVEDBIT fVariantDefaultValue fDateTimePrecision fComputeMode fCollatingSequence adtgColumnDescriptorPresenceByte3 = RESERVEDBIT RESERVEDBIT fCalculationInfo fOctetLength fIsUnique fIsSearchable fIsMultivalued fIsCaseSensitive adtgBaseTableInformation = BaseTableOrdinal BaseTableColumnOrdinal BaseTableColumnName fBaseSchemaName = BIT<br>fBaseCatalogName = BIT fBaseCatalogName = BIT<br>fBaseTableColumnName = BIT fBaseTableColumnName fBaseTableColumnOrdinal = BIT fBaseTableOrdinal = BIT fFriendlyColumnName = BIT<br>fIsAutoIncrement = BIT fIsAutoIncrement fVariantDefaultValue = BIT

*[MS-ADTG-Diff] - v20180912 Remote Data Services (RDS) Transport Protocol Copyright © 2018 Microsoft Corporation Release: September 12, 2018*

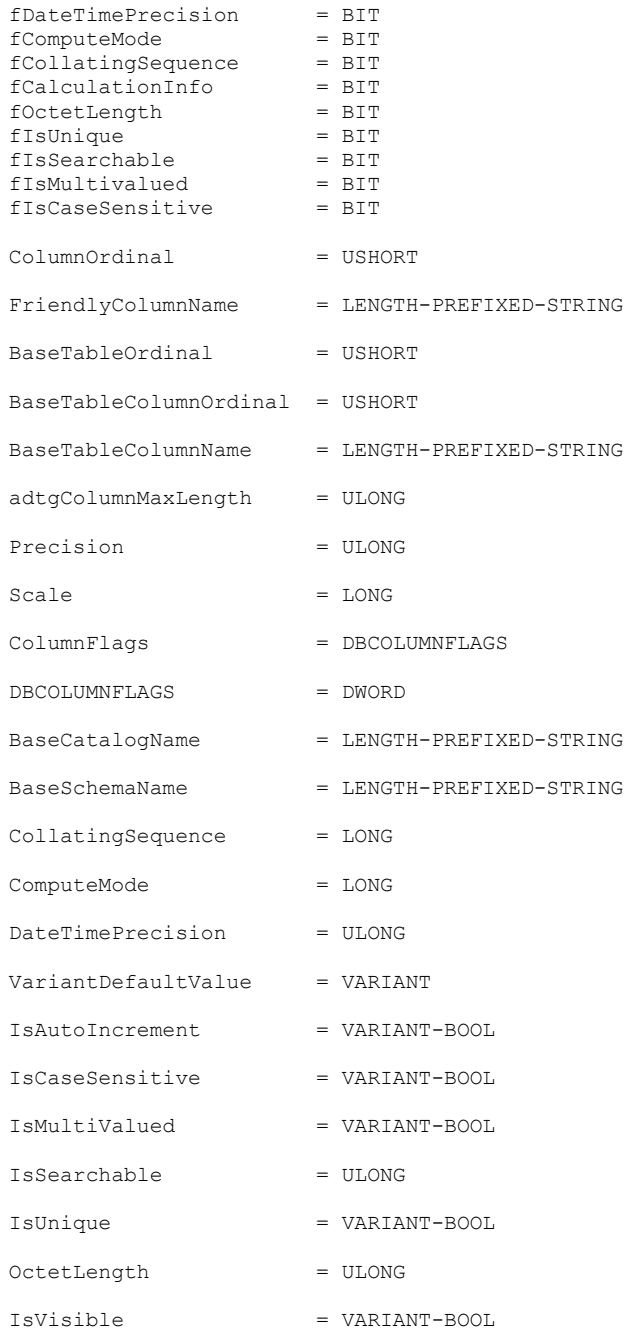

The fields in this element have the following lengths, types, and meanings:

# ▪ **adtgTokenColumnDescriptor**

Length: 1 byte

Datatype: BYTE

Identifies this component as an adtgColumnDescriptorCommon element. The value MUST be set to 0x06.

### ▪ **adtgTokenColumnDescriptorSize**

Length: 2 bytes

Datatype: USHORT

Specifies the length in bytes of the rest of this element. This value is variable and does not include the lengths of the **adtgTokenColumnDescriptor** and **adtgTokenColumnDescriptorSize** fields.

### ▪ **adtgColumnDescriptorPresenceMap**

Length: 3 bytes

Datatype: BYTE

Contains bit flags that specify which of the optional fields are present.

The byte array contains one bit for each optional field. If a bit is set to 1, the corresponding field is present; otherwise, it is absent, and therefore not transmitted.

The following table identifies the optional fields and their corresponding **adtgColumnDescriptorPresenceMap** bit flags.<53>

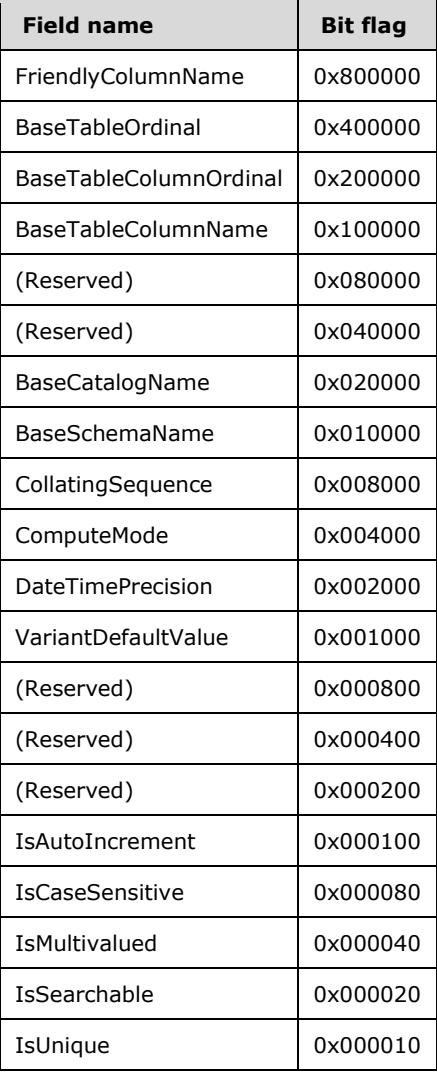
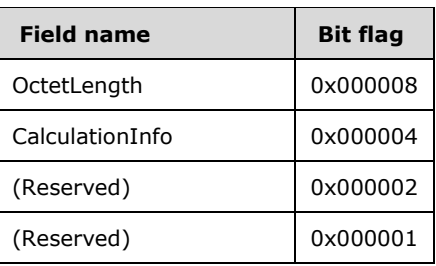

### ▪ **ColumnOrdinal**

Length: 2 bytes

Datatype: USHORT

Contains the ordinal of the column in the RecordSet. Column ordinal values begin at a value of 1.

Columns in the RecordSet that were not specified as part of the original query but are part of the TableGram (such as the primary key and time stamp columns for keyset implementations), are always transmitted after all the visible columns. This results in the ordinal value for such columns being greater than the value of the **VisibleColumnsCount** in the adtgResultDescriptor element.

#### ▪ **FriendlyColumnName**

Length: Variable

Datatype: LENGTH-PREFIXED-STRING

A string that contains the human-readable name of the column.

The **FriendlyColumnName** field is optional, and its presence or absence is specified by the value of the corresponding bit in the **adtgColumnDescriptorPresenceMap** field.

#### ▪ **BaseTableOrdinal**

Length: 2 bytes

Datatype: USHORT

Specifies the base table to which the column belongs. The value of this field MUST match the value of the **TableOrdinal** field in the adtgTableDescriptor element. For computed columns, the **BaseTableOrdinal** field is not present.

The **BaseTableOrdinal** field is optional, and its presence or absence is specified by the value of the corresponding bit in the **adtgColumnDescriptorPresenceMap** field.

#### ▪ **BaseTableColumnOrdinal**

Length: 2 bytes

Datatype: USHORT

Specifies the ordinal of the column in the base table. For computed columns, the **BaseTableColumnOrdinal** field is not present.

The **BaseTableColumnOrdinal** is optional, and its presence or absence is specified by the value of the corresponding bit in the **adtgColumnDescriptorPresenceMap** field.

#### ▪ **BaseTableColumnName**

Length: Variable

#### Datatype: LENGTH-PREFIXED-STRING

A string that contains the name of the column in the base table. The value can be the same as the value of the **FriendlyColumnName** field.

The **BaseTableColumnName** field is optional, and its presence or absence is specified by the value of the corresponding bit in the **adtgColumnDescriptorPresenceMap** field.

#### ▪ **adtgColumnDBType**

Length: 2 bytes

Datatype: DBTYPE

adtgColumnDBType = DBTYPE

DBTYPE = WORD

Specifies the datatype of the column. The following table illustrates how the value of the **adtgColumnDBType** field of a column's metadata determines how to interpret the **ColumnData** field, which contains the values of the column's fields. For details on the **ColumnData** field, see section 2.2.3.14.4.9.

The following table specifies how the values of the **adtgColumnDBType** field and the **adtgColumnMaxLength** field in a column's metadata determine which of the possible fields of **ColumnData** will actually be used for that column. In the following table, the "Type" column refers to the value in the **adtgColumnDBType** field for this adtgColumnDescriptorCommon. The "<=255" column refers to whether the value in the **adtgColumnMaxLength** field for this adtgColumnDescriptorCommon is to be less than or equal to 255. The "Fixed?" column contains the value of the DBCOLUMNFLAGS\_ISFIXEDLENGTH bit in the **ColumnFlags** field of this adtgColumnDescriptorCommon. The "ColumnData" column specifies that any **ColumnData** fields corresponding to this adtgColumnDescriptorCommon MUST be of the type indicated when the conditions specified in the remainder of the table row are met.

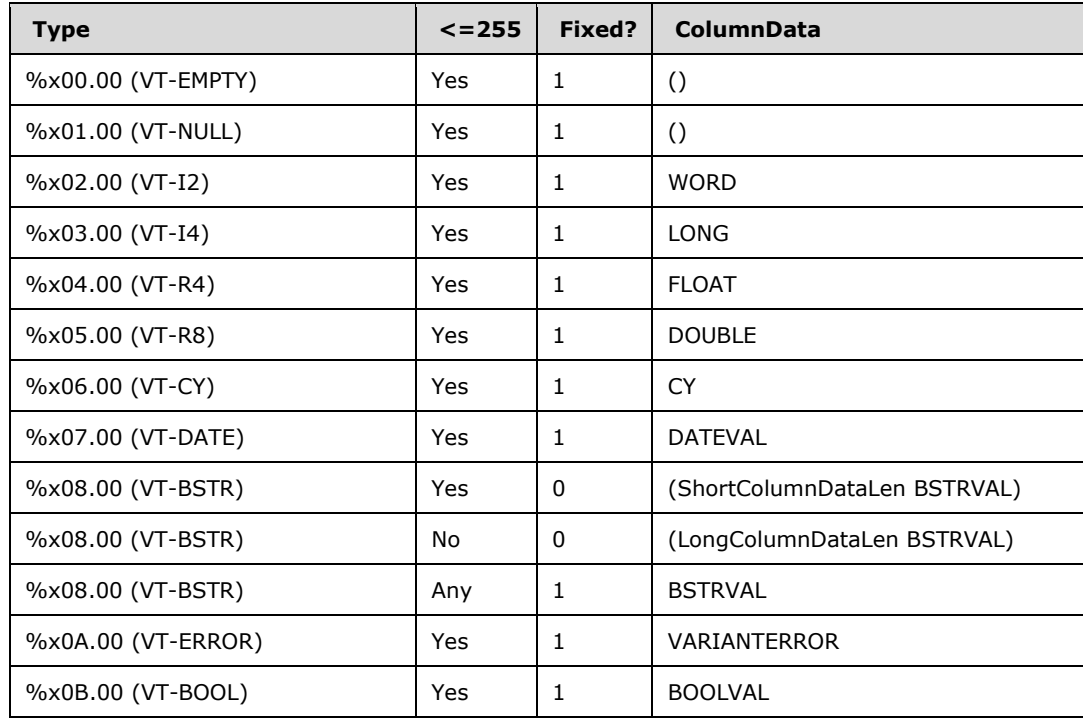

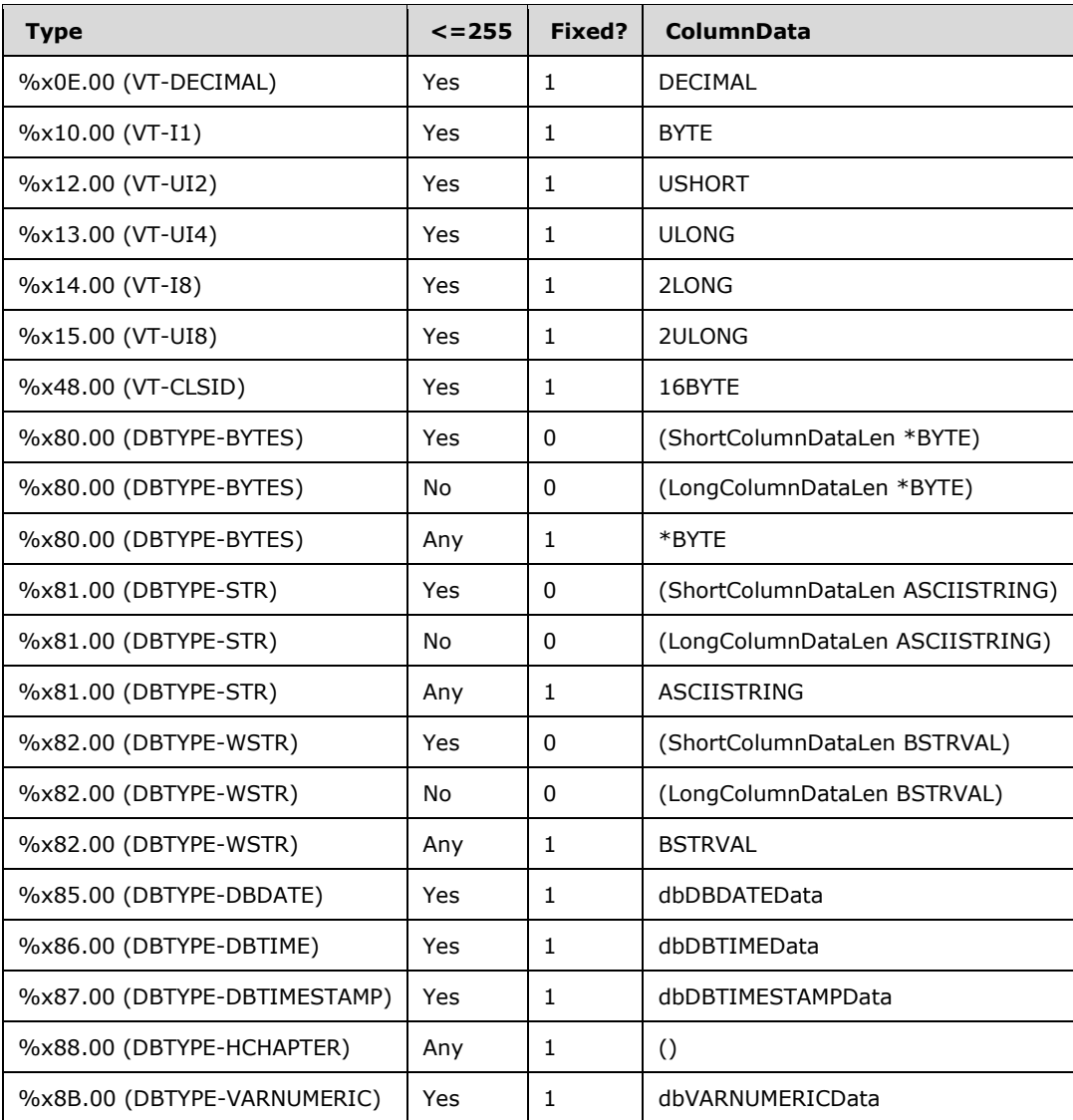

If the value in the "ColumnData" column of the preceding table is BSTRVAL or \*BYTE then length, in bytes, of **ColumnData** corresponding to this adtgColumnDescriptorCommon MUST be equal to the value of the adtgColumnDescriptorCommon's **adtgColumnMaxLength** field. This is not the case when the BSTRVAL or \*BYTE is preceded by a length constant in the **ColumnData** field.

### ▪ **adtgColumnMaxLength**

Length: 4 bytes

Datatype: ULONG

Specifies the maximum size of the column. If the value of this field is 0xFFFFFFFF, no maximum size is defined for the column.

### **Precision**

Length: 4 bytes

Datatype: ULONG

Specifies the number of digits if the datatype specified by the **adtgColumnDBType** field is NUMERIC; otherwise, zero.

▪ **Scale**

Length: 4 bytes

Datatype: LONG

Specifies the number of digits to the right of the decimal point if the data specified by the **adgtColumnDBType** field is NUMERIC; otherwise, zero.

### ▪ **ColumnFlags**

Length: 4 bytes

Datatype: DBCOLUMNFLAGS

Flags that specify characteristics of the column. Each flag is 1 bit. Of the 32 flags, 16 are used. The remaining flags are either unused or reserved for future use. If a flag is unused or reserved, the flag SHOULD be set to zero and ignored on receipt.

**Note** The following pairs of flags are mutually exclusive. Both flags MUST NOT be set to 1. The mutually exclusive pairs of flags are the following.

```
DBCOLUMNFLAGS_WRITE
   and DBCOLUMNFLAGS WRITEUNKNOWN
```
DBCOLUMNFLAGS\_SCALEISNEGATIVE and DBCOLUMNFLAGS\_ISCHAPTER

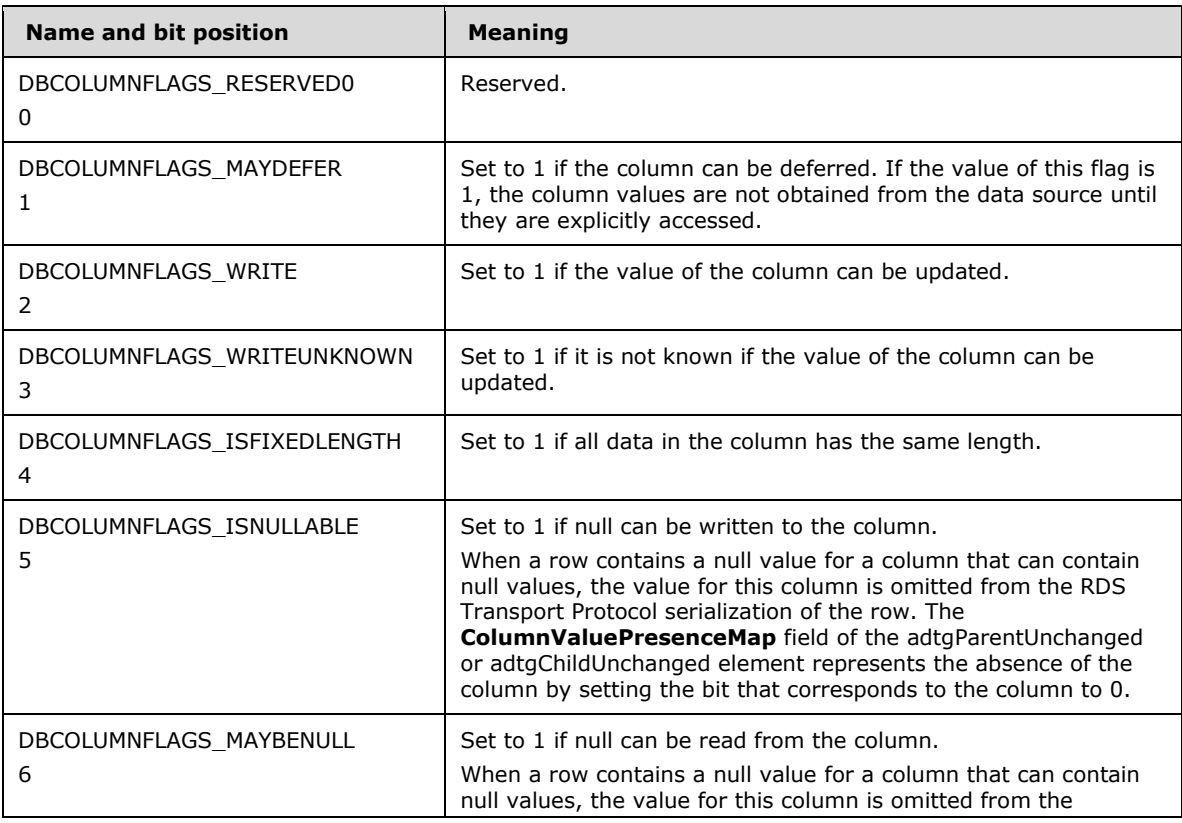

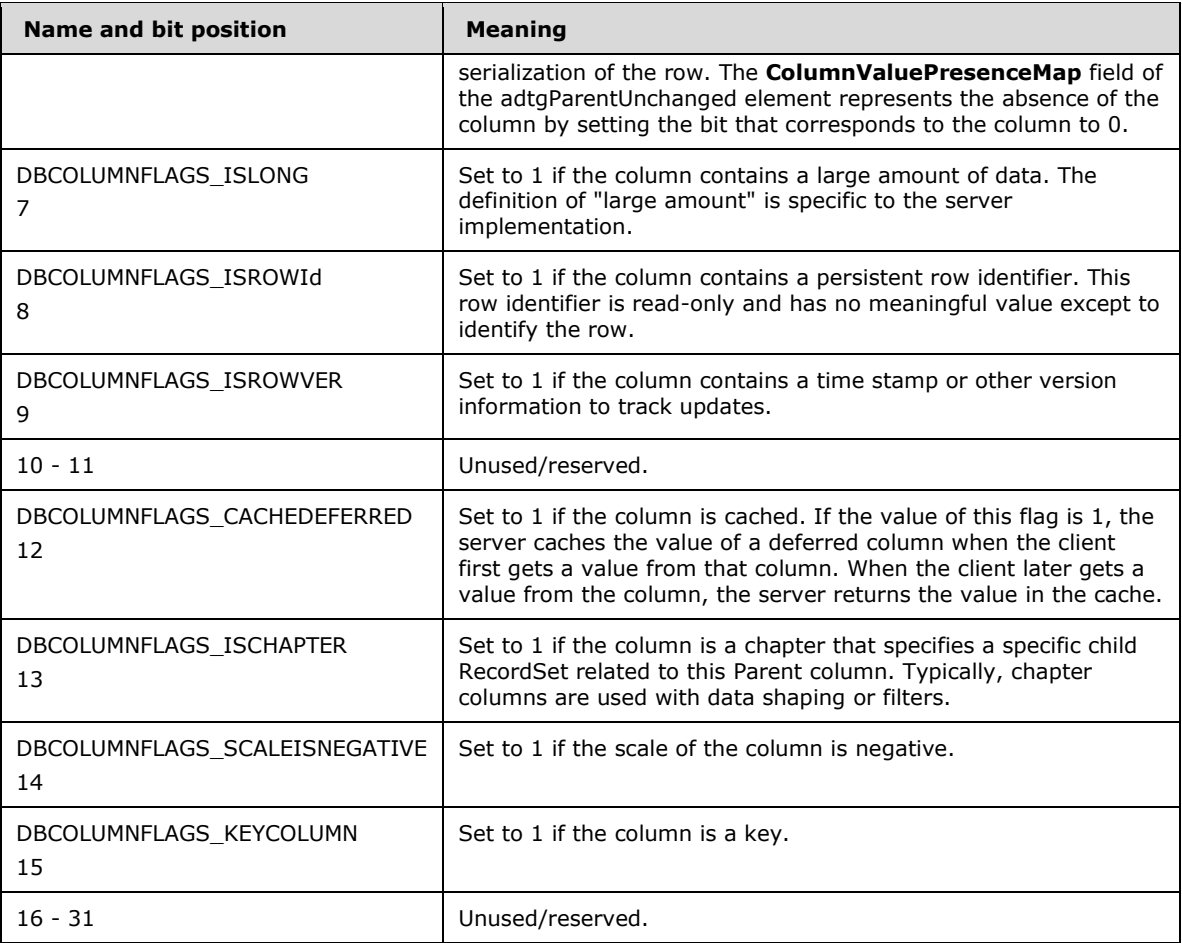

### ▪ **BaseCatalogName**

Length: Variable

Datatype: LENGTH-PREFIXED-STRING

A string that contains the name of the base table catalog.

The **BaseCatalogName** field is optional, and its presence or absence is specified by the value of the corresponding bit in the **adtgColumnDescriptorPresenceMap** field.

### ▪ **BaseSchemaName**

Length: Variable

Datatype: LENGTH-PREFIXED-STRING

A string that contains the name of the base table schema.

The **BaseSchemaName** field is optional, and its presence or absence is specified by the value of the corresponding bit in the **adtgColumnDescriptorPresenceMap** field.

#### ▪ **CollatingSequence**

Length: 4 bytes

Datatype: LONG

Data strings in adtgTableGram MUST always be encoded as Unicode. This field specifies the collating sequence, as specified in [UNICODE], and MUST set to %x00.00.

The **CollatingSequence** field is optional, and its presence or absence is specified by the value of the corresponding bit in the **adtgColumnDescriptorPresenceMap** field.<54>

#### ▪ **ComputeMode**

Length: 4 bytes

Datatype: LONG

Specifies an implementation-specific hint to the method used to compute the column.

Because server implementations vary, the meaning of the **ComputeMode** field is specific to the server. The **ComputeMode** field is optional, and its presence or absence is specified by the value of the corresponding bit in the **adtgColumnDescriptorPresenceMap** field. RDS Transport Protocol servers SHOULD<55> omit this field.

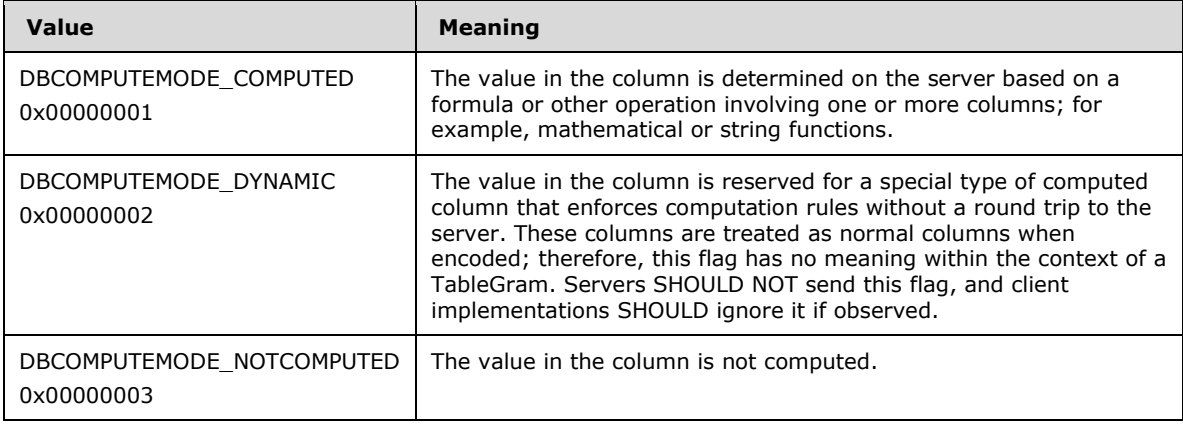

### ▪ **DateTimePrecision**

Length: 4 bytes

Datatype: ULONG

Specifies the precision of the date and time (the number of digits in the fractional seconds portion) if the column is of datetime or interval type. If the column's datatype is not datetime, **DateTimePrecision** SHOULD NOT be present.

**DateTimePrecision** is optional, and its presence or absence is specified by the value of the corresponding bit in the **adtgColumnDescriptorPresenceMap** field.<56>

## ▪ **VariantDefaultValue**

Length: 16 bytes

Datatype: VARIANT

Contains the default value of the column.

**VariantDefaultValue** is optional, and its presence or absence is specified by the value of the corresponding bit in the **adtgColumnDescriptorPresenceMap** field.<57>

#### ▪ **IsAutoIncrement**

Length: 2 bytes

Datatype: VARIANT-BOOL

0xFFFF if the values of the column are autoincrementing; otherwise, 0x0000.

**IsAutoIncrement** is optional, and its presence or absence is specified by the value of the corresponding bit in the **adtgColumnDescriptorPresenceMap** field.

#### ▪ **IsCaseSensitive**

Length: 2 bytes

Datatype: VARIANT-BOOL

0xFFFF if the values of the column are case-sensitive; otherwise, 0x0000.

**IsCaseSensitive** is optional, and its presence or absence is specified by the value of the corresponding bit in the **adtgColumnDescriptorPresenceMap** field.<58>

#### **IsMultivalued**

Length: 2 bytes

Datatype: VARIANT-BOOL

0xFFFF if the cells in this column contain more than one value; otherwise, 0x0000.

**IsMultivalued** is optional, and its presence or absence is specified by the value of the corresponding bit in the **adtgColumnDescriptorPresenceMap** field.<59>

#### **IsSearchable**

Length: 2 bytes

Datatype: VARIANT-BOOL

0xFFFF if the values in this column are searchable; otherwise, 0x0000.

**IsSearchable** is optional, and its presence or absence is specified by the value of the corresponding bit in the **adtgColumnDescriptorPresenceMap** field.<60>

#### ▪ **IsUnique**

Length: 2 bytes

Datatype: VARIANT-BOOL

0xFFFF if the values of the column are unique within the table; otherwise, 0x0000.

The **IsUnique** field is optional, and its presence or absence is specified by the value of the corresponding bit in the **adtgColumnDescriptorPresenceMap** field.<61>

#### **OctetLength**

Length: 4 bytes

Datatype: ULONG

Specifies the maximum length, in octets (bytes) of the column if the type of the column is character or binary. A value of zero means the column has no maximum length. This field is absent for all other types of columns.

**OctetLength** is optional, and its presence or absence is specified by the value of the corresponding bit in the **adtgColumnDescriptorPresenceMap** field.<62>

### ▪ **IsVisible**

Length: 2 bytes

Datatype: VARIANT-BOOL

0xFFFF if the column is in the Selection list of the original query; otherwise, 0x0000 if the column is an extra column generated by the query (key columns in a keyset are examples of extra columns).

## **2.2.3.14.3.7 Common Fields in adtgAllMetaInformation**

The following common fields are used by the adtgResultDescriptor and adtgRecordSetContext elements of the adtgAllMetaInformation submessage.

### ▪ **adtgPropertySets**

Length: Variable

A collection of property sets. The properties specified are RecordSet properties. The **adtgPropertySets** field contains exactly one **adtgPropSetCount** member and one or more **adtgPropertySet** members.

The syntax of the **adtgPropertySets** field is defined as follows.

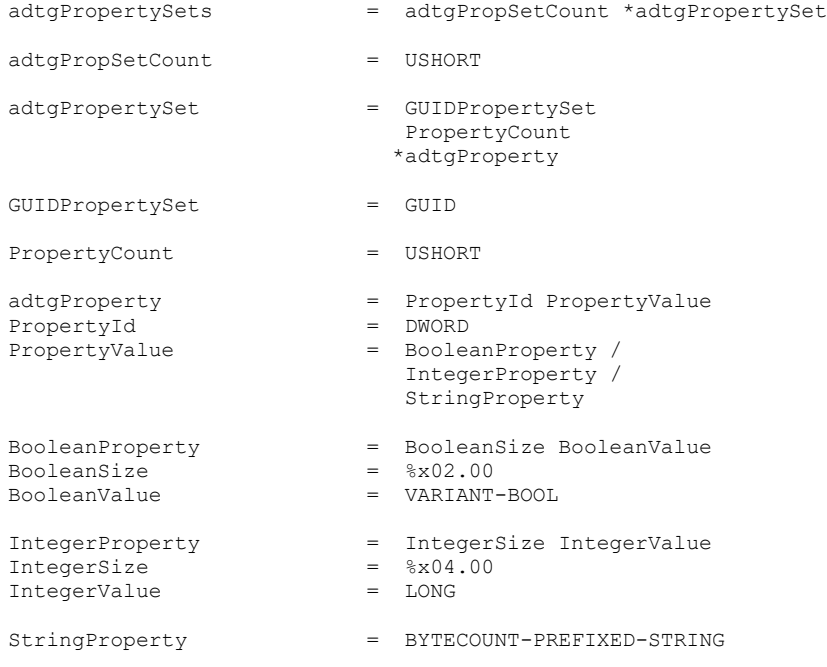

### ▪ **adtgPropSetCount**

Datatype: USHORT

Length: 2 bytes

Specifies the number of property sets that are present.

### ▪ **adtgPropertySet**

Length: Variable

Contains a collection of properties.

The **adtgPropertySet** member contains one **GUIDPropertySet** member, one **PropertyCount** member, and one or more **adtgProperty** members, in that order.

#### ▪ **GUIDPropertySet**

Datatype: GUID

Length: 16 bytes

Specifies the unique identity of a property set. The adtgTablegram uses the DBPROPSET\_ROWSET and DBPROPSET\_ADC property sets. See the **PropertyId** member for a list of valid properties for each property set.

There are two possible values for the **GUIDPropertySet** member.

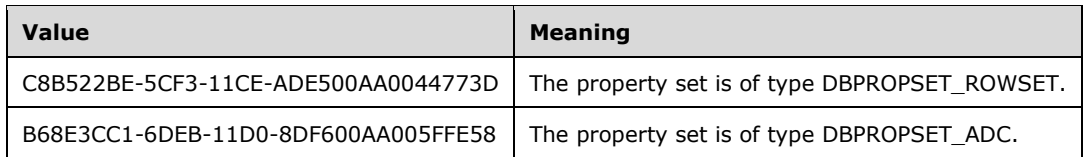

#### **PropertyCount**

Datatype: USHORT

Length: 2 bytes

The number of properties in the property set.

#### ▪ **adtgProperty**

Length: Variable

Specifies a property identifier and the property value.

The **adtgProperty** member contains exactly one **PropertyId** member and exactly one **PropertyValue** member, appearing in that order. One or more **adtgProperty** members can appear in sequence after the **PropertyCount** member. The number of **adtgProperty** members is specified by the value of the **PropertyCount** member.

### ▪ **PropertyId**

Datatype: DWORD

Length: 4 bytes

Specifies a unique identifier of the property

The range of possible values for the **PropertyId** member depends on the value of the **GUIDPropertySet** member specified in the parent **adtgPropertySet** member.

The following table shows the possible **PropertyId** values for a property set of type DBPROPSET\_ROWSET; that is, a property set with the **GUIDPropertySet** value set to C8B522BE-5CF3-11CE-ADE500AA0044773D. All DBPROPSET\_ROWSET properties are valid only for **adtgRecordSetContext**.

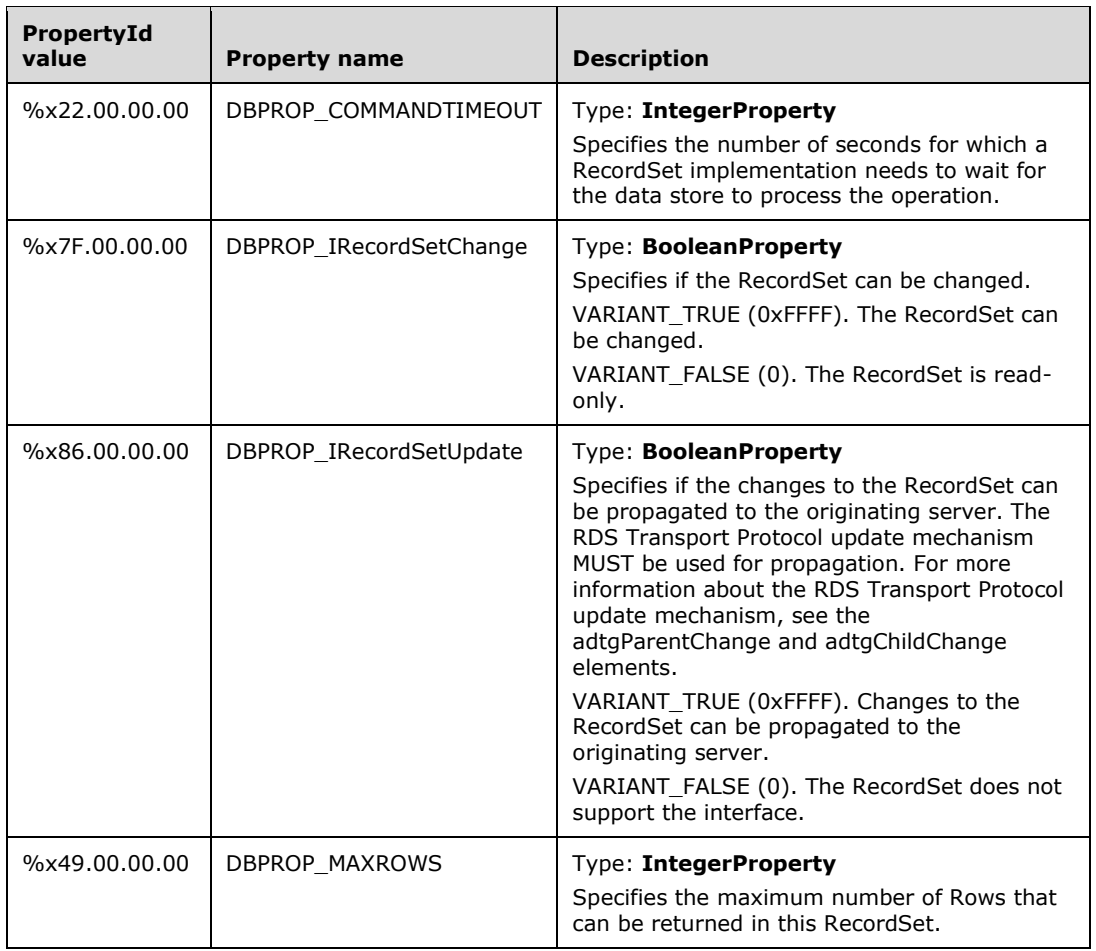

The following tables show the possible **PropertyId** values for a property set of type DBPROPSET\_ADC; that is, a property set with the **GUIDPropertySet** value set to B68E3CC1- 6DEB-11D0-8DF600AA005FFE58.

The following values are encoded only if the data in the TableGram can be used without parsing the entire RecordSet. This means that the TableGram data could be processed further or displayed to the end user without parsing the whole RecordSet. Further parsing of the RecordSet can happen asynchronously.

The following DBPROPSET\_ADC properties are valid only for **adtgRecordSetContext**.

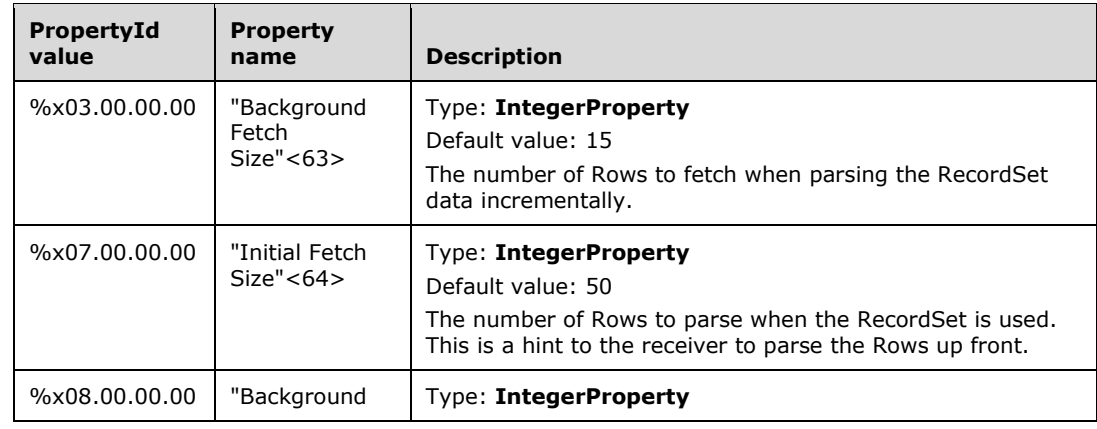

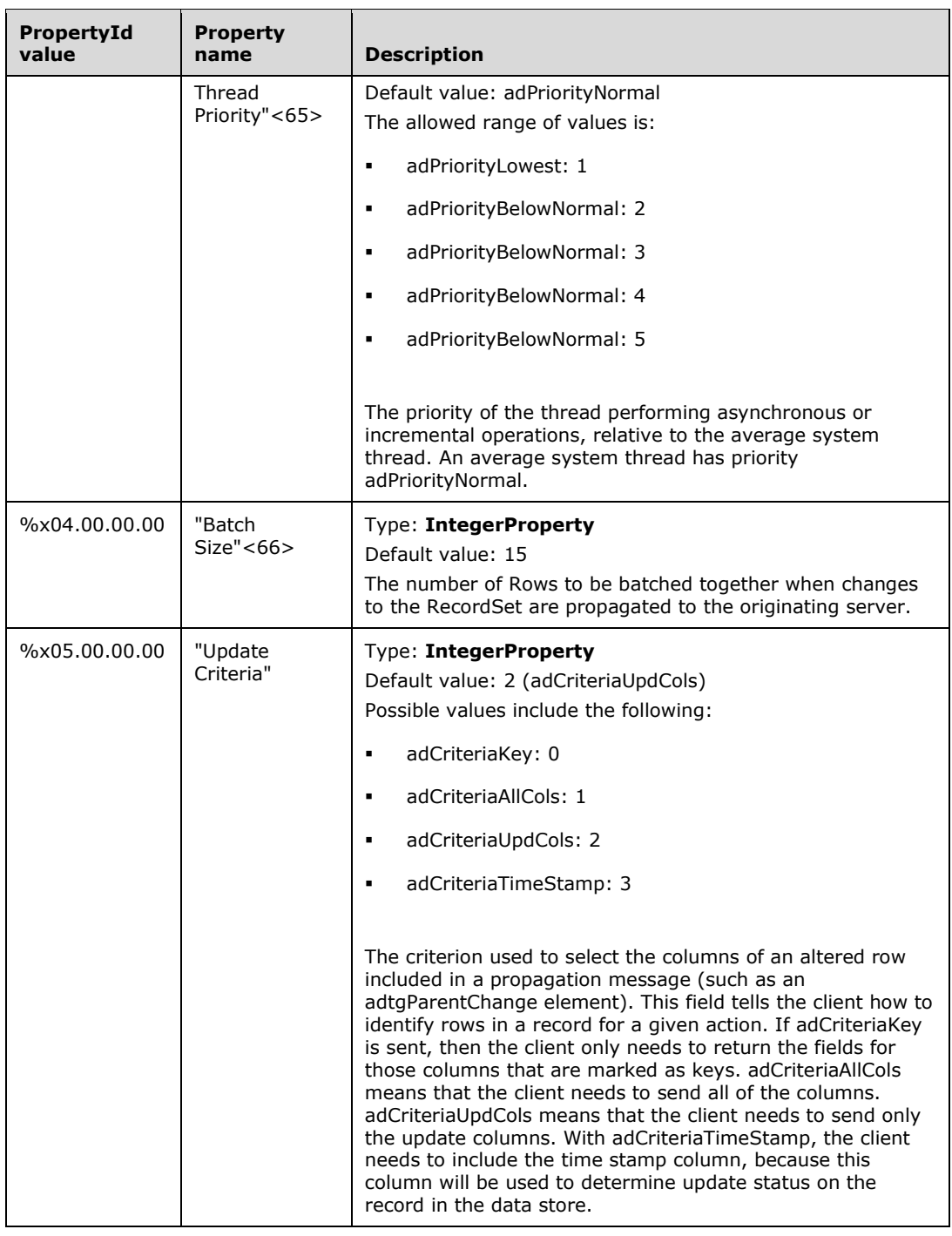

## The following DBPROPSET\_ADC properties are valid only for **adtgResultDescriptor**.

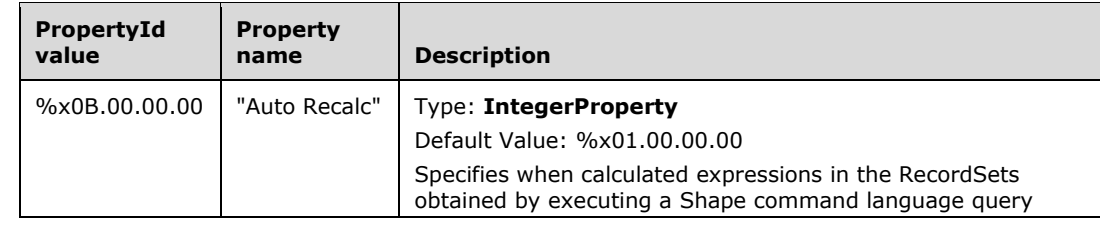

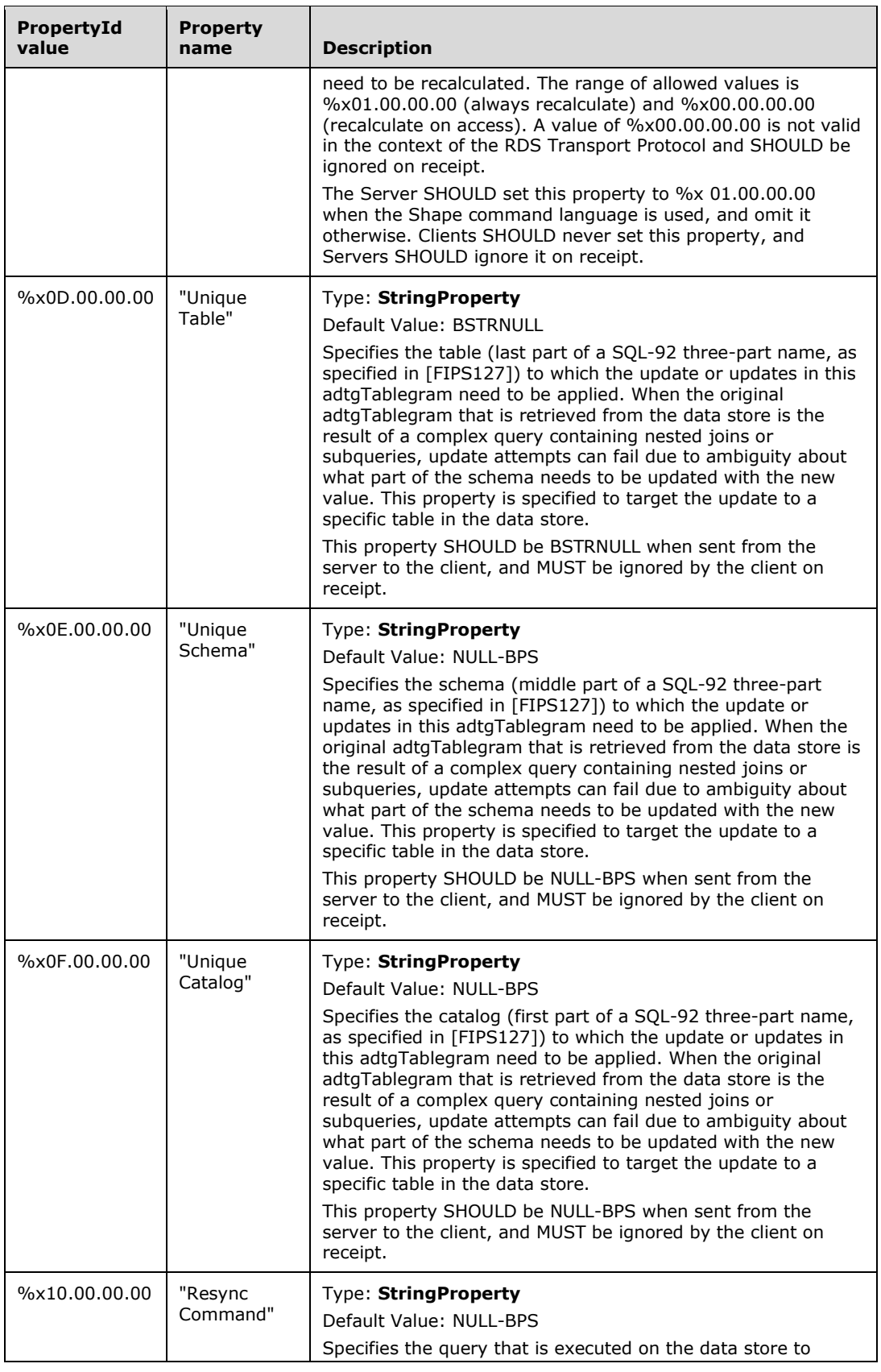

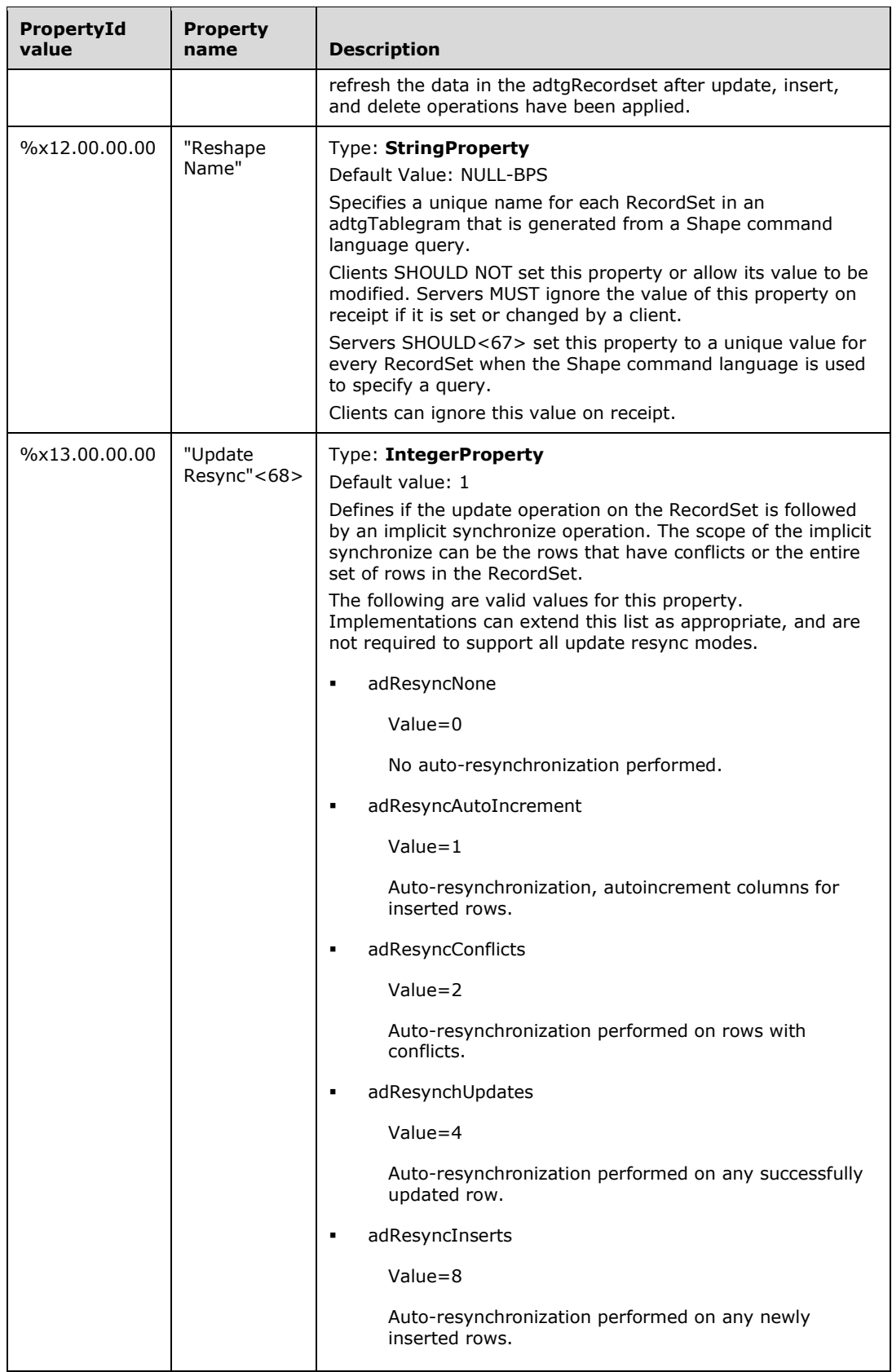

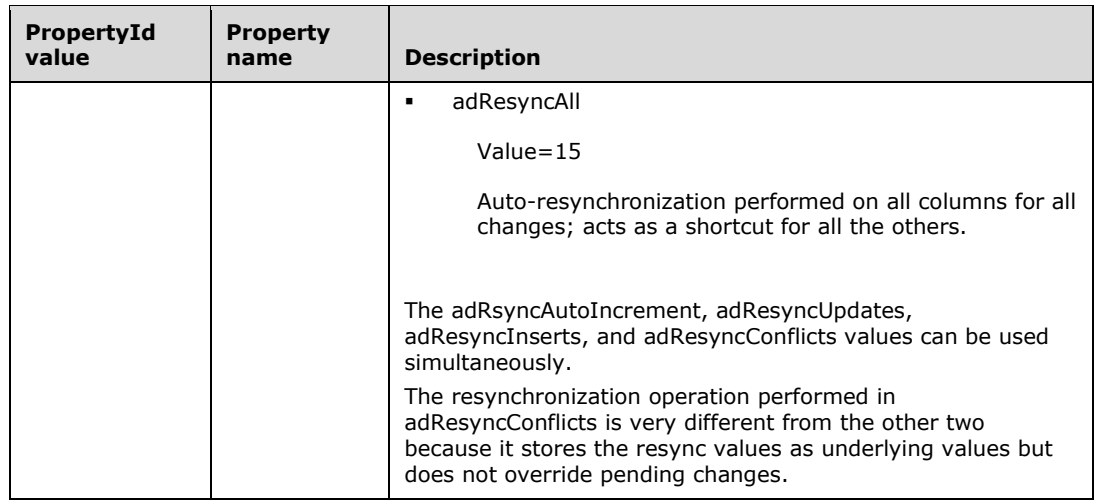

### ▪ **PropertyValue**

Length: Variable

#### Contains a **BooleanProperty**, an **IntegerProperty**, or a **StringProperty**.

The **PropertyValue** member MUST contain a **BooleanProperty** if the **PropertyId** has a value of 0x7F (DBPROP\_IRecordSetChange) or 0x86 (DBPROP\_IRecordSetUpdate); otherwise, the **PropertyValue** member MUST contain an **IntegerProperty** or a **StringProperty**.

#### ▪ **BooleanProperty**

Contains a Boolean property value. The **BooleanProperty** member contains the following members.

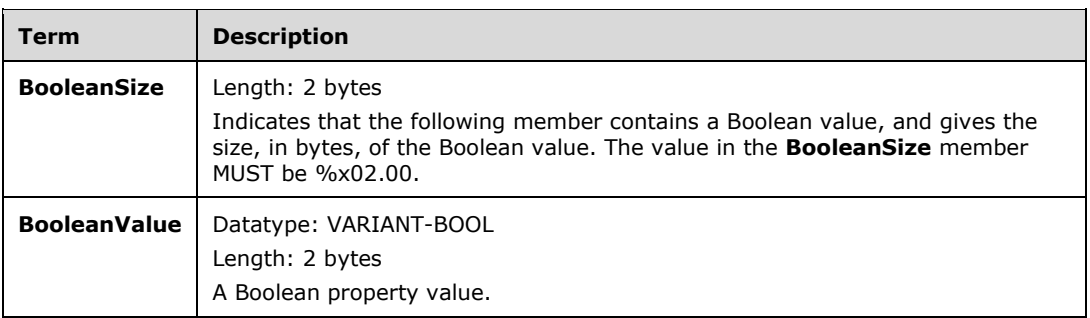

### ▪ **IntegerProperty**

Contains an integer property value. The **IntegerProperty** member contains the following members.

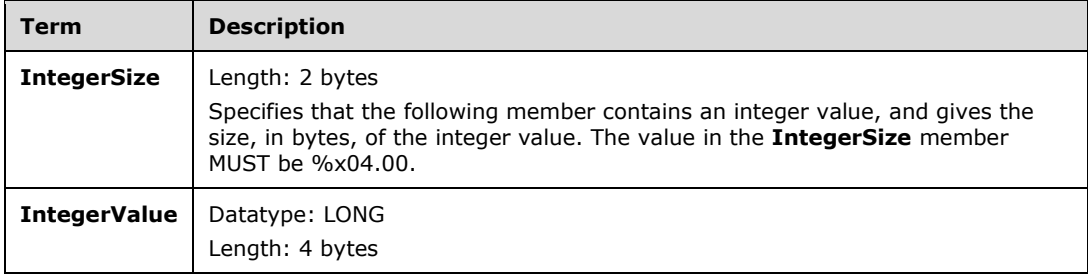

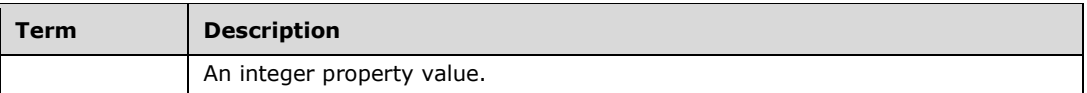

## ▪ **StringProperty**

Contains a BYTECOUNT-PREFIXED-STRING, which is a Unicode character string prefixed by its length, in bytes.

### ▪ **RelationConditions**

**RelationConditions** specifies a relationship between a column in the parent table (specified by the containing adtgResultDescriptor) and a related column in a child RecordSet. The relationship is defined according to the following rules:

- Child RecordSets containing related columns MUST be in the same order as the **RelationConditions** fields for the parent table. There is one **RelationConditions** field for each chapter column in the table.
- The column in the parent table is specified by the **ParentColumnOrdinal** value.
- The related column in the child RecordSet is specified by the **ChildColumnOrdinal**.

The syntax of **RelationConditions** is as follows.

```
RelationConditions = RelationConditionsSize
                        RelationConditionsData
                       ZEROBYTE
                       ZEROBYTE
                       ZEROBYTE
                       ZEROBYTE
RelationConditionsSize = ULONG
RelationConditionsData = ParentColumnOrdinal
                            ChildColumnOrdinal
                           RelationType
ParentColumnOrdinal = ULONG
ChildColumnOrdinal = ULONG<br>RelationType = ULONG
RelationType
```
- **RelationConditionsSize:** Specifies the size of **RelationConditionsData**, in bytes. The value of **RelationConditionsSize** MUST be the constant 12 (%x0C.00.00.00).
- **ParentColumnOrdinal**: Specifies the ordinal of the related column in the parent table. The value of **ParentColumnOrdinal** MUST be the value in the primary key column's **ColumnOrdinal**.
- **ChildColumnOrdinal:** Specifies the ordinal of the column in the child RecordSet. The value of **ChildColumnOrdinal** MUST be the value in the child RecordSet column's ColumnOrdinal.
- **RelationType:** Specifies properties of the relationship. The value of **RelationType** MUST be one of the values in the following table.

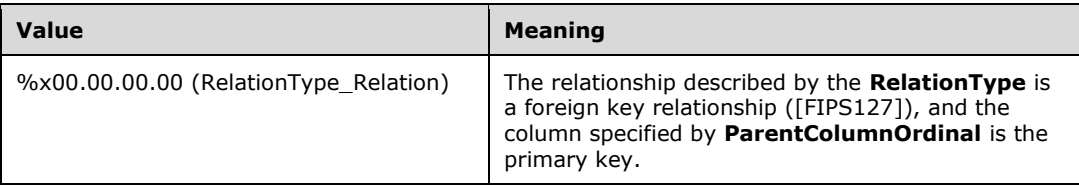

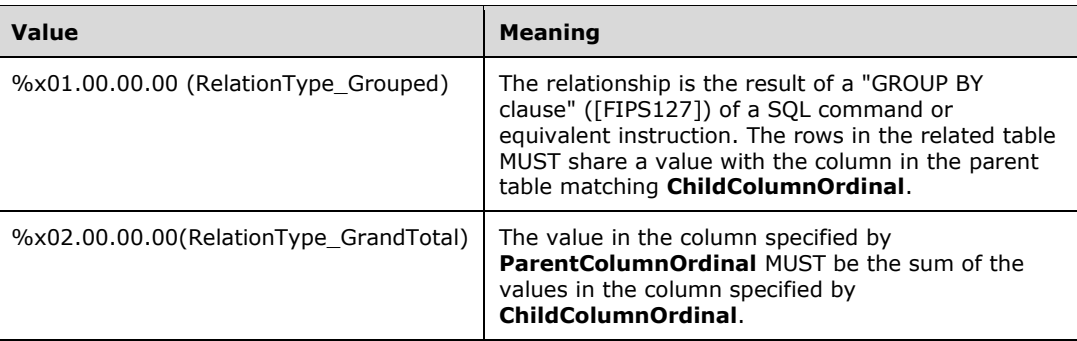

## ▪ **CalculationInfo:**

Specifies the computation of a column. The following rules apply:

- **•** If FunctionType is FunctionType Expression or FunctionType AggregateExpression, then the calculation is the expression specified by the string **CalculationExpression**.
- For all other values of **FunctionType**, the aggregation function specified by **FunctionType** is computed on the column specified by the **ChildColumnOrdinal** on the ChildRecordSet.

The syntax of **CalculationInfo** is as follows.

```
CalculationInfo = (CalculationInfoSize CalculationInfoData) CalculationInfoNull
CalculationInfoSize = ULONG
CalculationInfoData = FunctionType
                       ChapterColumnOrdinal
                      ChildColumnOrdinal
                       CalculationExpression
FunctionType = ULONG
ChapterColumnOrdinal = ULONG<br>ChildColumnOrdinal = ULONG
ChildColumnOrdinal
CalculationExpression = BYTECOUNT-PREFIXED-STRING
CalculationInfoNull = %x01.00.00.00 ZEROBYTE
```
- **CalculationInfoSize:** Specifies the size of **CalculationInfoData**, in bytes.
- **FunctionType:** Specifies the type of function used to calculate values in this column. The value of **FunctionType** MUST be one of the values in the following table.

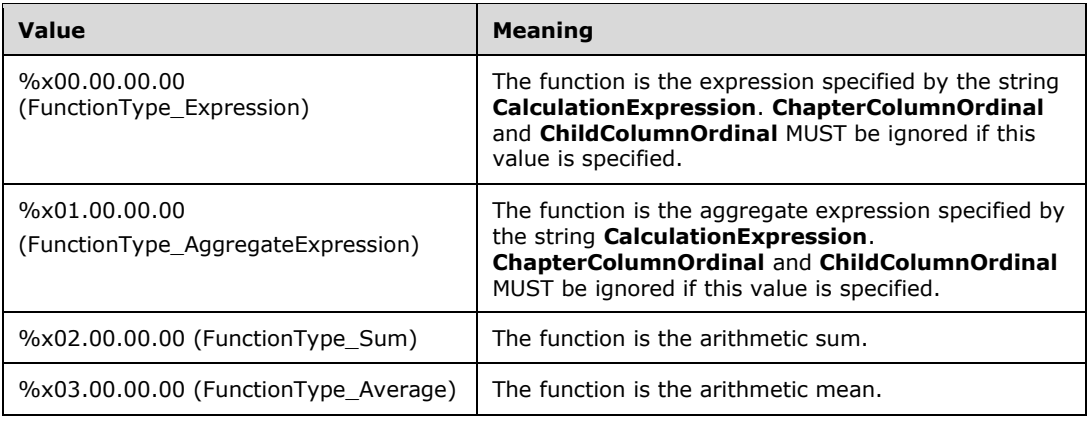

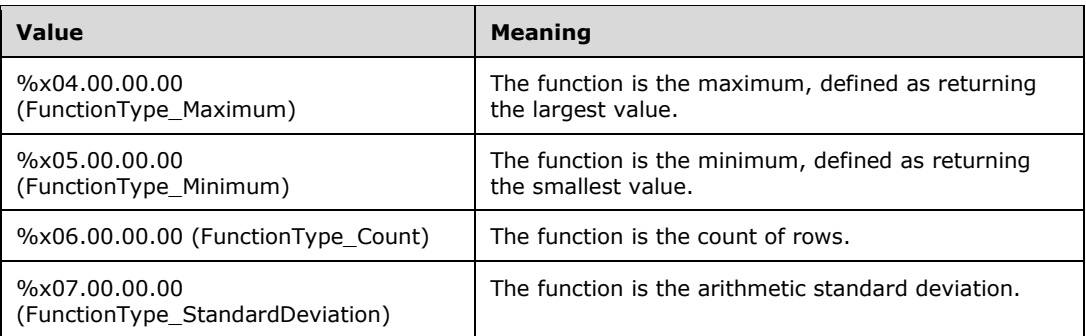

- **ChapterColumnOrdinal:** Specifies the ordinal of the chapter column in the table whose **RelationConditions** field identifies the child RecordSet.
- **ChildColumnOrdinal:** Specifies the ordinal of the column in the child RecordSet.
- **CalculationExpression:** Specifies a data store-specific command expression that describes how values in the current column are computed from values in the column of the child RecordSet. **CalculationExpression** MUST be set to a zero-length string and ignored on receipt unless FunctionType is FunctionType\_Expression or FunctionType\_AggregateExpression.

## **2.2.3.14.4 adtgAllRowOperations**

The adtgAllRowOperations submessage specifies the row operations (consisting of unchanged rows, inserts, updates, and deletes) to be performed on the RecordSets in the TableGram. Row operations are in a compressed format. For more information about how to decompress the information that is contained in an adtgAllRowOperations submessage, see section 3.3.5.

The adtgAllRowOperations submessage is defined as follows.

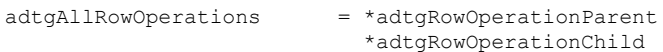

The adtgRowOperationParent specifies the row operation to be performed on a parent RecordSet.

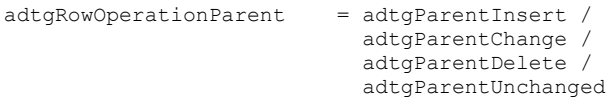

A TableGram contains one parent row operation element for each row to be acted upon in the parent RecordSet. If zero row operations are to be performed on the parent RecordSet, the TableGram contains no parent row operation elements.

The following table lists the parent row operations that are available.

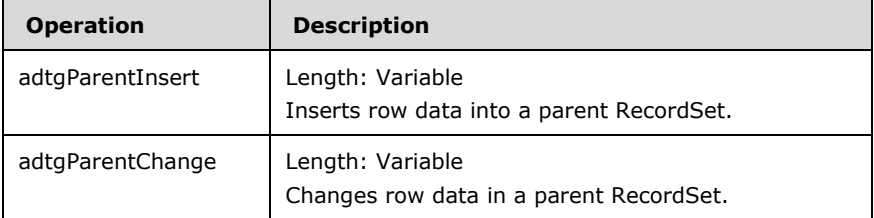

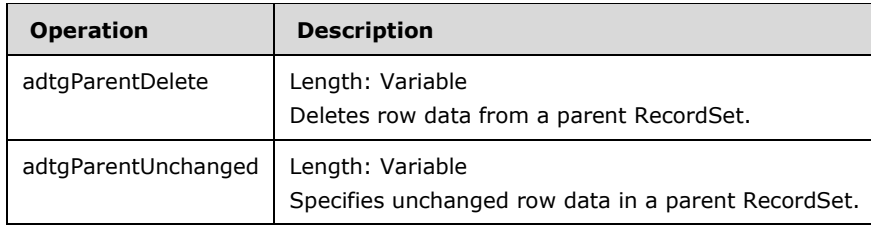

The adtgRowOperationChild specifies the row operation to be performed on a row in a child RecordSet.

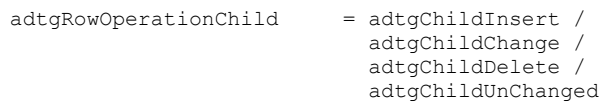

A TableGram contains one child row operation element for each row to be acted upon in the child RecordSets. If no row operations are to be performed on any child RecordSets, the TableGram contains no child row operation elements.

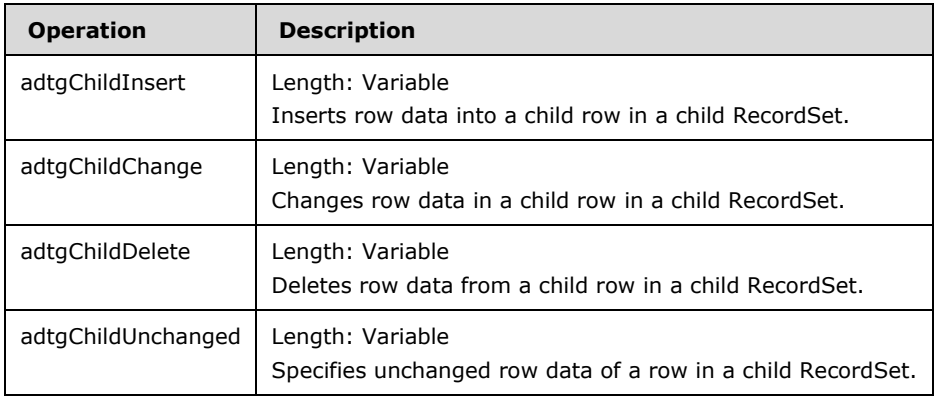

The following table lists the child row operations that are available.

# **2.2.3.14.4.1 adtgParentChange**

An adtgParentChange element is used in the adtgRowOperationParent of a request message to specify the row data to be changed.

The syntax of an adtgParentChange element is defined as follows.

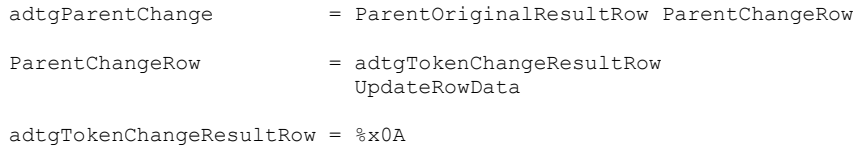

The fields of this element have the following lengths, types, and meanings:

### ▪ **ParentOriginalResultRow**

Length: Variable

For a description of the **ParentOriginalResultRow** field, see section 2.2.3.14.4.9.

## ▪ **adtgTokenChangeResultRow**

Length: 1 byte

Identifies this component as an adtgParentChange element. The value MUST be set to 0x0A.

### ▪ **UpdateRowData**

Length: Variable

For a description of the **UpdateRowData** field, see section 2.2.3.14.4.9.

## **2.2.3.14.4.2 adtgParentDelete**

The adtgParentDelete element is used in the adtgRowOperationParent of a request message to specify the row data to be deleted.

The syntax of an adtgParentDelete element is defined as follows.

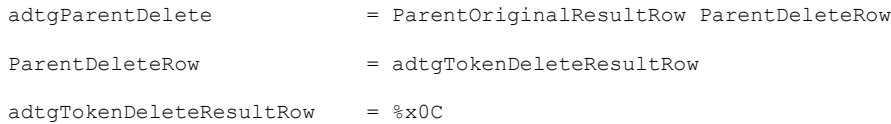

The fields of an adtgParentDelete element have the following lengths, types, and meanings:

## ▪ **ParentOriginalResultRow**

Length: Variable

For a description of the **ParentOriginalResultRow** field, see section 2.2.3.14.4.9.

### ▪ **adtgTokenDeleteResultRow**

Length: 1 byte

Identifies this component as an adtgParentDelete element. The value MUST be set to 0x0C.

# **2.2.3.14.4.3 adtgParentInsert**

The adtgParentInsert element is used in the adtgRowOperationParent of a request message to specify the row operation as an insert operation to a parent RecordSet.

The syntax of an adtgParentInsert element is defined as follows.

```
adtgParentInsert = ParentInsertRow
ParentInsertRow = adtgTokenInsertResultRow
                         UpdateRowData
adtgTokenInsertResultRow = %x0D
```
The fields of an adtgParentInsert element have the following lengths, types, and meanings:

## ▪ **adtgTokenInsertResultRow**

Length: 1 byte

Identifies the component as an adtgParentInsert element. The value MUST be set to 0x0D.

### ▪ **UpdateRowData**

Length: Variable

For a description of the **UpdateRowData** field, see section 2.2.3.14.4.9.

## **2.2.3.14.4.4 adtgParentUnchanged**

The adtgParentUnchanged element specifies the row data in a parent RecordSet that is unchanged since it was read from its data source. This is used when performing a select operation, and as part of the adtgParentChange and adtgParentDelete operations.

The syntax of an adtgParentUnchanged element is defined as follows.

```
adtgParentUnchanged = ParentOriginalResultRow
```
The fields of an adtgParentUnchanged element have the following lengths, types, and meanings:

#### ▪ **ParentOriginalResultRow**

Length: Variable

For a description of the **ParentOriginalResultRow** field, see section 2.2.3.14.4.9.

## **2.2.3.14.4.5 adtgChildChange**

The adtgChildChange element specifies the row data in a child row to be updated.

The syntax of an adtgChildChange element is defined as follows.

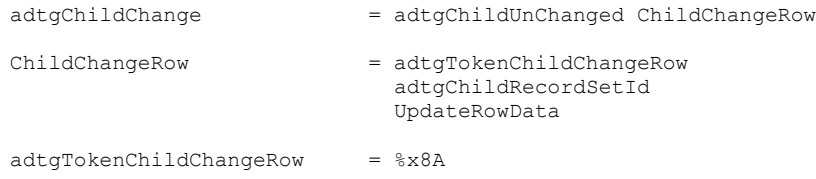

The fields of an adtgChildChange element have the following lengths, types, and meanings:

#### ▪ **adtgChildUnChanged**

Length: Variable

For a description of the **adtgChildUnChanged** field, see section 2.2.3.14.4.8.

#### ▪ **adtgTokenChildChangeRow**

Length: 1 byte

Identifies the component as an adtgChildChange element. The value MUST be set to 0x8A.

#### ▪ **adtgChildRecordSetId**

Length: 4 bytes

Datatype: ULONG

For a description of the **adtgChildRecordSetId** field, see section 2.2.3.14.4.9.

## ▪ **UpdateRowData**

Length: Variable

For a description of the **UpdateRowData** field, see section 2.2.3.14.4.9.

## **2.2.3.14.4.6 adtgChildDelete**

The adtgChildDelete element specifies the row operation as a delete operation.

The syntax of an adtgChildDelete element is defined as follows.

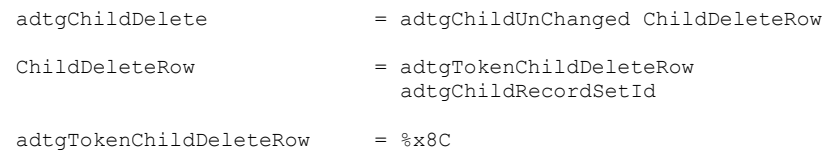

The fields of an adtgChildDelete element have the following lengths, types, and meanings:

## ▪ **adtgChildUnChanged**

Length: Variable

For a description of the **adtgChildUnChanged** field, see section 2.2.3.14.4.8.

## ▪ **adtgTokenChildDeleteRow**

Length: 1 byte

Identifies the component as an adtgChildDelete element. The value MUST be set to 0x8C.

### ▪ **adtgChildRecordSetId**

Length: 4 bytes

Datatype: ULONG

For a description of the **adtgChildRecordSetId** field, see section 2.2.3.14.4.9.

# **2.2.3.14.4.7 adtgChildInsert**

The adtgChildInsert element specifies the row operation as an insert operation.

The syntax of an adtgChildInsert element is defined as follows.

```
adtgChildInsert = adtgTokenChildResultRow
                           adtgChildRecordSetId
                          UpdateRowData
```
The fields of an adtgChildChange element have the following lengths, types, and meanings:

## ▪ **adtgTokenChildResultRow**

Length: 1 byte

Identifies the data as row data in a child RecordSet. The value MUST be set to 0x87.

The definition of **adtgTokenChildResultRow** is in section 2.2.3.14.4.8.

## ▪ **adtgChildRecordSetId**

Length: 4 bytes

Datatype: ULONG

For a description of the **adtgChildRecordSetId** field, see section 2.2.3.14.4.9.

### ▪ **UpdateRowData**

Length: Variable

For a description of the **UpdateRowData** field, see section 2.2.3.14.4.9.

# **2.2.3.14.4.8 adtgChildUnChanged**

The adtgChildUnChanged element specifies the original row data from a child RecordSet.

The syntax of an adtgChildUnChanged element is defined as follows.

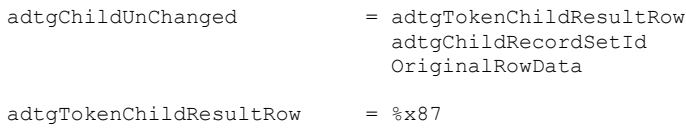

The fields of an adtgChildUnChanged element have the following lengths, types, and meanings:

## ▪ **adtgTokenChildResultRow**

Length: 1 byte

Identifies the data as row data in a child RecordSet. The value MUST be set to 0x87.

## ▪ **adtgChildRecordSetId**

Length: 4-bytes

Datatype: ULONG

For a description of the **adtgChildRecordSetId** field, see section 2.2.3.14.4.9.

## ▪ **OriginalRowData**

Length: Variable

For a description of the **OriginalRowData** field, see section 2.2.3.14.4.9.

## **2.2.3.14.4.9 Common Fields in adtgAllRowOperations**

The following common fields are used by the adtgParentInsert, adtgParentChange, adtgParentDelete, adtgParentUnchanged, adtgChildInsert, adtgChildChange, adtgChildDelete, and adtgChildUnChanged elements:

### ▪ **adtgChildRecordSetId**

Length: 4 bytes

Datatype: ULONG

Uniquely identifies a child RecordSet.

The value of the **adtgChildRecordSetId** field corresponds to the value of the **adtgColumnChildRecordSetId** field in the adtgColumnDescriptorChild element.

The syntax of the **adtgChildRecordSetId** field is defined as follows.

adtgChildRecordSetId = ULONG

#### ▪ **ColumnData**

Length: Variable

Specifies the values of all the row's non-null columns, including key columns. A nullable column value MUST be specified in the **ColumnData** field if the column's bit in the associated **ColumnValuePresenceMap** field is set to 1.

The column values are in the order specified by their column ordinals, which identify their relative positions in the row. A column ordinal is specified by the **ColumnOrdinal** field in the associated adtgColumnDescriptorParent or adtgColumnDescriptorChild element. The version columns follow the key columns. A version column tracks a row's version, and SHOULD be updated whenever the row is updated. Version columns are used to identify any changes since the client last accessed the data.

The number of times the **ColumnData** field is present is equal to the number of non-null and nonchapter columns present in the current RecordSet.

The **ColumnData** field contains one of the following fields:

#### ▪ **FixedLenColumnData**

Length: Variable

Data type: BYTE

Contains the value of the non-chaptered, non-null column on which to operate.

For most data types, the length of this data is equal to the value of the **adtgColumnMaxLength** field in the adtgColumnDescriptorCommon element. If the **adtgColumnDBType** field of the adtgColumnDescriptorCommon element is DBTYPE-STR, then the length of this data is adtgColumnMaxLength bytes. If the **adtgColumnDBType** field of the adtgColumnDescriptorCommon element is DBTYPE-WSTR, then the length of this data is 2\*adtgColumnMaxLength bytes.

The syntax of the **FixedLenColumnData** field is defined as follows.

FixedLenColumnData = BYTE

### ▪ **VarLenColumnData**

Length: Variable

Datatype: BYTE

The value of the non-chaptered, non-null columns on which to operate, prefixed by the size, in bytes, of the data.

The prefix is a 1-byte or 4-byte value. If the value of the **ColumnSize** field in the adtgColumnDescriptorCommon element corresponding to the column being described is less than 256, a ShortColumnDataLen (1-byte) value will be present. Otherwise, a LongColumnDataLen (4-byte) value will be present.

The syntax of the **VarLenColumnData** field is defined as follows.

```
VarLenColumnData = (LongColumnDataLen / ShortColumnDataLen)
                    *BYTE
```
The **adtgColumnDBType** field in the corresponding adtgColumnDescriptorParent or adtgColumnDescriptorChild element specifies whether the **FixedLenColumnData** or the **VarLenColumnData** field appears in the TableGram. If the **adtgColumnDBType** value is on the list of Fixed-Length datatypes, then the **FixedLenColumnData** field is used. If the **adtgColumnDBType** value is on the list of Variable-Length datatypes, then the **VarLenColumnData** field is used.

The syntax of the **ColumnData** field is defined as follows.

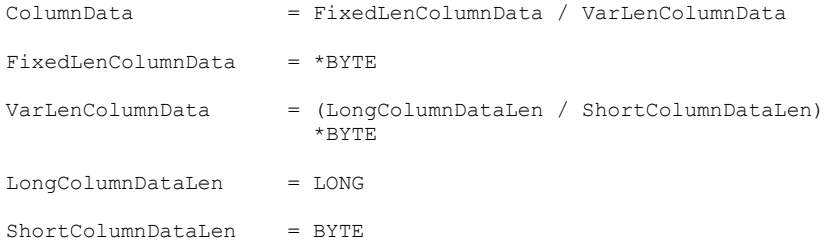

### ▪ **ColumnValuePresenceMap**

Length: Variable

Data type: BYTE

A bitmap that contains 1 bit for each nullable key column in the row data.

Nullable means that the column is not required to have a value. In other words, it can be null. The length of the **ColumnValuePresenceMap** field contains as many BYTEs as are necessary to map 1 bit for each key column of the table that is permitted to be null. Provision is made for key columns to be null because the table might be denormalized.

The order of the bits in the **ColumnValuePresenceMap** field is the same as the order of the columns in the table.

The number of bytes is the number of nullable columns in the current RecordSet, rounded up to the nearest multiple of 8 and then divided by 8.

For each row, if a nullable column has value null or is a chapter column, the bit corresponding to it is 0; otherwise the corresponding bit is 1. The **ColumnFlags** field in the adtgColumnDescriptorCommon element specifies whether a column is a chapter column or a nullable column. For example, if there are 19 non-null, non-chapter columns in the RecordSet, the **ColumnFlags** field would have a width of 3 bytes (24 bits). The 5 least significant bits of the last byte would be reserved and unused. The sender of an adtgTablegram SHOULD initialize these reserved bits to 0, and an implementation for receiving an adtgTablegram MUST ignore the value of such bits in the message.

The syntax of the **ColumnValuePresenceMap** field is defined as follows.

ColumnValuePresenceMap = \*BYTE

### ▪ **ForceNullMap**

Length: Variable

Data type: BYTE

A bitmap that contains 1 bit for each column of the table that can contain null values. The corresponding bit is set to 1 if the column value is to be explicitly set to null. The bit is set to 0 if the value is not to be set to null.

The order of the bits in the **ForceNullMap** field is the same as the order of the columns in the table.

The number of bytes is the number of columns in the current RecordSet, rounded to the nearest multiple of 8 and then divided by 8. For each row, if a column has a value of null, has not been updated, or is a chapter column, the bit corresponding to it is 0; otherwise it is 1.

For example, if there are 19 columns in the RecordSet, the **ForceNullMap** field would have a width of 3 bytes (24 bits). The 5 least significant bits of the last byte would be reserved and unused. The sender of an adtgTablegram SHOULD initialize these unused bits to 0, and an implementation for receiving an adtgTablegram MUST ignore the value of such bits in the message.

The syntax of the **ForceNullMap** field is defined as follows.

ForceNullMap = \*BYTE

## UpdateMap

Length: Variable

### Datatype: BYTE

A bitmap that contains 1 bit for each column of the table that has an updated value. The corresponding bit is set to 0 if the value is not to be modified. The bit is set to 1 if either of the following is true:

- **ColumnData** contains a value for the corresponding column to use in updating the data store. In this case, the corresponding bit in **ForceNullMap** is 0.
- The corresponding column's value in the data store is to be explicitly set to null. In this case, the corresponding bit in **ForceNullMap** is 1.

The order of the bits in the **UpdateMap** field is the same as the order of the columns in the table.

The number of bytes is the number of columns in the current RecordSet, rounded to the nearest multiple of 8 and then divided by 8. For each row, if a column has a value of null, has not been updated, or is a chapter column, the bit corresponding to it is 0; otherwise the corresponding bit is 1. For example, if there are 19 columns in the RecordSet, this field would have a width of 3 bytes (24 bits). The 5 least significant bits of the last byte would be reserved and unused. The sender of an adtgTableGram SHOULD initialize these unused bits to 0, and an implementation for receiving an adtgTableGram MUST ignore the value of such bits in the message.

The syntax of the **UpdateMap** field is defined as follows.

UpdateMap = \*BYTE

#### ▪ **OriginalRowData**

Length: Variable

The original data of the row.

The syntax of the **OriginalRowData** field is defined as follows.

OriginalRowData = ColumnValuePresenceMap \*ColumnData

### ▪ **UpdateRowData**

Length: Variable

The updated data of the row.

The syntax of the **UpdateRowData** field is defined as follows.

```
UpdateRowData = UpdateMap
                 ForceNullMap
                 *ColumnData
```
### ▪ **ParentOriginalResultRow**

Length: Variable

The syntax of the **ParentOriginalResultRow** field is defined as follows.

```
ParentOriginalResultRow = adtgTokenOriginalResultRow
                            OriginalRowData
```
#### adtgTokenOriginalResultRow = %x07

# **2.2.3.14.5 adtgTokenDone**

The adtgTokenDone submessage designates the end of the TableGram.

The syntax of an adtgTokenDone submessage is defined as follows.

adtgTokenDone = %x0F

The adtgTokenDone submessage has the following type, length, and meaning:

#### ▪ **adtgTokenDone**

Length: 1 byte

Datatype: BYTE

Identifies the end of the adtgTableGram. The value MUST be set to 0x0F.

## **2.2.3.14.6 adtgTablegram Constants**

The RDS Transport Protocol constants are provided as BYTE and USHORT values. The constants are the specific values of the constant terminals expressed in this documentation as part of the ABNF representation.

The following constants are used throughout the syntax definitions of the adtgTableGram:

BYTE Constants

- adtgByteOrderLittleEndian (0x00)
- adtgByteOrderBigEndian (0x01)
- adtgNonUnicodeFormatForMBCS (0x00)
- adtgUnicodeFormatForMBCS (0x01)
- adtgUpdateColumnsOnly (0x01)
- adtgUpdateRowsOnly (0x02)
- adtgUpdateAllRows (0x03)
- adtgCursorSnapshot (0x00)
- adtgCursorGreedyKeyset (0x01)
- adtgCursorKeyset (0x02)
- adtgCursorUpdatableSnapshot (0x03)
- adtgNonNormalized (0x00)
- adtgNormalized (0x01)
- BooleanSize (0x02)
- IntegerSize (0x04)

USHORT Constants

- adtgAsyncOptionSynch (0x0001)
- adtgAsyncOptionAsynchBlocking (0x0002)
- adtgAsyncOptionAsynchNonBlocking (0x0003)
- DBTYPE-HCHAPTER (0x0088)

Token Identifier Constants

- adtgTokenHeader (0x01)
- adtgTokenHandlerOptions (0x02)
- adtgTokenResultDescriptor (0x03)
- adtgTokenResultContext (0x10)
- adtgTokenTableDescriptor (0x05)
- adtgTokenColumnDescriptor (0x06)
- adtgTokenOriginalResultRow (0x07)
- adtgTokenChangeResultRow (0x0A)
- adtgTokenDeleteResultRow (0x0C)
- adtgTokenInsertResultRow (0x0D)
- adtgTokenDeleteResultRow (0x0C)
- adtgTokenDone (0x0F)
- adtgTokenChildRow (0x80)
- adtgTokenChildResultRow (0x87)
- adtgTokenChildChangeRow (0x8A)
- adtgTokenChildDelete (0x8C)
- adtgTokenChildInsert (0x8D)

# **3 Protocol Details**

As described in section 1.3, the RDS Transport Protocol specification defines a protocol that enables a customer application on the client to query and process data from a remote server. The client and the server share a common representation of the data. The client, upon receiving data from the server, maintains a cached local copy of the data as a RecordSet object. The customer application on the client makes changes to the local copy of the data, and chooses when to send those changes to the server, individually or in batches, using the RDS Transport Protocol. In this regard, the protocol provides a flexible means of managing changes between the client and server. The number of changes that can be batched together is not limited by the RDS Transport Protocol.

The protocol provides a means for populating the client cache and transmitting those results back to the server. This section describes the important elements of the client software and the server software necessary to support this protocol.

The main object used on the server and on the client is the RecordSet object.

# **3.1 Common Details**

# **3.1.1 Abstract Data Model**

This section describes a model of possible data organization that an implementation maintains to participate in this protocol. The organization is provided to explain how the protocol behaves. This document does not mandate that implementations adhere to this model as long as their external behavior is consistent with that described in this document.

# **3.1.1.1 Data Store**

DataStore: An organized collection of data accessed by way of an implementation-specific API that MUST support the following operations:

- **Insert**
- **Update**
- **Delete**
- Query

Each DataStore MUST maintain the following:

Tables: A set of data elements (values) organized according to a model of vertical columns corresponding to fields of each data element with horizontal rows corresponding to the individual elements. Each table MUST maintain the following:

- Name: A textual string containing the table's name.
- Columns: A collection of items corresponding to the fields of the table's data elements. Columns MUST maintain the following list of properties (this list of properties is the column's metadata):
	- Name: A textual string containing the column's name.
	- **IsKey: Set to TRUE to indicate the column that, together with the other columns whose IsKey** properties are also set to TRUE, can uniquely identify each row in a table.
	- IsUnique: Set to TRUE to indicate the column that defines a field whose value is unique across all data elements in the table, and FALSE otherwise.
- IsVersion: Set to TRUE to indicate the column that is used to track versions of changes applied simultaneously by multiple clients, and FALSE otherwise.
- **.** IsChaptered: Set to TRUE to indicate the column that is used to model child and parent table relationships, and FALSE otherwise.
- IsNullable: Set to TRUE to indicate that the column can contain NULL, as defined in SQL-92 values (as specified in [FIPS127]), and FALSE otherwise.
- **•** Datatype: The data type of the column. See section 2.2.3.14.3.6.
- Rows: A collection of items corresponding to the table's data elements.

# **3.1.1.2 RecordSet**

RecordSet: A collection of records accessed by way of an implementation-specific API. RecordSet is used on both the client and the server.

Each client maintains as many RecordSets as needed. RecordSets maintained in this fashion are unrelated to each other. Concurrency control ensures that changes to records are maintained in the correct order.

A RecordSet MUST maintain all of the properties of the data store specified in section 3.1.1.1. In addition, RecordSets MUST maintain the following elements:

- Cache: A mechanism to maintain an in-memory cache of the snapshot of data from a data store.
- Concurrency tracking: A mechanism to track original values along with changes so that database concurrency can be managed. This works with change tracking. For details, see section 3.1.1.2.2.
- Hierarchal relationships: Manage multiple tables and maintain parent-child relationships between those tables.
- Change tracking: A mechanism to track the updates to the RecordSet such that change, delete, and insert operations can be forwarded to the backend data store.
- TableGram generation: A facility to encode the RecordSet's tables and records as a TableGram. For details, see section 2.2.3.14.

A RecordSet can be used in local cache-only mode where the data on the client is generated, processed, and thrown away. A RecordSet can also coordinate changes with a backend data store. In this mode, the dataset is filled from the data store, changes are made, and results are sent back to the data store.

## **3.1.1.2.1 Processing for Maintaining a Hierarchical RecordSet**

RecordSets manage multiple tables in the same RecordSet by nesting child RecordSets. This enables scenarios where clients can change parent tables and have dependent changes against child tables and then send the entire list of changes grouped together to the data store.

The tables can be related to each other using the data shaping language. In the RecordSet model, the RecordSet has a parent table. The parent table can have an arbitrary number of child RecordSets.

The data shaping language described in section 3.3.5.2.4 allows the implementer to specify a command that creates a hierarchical RecordSet. For instance, the following Shape command will create a hierarchical RecordSet with a top level table.

```
SHAPE { select EmpID, EmpName from Employee } AS Employee
  APPEND ( { select EmpID, ProjectName from Projects } AS Projects
    RELATE EmpID TO EmpID
```
This example assumes that the data store contains an Employee table with EmpID and EmpName columns, and a Projects table with EmpID and ProjectName columns. It also assumes that these tables are related by a primary key-foreign key relationship around EmpID. The following diagram shows the table structure.

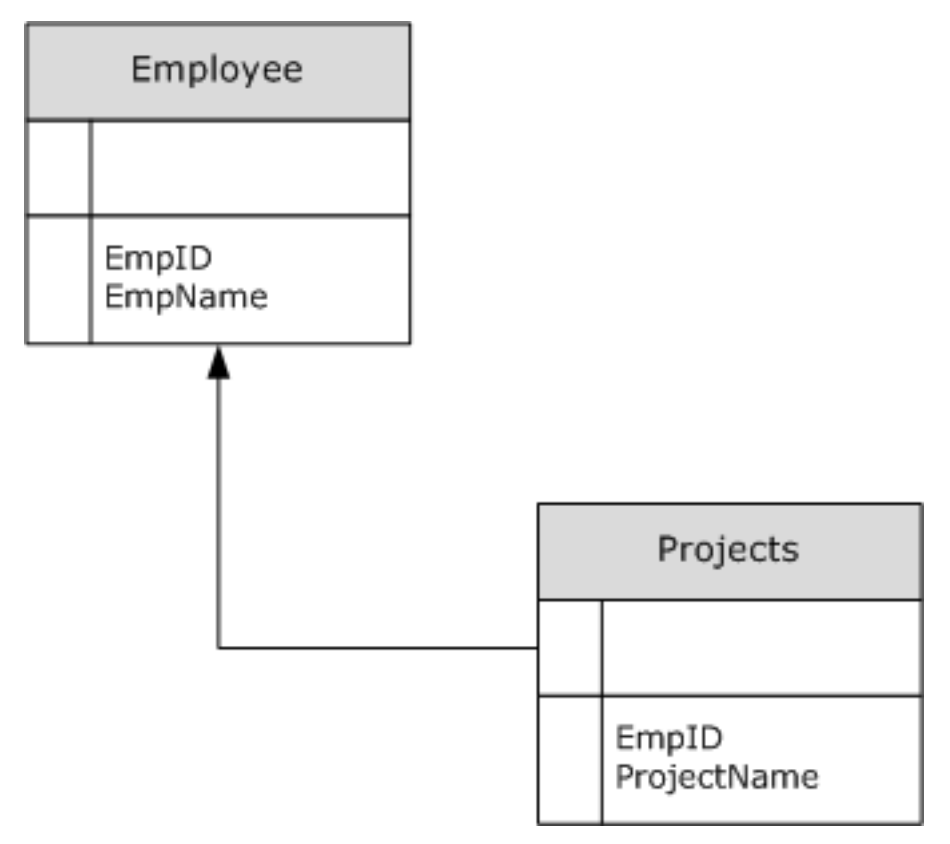

## **Figure 2: Table structure example**

)

In this example, the Employee table is the parent table and the Projects table is the child table.

Looking at both the RecordSet that is constructed in memory and the result that is encoded in an adtgTablegram, it is apparent that the RecordSet contains a third column in the Employee table. This third column is the chapter column and contains the necessary syntax from the shape command to define the relationship between the parent table and the child table. For more information, see the **RelationConditions** description in section 2.2.3.14.3.7.

The parent to child relationship is managed in the RecordSet object, as described in section 3.1.1.2. The column metadata information portion of the adtgTablegram shown in section 2.2.3.14.3 encodes the RelationConditions and CalculationInfo fields. When a column that has the property IsChaptered is set to TRUE, the RecordSet encoding algorithm SHOULD include the RelationConditions and CalculationInfo fields. Setting the IsChaptered property to TRUE is represented in an adtgTablegram by setting the DBCOLUMNFLAGS\_ISCHAPTER bit of the column's **ColumnFlags** to 1. For more information, see section 2.2.3.14.3.6.

## **3.1.1.2.2 Algorithm for Processing Synchronization Results for Concurrency**

A TableGram, as specified in section 2.2.3.14, can contain new result data or commands for changing the database. When the TableGram contains commands for changing a database, these commands are

known as a DiffGram. This section describes how a DiffGram is processed. A DiffGram represents changes from the client-side RecordSet that can be applied to the server-side RecordSet, so that the client-side and server-side RecordSets are synchronized.

Clients that are using RecordSets to manage data are making changes to a locally cached copy of the server's data. The client RecordSet is initially populated from a snapshot of the data from the server. Based on input from the higher-level application, the client RecordSet can be changed and sent to the server. While the client retained the snapshot of the data from the server, there might have been other applications changing that same data on the server. The system is responsible for managing the concurrent access to the records on the system.

A DiffGram MUST contain the following:

- A sequence of insert, update, and delete commands that specify the required changes to the data store.
- New values that are to be stored in the data store.
- Concurrency information. Data that contains the initial version of the data from the server.

Concurrency information provides the information necessary to determine if any changes to the current record of data are applied to a record of data that was changed on the server from a different client. If the data on the server has been changed by another processing system, then the current change is considered stale and MUST NOT be applied.

Concurrency information can come in four forms:

- Time stamp: The record carries a date and time that denotes the last update date and time for this version of the data record. If the record in the data store has a new time stamp than the one in the update, then the update data is stale and MUST be rejected.
- Original version of the data: The update record contains an original copy of all of the values of the record. That copy reflects the original version of the data when the RecordSet was populated. If the record in the data store has changed in any of the values from the update record, the update request is stale and MUST be rejected.
- Original version of the data, updates only: The update record contains a copy of the original version of the data for any fields that are in the update command. The copy reflects the original version of the data when the client RecordSet was populated. If the record in the data store has changed in any of the values from the update record, the update request is stale and MUST be rejected.
- Original version of the data, keys only: The update record contains a copy of the original versions of the data for any key fields. The copy reflects the original version of the data when the client RecordSet was populated. If the record in the data store has changed in any of the values from the update record, the update request is stale and MUST be rejected.

If the update is not applied for concurrency reasons, the server MUST append (see Error Handling, section 3.3.5.1.2) the entry to the rdsStatusArray (see section 2.2.3.13.10).

## **3.1.1.2.3 Algorithm for Producing a TableGram from a RecordSet or a RecordSet from a TableGram**

The TableGram is a direct encoding of the contents of a RecordSet. This encoding sequence is as follows:

Encode the adtgResultDescriptor (section 2.2.3.14.3.1) to define the overall shape of the RecordSet. The result descriptor MUST contain:

CursorModel - Set to the cursor model of the RecordSet.

- TotalColumns The count of all the columns in the parent table added with all of the columns in its child tables.
- VisibleColumns The count of all of the visible columns in the parent table added with all of the visible columns in its child tables.
- TableCount The number of tables in this TableGram.

Starting at the parent RecordSet, apply the algorithm from section 3.1.1.2.4.

# **3.1.1.2.4 Algorithm (Recursive) for Encoding a RecordSet into a TableGram**

This algorithm describes how a RecordSet can be encoded into a TableGram. The algorithm is recursive.

A table description needs to be encoded in an adtgTableDescriptor (section 2.2.3.14.3.3). The adtgTableDescriptor MUST contain:

- Table Name: Set to the name of the table. Table Name MUST be unique.
- ColumnCount: Set to the number of columns in this table.
- KeyColumnInfo: An ordered list of the ordinal of the columns that make the key.
- KeyColumnCount: The number of IsKey columns in this table.
- CodePage: The LCID of the data contained in any string values.

For each column in the table, the column metadata is encoded in the adtgColumnDescriptorCommon, adtgColumnDescriptorParent, or adtgColumnDescriptorChild. The column metadata MUST contain the following:

- Column Ordinal
- ColumnDescriptor Map: A bitmap that contains a bit set to '1' for each optional column descriptor encoded in the metadata.
- **Datatype**
- **Precision**
- **Scale**
- Column Flags

The column metadata can contain:

Column Name: Set the name of the column. Column Name MUST be unique.

For additional column metadata that MAY<69> be sent, see section 2.2.3.14.3.6.

Applications MUST be able to process the columns if any of the optional columns are not present in the TableGram.

If the column is an IsChaptered column, the column is a placeholder in the table for the child RecordSet. Chapter columns MUST include RelationConditions, CalculationInfo, and adtgColumnChildRecordSetId.

For each row in the table, the row is encoded as record (see section 2.2.3.14.4.4) adtgParentUnchanged for a parent RecordSet and encoded as record adtgChildUnChanged (section 2.2.3.14.4.8) for a child RecordSet. For each column in that row, a field is encoded into the adtgParentUnchanged or adtgChildUnChanged.

For each IsChaptered column in the table, encode the child RecordSet. The child RecordSet is encoded by applying the algorithm to the child table.

## **3.1.1.2.5 Calculating a DiffGram**

A DiffGram is a collection of update, change, and delete commands along with relevant concurrency data. For information about how concurrency is managed, see section 3.1.1.2.2.

A higher-level application makes changes to the RecordSet using the implementation-specific API. The RecordSet tracks these changes on the RecordSet change list. There are three types of commands in a DiffGram:

- Insert Command: Instructs the RDS Transport Protocol server to create a new record on the data store with new column data values. Columns that duplicate the keys on the table will fail the insert request at the server.
	- Data MUST contain the name of the table that the insert command is targeting.
	- **•** Data values MUST contain a field entry for every column that is marked as IsKey and for every column where IsNullable is set to FALSE.

If the table is a parent table in the RecordSet, this command MUST be encoded as adtgParentInsert (section 2.2.3.14.4.3). If the table is a child table, this command MUST be encoded as adtgChildInsert (section 2.2.3.14.4.7).

- Update Command: Instructs the RDS Transport Protocol server to update an existing record on the data store. Changing any column where IsKey is set to TRUE will result in the record identified by the new key being updated.
	- **•** Data MUST contain the name of the table that the update command is targeting.
	- Data MUST contain a field entry for every column that is marked as IsKey.
	- Data MUST not set to TRUE any fields where the column property of IsNullable is already set to FALSE.
	- Data MUST contain a field for every value that is to be updated.
	- Data MUST contain a copy of the original value for every field in the updated field list.

If the table is a parent table in the RecordSet, this command MUST be encoded as adtgParentChange (section 2.2.3.14.4.1). If the table is a child table, this command MUST be encoded as adtgChildChange (section 2.2.3.14.4.5).

- Delete Command: Instructs the RDS Transport Protocol server to delete an existing record on the data store. The delete command targets the record identified by the key fields where IsKey is set to TRUE.
	- Data MUST contain the name of the table that the delete command is targeting.
	- Data values MUST contain a field entry for every column that is marked as IsKey.

If the table is a parent table in the RecordSet, this command MUST be encoded as adtgParentDelete (section 2.2.3.14.4.2). If the table is a child table, this command MUST be encoded as adtgChildDelete (section 2.2.3.14.4.6).

The DiffGram is encoded by:

- Writing one adtgParentInsert for each insert command in the RecordSet change list.
- Writing one adtgParentDelete for each delete command in the RecordSet change list.

▪ Writing one adtgParentChange for each update command in the RecordSet change list.

# **3.1.2 Timers**

See section 3.2.2.1 for a description of the client timer used and section 3.3.2.1 for a description of the server timer used.

# **3.1.3 Initialization**

There is no common initialization.

## **3.1.4 Higher-Layer Triggered Events**

See section 3.2.4 for information on higher-layer triggered events for an RDS Transport Protocol client. The RDS Transport Protocol server has no higher-layer triggered events, as noted in section 3.3.4.

## **3.1.5 Message Processing Events and Sequencing Rules**

None

# **3.1.6 Timer Events**

None

## **3.1.7 Other Local Events**

None

## **3.2 Client Details**

## **3.2.1 Abstract Data Model**

This section describes a conceptual model of possible data organization that an implementation maintains to participate in this protocol. The organization is provided to explain how the protocol behaves. This document does not mandate that implementations adhere to this model as long as their external behavior is consistent with that described in this document.

The abstract data model for the client consists of a collection of RecordSets, as specified in section 3.1.1.2.

# **3.2.2 Timers**

## **3.2.2.1 Request Execution Timer**

This timer optionally regulates the amount of time a client waits for a response from the server before failing the request and disconnecting the connection. The client MAY<70> choose to implement the timer.

No initialization is required.

# **3.2.3 Initialization**

None

# **3.2.4 Higher-Layer Triggered Events**

The RDS Transport Protocol client is initiated and subsequently driven by a series of higher-layer triggered events, in the following categories:

- Execute a complex SQL command query that contains nested joins or subqueries.
- Cache the data local to the client in a RecordSet.
- Provide a mechanism to modify the RecordSet.
- Track those changes.
- Synchronize changes back to the RDS Transport Protocol server.

The following sections provide details on the events listed above.

## **3.2.4.1 Establishing a Connection to the RDS Transport Server**

The higher-layer triggered events require establishing a connection to the HTTP port on the server. This processing event is used in the other events to describe how the connection to the RDS Transport Protocol server needs to be handled.

The higher-level application MUST provide an RDS Transport Protocol server name as a URI (see section 2.2.2.1.1).

The client SHOULD create an HTTP connection to the target RDS Transport Protocol server using the server name. If this fails, the client MUST return the error code back to the calling application.

# **3.2.4.2 Executing a Complex SQL Command Query**

The client uses the RDS Transport Protocol connection sequence described in section 3.2.4.1.

The client can request the server to execute the SQL command specified in the rdsExecuteRequest Message (section 2.2.3.1). The higher-level application MUST provide the following:

- Data store connection string (see section 2.2.3.13.1).
- SQL command (see section 2.2.3.13.8).
- SQL command parameters array (see section 2.2.3.13.7).

The client MUST establish a connection to the RDS Transport Protocol server, as specified in section 3.2.4.1.

The server processes the command and returns the results in an rdsExecuteResponse Message (section 2.2.3.2). The client MUST set the command text according to section 2.2.3.13.8. See section 3.3.5.2.3 for a description of command languages and bound parameters. The client MUST also provide a parameter value array for any bound parameters in the command (see section 2.2.3.13.7).

If the execution of rdsExecuteRequest succeeds, the client receives an rdsExecuteResponse Message (section 2.2.3.2). The client MUST process the execute responses status array and the rdsExecuteResponse TableGram components (see section 3.1.1.2.3). The TableGram component SHOULD be used to populate a local cache stored in a RecordSet (see section 3.1.1.2.3).
# **3.2.4.3 Changing Cached Data**

RDS Transport Protocol uses the processing event in section 3.2.4.2 to populate a local RecordSet. The RDS Transport Protocol client exposes methods allowing data in a RecordSet to be modified. These modifications can include inserts, updates, and deletes against the RecordSet data.

The client-side RecordSet tracks these changes. Changes are tracked as a series of modification commands to the client-side RecordSet. The client RecordSet also retains the original values for the specified changes. In this scenario, the changes stored in the local cache are not sent back to the data store. They are used for the duration on the client. When the client is finished with the temporary results, it releases the RecordSet, and the changes are discarded.<71>

### **3.2.4.4 Synchronizing Client RecordSet Changes to the Server**

The RDS Transport Protocol client uses the processing sequence described in section 3.2.4.2 to populate a RecordSet. The RDS Transport Protocol client SHOULD expose a synchronize method (see section 3.3.5.5). The Synchronize method provides a method to synchronize the client cache version of data with the server. The client can group together any number of changes and apply all of those changes in one batch back to the server. The RDS Transport Protocol client MUST provide the following:

- TableGram data stream (see section 2.2.3.14).
- SQL command (see section 2.2.3.13.8)
- SQL command parameters array (see section 2.2.3.13.7).

The client MUST establish a connection to the RDS Transport Protocol server, as specified in section 3.2.4.1. If the connection attempt fails, the RDS Transport Protocol client MUST notify the calling application.

Upon establishing the connection, the client MUST create a TableGram from the RecordSet (see section 3.1.1.2.3) and send the TableGram to the RDS Transport Protocol server using the rdsSynchronizeRequest message (see section 2.2.3.5).

If the server responds with an error, the RDS Transport Protocol client MUST return that error to the higher-level application. The server will respond with an rdsSynchronizeResponse (see section 2.2.3.6). The client MUST process the rdsStatusArray (see section 2.2.3.13.10) and make appropriate changes to the RecordSet (see section 3.1.1.2).

## **3.2.4.5 Creating a New Set of Data and Sending It to the Server**

The higher-level application invokes APIs to create a local RecordSet. The client can then perform operations on the local cache of data. These operations will result in a series of insert commands that MUST be maintained in the RecordSet. The client MUST then synchronize the RecordSet to the RDS Transport Protocol server, resulting in the records in the RecordSet being added to the data store.

To use the RecordSet in this mode, the client MUST ensure that the RecordSet has the same table definitions as the target database. The client MUST provide the following:

- Data store connection string (see section 2.2.3.13.1).
- Table name targeted for update.

The table name provided is stored in the RecordSet and MUST be used to specify the server table when the TableGram is created and sent to the server.

The client MUST establish a connection to the RDS Transport Protocol server, as specified in section 3.2.4.1.

The client MUST construct a TableGram (see section 3.1.1.2.3 for details). The client MUST send an rdsSynchronizeRequest message passing the TableGram (see section 2.2.3.14). If the RDS Transport Protocol server returns an error, the RDS Transport Protocol client MUST surface the error to the higher-level application.

The client MUST process rdsStatusArray (see section 2.2.3.13.10) in the rdsSynchronizeResponse and apply any relevant changes to the RecordSet. If the rdsStatusArray contains errors, the client software MUST surface those errors to the higher-level application.

# **3.2.5 Message Processing Events and Sequencing Rules**

None

## **3.2.6 Timer Events**

None

## **3.2.7 Other Local Events**

None

## **3.3 Server Details**

## **3.3.1 Abstract Data Model**

This section describes a conceptual model of possible data organization that an implementation maintains to participate in this protocol. The organization is provided to explain how the protocol behaves. This document does not mandate that implementations adhere to this model as long as their external behavior is consistent with what is described in this document.

The abstract data model for the client consists of a collection of RecordSets, as specified in section 3.1.1.2.

## **3.3.1.1 Algorithm for Hooking Up Message Invocation**

The server SHOULD<72> maintain an ObjectList that is a list of available Namespaces and their object instantiation data. Upon receiving an rdsMethodRequest, the server SHOULD obtain the Namespace. This name is then used to look up the information on the ObjectList. The server SHOULD then instantiate that object. If the server is unable to instantiate the object, it MUST return an error to the client.

The server then processes the message to get the method name. The server MUST then process the rdsParameters portion of the message (see section 2.2.2.6). The server creates one object of the appropriate type for each parameter in the destination method name. If the server is not able to invoke the method for any reason, the server SHOULD return an error to the client.

# **3.3.1.2 Algorithm for Constructing Method Invocation Parameter Sets**

The parameters for a given method call define how the message for that method call is constructed. The RDS Transport Protocol uses the right-to-left arrangement for parameters. For a call to the method, the right-most parameter is constructed into the message. The parameters are appended one after the other. On a method call, all input parameters are appended in the order described in rdsParameters (section 2.2.2.6).

To return the results of the method invocation, the server appends all parameters in right-to-left order. The return value of the method invocation is included in the rdsMethodResponse (section 2.2.2.2).

## **3.3.1.3 Algorithm for Working with SQL Command Parameters**

The SQL-92, as specified in [FIPS127], CLI specification and Shape command language provide for parameterized queries.

# **3.3.2 Timers**

### **3.3.2.1 SQL Command Execution Timer**

This timer optionally regulates the amount of time the server waits for a response from the data store before failing the request and disconnecting the connection. The server MAY<73> choose to implement the timer.

### **3.3.3 Initialization**

The server MUST establish a listening TCP endpoint on port 80, as specified in [RFC2616] section 1.4, or port 443 for using HTTPS, as specified in [RFC2818] section 2.3. The server MAY establish additional listening ports.<74>

The server MUST successfully initialize the machinery required to listen on the URI of the RDS server.<75> The server also MUST successfully initialize channels of communication to a data store in order to successfully run queries against that data store.

### **3.3.4 Higher-Layer Triggered Events**

There are no high-layer triggered events for the RDS Transport Protocol server component.

### **3.3.5 Message Processing Events and Sequencing Rules**

### **3.3.5.1 Common Steps in Request Processing**

The following steps are common to the processing of a request by the server to generate a response.

An RDS Transport Protocol server provides a flexible endpoint for method invocation.

The server uses rdsParameters (see section 2.2.2.6) during method invocation. The following algorithm is used in the processing of a message:

- 1. The message is processed according to the algorithm from section 3.3.1.1.
- 2. The object is instantiated.
- 3. The parameters are constructed from the rdsMethodRequest. This happens according to the algorithm in section 3.3.1.2.
- 4. The method is called and processes the parameters.
- 5. The method then fills in the return parameter values and returns to the RDS Transport Protocol server.
- 6. The return parameters are constructed into an rdsMethodReponse according to the algorithm described in section 3.3.1.2.

All messages processed by the RDS Transport Protocol server are processed in this fashion.

## **3.3.5.1.1 Handler Execution**

A handler is a software component on the server that examines an incoming request and takes one of two possible actions: disallows the request or makes transformations to the request. When the handler disallows a request, the server SHOULD<76> close the HTTP connection. Sending server information in the response can pose a security risk.

The server can choose to execute the default handler if the rdsHandlerString is VT-EMPTY or is the empty string (VT-BSTR BSTRNULL).

### **3.3.5.1.2 Error Handling**

There are two types of error mechanisms that exist in the RDS Transport Protocol: rdsMethodResponseError and rdsErrorInformation<77>. Every request type has a corresponding response type (for example, rdsExecuteRequest and rdsExecuteResponse). The biggest difference between the error mechanisms is that rdsMethodResponseError is sent instead of the request's corresponding response (for example, responding to an rdsExecuteRequest with an rdsMethodResponseError), whereas rdsErrorInformation is sent as part of the normal server response. The rdsErrorInformation mechanism MUST NOT be used unless the normal response can contain an rdsErrorInformation without violating its syntax rules. For the RDS Data Factory Message Set, this effectively means that the rdsErrorInformation mechanism can be used in responding to an rdsExecuteRequest or rdsSynchronizeRequest, but MUST NOT be used for responding to an rdsQueryRequest.

Every error that occurs on the server in the course of RDS Transport Protocol processing has a corresponding 4-byte SCODE field (found in VARIANTERROR). The following table specifies the values and meaning of SCODEs that the server returns as part of using the rdsMethodResponseError mechanism.

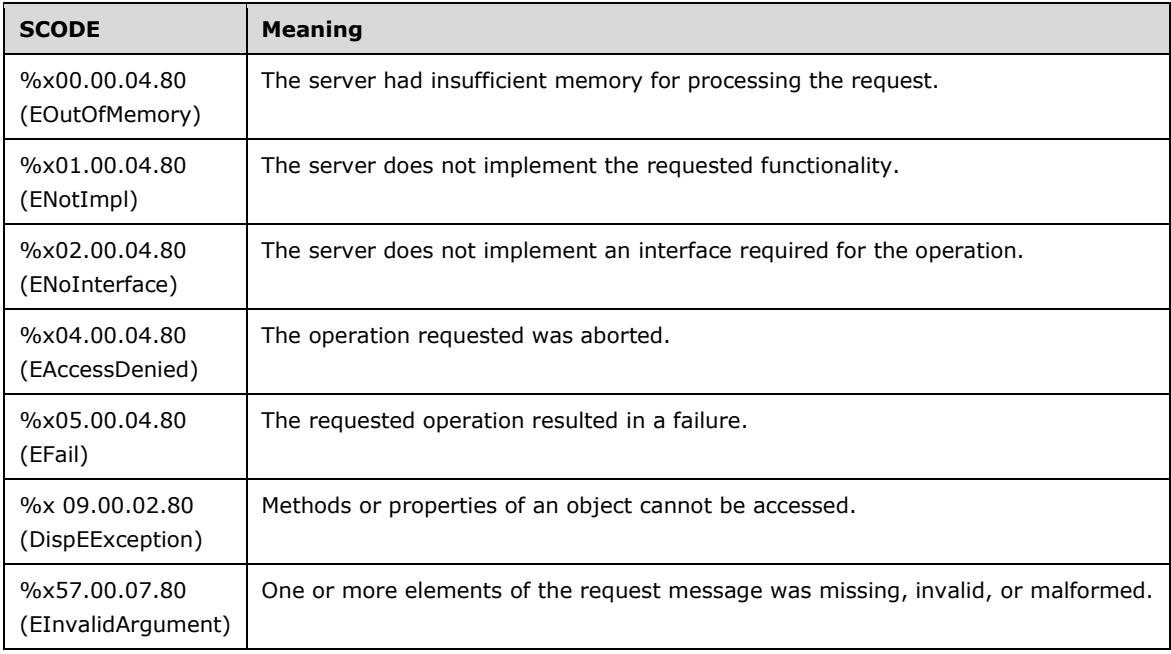

If the rdsMethodNamespace is unrecognized, the server MUST use the rdsMethodResponseError mechanism and set the SCODE to %x57.00.07.80.

If the rdsMethodName is unrecognized, the server MUST use rdsMethodResponseError mechanism and set the SCODE to %x02.04.00.80.

The rdsQualifiedMethodName uniquely identifies the request type, and therefore the request type's corresponding syntactic constraints. When a request arrives and the syntactic constraints are violated, the server MUST respond using the rdsMethodResponseError mechanism and SHOULD set the SCODE to %x57.00.07.80.

After the request has been recognized and parsed, the following rules SHOULD be followed:

- For catastrophic failures listed in the preceding SCODE table, use the rdsMethodResponseError mechanism, and set the SCODE's most significant bit (in little-endian notation, this corresponds to the bitmask %x00.00.00.80) to 1.
- For errors in connecting to the data store, retrieving or manipulating data, or serializing the data, use the rdsErrorInformation mechanism to report all of the errors that have occurred. The exception to this rule is when the server is responding to an rdsQueryRequest, in which case it SHOULD use the rdsMethodResponseError mechanism and return the single most severe error.
- For errors in constructing the response, the server uses the rdsMethodResponseError mechanism and returns the single most severe error.

Relevant examples of error messages are provided in section 4.

The RDS Transport Protocol server MUST process any shape commands (see section 3.3.5.2.4).

The RDS Transport Protocol server MUST process the rdsSQLCommandParameters array according to the algorithm in section 3.3.1.3.

The RDS Transport Protocol server SHOULD<78> send the SQL-92 commands to the data store specified in the rdsConnectionString. The RDS Transport Protocol server SHOULD handle the SQL command Execution Timer (see section 3.3.2.1). If the timer fires, RDS Transport Protocol server MUST return an error to the client using the error processing rules in this section and assign an appropriate SCODE.

The RDS Transport Protocol server then builds up a local RecordSet to accumulate results coming from the backend data stores.

The RDS Transport Protocol server MUST then construct an rdsExecuteResponse. The RecordSet is used to create the TableGram property. The contents of the rdsExecuteResponse are sent back to the client in the Reply.

# **3.3.5.2 Command Processing**

### **3.3.5.2.1 Languages**

The RDS Transport Protocol server receives text commands from the client (see section 2.2.3.13.8) in the rdsExecuteRequest message and the rdsQueryRequest messages. This command invokes processing on the RDS Transport Protocol server. The command can also result in processing on the data store. The RDS Transport Protocol server MUST implement the Shape Command Language (see section 3.3.5.2.4) and the SQL-92 query language, as specified in [FIPS127].<79>

## **3.3.5.2.2 Hierarchical RecordSet**

One of the key functions of the shape command language in the RDS Transport Protocol is to enable the client application to request multiple tables in a single response. RDS Transport Protocol is primarily focused on allowing clients from remote locations to access and modify data on the server. Batching changes allows the overall number of round trips to be reduced and provides for more efficient ways to manage this type of data.

The Shape command language uses the Append and the Relates To commands to build up hierarchical data. This typically would happen in an in-memory data structure on the server. This hierarchical data structure would then be serialized out as TableGram data stream.

The shape command language can be used to construct simple and complex sets of related tables.

- **Relation Hierarchy**: Two source RecordSets, a parent and a child, create the relation hierarchy, and it usually models a one-to-many relationship between the two RecordSets. The definition specifies the relation between the parent and the child by way of an equality predicate between two fields. When a child reference is requested, the child is filtered for the fields that match the corresponding field in the parent, and the resulting chapter or RecordSet is returned.<80>
- **Parameterized Hierarchy**: The parameterized hierarchy is similar to the relation hierarchy. The parent RecordSet is static and fetched up front. But the child RecordSet is defined using a parameterized command, having parent fields as command parameters. The parameterized hierarchy is always delivered by way of a parameterized query.
- **Group Hierarchy:** This hierarchy requires only one input RecordSet that will become the child of the group hierarchy. The shape provider performs a grouping on this RecordSet and stores the result in a new local RecordSet, the parent of the group hierarchy. The parent has a column to hold the group details for each row. Group hierarchies are static and can be created on top of any other hierarchy.

More samples of using shape command language are included in section 4.<81>

Chapter columns are indicated by having the DBCOLUMNFLAGS\_ISCHAPTER bit in their adtgColumnDescriptorCommon element set to 1. The adtgColumnChildRecordSetId field of the RecordSet referenced by a given row is used as the value for the row/column combination. A RecordSet can contain Any Number of chapter columns greater than or equal to 0.

# **3.3.5.2.3 Bound Parameters**

RDS Transport Protocol uses two features of the parameter binding extensions: query parameter substitution and parameter metadata discovery. In query parameter substitution, the server allows a literal value in a SOL-92 query to be replaced with a '?' placeholder. At the time the query is run, literal values for the '?' placeholders are supplied to the server as query parameters using the rdsSQLCommandParameters field (for more information, see [MSDN-RDS]). Given a parameterized query such as "Select \* from authors where fname = ? and lname = ?" and query parameters of 'Ernest' and 'Hemingway', query parameter substitution will replace '?' placeholders with the literal parameters, resulting in a self-contained query such as "Select \* from authors where fname = 'Ernest' and lname= 'Hemingway'" are being sent to the data store.

In parameter metadata discovery, the server parses the semantics of the query and returns to the client the set of syntactic and semantic constraints on the range of values the placeholder can take that can be expressed using the metadata vocabulary supported by rdsSQLCommandParameters. An RDS Transport Protocol server MUST perform query parameter substitution. The client sends a parameterized rdsSQLCommandString and a non-empty value of the rdsSQLCommandParameters field. The RDS Transport Protocol server MUST perform parameter metadata discovery when the client sends a parameterized rdsSQLCommandString and does not send an rdsSQLCommandParameters in the input request, provided that the data store to which the operations are sent supports parameterized queries. In this case, the RDS Transport Protocol server would include the parameter metadata in an rdsSQLCommandParameters field in the response to the client.

# **3.3.5.2.4 Shape Command Language Details**

When the client issues commands to the server, those commands can contain the Shape command language. The Shape command language is a specialized command language with the primary design goal of providing a mechanism to build RecordSets that have child RecordSets. Section 3.1.1.2.1 specifies how to map the parent-child relationship to entities specified in an adtgTablegram.

There are two distinct ways to specify the parent-child relationship between RecordSets using Shape. The first is to use a primary key–foreign key relationship, as specified in [FIPS127], in which the parent RecordSet contains the primary key, and the child RecordSet contains the foreign key. The Shape APPEND command is used to specify this type of relationship. Consider the following example.

```
SHAPE { select * from customers } AS rsCustomer
   APPEND ( { select * from orders } AS rsOrders 
    RELATE customerid TO customerid
\rightarrow
```
This command will create a parent RecordSet called rsCustomers that will be related to the child RecordSet rsOrders. The customerid column is the key field used to form the relationship.

The second type of relationship is a computed RecordSet relationship. In this case, the parent RecordSet is computed from data in the child RecordSet. The Shape COMPUTE command is used to specify this type of relationship. Consider the following example.

```
SHAPE { select * from orders } AS rsOrders
   COMPUTE rsOrders, SUM(rsOrders.TotalPrice) BY customerid
```
This command will create a child RecordSet called rsOrders, and a parent RecordSet that contains two columns: the first will be a chapter column that relates the two RecordSets, and the second will contain the sum of the TotalPrice columns for customerid in rsOrders.

While both COMPUTE and APPEND define parent-child relationships between RecordSets, the semantics of a relationship's direction are opposite for the two command types.

```
SHAPE <parent RecordSet> APPEND <child Recordset(s)>
SHAPE <child RecordSet(s)> COMPUTE <parent Recordset>
```
The Shape APPEND command can be used to create RecordSets with child RecordSets that have child RecordSets of their own. The depth to which such structures can be nested is not limited by the Shape command language or by the RDS Transport Protocol. This nesting is accomplished by substituting a nested Shape command for a Shape expression normally producing a single RecordSet. The first example in this section can be extended as follows.

```
SHAPE { select * from customers } AS rsCustomer
  APPEND ( 
    \left( SHAPE { select * from orders } AS rsOrders
         APPEND (
           { select * from orderdetails } AS rsOrderDetails
           RELATE orderid to orderid
         )
     ) AS rsOrders 
     RELATE customerid TO customerid
  \lambda
```
This would produce the same parent and child RecordSets as the first example, but there would be an additional child RecordSet of rsOrders called rsOrderDetails.

Additional examples of the usage of the Shape command language can be found in section 4.1.

The formal definition of the shape command language is as follows.

```
rdsShapeCommandString = "SHAPE" sp
```

```
 appendCommand / computeCommand
appendCommand = parentRecordSet [[ sp "AS"] sp ParentAlias]
     appendClause *([sp] "," [sp] appendClause)
ParentAlias = fieldname
appendClause = 
     "APPEND" sp childRecordSet [[sp "AS"] sp ChildAlias] sp
     "RELATE" sp relationConditionList 
     [[sp "AS"] sp chapterColumnAlias ]
relationConditionList = relationCondition 
     *([sp] "," [sp] relationCondition)
relationCondition = parentFieldName sp "TO" sp childFieldName
parentFieldName = fieldName
childFieldName = fieldName
parentRecordSet = "{" nativeSqlStatement "}"
childRecordSet = (''']'' nativeSqlStatement "}" ) /
     ( "(" [sp] rdsShapeCommandString [sp] ")" ) /
     recordSetName
nativeSqlStatement = UNICODESTRING
recordSetName = quotedName
computeCommand = childRecordSet [sp "AS"] childAlias sp
     "COMPUTE" childAlias [[sp "AS"] sp chapterColumnAlias]
    [sp] "," [sp] addedColumnList
     [computeByClause]
addedColumnList = columnList
computeByClause = sp "BY" sp columnList
columnList = aliasedField *([sp] "," [sp] aliasedField)
aliasedField = fieldExpression [[ sp "AS"] sp alias]
fieldExpression = fieldName / compoundFieldName / calculatedExpression
compoundFieldName = fieldName 1*(". fieldName)
childAlias = fieldName
chapterColumnAlias = fieldName
calculatedExpression = sumExpression / avgExpression
     / minExpression / maxExpression / countExpression
     / stdevExpression / anyExpression / calcExpression
sumExpression = "SUM(" [sp] qualifiedFieldName [sp] ")"
avgExpression = "AVG(" [sp] qualifiedFieldName [sp] ")"
minExpression = "MIN(" [sp] qualifiedFieldName [sp] ")"
maxExpression = "MAX(" [sp] qualifiedFieldName [sp] ")"
countExpression = "COUNT(" [sp] qualifiedFieldName [sp] ")"
stdevExpression = "STDEV(" [sp] qualifiedFieldName [sp] ")"
anyExpression = "ANY(" [sp] qualifiedFieldName [sp] ")"
```

```
calcExpression = "CALC(" [sp] expression [sp] ")"
qualifiedFieldName = (alias "." fieldname) / fieldName 
alias = quotedName 
fieldName = quotedName 
quotedName = (dQuote name dQuote) / (sQuote name sQuote) / name
name = ALPHA *(ALPHA / DIGIT / "#")sQuote = <math>8x27.00</math>dQuote = <math>8x22.00</math>sp = 1*LWSP
```
The semantic meanings of these fields are as follows:

#### ▪ **rdsShapeCommandString**

An **rdsShapeCommandString** is a string expression that appears as a parameter in the RDS Transport Protocol, and is executed by the server to produce a RecordSet that contains one or more child RecordSets. Note that an **rdsShapeCommandString** can be legally nested within another **rdsShapeCommandString**—the resulting behavior is a child RecordSet that has child RecordSets of its own.

#### ▪ **appendCommand**

Specifies one or more primary key–foreign key relationships between a parent RecordSet and one or more child RecordSets.

#### ▪ **appendClause**

Specifies a child RecordSet and its relationship to the parent using one or more foreign keys.

#### ▪ **relationConditionList**

Specifies the set of primary key–foreign key relationships that relates the child RecordSet to its parent RecordSet.

### ▪ **relationCondition**

Specifies a column in the parent RecordSet (the parentFieldName field) that serves as the primary key, and a column in the child RecordSet (the childFieldName field) that serves as the foreign key in the relationship.

### ▪ **childRecordSet**

Specifies a child RecordSet in one of three ways:

- A query that can be executed by the data store, specified as a nativeSqlStatement.
- A nested Shape language Command, specified as an **rdsShapeCommandString**.
- The name of a RecordSet specified elsewhere within the top-level **rdsShapeCommandString**.

### ▪ **nativeSqlStatement**

Specifies a query that can be executed by the data store.

### ▪ **recordSetName**

Specifies a RecordSet already defined elsewhere within the top-level **rdsShapeCommandString**.

#### ▪ **computeCommand**

Specifies a parent-child RecordSet relationship in which the parent RecordSet is computed from data in the child RecordSet.

### ▪ **addedColumnList**

Specifies columns in the parent RecordSet in addition to the chapter column. These are typically aggregate functions specified using the calculatedExpression syntax. See below for details.

### ▪ **computeByClause**

Specifies the grouping of columns in the child RecordSet for the purpose of computing the values in the parent RecordSet. The rows of the child RecordSet are organized into groups according to the following algorithm:

- 1. If the computeByClause is present, one group is created for each unique combination of values in the column or columns specified in the computeByClause. Otherwise, all rows of the child RecordSet are treated as a single group.
- 2. Each row of the child RecordSet is assigned to a group that matches the combination of values contained in the row.
- 3. One row per group is created in the parent RecordSet.
- 4. The chapter column in the parent RecordSet is used to link each row in the parent RecordSet to its respective group of rows in the child RecordSet. For more information, see **RelationConditions** in section 2.2.3.14.3.7.
- 5. The values of each row in the parent RecordSet are populated by computing aggregate functions specified in the addedColumnList list field on its group of rows in the child RecordSet.

### ▪ **compoundFieldName**

Specifies a field in another named RecordSet. The syntax used is "<RecordSet name>.<Field name>". The field can also be specified by tracing the parent-child relationships using the syntax "<RecordSet>.<Child RecordSet>.[<Additional Descendant RecordSets].<Field Name>".

### ▪ **calculatedExpression**

Specifies how a value for a column in a row of the parent RecordSet is calculated from the corresponding rows in the child RecordSet using an aggregate function. In each case, the value of the qualifiedFieldName field specifies which column or columns in the child RecordSet will supply values to the aggregate function. The allowed type of values for this field and their semantic meanings are as follows:

- **EXE** sumExpression The aggregate function returns the arithmetic sum of its arguments.
- avgExpression The aggregate function is an arithmetic average of its arguments.
- **•** minExpression The aggregate function returns the smallest of its arguments.
- **■** maxExpression The aggregate function returns the largest of its arguments.
- stdevExpression The aggregate function returns the standard deviation of its arguments.
- countExpression The aggregate function returns the number of arguments supplied to it.
- anyExpression The aggregate function returns true if any of its arguments evaluate to true.
- calcExpression The aggregate function, which can be any of the above, operates on an expression involving the values in each row of the child RecordSet, instead of any one of the values directly.

The syntax and semantics of the range of values for the expression field is as follows.

```
expression = aggregateFunction "(" [sp]
     (stringExpression / numericExpression / 
     dateExpression / booleanExpression) 
    [sp] ")"
aggregateFunction = "SUM" / "AVG" / "COUNT" / "STDEV" / "ANY"
stringOperand = string / qualifiedFieldName / stringExpression
; the qualifiedFieldName MUST evaluate to a string field
numericOperand = number / qualifiedFieldName / numericExpression
; the qualifiedFieldName MUST evaluate to a numeric field
dateOperand = date / dateNow / qualifiedFieldName
; the qualifiedFieldName MUST evaluate to a date and time field
date = ^{\sim} "#" month "/" day "/" year "#"
month = [unicodeNum] unicodeNum ; January = 1
day = [unicodeNum] unicodeNum
year = [2*unicodeNum] 2*unicodeNum ; two- or four-digit year
\det dateNow = "NOW(" [sp] ")" ; returns the current date and time
booleanOperand = boolean / qualifiedFieldName / booleanExpression
; the qualifiedFieldName MUST evaluate to a Boolean field
stringExpression = stringOperand / 
     (stringOperand binaryStringOperation stringOperand) /
     ( "(" [sp] stringExpression [sp] ")" )
numericExpression = numericOperand / 
     (unaryNumericOperation [sp] numericOperand) /
     (numericOperand [sp] binaryNumericOperation [sp] numericOperand) /
     ( "(" [sp] numericExpression [sp] ")" )
booleanExpression = reservedBoolean /
     (unaryBooleanOperation [sp] booleanOperand) /
     (booleanOperand [sp] binaryBooleanOperation [sp] booleanOperand) /
     (stringOperand [sp] strComparisonOperation [sp] stringOperand) /
     (numericOperand [sp] numComparisonOperation [sp] numericOperand) /
     (dateOperand [sp] dateComparisonOperation [sp] dateOperand) /
     ( "(" [sp] booleanExpression [sp] ")" )
reservedBoolean = "True" / "False"
dateExpression = dateOperand / ( "(" [sp] ] dateExpression [sp] ")" )binaryStringOperation = opConcat
opConcat = "\,\&" ; operator concatenates two string together
unaryNumericOperation = ( opPositive / opNegative/ (sp opBnot sp) )
opNegative = "-" ; operator negates a numeric value
opPositive = "+" ; operator makes a numeric value positive
opBnot = "bnot"; bitwise negation
binaryNumericOperation = binaryMathOperation / 
     binaryBitwiseOperation
binaryMathOperation = opPlus / opMinus / opMult / opDiv / opModulus 
opPlus = "+" ; operator adds operands together
opMinus = "-" ; operator subtracts following operand from preceding
    ; operand
opMult = "*" ; operator multiplies operands together
opDiv = "I"; operator divides preceding operand by following operand
opModulus = "%" ; operator returns remainder of dividing preceding 
    ; operand by following operand
binaryBitwiseOperation = sp (opBAnd / opBOr / opBXor) sp
opBAnd = "band" ; bitwise and
```

```
opBOr = "bor" ; bitwise or
opBXor = "bxor" ; bitwise exclusive-or
unaryBooleanOperation = opNot
opNot = "!" ; operator negates a Boolean value
binaryBooleanOperation = sp (opEqv / opXor / opImp / opAnd / opOr) sp
opEqv = "Eqv" ; operation returns true iff operands are equal
opXor = "Xor" ; operation returns true iff exactly one operand is true
opImp = "Imp" ; operation returns true if preceding operand is false
     ; else it returns the following operand
opAnd = "And" ; operation returns true iff both operands are true
opOr = "Or" ; operation return true iff one or both operands are true
strComparisonOperation= (sp opContains sp) / commonComparisonOperation
     ; In the context of a strComparisonOperation, less than is 
      interpreted to mean "comes alphabetically before", and greater
       than is interpreted to mean "comes alphabetically after"
opContains = "contains" ; operation returns true if following operand
   ; is a substring of preceding operand
numComparisonOperation = commonComparisonOperation
dateComparisonOperation = commonComparisonOperation
commonComparisonOperation = opLT / opLTE / opGT / opGTE / opEq
opLT = "<" ; operation returns true if preceding operand is less than
     ; following operand, and false otherwise
opLTE = "=<" ; operation returns true if preceding operand is
    ; less than or equal to following operand, and false otherwise
opGT = ">" ; operation returns true if preceding operand is greater
    ; than following operand, and false otherwise
opGTE = ">=" ; operation returns true if preceding operand is greater
    ; than or equal to following operand, and false otherwise
opEq = "=" ; operation returns true if preceding operand is equal to
    ; following operand, and false otherwise
boolean = rTrue / rFalse / rYes / rNo / rOn / rOff
rTrue = "true"
rFalse = "false"
rYes = "Yes" ; equivalent to rTrue
rNo = "No" ; equivalent to rFalse
rOn = "On" ; equivalent to rTrue
rOff = "Off" ; equivalent to rFalse
identifier = *(unicodeAlpha / %x5F.00 / "$") 
string = sQuote *(unicodeAlpha / %x5F.00 / "$") sQuote
hexConstant = "0" ("x" / "X") hexDigit hexDigit
number = *unicodeNum [ ("e" / "E") \left[\begin{array}{cc} 1 \end{array} \right] *unicodeNum ]
hexDigit = %x30-39 / %x41-46 / %x61-66
unicodeAlpha = ( %x41-5A %x00 ) / ( %x61-7A %x00 ) 
unicodeNum = 8x30-39 8x00
```
## **3.3.5.3 Execute Event Processing**

The server receives an rdsExecuteRequest from the client. The server will process out the parameters and fashion a call to the Execute method. The parameters are processed according to the algorithm described in section 3.3.1.2.

The RDS Transport Protocol server MUST use the rdsConnectionString (see section 2.2.3.13.1) to establish a connection to the data store. If a connection is not established, the RDS Transport Protocol server MUST return an error to the client indicating why the connection could not be established (see section 3.3.5.1.2). The RDS Transport Protocol server SHOULD<82> take caution to not expose internal information in this error response.

The RDS Transport Protocol server MUST process any shape commands (see section 3.3.5.2.1).

The RDS Transport Protocol server MUST process the rdsSQLCommandParameters array according to the algorithm in section 3.3.1.3.

The RDS Transport Protocol server SHOULD send the SQL-92 commands to the data store specified in the rdsConnectionString.

The RDS Transport Protocol server SHOULD handle the SQL Command Execution Timer (see section 3.3.2.1). If the timer fires, the RDS Transport Protocol server MUST return an error to the client using the error processing rules defined in Error Handling (see section 3.3.5.1.2).

The RDS Transport Protocol server then builds up a local RecordSet to accumulate results coming from the backend data stores.

The RDS Transport Protocol server MUST then construct an rdsExecuteResponse. The RecordSet is used to create the TableGram property. The contents of the rdsExecuteResponse are sent back to the client in the reply. The form of the rdsExecuteResponse depends on the form of the rdsExecuteRequest received as follows.

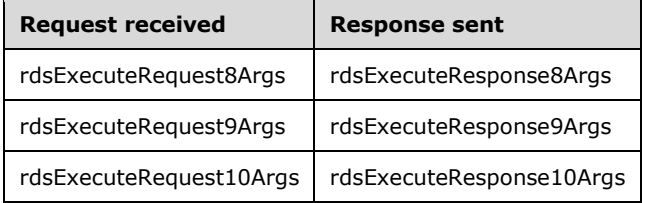

## **3.3.5.4 Query Event Processing**

The server receives an rdsQueryRequest message from the client. The server will process out the parameters and fashion a call to the Query method. The parameters are processed according to the algorithm described in section 3.3.1.2.

The RDS Transport Protocol server MUST use the rdsConnectionString (see section 2.2.3.13.1) to establish a connection to the data store. If a connection is not established, the RDS Transport Protocol server MUST return an error to the client indicating why the connection could not be established (see section 3.3.5.1.2). The RDS Transport Protocol server SHOULD<83> take caution to not expose internal information in this error response.

The RDS Transport Protocol server processes any parameterless shape and SQL commands (see section 3.3.5.2.1).

The RDS Transport Protocol server SHOULD send the SQL-92 commands to the data store specified in the rdsConnectionString.

The RDS Transport Protocol server SHOULD handle the SQL Command Execution Timer (see section 3.3.2.1). If the timer fires, the RDS Transport Protocol server MUST return an error to the client using the error processing rules defined in Error Handling (see section 3.3.5.1.2).

The RDS Transport Protocol server then builds up a local RecordSet to accumulate results coming from the backend data stores.

The RDS Transport Protocol server MUST then construct an rdsQueryResponse. The RecordSet is used to create the TableGram property. The contents of the rdsQueryResponse are sent back to the client in the reply.

# **3.3.5.5 Synchronize Event Processing**

The server receives an rdsSynchronizeRequest message from the client. The server will process out the parameters and fashion a call to the Synchronize method. The parameters are processed according to the algorithm described in section 3.3.1.2.<84>

The RDS Transport Protocol server Synchronize method MUST go through the TableGram and for each update request in the TableGram apply the algorithm detailed in section 3.3.1.2 to determine if the update is an active or stale update. If the update request is a stale update, this SHOULD be noted in the rdsStatusArray return parameter (see section 2.2.3.13.10). If the update is active, the update SHOULD be sent to the data store.

For each insert message in the TableGram, the RDS Transport Protocol server MUST execute a SQL command on the backend database to insert the new record. If the backend data store returns an error, the RDST server MUST note this in the rdsStatusArray.

For each delete message in a TableGram, RDS Transport Protocol server MUST execute a SQL command on the backend database to delete the requested record. If the backend data store returns an error, the RDST server MUST note this in the rdsStatusArray.

The RDS Transport Protocol server SHOULD<85> do all of the above in a single transaction.

The RDS Transport Protocol server MUST then construct an rdsSynchronizeResponse message. The contents of the rdsSynchronizeResponse are sent back to the client in the reply. The form of the rdsSynchronizeResponse depends on the form of the rdsSynchronizeRequest received, as follows.

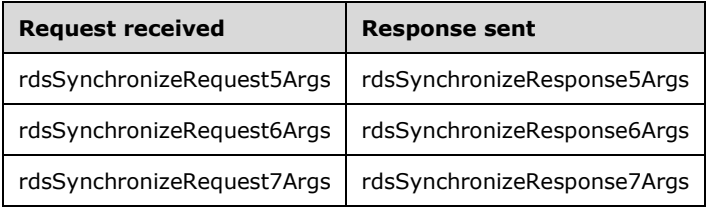

If the client sends the server an rdsOptionalStatusArray or rdsOptionalLastArgStatusArray containing VT-EMPTY instead of an rdsStatusArray, the server SHOULD respond with an rdsOptionalStatusArray or rdsOptionalLastArgStatusArray containing VT-EMPTY instead of an rdsStatusArray. However, if the client sends the server an rdsOptionalStatusArray or rdsOptionalLastArgStatusArray containing an rdsStatusArray, the server MUST respond by populating the rdsStatusArray in the rdsSynchronizeResponse according to the rules described above.

## **3.3.5.6 SubmitChanges Event Processing**

The server receives an rdsSubmitChangesRequest message from the client. The server will process out the parameters and fashion a call to the SubmitChanges method. The parameters are processed according to the algorithm described in section 3.3.1.2.<86>

The RDS Transport Protocol server SubmitChanges method MUST go through the TableGram, and for each update request in the TableGram apply the algorithm detailed in section 3.3.1.2 to determine if the update is an active or stale update. If the update request is a stale update, the method returns rdsMethodResponseError with an SCODE of %x09.00.02.80 (DispEException) and an SCODE2 of %x38.0E.04.80 (DBEConcurrencyViolation) in place of rdsSubmitChangesResponse. If the update is active, the update is sent to the data store.

For each insert message in the TableGram, the RDS Transport Protocol server MUST execute a SQL command on the backend database to insert the new record. If the backend data store returns an error, the RDS Transport Protocol server returns rdsMethodResponseError with an SCODE of %x09.00.02.80 (DispEException) and an SCODE2 of %x38.0E.04.80 (DBEConcurrencyViolation) in place of rdsSubmitChangesResponse.

For each delete message in a TableGram, the RDS Transport Protocol server MUST execute a SQL command on the backend database to delete the requested record. If the backend data store returns an error, the RDS Transport Protocol server returns rdsMethodResponseError <87> with an SCODE of %x09.00.02.80 (DispEException) and an SCODE2 of %x38.0E.04.80 (DBEConcurrencyViolation) in place of rdsSubmitChangesResponse.

The RDS Transport Protocol server SHOULD<88> do all of the above in a single transaction.

The RDS Transport Protocol server MUST then construct an rdsSubmitChangesResponse. The contents of the rdsSubmitChangesResponse are sent back to the client in the reply.

## **3.3.5.7 ConvertToString Event Processing**

The server receives an rdsConvertToStringRequest message from the client. The server will process out the parameters and fashion a call to the ConvertToString method. The parameters are processed according to the algorithm described in section 3.3.1.2.

The RDS Transport Protocol server MUST process any RecordSet in the rdsConvertToStringRequest.

The RDS Transport Protocol server MUST build MIMERecordSet by converting the RecordSet to a BASE64 string (BASE64 encoding).

The RDS Transport Protocol server MUST then construct an rdsConvertToStringResponse with MIMERecordSet. The contents of the rdsConvertToStringResponse are sent back to the client in the reply.

### **3.3.5.8 CreateRecordset Event Processing**

The server receives an rdsCreateRecordsetRequest message from the client. The server will process out the parameters and fashion a call to the CreateRecordset method. The parameters are processed according to the algorithm described in section 3.3.1.2.

The algorithm produces an ordered list of columns. The RDS Transport Protocol server MUST then construct an rdsCreateRecordsetResponse from this ordered list using the algorithm described in section 3.3.5.8.2. The contents of the rdsCreateRecordsetResponse are sent back to the client in the reply.

### **3.3.5.8.1 Algorithm for Parsing Data in an rdsCreateRecordsetRequest**

- 1. Create an empty ordered list corresponding to the columns of the requested recordset. Each item in the list holds four attributes of a recordset column: name, data type indicator, size, and a "nullable" flag. The list will have rdsFieldShapeArrayCount elements at the completion of this algorithm.
- 2. For each rdsFieldShape in the rdsFieldShapeArray, process as follows:
	- 1. The rdsFieldName becomes the name of the new column.
	- 2. The VTDataType of the rdsFieldDBTYPEVariant becomes the data type indicator of the new column.
	- 3. The rdsFieldColumnSizeUSHORT or rdsFieldColumnSizeULONG becomes the column size of the new column.
	- 4. The rdsFieldNullable becomes the "nullable" flag of the new column. For more information, see section 3.1.1.2.4.
	- 5. Create a list item with the four values identified in the four previous steps, and add it to the back of the list.

## **3.3.5.8.2 Algorithm for Creating a RecordSet for rdsCreateRecordsetResponse**

Given an ordered list, where each item contains the following column attributes: name, data type, column size, and "nullable" flag, process as follows:

- 1. Create a recordset that contains no child recordsets. The resulting recordset MUST have exactly one adtgResultDescriptor and one adtgRecordSetContext in its wire representation.
- 2. Initialize a "column ordinal" counter to 1.
- 3. Iterate through the input list in order, creating a column in the recordset (corresponding to an adtgColumnDescriptorCommon on the wire) for each list item as follows. Each column created by this algorithm corresponds to an adtgColumnDescriptorCommon on the wire, and the column's metadata attributes are referred to below by the identifiers for their on-the-wire representation.
	- 1. Determine the column's data type by locating the list item's data type indicator value in the "Type Indicator" column of the Column Attribute Value. A data type indicator value of %x08.00 (corresponding to a data type of VT-BSTR) MUST be processed as a value of %x82.00 (corresponding to a data type of DBTYPE-WSTR).
	- 2. If the data type indicator cannot be located or if the data type is marked as "Disallowed for CreateRecordset" in the column attribute table (below), the server MUST abort the algorithm and return an rdsMethodResponseError with an SCODE of %x09.00.02.80 (DispEException) and an SCODE2 of %57.00.07.80 (EInvalidArgument).
	- 3. DBCOLUMNFLAGS\_ISNULLABLE and DBCOLUMNFLAGS\_MAYBENULL are set to 1 if the "nullable" flag is set, and to 0 otherwise.
	- 4. The data type of a column can be either fixed length or variable length. If the data type is a fixed length type, the "column size" value can be specified as -1, and adtgColumnMaxLength is set to a predetermined value of the specific data type. If the data type is a variable length type, the "column size" value can be from 1 to 32767, and adtgColumnMaxLength is set to the "column size" value.
	- 5. The column's Precision is set to the Precision value in the column attribute table.
	- 6. The FriendlyColumnName is set to the current list item's "name" value.
	- 7. The ColumnOrdinal is set to the current value of the "column ordinal" counter.
	- 8. The "column ordinal" counter is incremented.
	- 9. adtgColumnDescriptorPresenceMap is set to 0x80.01.00 (fFriendlyColumnName, fIsAutoIncrement are set to 1).
	- 10. IsVisible is set to %xFF.FF (VARIANT\_TRUE).
	- 11. IsAutoIncrement is set to 0x00.00 (VARIANT\_FALSE).
	- 12. DBCOLUMNFLAGS WRITE is set to 1.
- 4. The resulting recordset is converted into a TableGram per the algorithm described in section 3.1.1.2.3 and returned to the client as an rdsEncapsulatedData field in an rdsCreateRecordsSetResponse message.

The following table identifies column attributes and data type indicator values for the various data types of interest. The following list provides more precise descriptions of some of the columns in the table:

▪ Column Size: adtgColumnMaxLength of adtgColumnDescriptorCommon

- Precision: of adtgColumnDescriptorCommon
- Scale: of adtgColumnDescriptorCommon

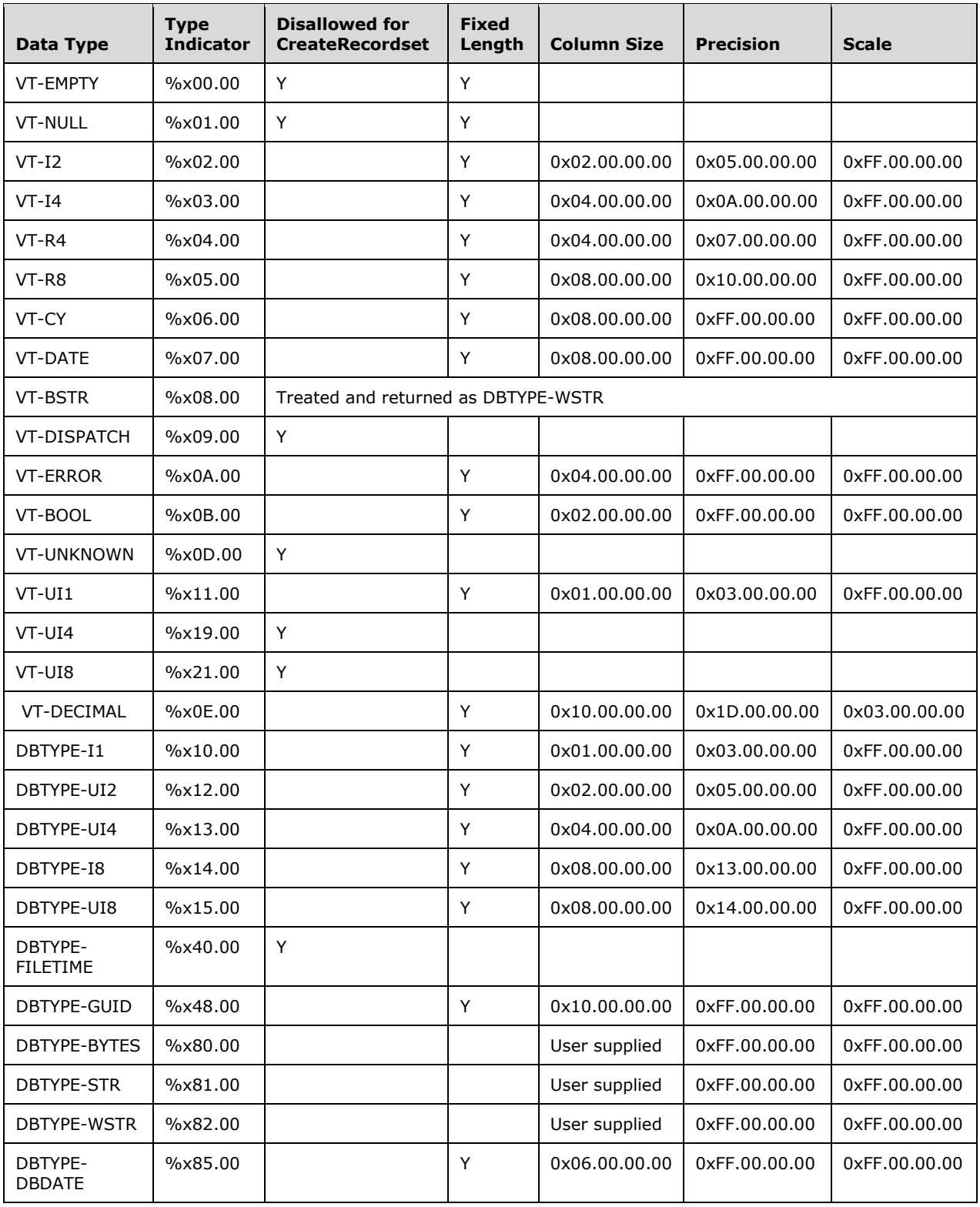

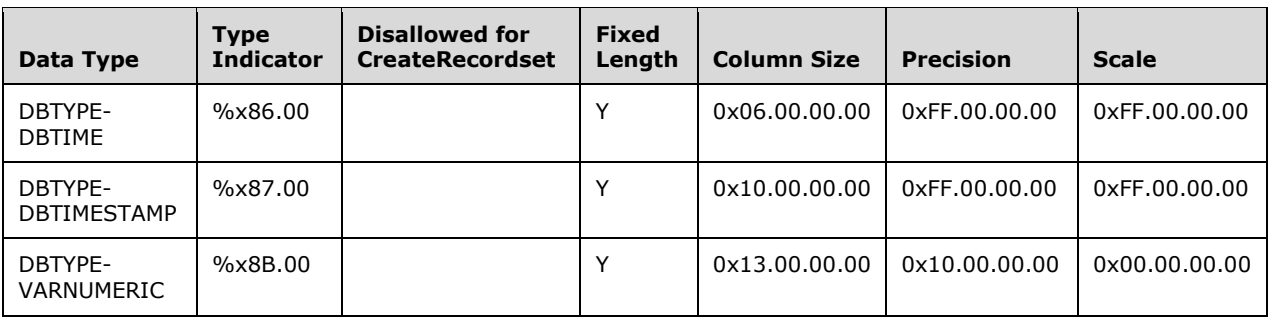

# **3.3.5.9 Method Invocation Processing**

Processing a method invocation is identical to the common message processing outlined in section 3.3.5.1.

## **3.3.6 Timer Events**

None

## **3.3.7 Other Local Events**

The only system events that impact the server are failures in communication. Disruptions in connectivity prevent the RDS Transport Protocol server from accomplishing necessary tasks, but no attempt is made to explicitly detect and correct for these errors. The server listens for requests coming off the wire and generates responses to be sent back to the client.

The standard error mechanism is used when errors are encountered at any point in the workflow. The only exceptional case is the loss of network connectivity with the client between receipt of the request and transmission of the response. In this case, no response is sent to the client; the client detects this condition as an HTTP time-out and relays the failure to the end user.

# **4 Protocol Examples**

### **4.1 Constructing a Generic Processing Message**

The flexibility of the RDS Transport Protocol message specification allows an implementation to build up messages as if they were method calls in a programming language. Using this model, ABNF constructs are used to create a new processing endpoint in an RDS Transport Protocol server.

The method from which the endpoint is modeled is defined in C programming language as the following.

```
HRESULT Query( BSTR Connection, BSTR Query, long lMarshalOptions,
                Idispatch **ppRecordset)
```
This method takes a connection string, a query String, and lMarshalOptions and then returns a RecordSet object. It also has a return parameter that is an HRESULT. This is described with the following ABNF syntax.

```
rdsQueryRequest = rdsMethodInfoQuery
                     rdsClientVersionDataFactory
                    rdsHeadersQueryReq
                    rdsParametersQueryReq
                    rdsCloseDelimiter
```
For information on the rdsQueryRequest message, see section 2.2.3.3.

The following header components are required to construct the HTTP portions of the message.

rdsMethodInfoQuery = rdsMethodInfo "QUERY"

For information on the rdsMethodInfo message, see section 2.2.2.3.

The following is an example of an rdsQueryRequest message.

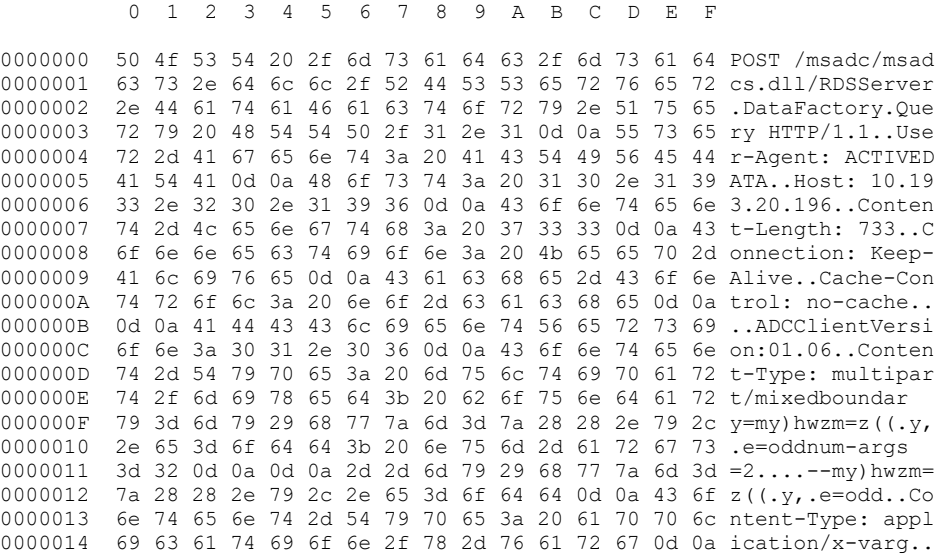

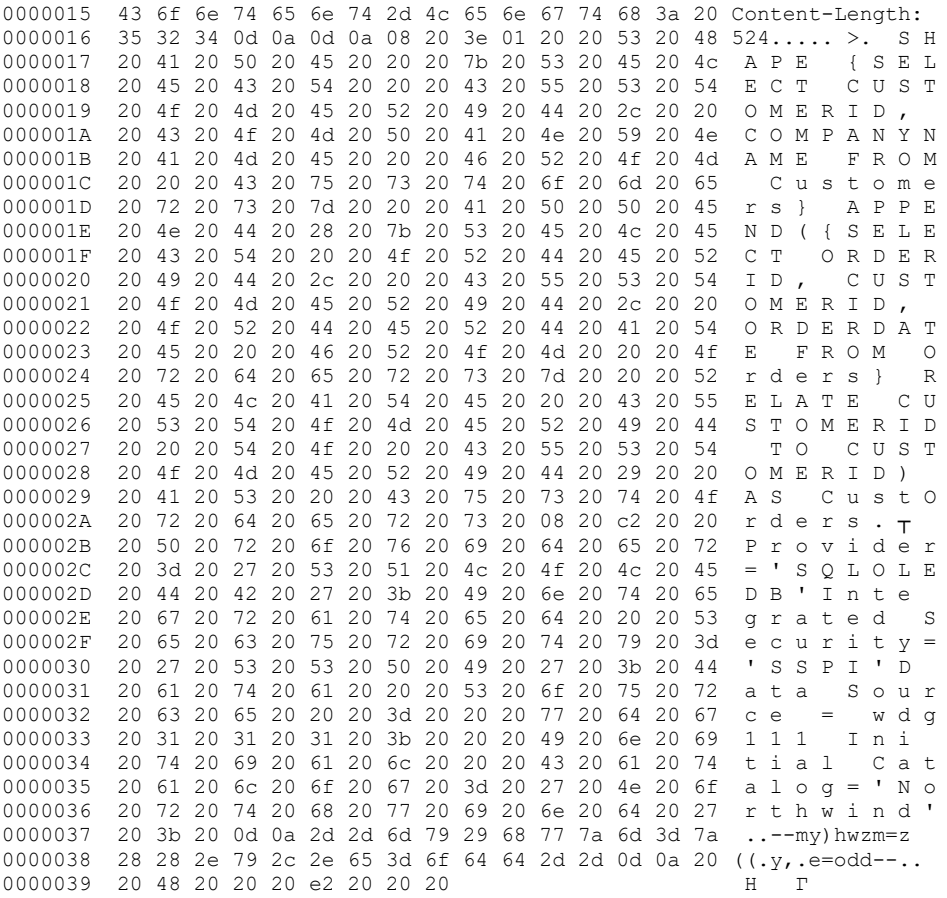

The following table correlates the binary data to the elements of the rdsQueryRequest message.

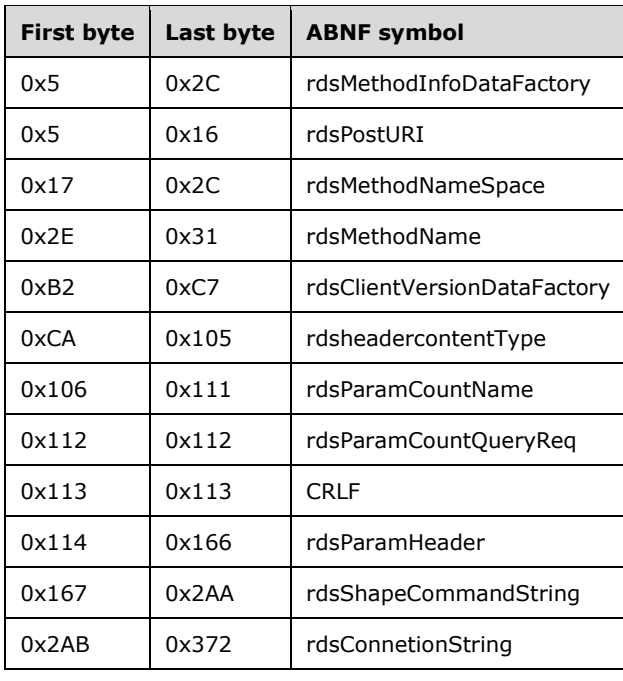

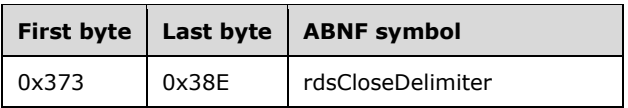

## **4.2 rdsMethodResponse with Error Information**

This is an example of an rdsMethodResponse for the case when an operation cannot be successfully completed on the server. In this particular case, the call was made to a query method with an incorrect connection string.

The binary data for this example is the following.

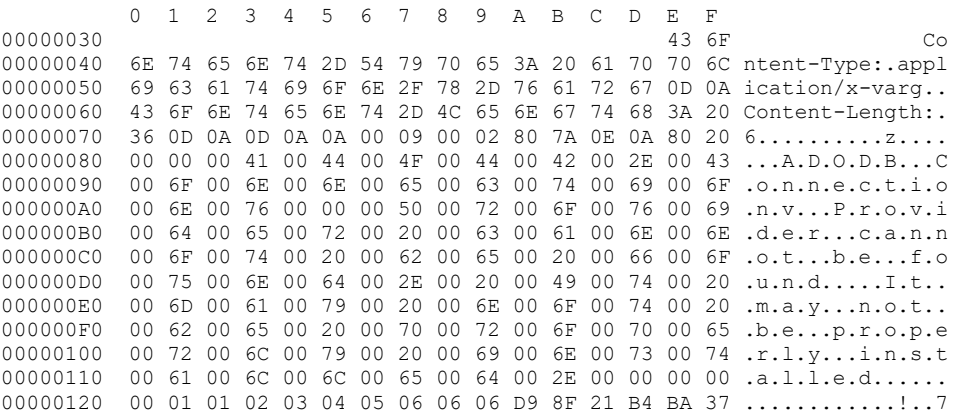

The following table correlates the binary data to the elements of the rdsMethodResponse message.

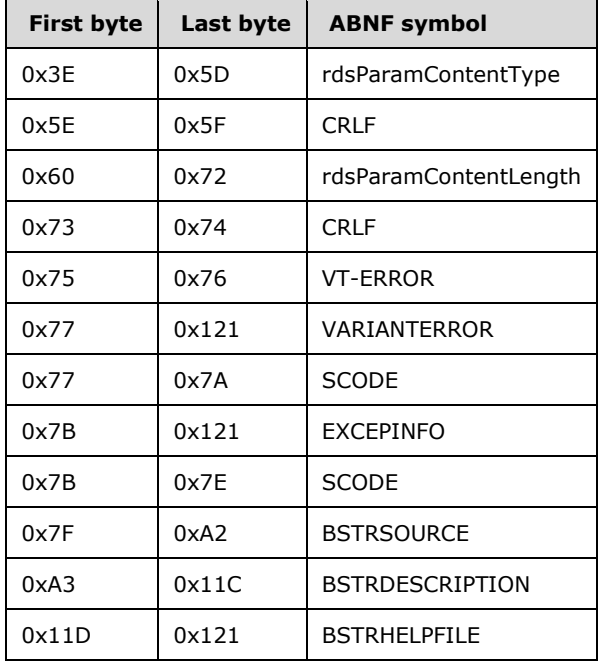

### 4.3 rdsSynchronizeResponse with Error Information

This is an example of an rdsSynchronizeResponse message for the case when an operation cannot be successfully completed on the server. In this particular case, the row on the server was changed after it was read by the client, so the update cannot be done with the existing row data.

The binary data for this example is the following.

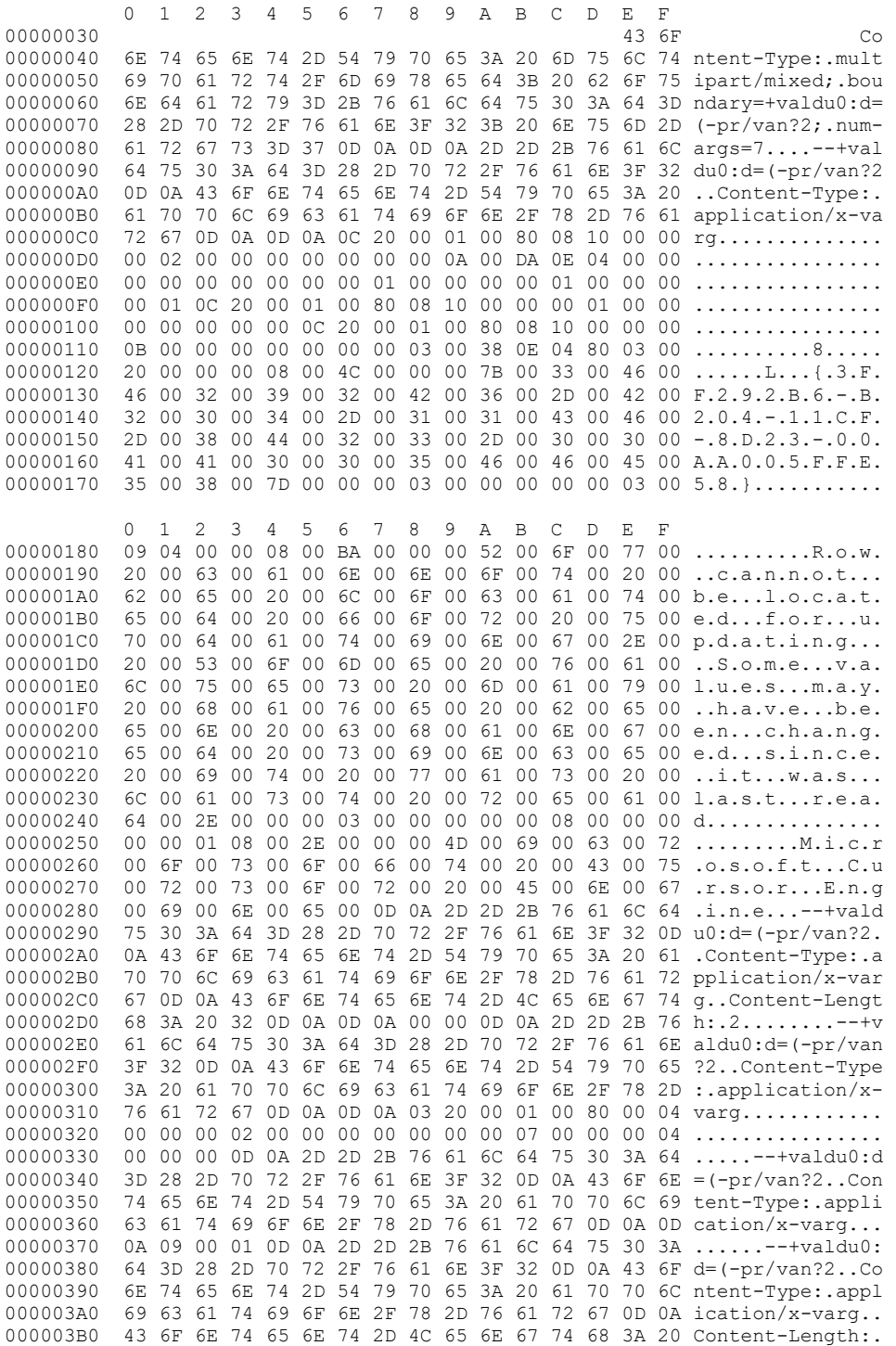

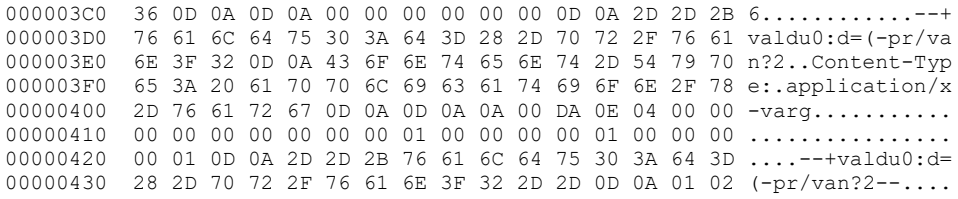

The following table correlates the binary data to the elements of the rdsSynchronizeResponse message.

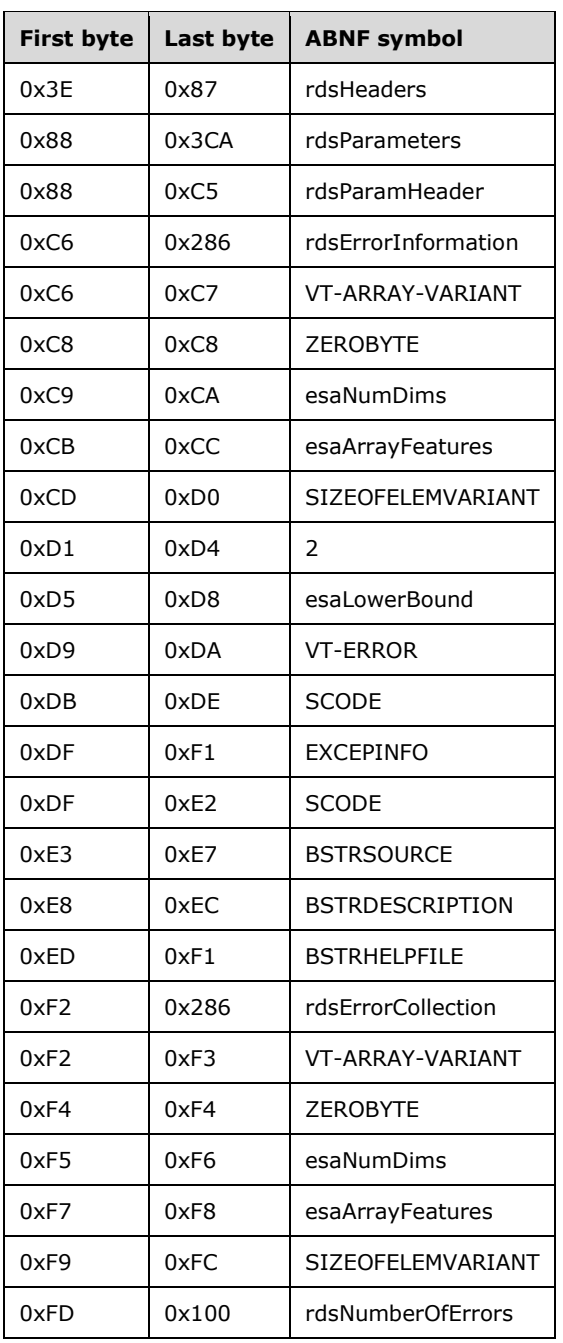

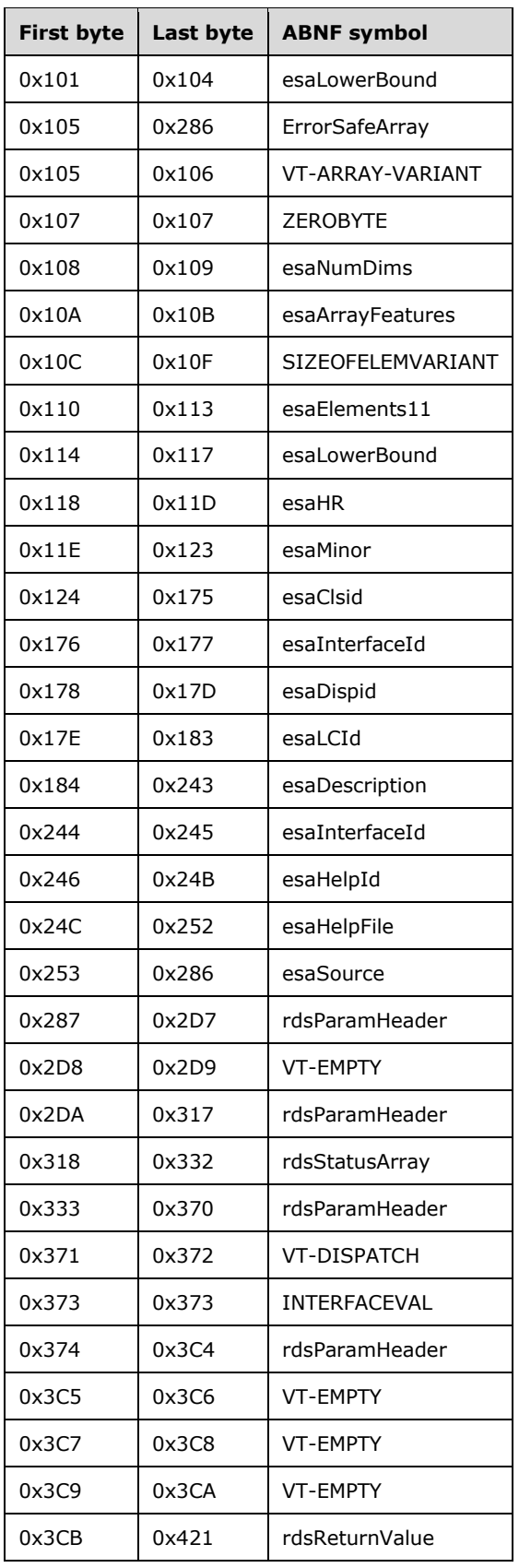

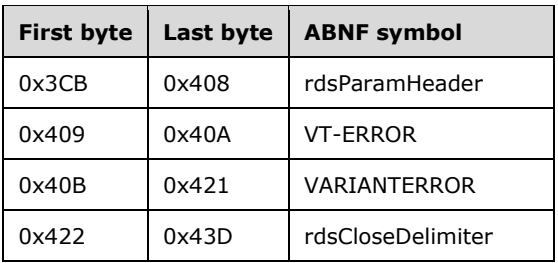

# **4.4 rdsExecuteRequest**

This is an example of an rdsExecuteRequest message.

The binary data for this example is the following.

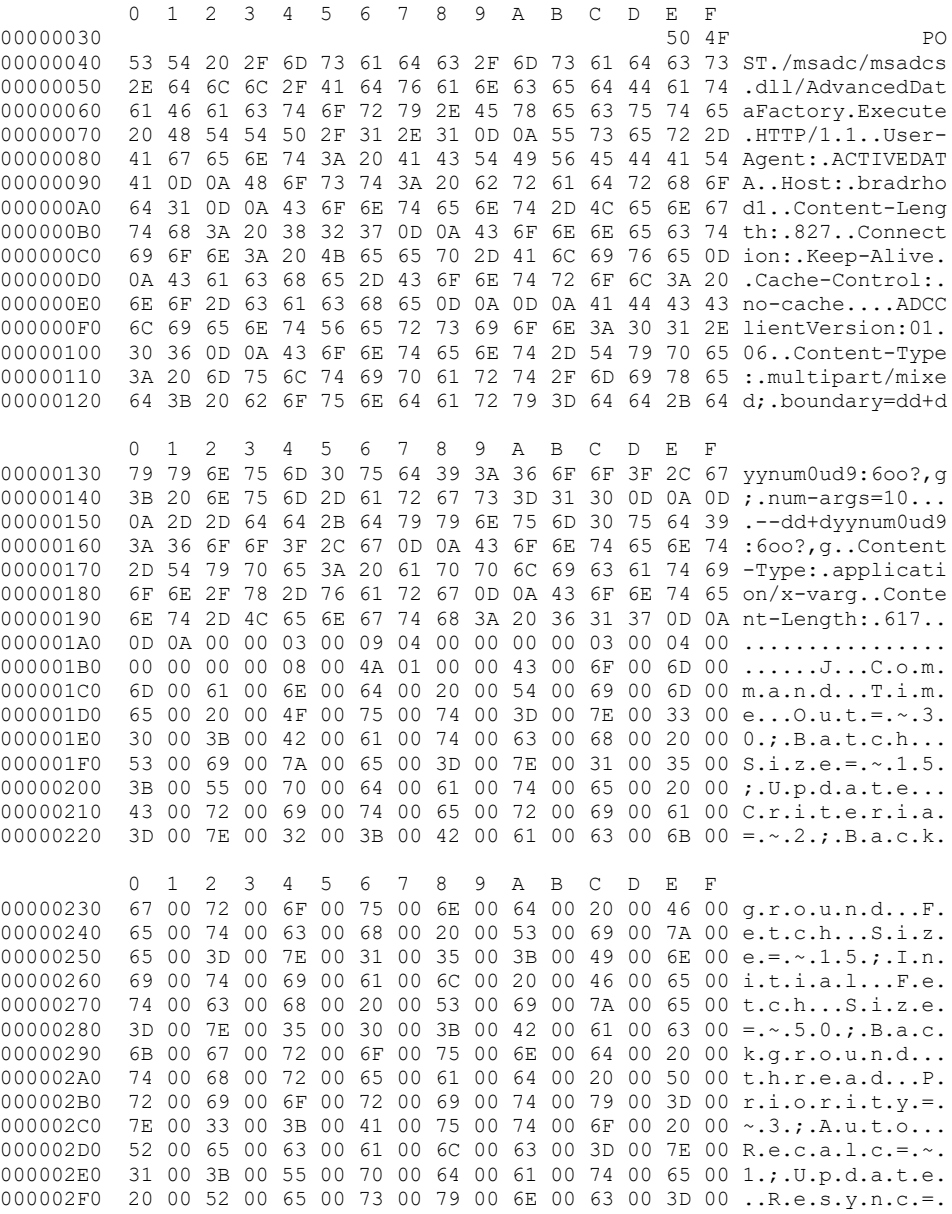

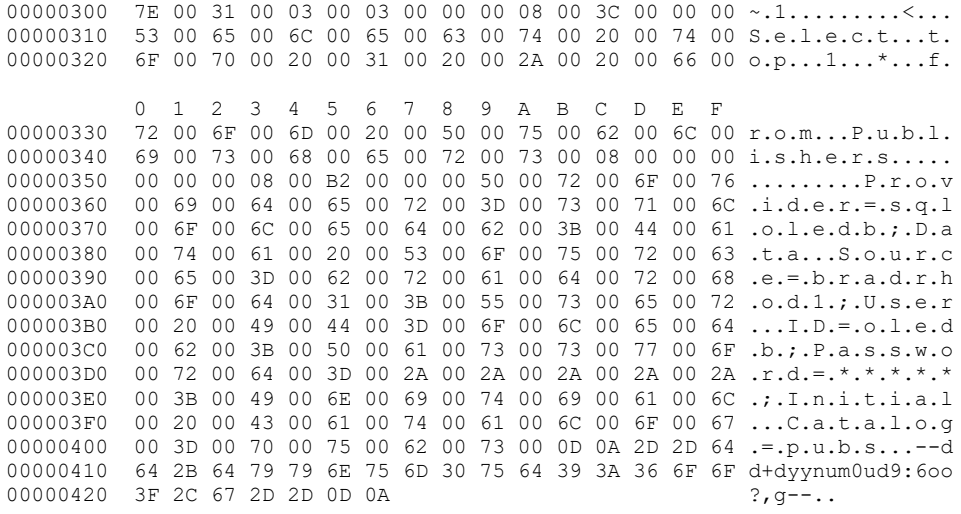

The following table correlates the binary data to the elements of the rdsExecuteRequest message.

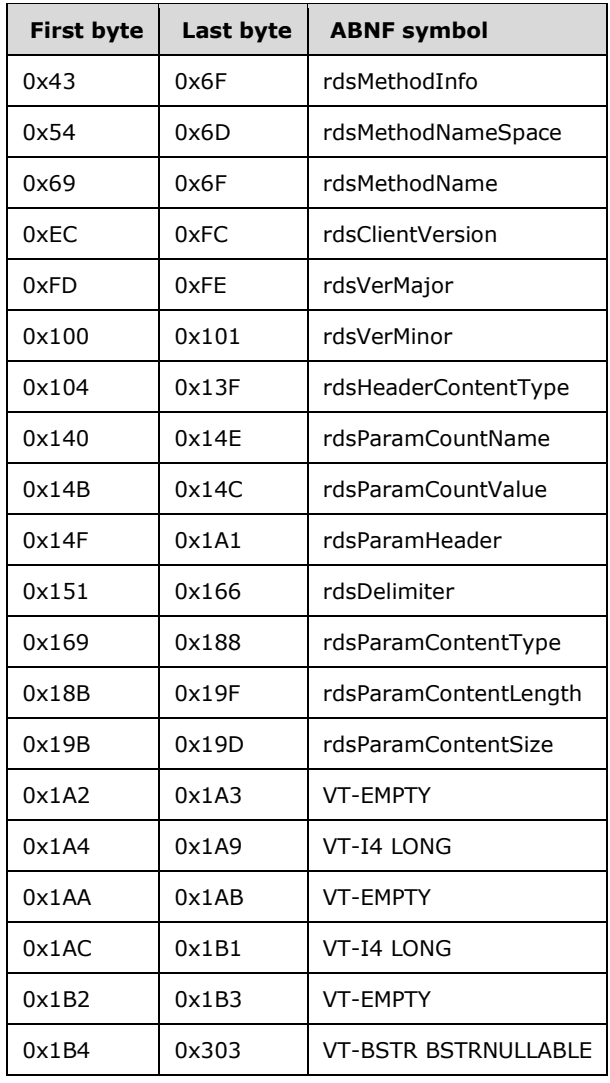

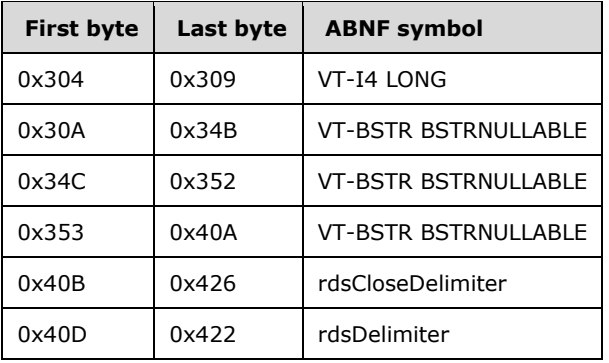

# **4.5 rdsExecuteResponse**

This is an example of an rdsExecuteResponse message.

The binary data for this example is the following.

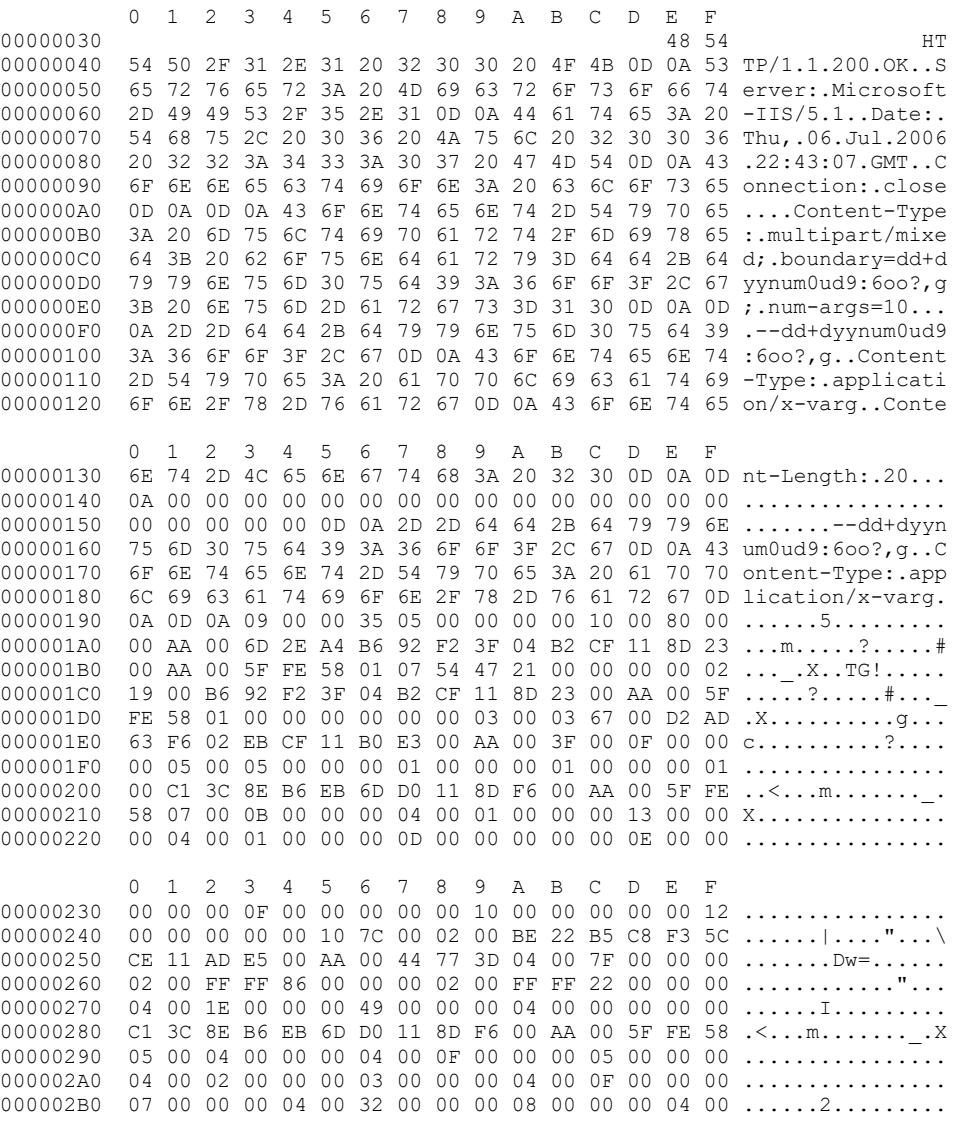

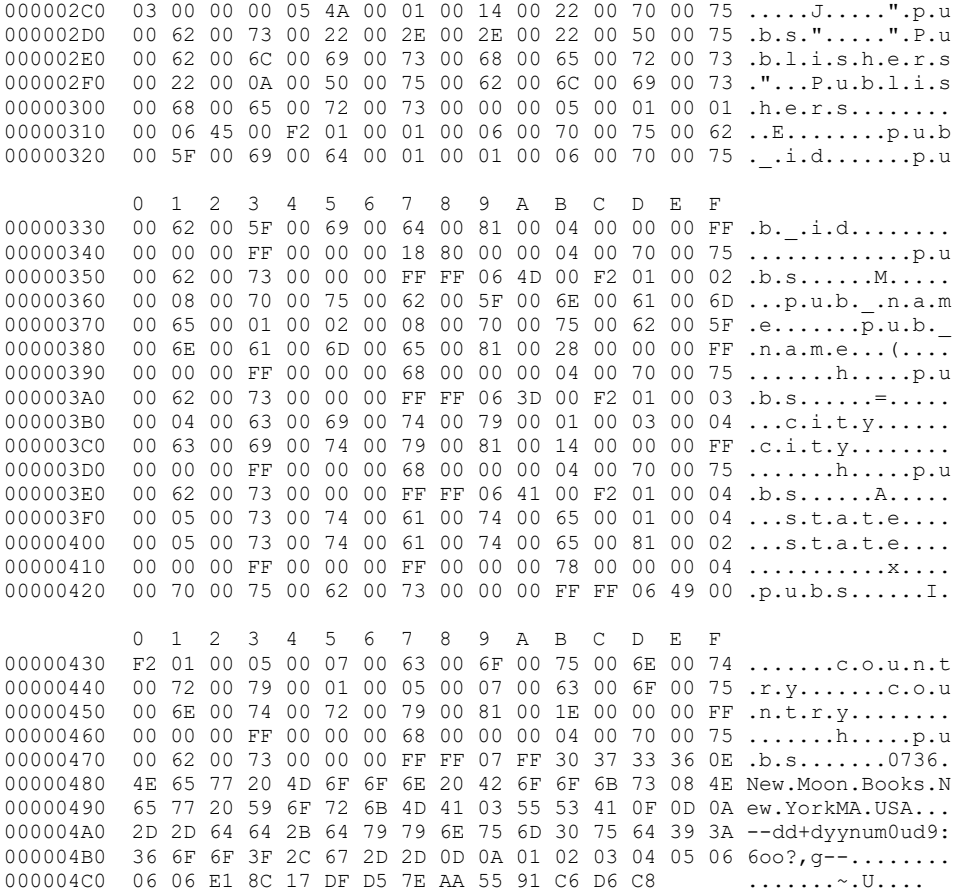

The following table correlates the binary data to the elements of the rdsExecuteResponse message.

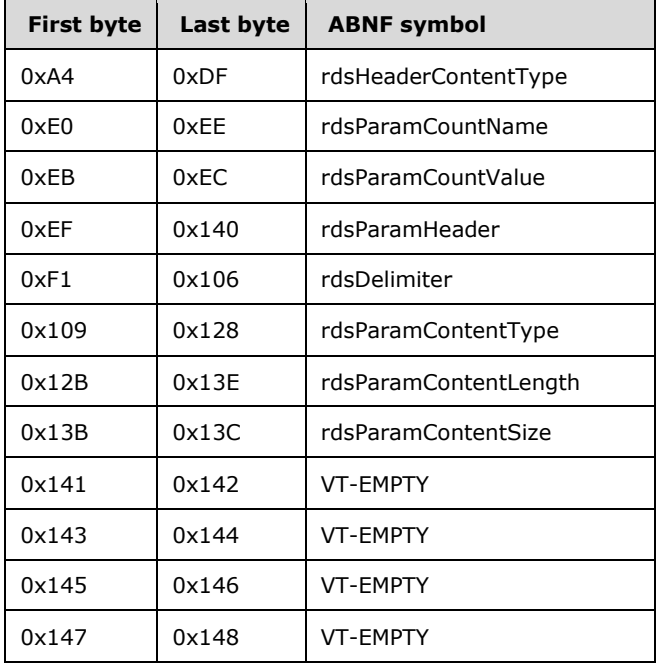

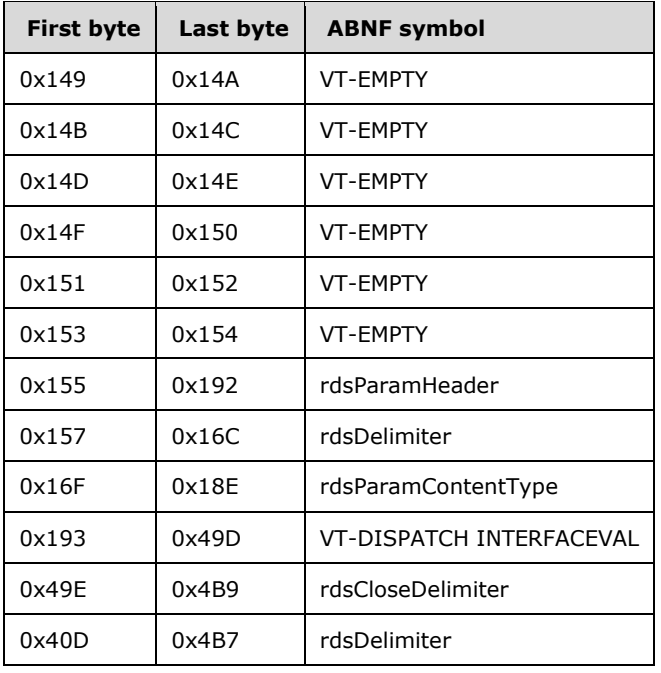

### 4.6 rdsExecuteResponse with Error Information

This is an example of an rdsExecuteResponse for the case when an operation cannot be successfully completed on the server. In this particular case, the connection string was not specified correctly.

The binary data for this example is the following.

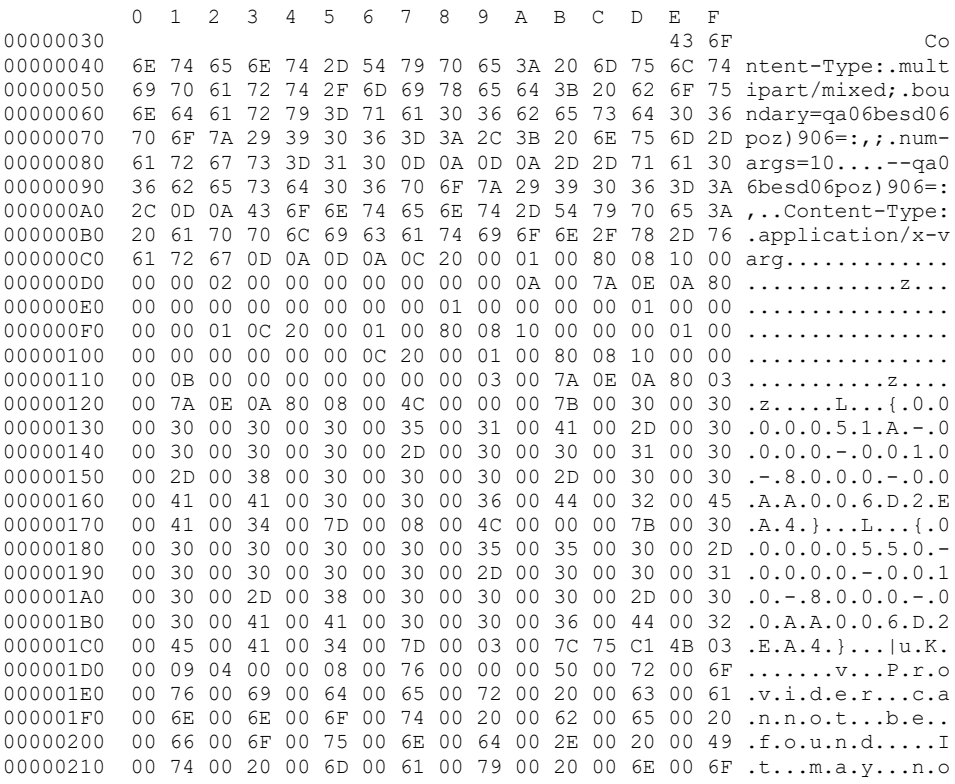

00000220 00 74 00 20 00 62 00 65 00 20 00 70 00 72 00 6F .t...b.e...p.r.o 00000230 00 70 00 65 00 72 00 6C 00 79 00 20 00 69 00 6E .p.e.r.l.y...i.n 00000240 00 73 00 74 00 61 00 6C 00 6C 00 65 00 64 00 2E .s.t.a.l.l.e.d.. 00000250 00 08 00 4C 00 00 00 7B 00 30 00 30 00 30 00 30  $\dots$  L...{.0.0.0.0 00000260 00 30 00 35 00 35 00 30 00 2D 00 30 00 30 00 30 00 30 00 30 00 30 00 30 00 30 00 30 00 30 00 30 00 30 00 30 00 30 00 30 00 30 00 30 00 30 00 30 00 30 00 30 00 3 00000270 00 30 00 2D 00 30 00 30 00 31 00 30 00 2D 00 38 .0.-.0.0.1.0.-.8 00000280 00 30 00 30 00 30 00 2D 00 30 00 30 00 41 00 41 0.0.0.0.0.0.0.0.A.A 00000290 00 30 00 30 00 36 00 44 00 32 00 45 00 41 00 34 .0.0.6.D.2.E.A.4 000002A0 00 7D 00 03 00 4F EE 12 00 08 00 30 00 00 00 43 .}...0....0...C 000002B0 00 3A 00 5C 00 57 00 49 00 4E 00 4E 00 54 00 5C ...\.W.I.N.N.T.\ 000002C0 00 48 00 45 00 4C 00 50 00 5C 00 41 00 44 00 4F .H.E.L.P.\.A.D.O 000002D0 00 32 00 37 00 30 00 2E 00 43 00 48 00 4D 00 08 .2.7.0...C.H.M.. 000002E0 00 20 00 00 00 41 00 44 00 4F 00 44 00 42 00 2E .....A.D.O.D.B.. 000002F0 00 43 00 6F 00 6E 00 6E 00 65 00 63 00 74 00 69 .C.o.n.n.e.c.t.i 00000300 00 6F 00 6E 00 0D 0A 2D 2D 71 61 30 36 62 65 73 .o.n...--qa06bes 00000310 64 30 36 70 6F 7A 29 39 30 36 3D 3A 2C 0D 0A 43 d06poz) 906=:,..C 00000320 6F 6E 74 65 6E 74 2D 54 79 70 65 3A 20 61 70 70 ontent-Type:.app  $0.0000330$  6C 69 63 61 74 69 6F 6F 2F 78 2D 76 61 72 67 0D lication  $\overline{x}$ -varg. 00000340 OA 43 6F 6E 74 65 6E 74 2D 4C 65 6E 67 74 68 3A .Content-Length: 00000370 36 62 65 73 64 30 36 70 6F 7A 29 39 30 36 3D 3A 6besd06poz) 906=: 00000380 2C 0D 0A 43 6F 6E 74 65 6E 74 2D 54 79 70 65 3A , .. Content-Type: 00000390 20 61 70 70 6C 69 63 61 74 69 6F 6E 2F 78 2D 76 .application/x-v 000003A0 61 72 67 0D 0A 0D 0A 09 00 01 0D 0A 2D 2D 71 61 arg.........--qa 000003B0 30 36 62 65 73 64 30 36 70 6F 7A 29 39 30 36 3D 06besd06poz) 906= 000003C0 3A 2C 2D 2D 0D 0A 01 02 02 06 4F 56 74 58 28 41 :,--...... OVtX (A 000003D0 B8 47 3C 01 87 39  $G<.9$ 

The following table correlates the binary data to the elements of the rdsExecuteResponse message.

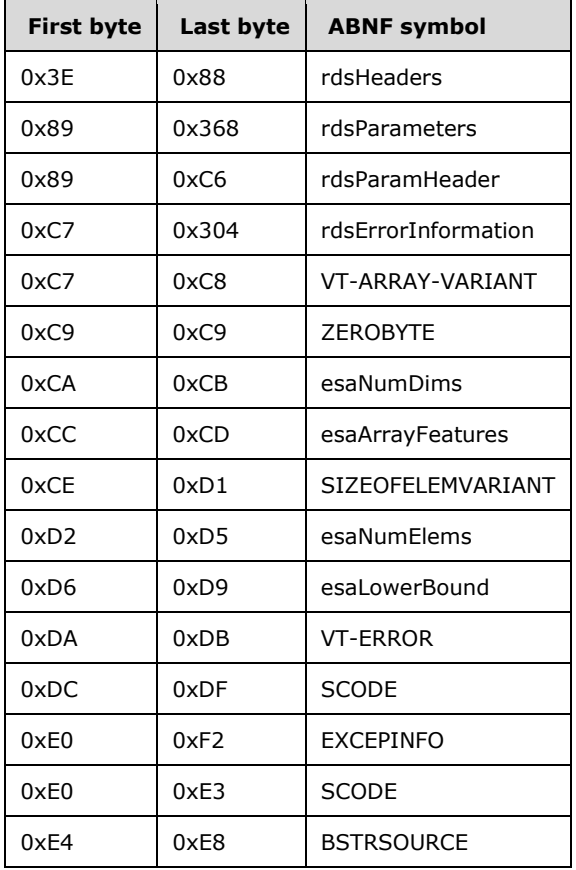

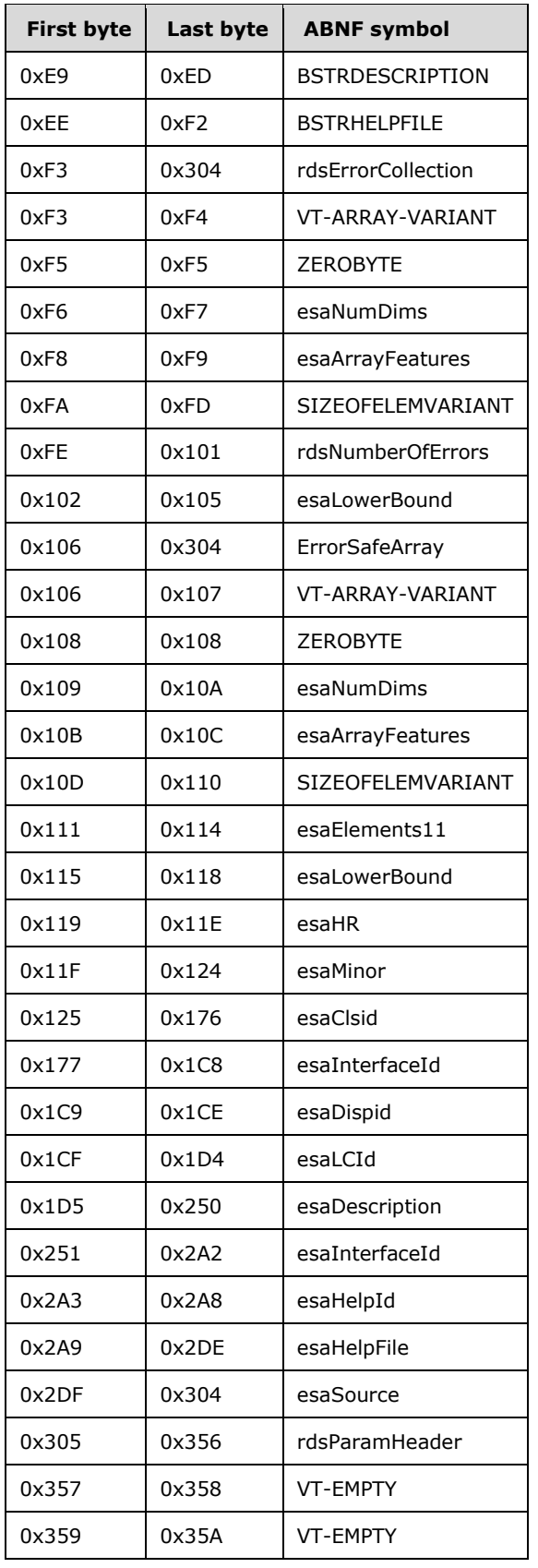

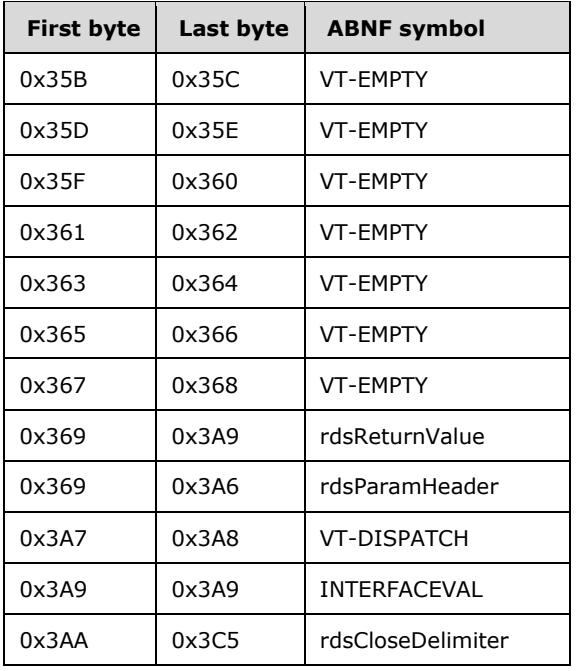

# **5 Security**

# **5.1 Security Considerations for Implementers**

RDS Transport Protocol has no security (authentication/authorization/encryption) built into the protocol itself. However, a typical application of this protocol will work in conjunction with the underlying transport layer and the chosen data store on the server side to provide security for the complete solution. For example, when the RecordSet data is carried as RDS payload and transported over HTTP, Secure Sockets Layer (SSL) can be utilized to provide data encryption. Also, various data stores provide different levels of authentication and authorization support that can be taken into consideration when adopting RDS Transport Protocol to implement remote RecordSet operations.<89>

# **5.2 Index of Security Parameters**

No security parameters are used in RDS Transport Protocol.

# **6 Appendix A: Full IDL**

For ease of implementation, the full IDL is provided below, where "ms-oaut.idl" is the IDL specified in [MS-OAUT] Appendix A.

```
import "ms-oaut.idl";
midl_pragma warning (disable: 2400)
\lceiluuid(0EAC4842-8763-11cf-A743-00AA00A3F00D)
 , helpstring("Definition of interface IDataFactory")
 , odl
, hidden //hidden from object browser
 , oleautomation
]
interface IDataFactory : IUnknown
{
 //Methods
  \lceilid(1),
    helpstring("Execute the request and create an advanced data rowset"),
// helpcontext(mdmthQuery)
\Box HRESULT Query(
    [in] BSTR bstrConnection,
     [in] BSTR bstrQuery,
    [in, defaultvalue(0)] long lMarshalOptions,
     [out, retval] IDispatch **ppRecordset);
  \lceil id(2), 
     helpstring("Given a recordset with pending changes, this method submits them to the 
database identified in the connection string"),
// helpcontext(mdmthSubChanges)
   ]
   HRESULT SubmitChanges(
    [in] BSTR bstrConnection,
    [in] IDispatch *pRecordset);
  \lceil id(3), 
    helpstring("Converts a recordset into a MIME64 string"),
// helpcontext(mdmthConvertToString)
 ]
   HRESULT ConvertToString(
     [in] IUnknown * punkObject,
     [out, retval] BSTR *pbstrInline);
  \lceil id(4), 
    helpstring("Creates and returns an empty recordset"),
// helpcontext(mdmthCreateRecordset)
\Box HRESULT CreateRecordSet(
   [in] VARIANT varColumnInfos,
     [out, retval] IDispatch **ppDispatch);
}
/*
* IID_IDataFactory2
* 'interface' entries must have 'odl' attribute
*/
[
uuid(070669EB-B52F-11d1-9270-00C04FBBBFB3)
```

```
, helpstring("Definition of interface IDataFactory2")
 , odl
 , hidden //hidden from object browser
 , oleautomation
]
interface IDataFactory2 : IDataFactory
{
   //Methods
  [ id(5), helpstring("Execute the request and create an advanced data rowset") ]
   HRESULT Execute21(
    [in] BSTR ConnectionString,
    [in] BSTR HandlerString,
    [in] BSTR QueryString,
    [in] long lMarshalOptions,
    [in] VARIANT Properties,
    [in] VARIANT TableId,
    [in] long lExecuteOptions,
     [in, out] VARIANT *pParameters,
     [out, retval] IDispatch **ppRecordset);
   [ id(6), helpstring("Synchronize the given recordset with the database specified by the 
connection string") ]
   HRESULT Synchronize21(
    [in] BSTR ConnectionString,
     [in] BSTR HandlerString,
    [in] long lSynchronizeOptions, // UPDATE or REFRESH, etc.
     [in, out] IDispatch **ppRecordset,
     [in, out] VARIANT *pStatusArray,
     [out, retval] VARIANT *pResult);
}
/*
* IID_IDataFactory3
* 'interface' entries must have 'odl' attribute
*/
\sqrt{2}uuid(4639DB2A-BFC5-11d2-9318-00C04FBBBFB3)
 , helpstring("Definition of interface IDataFactory3")
 , odl
, hidden //hidden from object browser
 , oleautomation
]
interface IDataFactory3 : IDataFactory2
{
   //Methods
  [ id(7), helpstring("Execute the request and create an advanced data rowset") ]
   HRESULT Execute(
    [in] BSTR ConnectionString,
    [in] BSTR HandlerString,
    [in] BSTR QueryString,
    [in] long lMarshalOptions,
    [in] VARIANT Properties,
    [in] VARIANT TableId,
    [in] long lExecuteOptions,
     [in, out] VARIANT *pParameters,
    [in, optional] long lcid,
     [in, out, optional] VARIANT *pInformation,
     [out, retval] IDispatch **ppRecordset);
   [ id(8), helpstring("Synchronize the given recordset with the database specified by the 
connection string") ]
   HRESULT Synchronize(
    [in] BSTR ConnectionString,
    [in] BSTR HandlerString,
    [in] long lSynchronizeOptions, // UPDATE or REFRESH, etc.
    [in, out] IDispatch **ppRecordset,
     [in, out] VARIANT *pStatusArray,
[in, optional] long lcid,
 [in, out, optional] VARIANT *pInformation,
     [out, retval] VARIANT *pResult);
```
# **7 (Updated Section) Appendix B: Product Behavior**

The information in this specification is applicable to the following Microsoft products or supplemental software. References to product versions include updates to those products.

- Windows NT Server 4.0 operating system Service Pack 3 (SP3)
- Windows 2000 Professional operating system
- Windows 2000 Server operating system
- Windows XP operating system
- Windows Server 2003 operating system
- Windows Vista operating system
- Windows Server 2008 operating system
- Windows 7 operating system
- Windows Server 2008 R2 operating system
- Windows 8 operating system
- Windows Server 2012 operating system
- Windows 8.1 operating system
- Windows Server 2012 R2 operating system
- Windows 10 operating system
- Windows Server 2016 operating system
- Windows Server operating system

#### Windows Server 2019 operating system

Exceptions, if any, are noted in this section. If an update version, service pack or Knowledge Base (KB) number appears with a product name, the behavior changed in that update. The new behavior also applies to subsequent updates unless otherwise specified. If a product edition appears with the product version, behavior is different in that product edition.

Unless otherwise specified, any statement of optional behavior in this specification that is prescribed using the terms "SHOULD" or "SHOULD NOT" implies product behavior in accordance with the SHOULD or SHOULD NOT prescription. Unless otherwise specified, the term "MAY" implies that the product does not follow the prescription.

<1> Section 1: No applications or services in Windows make use of RDS Transport Protocol. In Windows 2000 Professional, Windows 2000 Server, Windows XP, Windows Server 2003, Windows Vista, Windows Server 2008, Windows 7, and Windows Server 2008 R2, RDS Transport Protocol support is included as an optional component for the primary purpose of maintaining backward compatibility with Windows SharePoint Services 1.0 clients.

<2> Section 1.3: No applications or services in Windows make use of RDS Transport Protocol. In Windows 2000 Professional, Windows 2000 Server, Windows XP, Windows Server 2003, Windows Vista, Windows Server 2008, Windows 7, and Windows Server 2008 R2, RDS Transport Protocol support is included as an optional component for the primary purpose of maintaining backward compatibility with Windows SharePoint Services 1.0 clients.

**Note** As of Windows 8 and Windows Server 2012, the RDS server has been removed from the Windows implementation of the RDS Transport Protocol. The RDS client is still available in the Windows implementation of the RDS Transport Protocol.

<3> Section 2.2.1.1: When used as a numeric value, WORD fields always use little-endian byte order.

<4> Section 2.2.1.1: When used as a numeric value, DWORD fields always use little-endian byte order.

<5> Section 2.2.1.1: LONG fields always use little-endian byte order.

<6> Section 2.2.1.1: ULONG fields always use little-endian byte order.

<7> Section 2.2.1.1: FLOAT fields always use little-endian byte order.

<8> Section 2.2.1.1: DOUBLE fields always use little-endian byte order.

<9> Section 2.2.1.1: The Microsoft implementation always sets RESERVEDBITs to %b0.

<10> Section 2.2.1.1: The Microsoft implementation always sets RESERVEDBYTEs to %x00.

<11> Section 2.2.1.2: Currently implemented RDS Transport Protocol messages do not make use of the type VT-UNKNOWN. The presence of the VT-UNKNOWN and VT-DISPATCH types allows for future extensibility by means of creating messages that make use of objects that expose different interfaces.

<12> Section 2.2.1.4: In the Windows implementation, SCODE2 typically identifies the root cause of the error represented by SCODE.

<13> Section 2.2.1.5: INTERFACEID is used as CLSID and, in typical cases, this is CLSID\_CADORecordset, IMPLEMENTATIONID is set to adtgRecordSetGUID, and DATASTREAM is an adtgTablegram.

<14> Section 2.2.1.7: In the Windows implementation, if there is a disagreement between the value of ARRAYFEATURES and the datatype of the array, the ARRAYFEATURES value is used and the datatype is ignored.

<15> Section 2.2.2.1.1: RDS Transport Protocol always issues the HTTP Request with the following settings:

Method = "POST"

EndPoint = "/msadc/msadcs.dll/"

NameSpace = "RDSServer.DataFactory"

User-Agent = "ACTIVEDATA"

<16> Section 2.2.2.1.1: RDS Transport Protocol always sets Connection attribute to Keep-Alive and Cache-Control to no-cache, as specified in [RFC2616] section 14.

<17> Section 2.2.2.2.1: RDS Transport Protocol always sets Response Header fields of the response with Connection = "close" and server = "Microsoft-IIS/M.m", where "M" is replaced with the major version and "m" with the minor version of the Internet Information Services (IIS) server delivering the HTTP response.

<18> Section 2.2.2.3: The RDS Transport Protocol client always issues requests to the HTTP endpoint "<servername>/msadc/msadcs.dll". The RDS Transport Protocol server is always set to listen on the same endpoint.

<19> Section 2.2.2.3.1: For the RDS Data Factory Message Set, all messages use a namespace of "RDSServer.DataFactory".

<20> Section 2.2.2.4: In the Windows implementation, the rdsClientVersionName is always sent as "ADCCLientVersion". rdsVerMajor is set to "01" and rdsVerMinor is set to "06".

<21> Section 2.2.2.5.1: All messages in the RDS Data Factory Message Set have an exact value for rdsParamCountValue between 2 and 2<sup>10</sup>. rdsParamCountValue cannot exceed 1024. Therefore, methods callable using the RDS Transport Protocol have fewer than 1024 parameters.

<22> Section 2.2.2.6: The rdsParameters are encoded in right-to-left order such that the last parameter in a method definition is the first occurrence of rdsNonGroupableParam or rdsGroupableParam in the rdsParameters component.

<23> Section 2.2.3: For the RDS Data Factory namespace, all messages use the following settings:

- rdsPostURI is set to "RDSServer.DataFactory" or "AdvancedDataFactory". Both possible values are equivalent.
- rdsMethodNameSpace is set to "/msadc/msadcs.dll/".

<24> Section 2.2.3.1: The rdsExecuteRequest message corresponds to two methods: Execute and Execute21. The Execute21 method is not used by Windows. Its functionality is not routinely tested by Microsoft.

<25> Section 2.2.3.2: The rdsExecuteResponse message corresponds to two methods: Execute and Execute21. The Execute21 method is not used by Windows. Its functionality is not routinely tested by Microsoft.

<26> Section 2.2.3.5: The rdsSynchronizeRequest message corresponds to two methods: Synchronize and Synchronize21. The Synchronize21 method is not used by Windows. Its functionality is not routinely tested by Microsoft.

<27> Section 2.2.3.6: The rdsSynchronizeResponse message corresponds to two methods: Synchronize and Synchronize21. The Synchronize21 method is not used by Windows. Its functionality is not routinely tested by Microsoft.

<28> Section 2.2.3.7: The rdsSubmitChangesRequest message corresponds to the SubmitChanges method. This method is not used by Windows. Its functionality is not routinely tested by Microsoft.

<29> Section 2.2.3.8: The rdsSubmitChangesResponse message corresponds to the SubmitChanges method. This method is not used by Windows. Its functionality is not routinely tested by Microsoft.

<30> Section 2.2.3.9: The rdsConvertToStringRequest message corresponds to the ConvertToString method. This method is not used by Windows. Its functionality is not routinely tested by Microsoft.

<31> Section 2.2.3.10: The rdsConvertToStringResponse message corresponds to the ConvertToString method. This method is not used by Windows. Its functionality is not routinely tested by Microsoft.

<32> Section 2.2.3.13.1: For the RDS Data Factory Message Set, the following special cases are used.

```
rdsConnectionString = SQLConnectionString /
OracleConnectionString / ShapeConnectionString /
 JetConnectionString
SQLConnectionString = *(SQLKV ";")
 "Provider=SQLOLEDB" [".1"] *(";" SQLKV) [";"]
OracleConnectionString = *(OracleKV ";")
 "Provider=MSDAORA" [".1"] *(";" OracleKV) [";"]
ShapeConnectionString = *(ShapeKV ";")"Provider=MSDATASHAPE" [".1"] *(";" ShapeKV) [";"]
```

```
JetConnectionString = *(JetKV ";")"Provider= Microsoft.Jet.OLEDB.4.0" [".1"] *(";" JetKV) [";"]
SQLKV = DataSourceKV / UserIdKV / PasswordKV /
InitialCatalogKV / ServerKV / DatabaseKV / uidKV / pwdKV /
TrustedConnectionKV / OtherKV
OracleKV = DataSourceKV / UserIdKV / PasswordKV /
InitialCatalogKV / OtherKV
ShapeKV = DataSourceKV / UserIdKV / PasswordKV /
InitialCatalogKV / DataProviderKV / OtherKV
JetKV = DataSourceKV / UserIdKV / PasswordKV /
InitialCatalogKV / OtherKV
ServerKV = "Server=" DataSource
DatabaseKV = "Database=" Value
InitialCatalogKV = "Initial Catalog=" Value
uidKV = "uid=" UserId
pwdKV = "pwd=" Password
DataProviderKV = "Data Provider=" Value
TrustedConnectionKV = "Trusted_connection=" Value
OtherKV = Key "=" ( Value / QuotedValue )
```
## SQLConnectionString

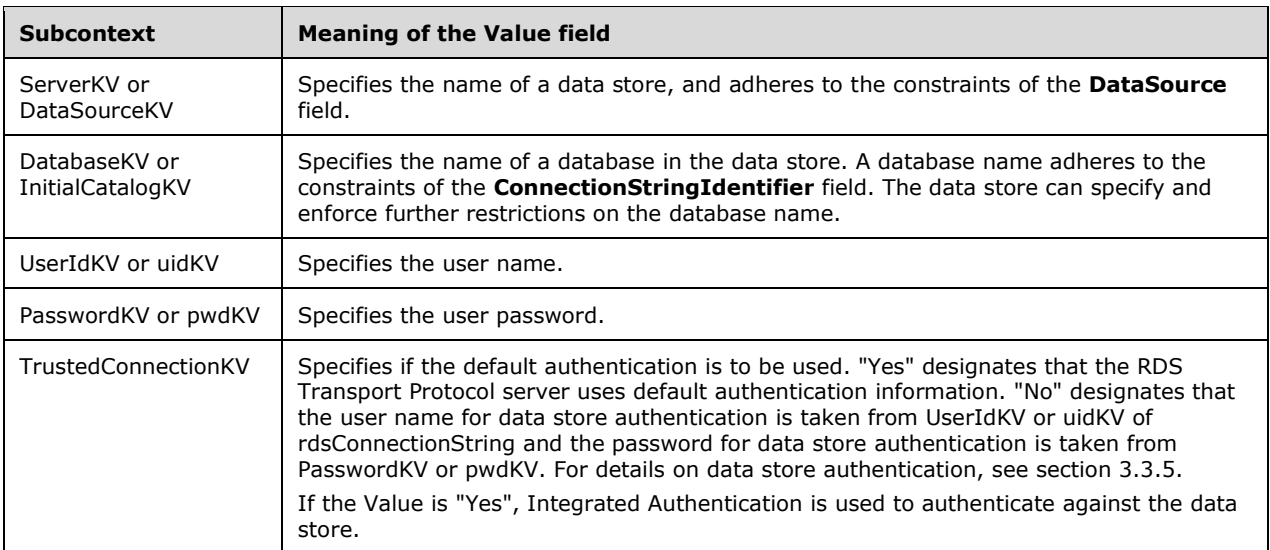

#### ShapeConnectionString

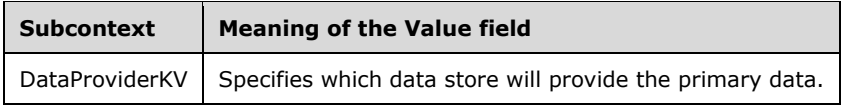

When the value of the rdsConnectionString field supplied in the request is an instance of the ShapeConnectionString, the value in the **rdsShapeCommandString** field is parsed and processed according to the rules of the Shape command language, as described in section 3.3.5.2.4. Otherwise, the value of the **rdsSQLCommandString** field is a SQL-92 string (as specified in [FIPS127]) to be interpreted by the data store and not the RDS Transport Protocol server, with the exception of additional processing that occurs if applicable, as described by the rules in section 3.3.5.2.3.

<33> Section 2.2.3.13.1: The Microsoft implementation allows additional schemes to be used.

<34> Section 2.2.3.13.3: Windows will accept additional data types. If a FIXED-LEN-VTDATA-GROUPABLE or VAR-LEN-VTDATA-GROUPABLE is substituted for rdsExecuteOptions, the server will attempt to use Automation Argument Coercion to convert the data to VT-I4 LONG. If the conversion is successful, message processing proceeds normally. If the conversion is unsuccessful, an rdsMethodResponseError corresponding to a malformed request message is sent. For more information on Automation Argument Coercion, see [MS-OAUT] section 3.1.4.4.4.

<35> Section 2.2.3.13.3: For more information on the data described in the table, see [MSDN-EXMETHOD] and [MSDN-LOCKTYPE].

<36> Section 2.2.3.13.5: A handler string of "MSDFMAP.handler" specifies that the Microsoft supplied handler (MSDFMAP.DLL) is to be used. A handler string of "MSDFMAP.handler,sample.ini" specifies that the Msdfmap.dll handler is to be used and that the argument "sample.ini" is to be passed to the handler. The sample.ini file is expected to contain the information for replacing connection and query strings with the values provided in the sample.ini. Similarly, restrictions based on the current user (for example, data store access restrictions) can be enforced by the handler.

For example, if the client specifies "DataSource=AuthorDataBase" as the connection string, it might get translated to "Provider='sqloledb';User Id=a;Password=b;Initial Catalog='Northwind'". Similarly, a query like "AuthorIdOnly" might become "select au\_id from authors".

<37> Section 2.2.3.13.6: Windows will accept additional data types. If a FIXED-LEN-VTDATA-GROUPABLE or VAR-LEN-VTDATA-GROUPABLE is substituted for rdsFetchOptions, the server will attempt to use Automation Argument Coercion to convert the data to VT-I4 LONG. If the conversion is successful, message processing proceeds normally. If the conversion is unsuccessful, an rdsMethodResponseError corresponding to a malformed request message is sent. For more information on Automation Argument Coercion, see [MS-OAUT] section 3.1.4.4.4.

<38> Section 2.2.3.13.6: The Windows implementation defines this flag in API as adcFetchUpFront.

<39> Section 2.2.3.13.6: The Windows implementation defines this flag in API as adcFetchBackground.

<40> Section 2.2.3.13.6: The Windows implementation defines this flag in the API as adcFetchAsync.

<41> Section 2.2.3.13.9: The rdsEncapsulatedData parameter always uses a TableGram to transmit RecordSets. Therefore, the syntax of rdsEncapsulatedData in the Windows implementation is as follows.

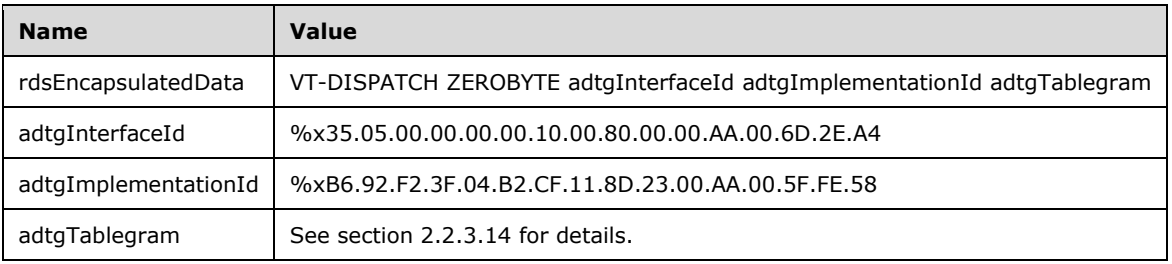

<42> Section 2.2.3.13.13: A request with an rdsTableName parameter that contains the string value "[My Table]" is equivalent to a request with an rdsSQLCommandString that contains the string value "Select \* from [My Table]".

<43> Section 2.2.3.13.14: Windows will accept additional data types. If a FIXED-LEN-VTDATA-GROUPABLE or VAR-LEN-VTDATA-GROUPABLE is substituted for rdsLCID, the server will attempt to use Automation Argument Coercion to convert the data to VT-I4 LONG. For more information on Automation Argument Coercion, see [MS-OAUT] section 3.1.4.4.4.

If the conversion is successful, message processing proceeds normally. If the conversion is unsuccessful, an rdsMethodResponseError corresponding to a malformed request message is sent.

<44> Section 2.2.3.14.1: In the Windows implementation, the version is fixed at %x00.00.

<45> Section 2.2.3.14.1: The Windows implementation of RDS Transport Protocol does not support big-endian byte order; little-endian byte order is used when interoperating with a Microsoft client or server.

<46> Section 2.2.3.14.1: The Windows implementation requires the non-Unicode format.

<47> Section 2.2.3.14.2: In the Windows implementation, the value of **adtgRecordSetGUID** is set at (0xb6, 0x92, 0xf2, 0x3f, 0x04, 0xb2, 0xcf, 0x11, 0x8d, 0x23, 0x00, 0xaa, 0x00, 0x5f, 0xfe, 0x58). The GUID is the class identifier of the FoxRowset object, which holds the RecordSets in the TableGram on the client side. A FoxRowset object is an object implemented on the Microsoft platform for the caching of data.

<48> Section 2.2.3.14.2: In the Windows implementation, **adtgOriginalURL** is a zero-length string. Both the client and server will ignore any non-empty value of this string.

<49> Section 2.2.3.14.2: In the Windows implementation, **adtgFriendlyName** is a zero-length string. Both the client and server will ignore any non-empty value of this string.

<50> Section 2.2.3.14.2: Windows regards 0 as the default value and takes the same behavior as 1 (adtgAsyncOptionsSync).

<51> Section 2.2.3.14.3.1: In the Windows implementation, the value of the GUID contained by **adtgGUIDResultDescriptor** is ignored. A server initializes it to (0xd2, 0xad, 0x63, 0xf6, 0x02, 0xeb, 0xcf, 0x11, 0xb0, 0xe3, 0x00, 0xaa, 0x00, 0x3f, 0x00, 0x0f).

<52> Section 2.2.3.14.3.1: The Windows implementation supports only adtgCursorSnapshot.

<53> Section 2.2.3.14.3.6: The following bit flags in **adtgColumnDescriptorPresenceMap** correspond to column properties of a database. The value of a particular bit defines whether the corresponding property is applicable to a column. For example, if a column supports the autoincrement property, then the fIsAutoIncrement flag is set to 1. On the other hand, if the database column does not support the auto-increment property, then the fIsAutoIncrement flag is set to 0.

- fBaseSchemaName
- fBaseCatalogName
- fBaseTableColumnName
- fBaseTableColumnOrdinal
- fBaseTableOrdinal
- fFriendlyColumnName
- fIsAutoIncrement
- fVariantDefaultValue
- fDateTimePrecision
- fComputeMode
- fCollatingSequence
- fCalculationInfo
- fOctetLength
- fIsUnique
- fIsSearchable
- fIsMultivalued
- fIsCaseSensitive

<54> Section 2.2.3.14.3.6: The Windows implementation always omits the **CollatingSequence** field by setting its corresponding bit in the presence map to 0.

<55> Section 2.2.3.14.3.6: The Windows implementation always omits the **ComputeMode** field by setting its corresponding bit in the presence map to 0.

<56> Section 2.2.3.14.3.6: The Windows implementation always omits the **DateTimePrecision** field by setting its corresponding bit in the presence map to 0.

<57> Section 2.2.3.14.3.6: The Windows implementation always omits the **VariantDefaultValue** field by setting its corresponding bit in the presence map to 0.

<58> Section 2.2.3.14.3.6: The Windows implementation always omits the **IsCaseSensitive** field by setting its corresponding bit in the presence map to 0.

<59> Section 2.2.3.14.3.6: The Windows implementation always omits the **IsMultivalued** field by setting its corresponding bit in the presence map to 0.

<60> Section 2.2.3.14.3.6: The Windows implementation always omits the **IsSearchable** field by setting its corresponding bit in the presence map to 0.

<61> Section 2.2.3.14.3.6: The Windows implementation always omits the **IsUnique** field by setting its corresponding bit in the presence map to 0.

<62> Section 2.2.3.14.3.6: The Windows implementation always omits the **OctetLength** field by setting its corresponding bit in the presence map to 0.

<63> Section 2.2.3.14.3.7: In the Windows implementation, the "Background Fetch Size" **PropertyId** is also known as DBPROP\_ADC\_ASYNCHFETCHSIZE.

<64> Section 2.2.3.14.3.7: In the Windows implementation, the "Initial Fetch Size" **PropertyId** is also known as DBPROP\_ADC\_ASYNCHPREFETCHSIZE.

<65> Section 2.2.3.14.3.7: In the Windows implementation, the "Background Thread Priority" **PropertyId** is also known as DBPROP\_ADC\_ASYNCHTHREADPRIORITY.

<66> Section 2.2.3.14.3.7: In the Windows implementation, the "Batch Size" **PropertyId** is also known as DBPROP\_ADC\_BATCHSIZE.

<67> Section 2.2.3.14.3.7: The Windows implementation generates unique values using the following algorithm:

- Each RecordSet is assigned a "Reshape Name", which is initialized to its alias as specified by the **parentAlias** or **childAlias** fields in the **rdsShapeCommandString**. (For more information about these fields, see section 3.3.5.2.4.) Any RecordSet that has no alias is assigned the default "Reshape Name" of "DSRowset".
- Each unique "Reshape Name" is assigned a use count, which is initialized to 0 for all names, except "DSRowset", for which the use count is initialized to 1.
- As each RecordSet is added to the adtgTablegram, this property is assigned according to the following algorithm:
	- **EXECO IF THE RECOLO EXECOTE:** "Reshape Name" has a use count of 0, the property is assigned the value of the "Reshape Name".
	- If the RecordSet's "Reshape Name" has a use count greater than 0, the property is assigned by concatenating the RecordSet's "Reshape Name", and the use count in decimal form. For example, if the "Reshape Name" is "Orders" and the use count is 2, the property would be set to the value "Orders2". Similarly, if the "Reshape Name" is the default value "DSRowset" and the use count is 3, the property would be set to the value "DSRowset3".
	- The use count of the RecordSet's "Reshape Name" is incremented. In this way, Windows generates unique values for this property.

<68> Section 2.2.3.14.3.7: In the Windows implementation, the "Update Resync" **PropertyId** is also known as DBPROP\_ADC\_UPDATERESYNC.

<69> Section 3.1.1.2.4: The Microsoft implementation always includes optional fields that are provided by the higher-level application.

<70> Section 3.2.2.1: The Windows client uses the request execution timer with a default time-out value of 60 seconds.

<71> Section 3.2.4.3: RDS Transport Protocol clientRecordSet change tracking allows an arbitrary number of changes to be compounded together and sent to the server as a single batch.

<72> Section 3.3.1.1: The list of client namespaces is maintained within the Component Object Model (COM) programming system (for more information, see [MS-DCOM]). The COM system maintains a registration database that behaves the same as the "SHOULD" in this paragraph.

<73> Section 3.3.2.1: A server that is running an applicable Windows Server release uses a SQL request execution timer with a default time-out value of 3 minutes.

<74> Section 3.3.3: Servers that are running applicable Windows Server releases listen on both TCP/IP port 80 and on TCP/IP port 443 by default. Administrators can change the port configuration of the HTTP server.

<75> Section 3.3.3: Servers that are running applicable Windows Server releases listen on the URI "http://<servername>/msadc".

<76> Section 3.3.5.1.1: The Microsoft RDS Transport Protocol server closes the HTTP connection when it receives a request that violates the handler specifications.

<77> Section 3.3.5.1.2: The RDS Transport Protocol server by default returns very limited error information to the client in order to not expose internal information in the error response.

<78> Section 3.3.5.1.2: The RDS server that is running an applicable Windows Server release always passes SQL-92 commands to the data store for processing.

<79> Section 3.3.5.2.1: The Windows implementation uses pluggable data providers on the server to communicate with data stores. Microsoft currently supports four primary providers: Microsoft OLEDB provider for Microsoft Microsoft SQL Server, Microsoft OLEDB provider for Jet, Microsoft OLEDB

provider for Oracle, and Microsoft OLEDB provider for Shape. All of these providers rely on the SQL-92 command language, as specified in [FIPS127]. The Shape provider allows the server to process Shape commands over the top of the SQL-92 commands.

<80> Section 3.3.5.2.2: The row set that exposes relation hierarchy enables dynamic data to be maintained. This means that changes in the child RecordSet are directly reflected in the parent RecordSet.

<81> Section 3.3.5.2.2: In the Windows implementation, RDS Transport Protocol data is produced and consumed on the client by the RDS.DataControl object. The RDS.DataControl object works with ADO RecordSet objects. ADO provides a facility for caching and maintaining the cached state of a data source on the client. It is this cache that maintains the batch of commands to update the server.

<82> Section 3.3.5.3: The RDS Transport Protocol server by default returns very limited error information to the client in order to not expose internal information in the error response.

<83> Section 3.3.5.4: The RDS Transport Protocol server by default returns very limited error information to the client in order to not expose internal information in the error response.

<84> Section 3.3.5.5: The Microsoft implementation of RDS Transport Protocol server always first uses the connection string to establish a connection to the data store before performing additional processing.

<85> Section 3.3.5.5: The RDS Transport Protocol server always submits the batch of SQL commands to the data store under a single transaction.

<86> Section 3.3.5.6: The Microsoft implementation of RDS Transport Protocol server always first uses connection string to establish a connection to the data store before performing additional processing.

<87> Section 3.3.5.6: The RDS Transport Protocol server by default returns very limited error information to the client in order to not expose internal information in the error response.

<88> Section 3.3.5.6: The RDS Transport Protocol server always submits the batch of SQL commands to the data store under a single transaction.

<89> Section 5.1: Windows implements an RDS handler mechanism. The main function of the handler mechanism is to allow the RDS Transport Protocol server to block a large number of inbound requests. Only very specific actions are allowed within the handler mechanism. For example, the handler can force all clients to use the same connection string to the data store, or only allow a certain SQL command to be executed.

# **8 Change Tracking**

This section identifies changes that were made to this document since the last release. Changes are classified as Major, Minor, or None.

The revision class **Major** means that the technical content in the document was significantly revised. Major changes affect protocol interoperability or implementation. Examples of major changes are:

- A document revision that incorporates changes to interoperability requirements.
- A document revision that captures changes to protocol functionality.

The revision class **Minor** means that the meaning of the technical content was clarified. Minor changes do not affect protocol interoperability or implementation. Examples of minor changes are updates to clarify ambiguity at the sentence, paragraph, or table level.

The revision class **None** means that no new technical changes were introduced. Minor editorial and formatting changes may have been made, but the relevant technical content is identical to the last released version.

The changes made to this document are listed in the following table. For more information, please contact dochelp@microsoft.com.

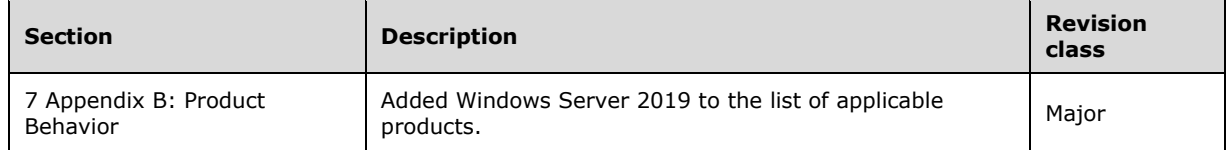

## **9 Index**

#### **A**

Abstract data model client 107 clients 101 server 110 servers 101 adtgAllMetaInformation (section 2.2.3.14.3 60, section 2.2.3.14.3.7 80) adtgAllRowOperations (section 2.2.3.14.4 89, section 2.2.3.14.4.9 94) adtgChildChange 92 adtgChildDelete 93 adtgChildInsert 93 adtgChildUnChanged 94 adtgColumnDescriptorChild 68 adtgColumnDescriptorCommon 69 adtgColumnDescriptorParent 68 adtgHandlerOptions 58 adtgHeader 56 adtgParentChange 90 adtgParentDelete 91 adtgParentInsert 91 adtgParentUnchanged 92 adtgRecordSetContext 65 adtgResultDescriptor 61 adtgTableDescriptor 65 adtgTablegram 56 adtgTablegram constants 98 adtgTokenDone 98 Algorithms concurrency synchronization results 103 creating a RecordSet for rdsCreateRecordsetRequest 124 message invocation 110 parsing data in an rdsCreateRecordsetRequest 123 SQL command parameters 111 TableGrams 104 TableGrams (recursive) 105 Applicability 11 Array data types 23

#### **B**

Basic Data Structures message 13 Bound parameters 114

## **C**

Cached data 109 Capability negotiation 11 Change tracking 154 Client abstract data model 107 higher-layer triggered events 108 initialization 108 message processing 110 other local events 110 sequencing rules 110 timer events 110 Clients abstract data model 101 higher-layer triggered events 107 initialization 107

 synchronizing RecordSet changes to servers 109 timers (section 3.1.2 107, section 3.2.2 107) Command processing 113 Common fields in adtgAllMetaInformation 80 Common fields in adtgAllRowOperations 94 Complex SQL command queries 108 Concurrency synchronization results 103 CreateRecordset event processing 123

## **D**

data changing cached data 109 creating new 109 Data factory methods 40 Data model - abstract client 107 clients 101 server 110 servers 101 Data store 101 Data types 13 externally-encoded 20 fixed-length 17 fundamental 13 identifiers 16 non-groupable array data types 23 variable-length 19 Database types 21 DiffGrams 106

## **E**

Error handling 112 Examples constructing generic processing message example 127 rdsExecuteRequest example 133 rdsExecuteResponse example 135 rdsExecuteResponse with error information example 137 rdsMethodResponse with error information example 129 rdsSynchronizeResponse with error information example 130 Execute event processing 120 Execution timer - SQL command 111 Externally-encoded data types 20

#### **F**

Fields - vendor-extensible 11 Fixed-length data types 17 Full IDL 142 Fundamental data types 13

#### **G**

Generic processing message example 127 Glossary 7 Groupable database types 21

#### **H**

Handler execution 112 Hierarchical RecordSets (section 3.1.1.2.1 102, section 3.3.5.2.2 113) Higher-layer triggered events client 108

 clients 107 server 111 servers 107

## **I**

Identifiers - data type 16 IDL 142 Implementer - security considerations 141 Index of security parameters 141 Informative references 9 Initialization client 108 clients 107 server 111 servers 107 Introduction 7

#### **L**

Languages 113

#### **M**

Message processing client 110 Message processing - servers 111 Messages Basic Data Structures 13 invocation 110 method invocation parameter sets 110 overview 13 RDS Data Factory Namespace 31 RDS Transport Method Invocation 27 syntax 13 transport 13 Methods invocation 27 invocation processing 126 parameters for RDS data factory methods 40

## **N**

Namespace 31 Non -groupable array data types 23 Normative references 8

## **O**

Other local events client 110 server 126 Other protocols 11 Overview (synopsis) 10

## **P**

Parameters bound 114 Parameters - security index 141 Parameters for RDS data factory methods 40 Preconditions 11 Prerequisites 11 Product behavior 145

Protocol Details overview 101

#### **R**

RDS Data Factory Namespace message 31 RDS Transport Method Invocation message 27 rdsClientVersion 29 rdsCloseDelimiter 31 rdsConnectionString 40 rdsConvertToStringRequest message 38 rdsConvertToStringResponse message 39 rdsCreateRecordsetRequest algorithm for creating a RecordSet for 124 algorithm for parsing data in 123 rdsCreateRecordsetRequest message 39 rdsCreateRecordsetResponse message 40 rdsEncapsulatedData 50 rdsErrorInformation 42 rdsExecuteOptions 44 rdsExecuteProperties 45 rdsExecuteRequest example 133 rdsExecuteRequest message 32 rdsExecuteResponse example 135 with error information example 137 rdsExecuteResponse message 33 rdsFetchOptions 46 rdsFieldShapeArray 54 rdsHandlerString 46 rdsHeaders 29 rdsLCID 54 rdsMethodInfo 28 rdsMethodName 29 rdsMethodNameSpace 29 rdsMethodRequest 27 rdsMethodResponse defined as an HTTP response 28 described 28 with error information example 129 rdsParamContentLength 30 rdsParamContentSize 31 rdsParamCountValue 30 rdsParameters 30 rdsParamHeader 30 rdsQueryRequest message 34 rdsQueryResponse message 35 rdsSQLCommandParameters 47 rdsSQLCommandString 50 rdsStatusArray 51 rdsSubmitChangesRequest message 38 rdsSubmitChangesResponse message 38 rdsSynchronizeOptions 53 rdsSynchronizeRequest message 35 rdsSynchronizeResponse message 36 rdsSynchronizeResponse with error information example 130 rdsSynchronizeResult 53 rdsTableName 53 RecordSets described 102 hierarchical 102 hierarchies 113 synchronizing changes to servers 109 TableGrams 104

 TableGrams (recursive) 105 References 8 informative 9 normative 8 Relationship to other protocols 11 Request execution timer 107 Request processing overview of common steps 111

## **S**

Security implementer considerations 141 parameter index 141 Sequencing rules client 110 Sequencing rules - servers 111 Server abstract data model 110 higher -layer triggered events 111 initialization 111 other local events 126 timer events 126 Servers abstract data model 101 higher -layer triggered events 107 initialization 107 message processing 111 sequencing rules 111 timers 107 transport 108 Shape Command Language Details 114 SQL command execution timer 111 SQL command parameter algorithms 111 SQL command queries 108 Standards assignments 12 SubmitChanges event processing 122

Synchronize event processing 122

Syntax - message 13

## **T**

TableGrams RecordSet (recursive) 105 RecordSets 104 Timer events client 110 server 126 Timers clients (section 3.1.2 107, section 3.2.2 107 ) request execution 107 servers 107 Tracking changes 154 Transport 13 Transport servers 108 Triggered events - higher -layer client 108 clients 107 server 111 servers 107

### **V**

Variable -length data types 19 Vendor -extensible fields 11

Versioning 11